## まえカミき

情報化社会といわれる昨今,コンピュータを含めて統計解析の知識は,誰 れでも必要欠くことのできないものとなってきています.いきなりむづかし い書物を読み,無味乾燥で難解な数式をいじりまわして,あたかもこれらの 知識が備わっているかのように錯覚している人をよく見かけますが、統計解 析(コシピュータによるものも含めて)の主な目的は,決してそのような難 解な数式の運用ではなくて、われわれの身近かに存在するさまざまな現象や データを単に人間の直観によるだけでなく,数学的道具を用いてより科学的 に把握し,人間生活や社会生活に広く役立てていくことにあります.

この書物は, こうした統計解析の本質を少しでも理解していただければと 考えて書かれたもので,統計解析そのものがわれわれの生活の中で,あるい は,われわれをとりまく社会・自然の中でどのように適用され,応用されて いるかを,身近な,しかも具体的な倒をひきながら,その理論的な背景をで きるだけやさしく解説したものです. したがって,特に高度の数学的知識が 必要であるということでは決してなく,誰れでも知っている常識的知識さえ あれば,十分に読みこなせ, しかもその応用技術を修得できうるように配慮、 しであります.しかしながら,本書を読まれる人たちが,更に,一歩すすん で高度の理論や数式を必要とされるような場合には,この書物を手がかりに どんどん専門的な書物へと読み進まれるよう期待します.簡単で容易だと思 われる現象が, よくよく考えてみると非常に内容的に高度な数学的理論を生 み出す材料であることも少なくないのです.

この書物では, 以上述べたほかに次のような点にも留意しました.

・初心者からよく発せられる質問のうち,主なものについてはそのまま の形で本文に採用し、理解を助けるように解答を与えている.

ii まえがき

-初心者にはいくらかやっかいな数式,証明などは,本文中ではでき るだけ省略したが,特に数学的厳密さを要求する人のために,巻末の補 注にまとめて載せ,参考になるよう意を用いた.

最後に,この書物を書くにあたり,いろいろお力添えいただいた岡山理科 大学一村稔氏に対し,また終始お世話いただいた柳沢茂八,渡辺侃治氏をは じめ森北出版社の方々に厚くお礼申し上げます.

1973 年 1 月

 $\mathcal{L}_{\mathcal{A}}(\mathbf{S}^{(1)})_{\mathcal{A}}$ 

## 著 者

次

数

# 第1章 データの記述と尺度化の方法

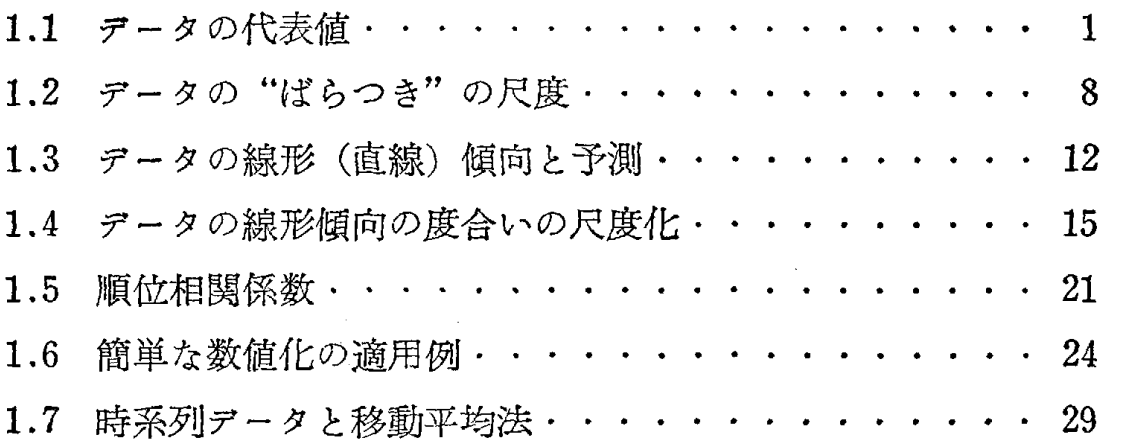

# 第2章 乱

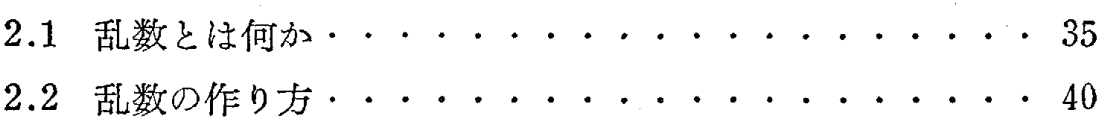

# 第3章 ランダムサンプルにもとづく推定

## 一一統計的推定法の基礎一一

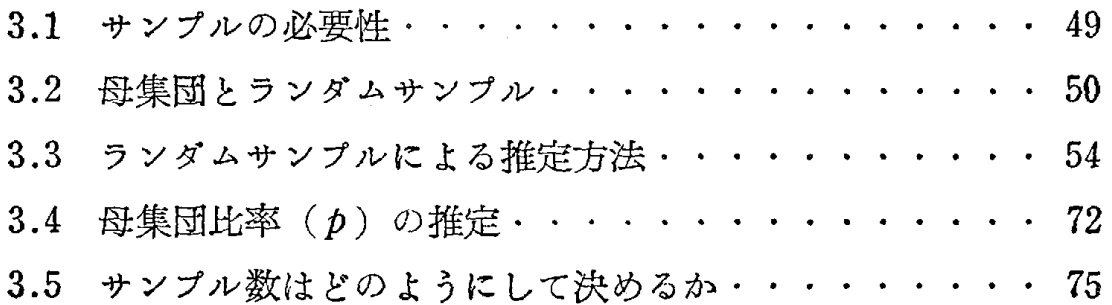

# 第4章 上手なサンプルのとり方

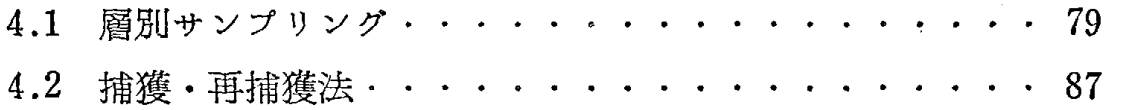

iv 目 次

第5章 統計的仮説検定の考え方と方法

 $\mathcal{L}$ 

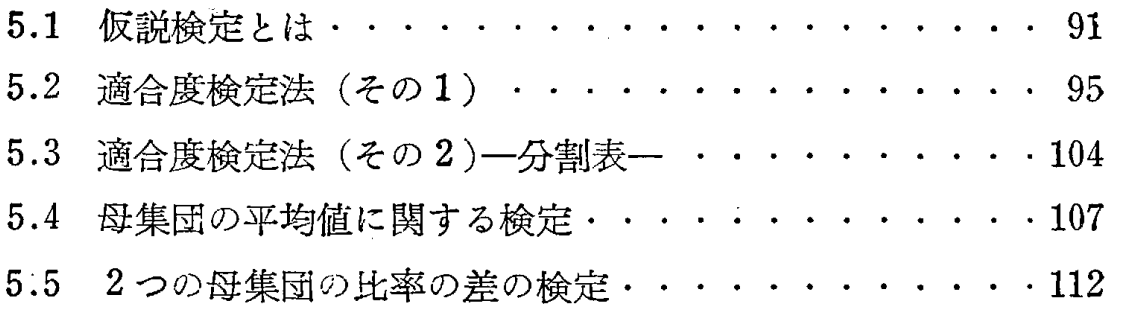

第6章 確率モデルとシミュレーション

## 一一コンビュータの統計的利用法一一

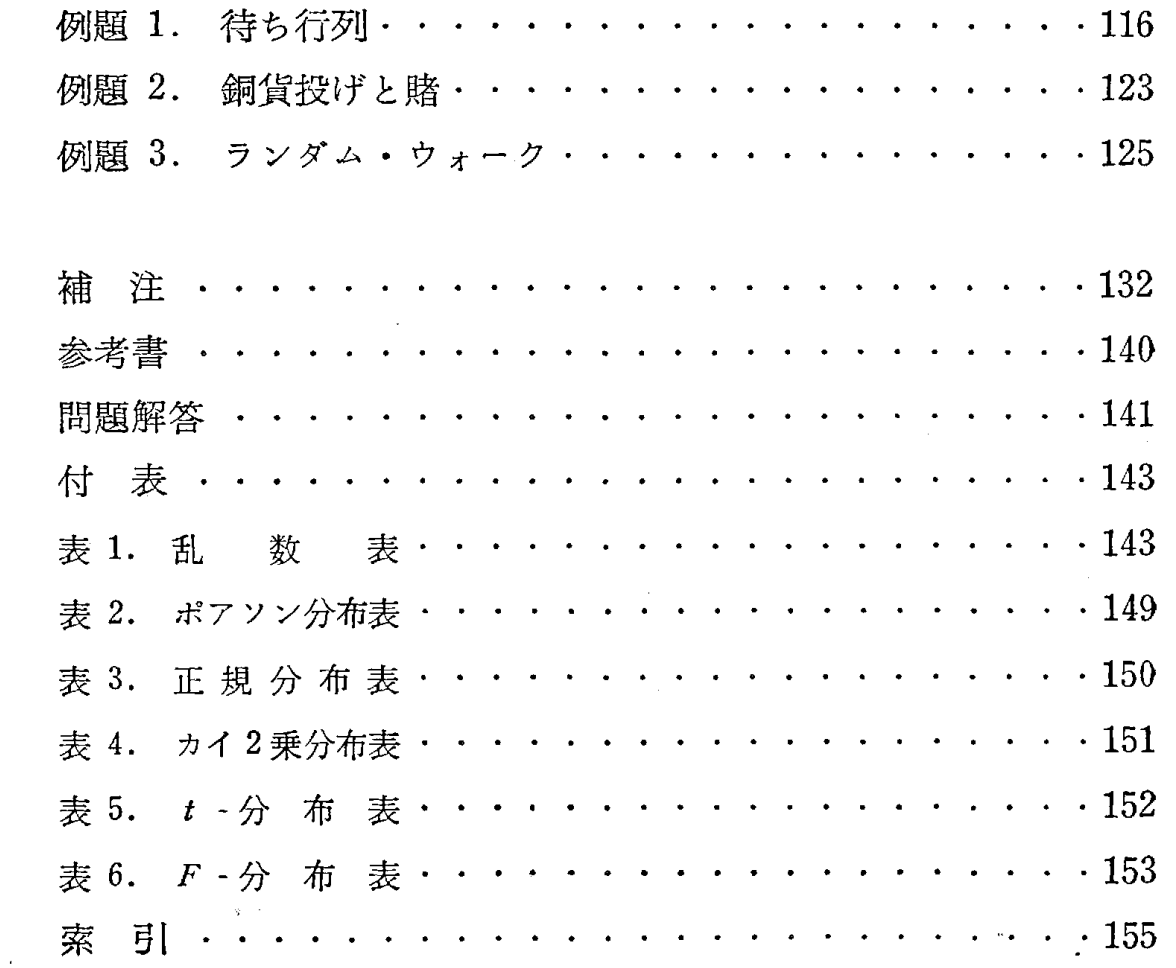

統計データを集める際に,人間の身長とか体重,製品の長さや重さのよう に数値化できるものと,意見とか好みのように数値化が困難なものがある. 数値化されないとデータとして把握することはむづかしく,抽象的なものを うまく数値化することは,統計データの解析以前の問題として大切なことで ある.たとえば,眼がどのくらいよく見えるかという抽象的な事柄を,視力 表を用いて 1.0 とか 1.2 とか数値化しているが、これは実にうまい方法だ と思われる.数値化する場合に肝心なことは,その得られた数値によってそ の数値のつけられた対象物が,客観的に把握できなければならない.背がど れだけ高いかを,物指しを用いて何 cmにするかといった数値化の問題は, 明らかに客観性を持っているが, リシゴがどのくらい好きかということを数 値化する場合, どのようにして客観性を持つ数値が得られるか,その方法は きわめてむづかしい.それゆえ,一方ではこの数値化の方法の研究が進めら れることも犬切であるが,この章では1.6節で簡単な数値化の倒を示す以外 はすでに数値化された統計データを取り扱うことにする.

## 1.1 データの代表値

入間とか物とかまたその集団に対して、統計データが得られたとき、そ のデータの代表値として重要なものの一つに,よく使われる平均値(mean value)または総計値 (total value) がある. たとえば、ある学校の一つの クラスの成績の総計点,平均点,ある町の全世帯の総収入,平均収入,ある 地域における農作物の農薬の残留量の平均値, 総計値などがそれにあたる. いまデータ  $N$  個の値を  $x_1, x_2, \dots, x_N$  とするとき総計値, 平均値はそれ ぞれ次のように表わされる.

$$
(1.1) \tT = x_1 + x_2 + \cdots + x_N = \sum_{i=1}^{N} x_i \quad (\text{Milb})
$$

(1.2) 
$$
\bar{x} = \frac{1}{N}(x_1 + x_2 + \cdots + x_N) = \frac{1}{N} \sum_{i=1}^{N} x_i \quad (\text{with } i \ge 1)
$$

 $\mathcal{F}-\mathcal{F}\circ\mathcal{D}$ 数  $N$  が大きいときは、データを適当な階級にまとめて表にして, さらに図に表わすとデータの様子がよくわかる.

1 次に示すデータは昭和 46年度の某県全市における 161の幼稚園 の園児教である.

| 147 | 149 | 44  | 92  | 40  | 28  | 144 | 27  | 500 | 117 | 38      | 41  |
|-----|-----|-----|-----|-----|-----|-----|-----|-----|-----|---------|-----|
| 180 | 61  | 40  | 165 | 86  | 22  | 212 | 112 | 190 | 80  | $16 \,$ | 51  |
| 192 | 78  | 28  | 361 | 12  | 15  | 248 | 31  | 153 | 47  | 37      | 32  |
| 198 | 298 | 48  | 292 | 19  | 42  | 94  | 48  | 164 | 52  | 222     | 90  |
| 192 | 57  | 38  | 163 | 284 | 97  | 144 | 48  | 262 | 9   | 77      | 126 |
| 232 | 61  | 39  | 199 | 89  | 130 | 27  | 41  | 365 | 43  | 16      | 140 |
| 163 | 109 | 107 | 152 | 281 | 93  | 72  | 19  | 459 | 43  | 49      | 80  |
| 96  | 374 | 264 | 65  | 87  | 51  | 14  | 105 | 271 | 58  | 52      |     |
| 118 | 66  | 85  | 101 | 37  | 44  | 180 | 66  | 186 | 35  | 11      |     |
| 103 | 107 | 210 | 281 | 191 | 99  | 175 | 80  | 83  | 68  | 43      |     |
| 278 | 61  | 116 | 145 | 71  | 182 | 74  | 241 | 218 | 23  | 27      |     |
| 212 | 77  | 70  | 182 | 50  | 78  | 350 | 83  | 209 | 72  | 35      |     |
| 248 | 66  | 245 | 267 | 29  | 40  | 45  | 65  | 166 | 19  | 35      |     |
| 94  | 12  | 193 | 188 | 43  | 59  | 146 | 34  | 243 | 28  | 166     |     |
|     |     |     |     |     |     |     |     |     |     |         |     |

次の表はこのデータを,幅20 (人)からなる階級にわけて, その階級に属 する幼稚園の数(度数) と, 階級値(階級の中央値) を示したものである.

| 階級(人)       | 階級値      | 数<br>度           | 累積度数 | 階級(人)       | 階級値   | 度<br>数       | 累績度数 |
|-------------|----------|------------------|------|-------------|-------|--------------|------|
| $1 - 20$    | 10.5     | 11               | 11   | $261 - 280$ | 270.5 | 5            | 150  |
| $21 - 40$   | 30.5     | 23               | 34   | $281 - 300$ | 290.5 | 5            | 155  |
| $41 - 60$   | 50.5     | 23               | 57   | $301 - 320$ | 310.5 | 0            | 155  |
| $61 - 80$   | 70.5     | 21               | 78   | $321 - 340$ | 330.5 | 0            | 155  |
| $81 - 100$  | 90.5     | 14               | 92   | $341 - 360$ | 350.5 |              | 156  |
| $101 - 120$ | $110.5*$ | 10               | 102  | $361 - 380$ | 370.5 | 3            | 159  |
| $121 - 140$ | 130.5    | 3                | 105  | $381 - 400$ | 390.5 | $\mathbf{0}$ | 159  |
| $141 - 160$ | 150.5    | 8                | 113  | $401 - 420$ | 410.5 | $\mathbf 0$  | 159  |
| $161 - 180$ | 170.5    | 9                | 122  | $421 - 440$ | 430.5 | 0            | 159  |
| $181 - 200$ | 190.5    | 11               | 133  | $441 - 460$ | 450.5 |              | 160  |
| $201 - 220$ | 210.5    | 5                | 138  | $461 - 480$ | 470.5 |              | 160  |
| $221 - 240$ | 230.5    | $\boldsymbol{2}$ | 140  | $481 - 500$ | 490.5 |              | 161  |
| $241 - 260$ | 250.5    | 5                | 145  | 計<br>合      |       | 161          |      |

表1.1 園児数にもとづく幼稚園の度数と累積度数

このようにデータのとる値とその度数が示しである表を度数分布表とい い、これに対応する柱状のグラフ(図1.1) をヒストグラムという. また表 1.1 の一番右の列に示すように、その階級までの度数を全部加えたものを累 積度数といい,累積度数の示しである表を累積度数分布表という.

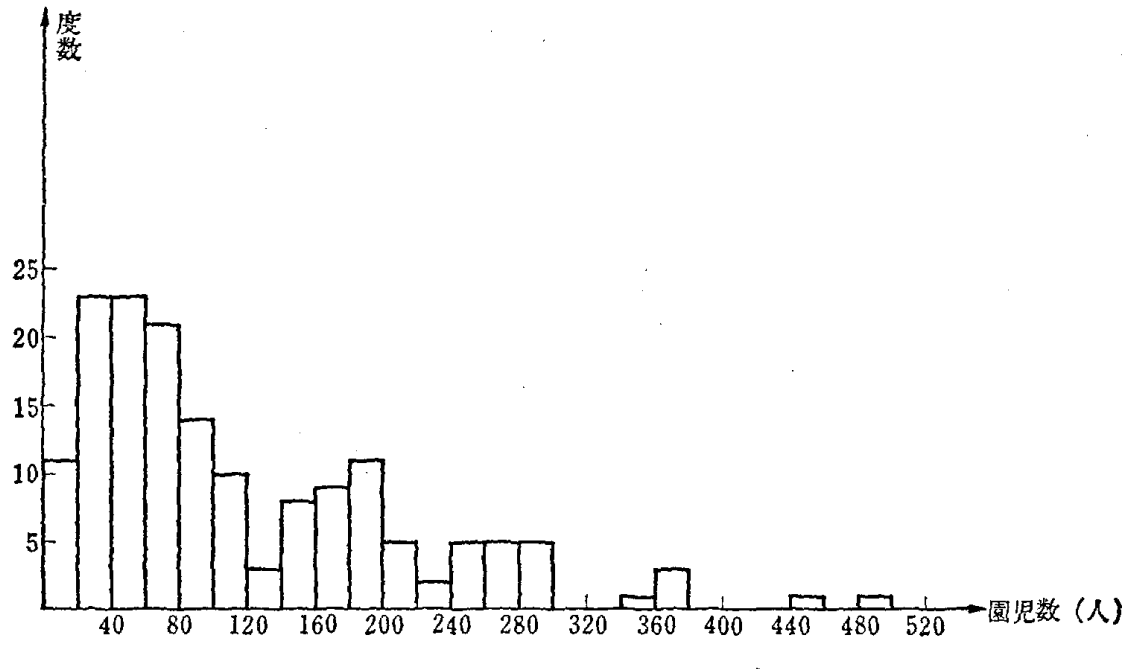

図1.1 表1.1に対応するヒストグラム

さて、この場合の平均値は、次のようにして算出する. 園児の数が1人~ 20人の階級に属する幼稚園の数は 11 あって、その中には園児 12 人の幼 稚園もあれば 19 人の幼稚園もある. しかし計算の便宜上 11 の幼稚園全部 が階級値の 10.5人と考える,以下の階級においても同様に考えて平均値を

 $(1.3)$   $\tilde{x} = (10.5 \times 11 + 30.5 \times 23 + \cdots + 490.5 \times 1) + 161 = 118 \times 10^{-10}$ とする.

一般に  $N$  個のデータを k 個の階級にわけ, 階級値  $m_1, m_2, \, \cdots \, \cdot \, m_k$  がそれ ぞれ  $f_1, f_2, \ldots, f_k(f_1+f_2+\ldots+f_k=N)$  の度数をもつとき, 平均値を次 のように定義する.

平均値を次のように定義する.

$$
(1.4) \quad \bar{x} = \frac{1}{N}(m_1 \times f_1 + m_2 \times f_2 + \cdots + m_k \times f_k)
$$

$$
= \frac{1}{N} \sum_{i=1}^{k} m_i f_i
$$

この式(1.4) で示す平均値は完全に式(1.2) で示す  $\bar{x} = \frac{1}{N}(x_1 + .....$ +  $x_N$ ) とは一致しないが非常に近い値を示し、データ処理上さしつかえな いことが確かめられる. たとえば, 例1で式 (1.2) による平均値は 117.9 で、式(1.4)による平均値は 118.2 であり、その差は非常に小さい.

平均値(または総計値)は、データの代表値のうちで大切なものの一つで あるが, どんな場合でも平均値(または総計値)で一つの集団を特徴づける ことは好ましくない.たとえば,農作物の被害とか,台風の被害,農薬の残 留量などの人体に対する害については,当然,過去に得られた資料の最大値 でその対策をたてるべきである.このように最大値もまた大切な代表値の一 つである.

データ  $x_1, x_2, \, \ldots \ldots, x_N$ の最大値は、資料を次のように大きさの順に並べ たとき.

 $(1.5)$   $x_{(1)} \leq x_{(2)} \leq \cdots \leq x_{(N)}$ 

 $x_{(N)}$  のことであり,最小値は  $x_{(1)}$  のことである.

最大値の用いられる例は、公害データのほかにもいろいろある. 走り幅と び,走り高とびなどの競技でも, 6回飛んだときの記録を順序づけして,

 $x_{(1)} \leq x_{(2)} \leq \cdots \leq x_{(6)}$ 

とすると, その人の評価として最大値  $x_{(6)}$  が代表値となる.

極言すれば, 1回だけ良い記録をだせば,ほかは何でもよいということに なる. この評価法が良いか悪いかについては、いろいろ議論があり、むし ろ,平均値を用いた方が選手のためによいのではないかという意見もあろう.

式(1.5) において、ちょうど中央にくる値のことを中央値 (median)– または中位数とも呼ばれる––という. データ個数 N が奇数であるときは  $\frac{N+1}{2}$  番目の値が中央値で,N が偶数のときは  $\frac{N}{2}$  番目の値と  $\frac{N}{2}+1$  番 目の値の算術平均を中央値とする. たとえば  $N=5$  のとき

 $x_{(1)} \leq x_{(2)} \leq x_{(3)} \leq x_{(4)} \leq x_{(5)}$ 

 $N+1$  5 + 1 において,中央値は  $\frac{1}{2} = \frac{3}{2} = \frac{3}{2}$  番目の値  $x_{(3)}$  である.

 $N=6$  のとき

 $x_{\text{\tiny{(1)}}} \leq x_{\text{\tiny{(2)}}} \leq x_{\text{\tiny{(3)}}} \leq x_{\text{\tiny{(4)}}} \leq x_{\text{\tiny{(5)}}} \leq x_{\text{\tiny{(6)}}}$ 

において,中央値は  $\frac{1}{2}(x_{(3)} + x_{(4)})$ である.

この中央値が上手に利用されたおもしろい話(例 2) を紹介しよう. 例 2

25 頭の象の群をひきいる大サーカス団があり、あるとき興行のため海 を渡ることになり,船に積む関係で 25 頭の象の全体の重さを測る必要が 生じた.しかし,考えてみると, 25頭の象全部を 1頭ずつ測るのは大変 な労力である。ところが、このサーカス団の中に非常に機転のきく象使い がいて,次のような方法により,ただ 1頭の象の重さだけ測って,全体の 象の重さを算出した.

まず、25 頭の象を大きさの順に1列に並べ、大きい方からも小さい方 からも 13 番目にあたる花子という名前の象の重さ(中央値)を測った. そして、その重さを 25 倍したものを全体の象の重さと考えた. 花子とい う名の象の重さは, 3.85 トンであったので, 25頭全部の重さを 3.85トン × 25 = 95.25トンと算出した. もちろん. この方法で得られた値は 25 頭の象全部を測定して得られる値とは正確には一致しないが、非常に近い 値となることは直観的にもうなづけよう.この誤差は船に積む重量の算出 としてはさしっかえないものである.

この算出方法がどの程度正確に全体の象の体重を推定するかを実際の例 で示してみよう、あいにく象のデータを持ち合わせていないので、かわり

| クラス A       | 59.0 |                            | 66.5 60.5 63.5 65.5 56.0 51.5 56.0 57.5 57.5 |      |                            |                                      |                      |      |                                                        | - 56.0    | - 56.0 |
|-------------|------|----------------------------|----------------------------------------------|------|----------------------------|--------------------------------------|----------------------|------|--------------------------------------------------------|-----------|--------|
|             | 53.5 | 54.0                       |                                              |      |                            | 59.5 70.5 54.5 55.0 47.5 57.0        |                      |      | $61.0$ $53.0$ $52.5$ $53.0$                            |           |        |
| $(34 \, 4)$ | 57.0 | 47.0                       | 47.5                                         | 63.0 |                            | 53.0 51.5 48.5 46.5 53.0 57.5        |                      |      |                                                        |           |        |
| クラス B       | 50.5 | 57.0                       | 60.0                                         |      |                            |                                      |                      |      | 55.0 51.0 53.5 51.5 56.5 52.0 60.5 62.0 56.5           |           |        |
|             | 50.0 | 61.0                       | 57.0                                         | 49.0 | 62.0                       |                                      | $51.5 \t62.0 \t50.0$ | 54.0 | 60.0                                                   | - 56.0    | - 56.5 |
| (33 4)      | 59.0 | 67.0                       | $45.5$ 51.0 60.0 50.0 54.0 51.5 51.5         |      |                            |                                      |                      |      |                                                        |           |        |
| クラス C       |      | $63.5\quad 61.5\quad 66.0$ |                                              |      |                            | $49.5$ 54.5 63.0 64.0 59.0 52.5 53.0 |                      |      |                                                        | 48.0 62.0 |        |
|             | 48.0 |                            | 55.5 62.0                                    |      |                            |                                      |                      |      | 53.5 57.5 57.0 49.0 74.5 60.0 50.5 58.0 59.5           |           |        |
| (30, 2)     | 54.0 | 54.0                       | 58.0                                         |      | $56.0\quad 50.5\quad 56.0$ |                                      |                      |      |                                                        |           |        |
| クラス D       | 57.0 |                            |                                              |      |                            |                                      |                      |      | 53.5 57.5 54.5 57.0 62.5 50.0 50.5 50.0 56.0 60.5 67.0 |           |        |
|             | 54.0 | 59.0                       | 53.0                                         | 58.0 |                            |                                      |                      |      | $63,0$ $52,0$ $52,5$ $66,5$ $57,0$ $56,0$ $59,0$       |           | - 51.5 |
| $(32 \n4)$  | 57.0 | 55.0                       |                                              |      |                            | 53.5 54.5 54.5 54.0 66.0 58.5        |                      |      |                                                        |           |        |

表1.2 各クラスの体重 (単位:kg)

に人間の体重の場合を考えてみた.

表 1.2 に示すデータはある大学の K 学部の 1年生の 4 つのクラスの男子学生の 体重の実測値を示す.

この4つのクラスで象使いの算出の方法を用いて、各クラスとも、ただ1人だけ の体重を測ってクラス全体の体重の総計値を計算してみる.

クラス A の中央値は偶数人なので, 大きい方から 17 番目か 18 番目の学生の 体重の平均値であるが,そのどちらか 1 人を測ることにする. この場合, どちらの 学生の体重を測っても 56.0kgとなるので 56.0 kg x 34 = 1 904.0 kg をこのクラ スの体重の総計値とみなす. 実際,全部の学生の体重を測って合計すると資料より 1901.0kg となり,その差はわずか 3kgである.

他のクラスについても同様に計算してみると,

グラス B: 大きい方から 17番目の学生の体重(中央値〉を測る.その学生の 体重は 55.0 kg, よつて 55.0 kg × 33 = 1815.0 kg を総計値とみなす.

正確な総計値=1824.5 kg

クラス C: 大きい方から 15番目,または 16番目の学生を測る. 15番目の学 生を測ったとき,体重は 57.0kg, よって 57.0kg X 30 = 1 710.0 kgを総計値とみ なす. 16番目の学生を測ったとき,体重は 56.0kg, よって 56.0kg × 30=1680.0 kgを総計値とみなす.

正確な総計値=1710.0 kg

クラス D: 大きい方から 16 番目, または 17 番目の学生を測る. どちらを測 っても 56.0kg, よって 56.0kg X 32 = 1792.0 kgを総計値とみなす.

正確な総計値=1810.5 kg

これらの例において,中央値はその集団の平均値と非常に近い値であるこ とがわかるであろう.ところが,いつでも中央値は平均値に近い値を示すか というと決してそうではない.例えば,[例 1] の幼稚園の園児数について 考えてみると,データから中央値は 85 人と算出されるが,式(1.3)に示 すとおり平均値は 118 人で中央値とは大きく異なっている.すなわち,デー タの構造によって中央値は平均値に近くなったり,離れたりする.中央値と 平均値が近い値を示す場合はヒストグラムが平均値をはさんで左右対称に近 い場合で,両者の値が離れるのはヒストグラムが左右非対称の場合であるこ とは直観的にもわかるであろう.

また,次次のようなところにも中央値は利用されている.

例 3

特定の技術がいつ開発されるか? 1990 年の世界の総人口はいくらか? などの将来予測に関して最近話題になっている"デルファイ手法"という のがある. これは、いずれも甲乙のつけ難い専門家のグループ (n 人とし よう)に同じ質問をして,n 人の解答の中央値でもってその質問に対する 予測値とする. たとえば, アメリカ合衆国のランド研究所で 150 人の宇宙 開発の専門家に対しておこなわれたものであるが, 「人間の火星上陸と帰還 はいつか?」という質問に対して、その解答の中央値は 1985 年となってい る.よって予測値として 1985 年を採用する.この場合,人間の火星上陸 が実現する時点(真の値)は,1985 年とはかなり異なるかも知れない.し かし、この 150 人の専門家のグループの半数の人の解答値よりも, 中央値 のほうが真の値に近いことは容易にわかる.中央値のもつこのような性質 を利用したのが"デルファイ手法"である.

度数の最も多いデータの値のことを最頻値 (mode)または流行値ともい い,流行,需要などのデータにおいて代表値として適当なことが多い.そ の他にもいろいろな代表値があり,次の例に示すものもその1つである. 例 4

体操競技では, 1人の演技に対して, 5人の審査員がそれぞれ点数をつ ける、そして、その演技者の評価として、5人のデータのうち最大値と最 小値を除いた残り 3 つの値の平均点で. 得点を決めている. すなわち

 $x_{(1)} \leq x_{(2)} \leq x_{(3)} \leq x_{(4)} \leq x_{(5)}$ のとき代表値として次の値を用いる.

 $\frac{1}{3}(x_{(2)}+x_{(3)}+x_{(4)})$ 

この例における代表値は,もちろん 5 人全部の点数を加えて 5 で割った 値とは異なっている.この代表値の性質について,理論的にも興味をもつ 人もあるが,要するに目的とするところは, 1部の審査員が特定の演技者 に対して極端によい点をつけたり,悪い点をつけたりすることを避けるた めであろう.この方法を,学校の生徒の 1年間の成績の評価に使ったらど うであろうか.かりに,1年間に6回テストをしていれば,そのうちの1

番点数のよいものと最も点数の悪いものを除いて,残りの 4つの値を平均 する.理由は,実力はありながら風邪をひいたとか,その他の原因で極端 に悪い点をとる場合があったり,また,問題にやまをかけていて,たまた まそれがあたり, 1度だけ良い点をとる場合も考えられるからである.

このように,データの代表値は,その目的に応じて,平均値・総計値・ 中央値・最大値などのうちどれを用いるかを考えることが大切であること を強調したい.

## 1.2 データの"ばらつき"の尺度

一一分散,標準偏差一一

いま A 商店と B 商店でそれぞれ 10 個の卵を買い, 重さを測ったら次 のようであった.

A 商居 65 g, 60 g, 73 g, 62 g, 55 g, 68 g, 57 g, 67 g, 60 g, 68 g B 商店  $63 g$ ,  $65 g$ ,  $61 g$ ,  $62 g$ ,  $63 g$ ,  $60 g$ ,  $64 g$ ,  $66 g$ ,  $64 g$ ,  $66 g$ このデータから卵の重さの平均値は

A 商店;  $63.5g$ 

B 商店: 63.4 g

となるので両商屈とも同じ種類の卵であるというと, とんだ間違いである. よくデータを見ると, A 商庖の卵はかなり重さがまちまちで, B 商屈の卵 は重さがほぼそろっていることがわかる.このように平均値だけでそのデー タを表わすと"ぱらつき"の異なっているデータを判別することができない ので,平均値からの"ぱらつき"の度合を次のように考える.

平均値とそれぞれの値の差の 2乗の和を考え,それを平均する意味で総個 数 10 で割った値をこのデータの分散と呼び, 分散の平方根を標準偏差と呼 んでいる.この例では卵の重さのばらつきが大きいほど,分散・標準偏差の 値は大きくなることは容易にわかろう. それでは A 商店, B 商店のデータ をもとに実際に分散・標準偏差を求めてみると次のようになる.簡単のため に単位は省略する.

A 商店: 分散 =  $\frac{1}{10}$ {(65-63.5)<sup>2</sup>+(60-63.5)<sup>2</sup>+……+ (68-63.5)<sup>2</sup>}

= 28.65 標準偏差=ヘ/2瓦百=5.35 <sup>B</sup> 商庖: 分散=.,: { (63 -63 .4) 2 (65-63.4)2+……十 (66-63.4)2} <sup>10</sup> =3.64 標準偏差=v'3.64=1.91

一般的に N 個のデータ

 $x_1, x_2, \cdots, x_N$ 

があるとき、このデータの分散 (variance),標準偏差 (standard deviation) をそれぞれ次のように定義し, 記号は σ<sup>2</sup>, σ を用いて表わす. σ はシグマ と読む.

$$
(1.6) \quad \sigma^2 = \frac{1}{N} \sum_{i=1}^N (x_i - \bar{x})^2 \quad (\text{fft})
$$

$$
(1.7) \quad \sigma = \sqrt{\frac{1}{N} \sum_{i=1}^{N} (x_i - \bar{x})^2} \quad (\text{m})^2
$$

$$
\hbar \hbar \hbar U, \quad \bar{x} = \frac{1}{N} \sum_{i=1}^N x_i \hbar \hbar \hbar \hbar.
$$

また次のような倒を考えてみよう.

2人の薬剤師 A,B がいる. A は熟練者で B は未熟練者である. この2 人が 10gの薬の山を 10 枚の袋に 1g ずつふりわける仕事をしている. も ちろん人間のすることで正確に 1 g ずつ全部の袋にふりわけることは不可能 で, どの袋も 19から多少ずれているのが普通である.表1.3,図1.2は一 定時間内に A と B が作った 100 袋について度数分布表とヒストグラムを 示したものである.このとき両者の分散,標準偏差を求める.

前の卵の例と考え方は同じで、式(1.4)で示す平均値と階級値の差の2乗 と度数の積の和を考え、それを平均する意味で総数で割った値を、度数分布 表で表わされたデータの分散と呼び、その平方根を標準偏差と呼んでいる. A, B両者の分散,標準偏差を求めると次のようになる.

A の度数分布表<br>B の度数分布表

表 1.3 A, B の 100袋における度数分布表

| 階<br>級<br>(単位: g) | 階 級 値 | 数<br>度 |
|-------------------|-------|--------|
| $0.88 - 0.92$     | 0.90  | 3      |
| $0.92 - 0.96$     | 0.94  | 22     |
| $0.96 - 1.00$     | 0.98  | 25     |
| $1.00 - 1.04$     | 1.02  | 30     |
| $1.04 - 1.08$     | 1.06  | 13     |
| $10.8 - 1.12$     | 1.10  | 6      |
| $1.12 - 1.16$     | 1.14  |        |
| 計                 |       | 100    |

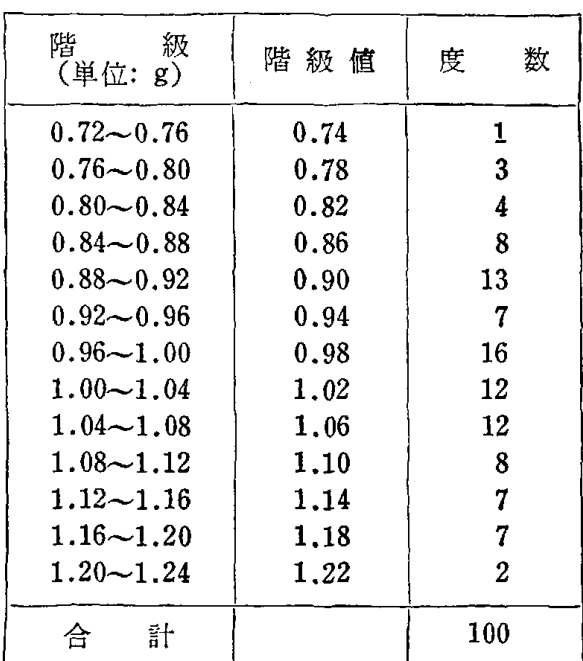

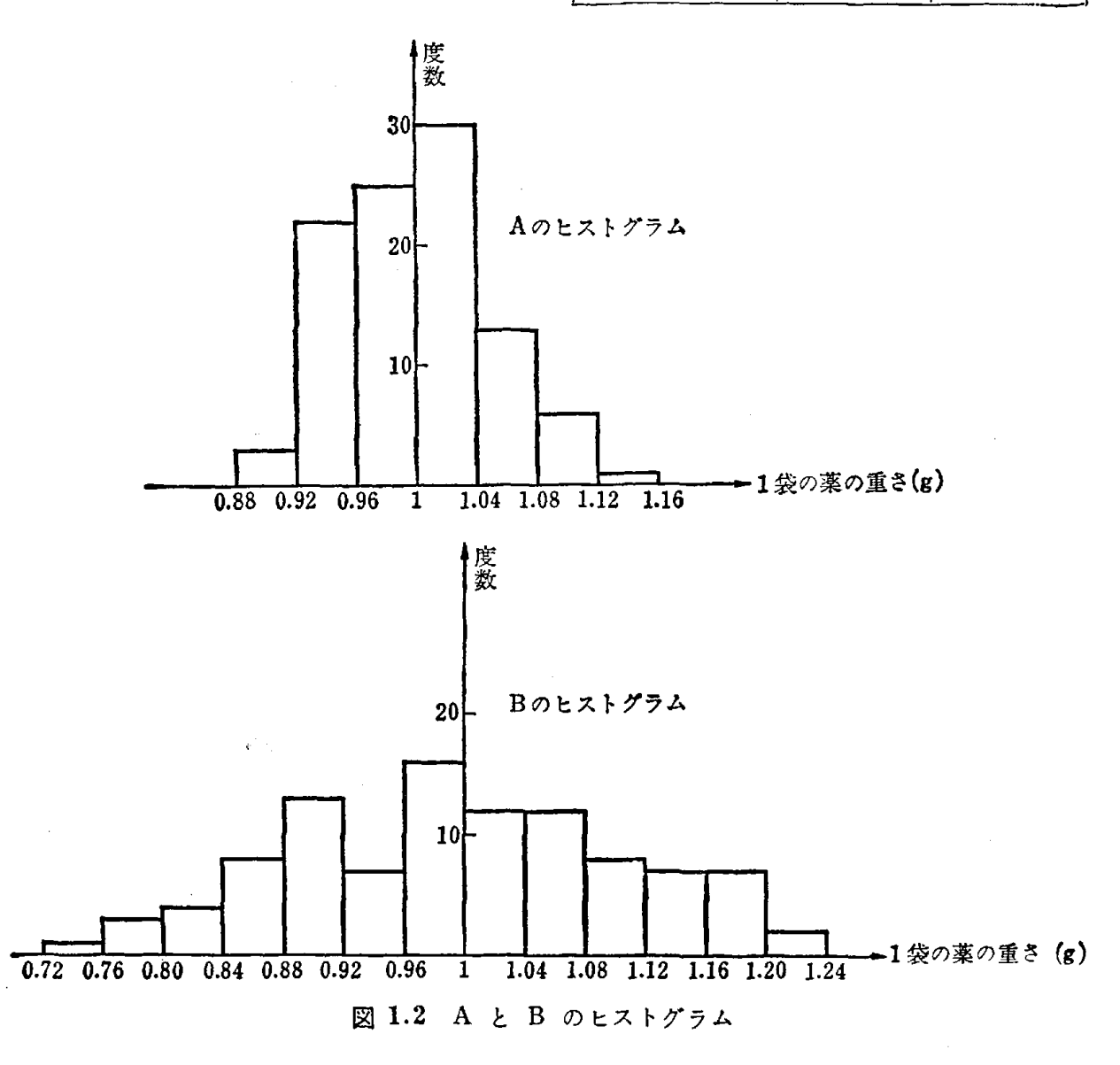

簡単のために単位は省略する.

A: 
$$
\frac{1}{2}
$$
 ( $\sigma^2$ ) =  $\frac{1}{100} \{(0.90 - 1)^2 \times 3 + (0.94 - 1)^2 \times 22 + \cdots + (1.14 - 1)^2 \times 1\} = 0.002576$ 

\n[ $\frac{1}{2}$   $\frac{1}{2}$   $\sigma$ ) = 0.051

\nB:  $\frac{1}{2}$   $\sigma^2$ ) =  $\frac{1}{100} \{(0.74 - 1)^2 \times 1 + (0.78 - 1)^2 \times 3 + \cdots \}$ 

+ 
$$
(1.22 - 1)^2 \times 2
$$
   
  $\frac{1}{2}$  1.4  $\text{g} \times 2$ 

 $= 0.012496$ 

標準偏差 (σ)= 0.112

一般に,データが度数分布表(表 1.4)で与え |  $a_2 \sim a_3$  |  $m_3$  | f3 . られているとき

分散、標準偏差をそれぞれ次のように定義す る.

$$
(1.8) \quad \sigma^2 = \frac{1}{N} \sum_{i=1}^k (m_i - \bar{x})^2 f_i \quad (\text{if } 2 \text{ is } 2)
$$

$$
(1.9) \quad \sigma = \sqrt{\frac{1}{N} \sum_{i=1}^{k} (m_i - \bar{x})^2 f_i} \quad (\text{m} = 1.9)
$$

ただし  $\bar{x}=\frac{1}{N}\sum_{i=1}^{k}m_{i}f_{i}$  とする.

因分散,標準偏差は次節の線形回帰直線のところで用いられるだけでなく, その 概念は統計的推定法,検定法のところで非常に重要な役割をもっ.

分散・標準偏差のほかにデータの"ばらつき"の度合を表わすものとし て,範囲というのがある.これは  $N$  個のデータ  $x_{1},x_{2},x_{3},\,...,x_{N}$  を大き さの順に並べかえて

 $x_{(1)} \leq x_{(2)} \leq x_{(3)} \leq \cdots \leq x_{(N)}$ 

とするとき,範囲を次のように定義する.

 $(1.10)$   $R = x_{(N)} - x_{(1)}$ 

これはデータの最大値から最小値を引いた値であり、Rの値が大きければ <u>データのばらつきが大きく、R の値が小さければデータのばらつきは小さい</u>

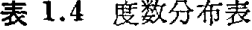

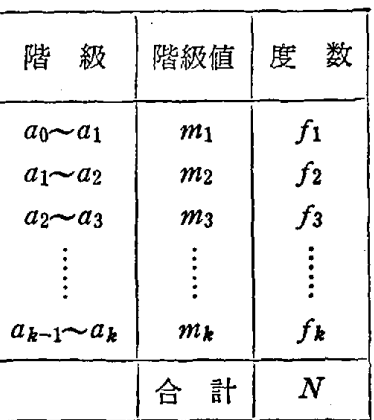

ことになる.

このほかにも、データの"ばらつき"の度合を表わすものとして、平均偏 差,四分偏差などがあるが説明は省略する.

#### 問 題 1

1. 次に示す数値は,ある小学校の2年生の男子 15 人, 女子 18 人の算数のテ ストの点数である.男子主女子の平均値,分散,標準偏差を求めよ.

男子:61, 59, 66, 47, 5L 49, 63, 65, 52, 15, 50, 29, 53, 70, 55,

女子: 55, 65, 60, 55, 56, 64, 67, 57, 47, 57, 60, 50, 58, 64, 60, 52, 62, 60,

2. 1.1節の例 1 161校の幼稚園の園児数のデータから,分散,標準偏差を式  $(1.6), \; \pm \; (1.7) \; \div \; \pm 0.7$ 

### 1.3 データの線形(直線)傾向と予測

次のデータ (表 1.5) は,Y市の 10 個の区における昭和 46 年 8 月の世帯 数(B)と,家庭のごみの排出量(y)を示すものである.

| 뮥<br>番                              |      | $\boldsymbol{2}$ |  |  |                                                         | 10 |
|-------------------------------------|------|------------------|--|--|---------------------------------------------------------|----|
| 世 帯 数 ( <i>x</i> )<br>(単位:10000 世帯) | 7.33 | $ 6.24\rangle$   |  |  | 3.11   2.41   7.93   8.42   3.15   3.21   6.59   3.19   |    |
| 家庭のごみの排出量(y)<br>(単位: 1000 トン)       | 3.74 | 2.74             |  |  | $1.77$   1.09   3.88   4.03   1.41   1.80   2.79   1.55 |    |

表 1.5 世帯数と家庭のごみの排出量

このデータを見て,統計マンである Y 市役所清掃局員甲は, 次のように して昭和 50 年8月の Y 市全体のごみの排出量を予測した.

(イ) 世帯数 (x) と家庭のごみの排出量 (y) との関係を相関図に描き,  $y$  の  $x$ への線形回帰直線

 $y = 0.46 x - 0.096$ 

を引いた (図 1.3).

 $(\sigma)$  図1.3 より,  $x \geq y$ の関係は, 正の相関が非常に強く世帯数がきま ると、排出量 (y) は式  $y=0.46 x -0.096$ を用いて算出してさしつかえな いと考えた. 試みに表1.5より Y 市の世帯数は 51.58 (万世帯) で, 排出 量は 24.80 (千トシ)である.もし前式を用いると x= 51.58のとき

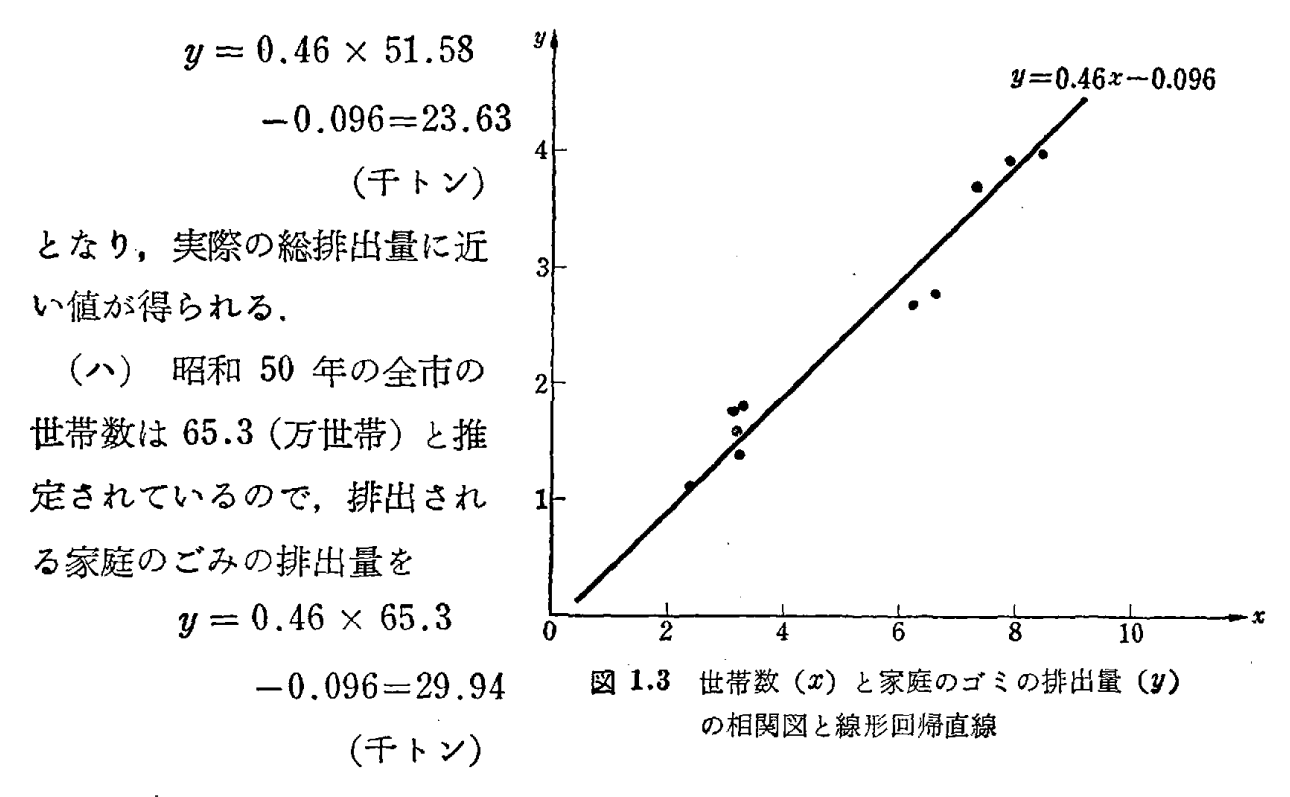

から約 30千トシと予測した.

他の月に対しても表1.5に相当する資料を用いて家庭のごみの昭和 50 年 の排出量を予測した.この結果 Y 市の昭和 50年の家庭のごみの排出量の 予測値にもとづいて清掃車の台数,焼却場の規模などが見積もられた.清掃 局員甲のこの方法は今まで人間の直感によって判断されていたことが,デー タにもとづいて科学的に取り扱われたという点で非常に注目された.

さて,清掃局員甲のおこなった統計解析の主眼となるところは,相関図を 描き,世帯数と家庭のごみの排出量の関係が強い直線的関係であることを見 つけたことと,その関係を示す式(線形回帰直線)を求めたことである.そ こで相関図と線形回帰直線についての知識を述べておこう.

一般に N 組のデータ

$$
(x_1, y_1)
$$
  
\n $(x_2, y_2)$   
\n $\vdots$   
\n $(x_N, y_N)$ 

を平面上にプロットした図のことを相関図 (correlation diagram) という. 相関図において図1.3のように一方が増加すれば,他方も増加する線形傾向

(直線的な傾向)をもっときデータは正の相関があるといい, 一方が増加する と他方は減少する線形傾向をもっときデータは負の相関があるという. 正の 相関も負の相関もないとき相関がないという.

次にデータが与えられたときに, そのデータの点を代表する直線をど のように決めたらよいかについて考 えよう. これには最小二乗法の原理 が用いられる. 図1.4に示すように 任意の直線  $y = ax + b$  を考え, 各 点から直線  $y = ax + b$ までの  $y$  軸

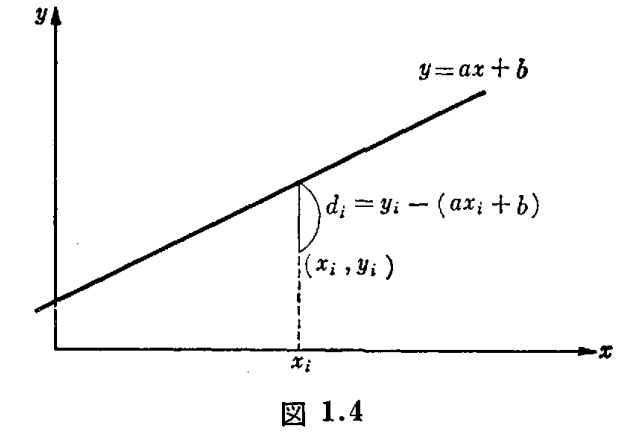

に平行な線にその正離 (|
$$
d_i
$$
|) の 2 乗の和

$$
(1.11) \quad \sum_{i=1}^{N} d_i^2 = \sum_{i=1}^{N} \{y_i - (ax_i + b)\}^2
$$

を最小にする a と b の値 (a, b と書くことにする) を N 組のデータから 決定する. これが最小二乗法 (method of least squares) の原理である. 計算の結果は次のようになる. (補注 「1])

$$
(1.12) \quad \hat{a} = \frac{\sum_{i=1}^{N} (x_i - \bar{x}) (y_i - \bar{y})}{\sum_{i=1}^{N} (x_i - \bar{x})^2}, \quad \hat{b} = \bar{y} - \frac{\sum_{i=1}^{N} (x_i - \bar{x}) (y_i - \bar{y})}{\sum_{i=1}^{N} (x_i - \bar{x})^2} \quad \sum_{i=1}^{N} (x_i - \bar{x})^2
$$
  

$$
\hat{x} \leq C \quad \bar{x} = \frac{1}{N} \sum_{i=1}^{N} x_i, \quad \bar{y} = \frac{1}{N} \sum_{i=1}^{N} y_i \geq \bar{y} \cdot \bar{x}.
$$

したがって直線の方程式は次のようになる.

$$
(1.13) \quad y = \frac{\sum_{i=1}^{N} (x_i - \bar{x})(y_i - \bar{y})}{\sum_{i=1}^{N} (x_i - \bar{x})^2} (x - \bar{x}) + \bar{y} = \frac{\sigma_{xy}}{\sigma_x^2} (x - \bar{x}) + \bar{y}
$$
  

$$
\sum_{i=1}^{N} (x_i - \bar{x})^2
$$
  

$$
\tau_{\tilde{x}} \in \mathbb{C} \quad \sigma_x^2 = \frac{1}{N} \sum_{i=1}^{N} (x_i - \bar{x})(y_i - \bar{y})
$$
  

$$
\sigma_{xy} = \frac{1}{N} \sum_{i=1}^{N} (x_i - \bar{x})(y_i - \bar{y})
$$
  

$$
(\sigma_{xy} \& x \& y \& \sigma \text{H} \Rightarrow \text{f} \text{H} \text{ (covariance)} \& \sigma_x^2
$$

このようにして得られた直線のことを y の x への線形回帰直線 (linear regression line of y on x) といい, 方向係数  $\sigma_{xy}/\sigma_x^2$  をyのxへの線形回 帰係数 (linear coefficient of regression of y on  $x$ ) という. 表1.5に対  $U \subset y$ の $x \sim$ の線形回帰直線は式  $(I.13)$ ょり

 $y = 0.46 x - 0.096$ 

となり, これが清掃局員甲の用いた線形回帰直線である.

 $x \circ y \sim 0$ 線形回帰直線も同様にして

$$
x=\frac{\sigma_{xy}}{\sigma_{y}^{2}}(y-\bar{y})+\bar{x}
$$

と求まることは容易に理解できょう.

#### 問 題 <sup>2</sup>

次のデータは昭和 38年から昭和 46年までの9年間の S会社の1年間の利益と 人件費の関係を示したものである.

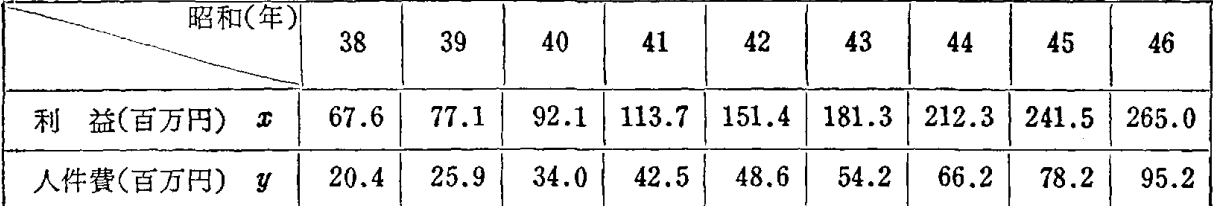

このデータにもとづいて相関図を描き, 線形回帰直線を求めよ. また S 会社では 昭和 47 年の利益を3億5千万円と見込んでいる. そのときの人件費はどの程度支 払ってよいか.

## 1.4 データの線形傾向の度合いの尺度化

#### 相関係数

前節で市復所清掃局の職員は,世帯数と家庭のごみの排出量の線形傾向の 度合いが非常に強いということを相関図を画いてみつけているが、線形傾向 の度合いがいかに強いか,または,弱いかということは,普通,線形回帰直 線のまわりにデータの点が密集している度合いによって表わされる. 線形回 帰直線のまわりにデータの点が密集していれば(線形)関係が強いといい. 線形回帰直線から離れていれば(線形)関係が弱いという.この度合いを尺 度化したものが、次式で示す相関係数 (correlation coefficient) と呼ばれ るものである.

$$
(1.14) \quad \rho_{xy} = \frac{\sigma_{xy}}{\sigma_x \sigma_y}
$$
  
\n
$$
\star \star \cup \quad \sigma_x^2 = \frac{1}{N} \sum_{i=1}^N (x_i - \bar{x})^2, \quad \sigma_y^2 = \frac{1}{N} \sum_{i=1}^N (y_i - \bar{y})^2,
$$
  
\n
$$
(x \otimes \hat{\beta} \sharp \xi) \qquad (y \otimes \hat{\beta} \sharp \xi)
$$
  
\n
$$
\sigma_{xy} = \frac{1}{N} \sum_{i=1}^N (x_i - \bar{x})(y_i - \bar{y})
$$
  
\n
$$
(x \ge y \otimes \#\hat{\beta} \sharp \xi)
$$

式(1.14) において ー  $1 \leq \rho_{xy} \leq 1$ なる関係があり、 $\rho_{xy}$ の値が 1に近 いほど, Eの相関が強く(正の傾きをもっ線形回帰直線のまわりへのデータ の点の密集度が高く)、- 1に近いほど負の相関が強い(負の傾きを持つ線 形回帰直線のまわりへのデータの点の密集度合いが高い). また  $\rho_{xy}$  の値が 。に近くなると線形回帰直線から離れたところにデータの点が群がっている ととを意味する. これらの事実を確認するために図1.5において次のような 量を考えてみよう.

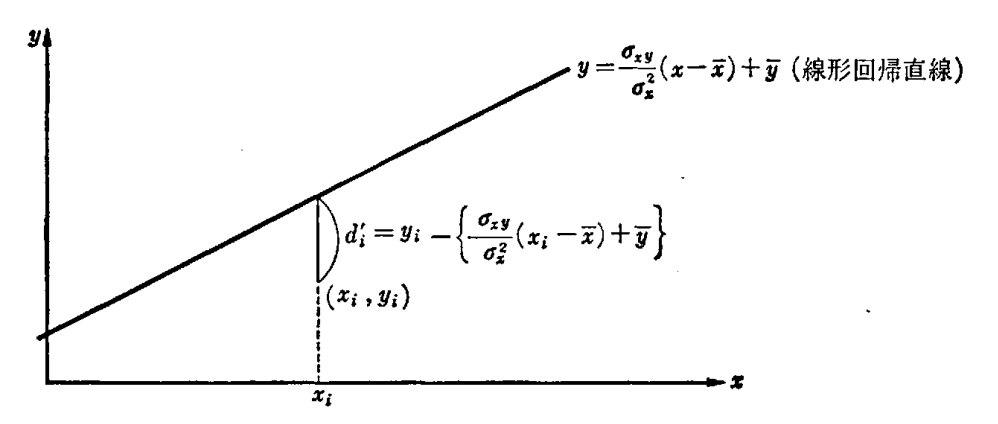

図1.5

(1.15)  $\frac{1}{N}\sum_{i=1}^{N}d_{i}^{2}=\frac{1}{N}\sum_{i=1}^{N}\left[y_{i}-\left\{\frac{\sigma_{xy}}{\sigma_{x}^{2}}(x_{i}-\bar{x})+\bar{y}\right\}\right]^{2}$ 

この式を計算してみると次のようになる.

$$
(1.16) \quad \frac{1}{N} \sum_{i=1}^{N} d_i^2 = \frac{1}{N} \sum_{i=1}^{N} \left[ (y_i - \bar{y}) - \frac{\sigma_{xy}}{\sigma_x^2} (x_i - \bar{x}) \right]^2
$$
\n
$$
= \frac{1}{N} \sum_{i=1}^{N} (y_i - \bar{y})^2 - \frac{2\sigma_{xy}}{\sigma_x^2} \cdot \frac{1}{N} \sum_{i=1}^{N} (x_i - \bar{x}) (y_i - \bar{y})
$$
\n
$$
+ \frac{\sigma_{xy}^2}{\sigma_x^4} \cdot \frac{1}{N} \sum_{i=1}^{N} (x_i - \bar{x})^2
$$

$$
= \sigma_y^2 \left\{ 1 - \left( \frac{\sigma_{xy}}{\sigma_x \sigma_y} \right)^2 \right\} = \sigma_y^2 (1 - \rho_{xy}^2)
$$

 $1\quad N$ この式において,  $\frac{1}{\Delta t} \sum d_i^2 \geq 0$  であるから,  $\sigma_y^2 (1-\rho_{xy}^2) \geq 0$  となら なければならない. したがって

 $-1 \leq \rho_{xy} \leq 1$ 

を導くことができる.

- (1.16) から次のことは容易にわかるだろう.
- (イ)  $\rho_{xy} = \pm 1$  のとき  $\frac{1}{N} \sum_{i=1}^{N} d_i^2 = 0$  となり, データの点は, すべて 直線上にある. 1 N
- (ロ)  $\rho_{xy}$  が  $\pm 1$  から O に近づいていくに従って, $\frac{1}{|\Lambda|}\sum d_i{}'^2$  の値は大 きくなり,データの点は線形回帰直線からだんだん離れてくる.した がって ρry の値が 0 に近くなればなるほど, データの線形関係はなく なってくること元丸、える.

式(1.14) は、次のように -1 から1までの長さをもつものさしで、デ - タの線形(直線)傾向の度合いを測っていることになる.

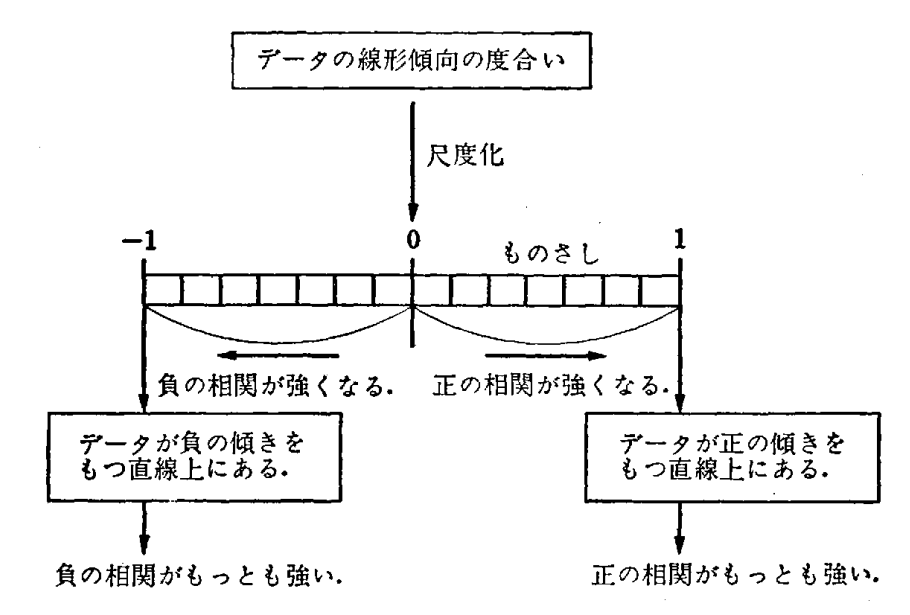

さて、前節の表 1.5 に示す Y 市の世帯数と家庭のごみの排出量の相関係 数は

 $\rho_{xy} = 0.98$ 

となる. この結果,相関図に描かなくても世帯数と排出量の間には、非常に 強い線形関係があることがわかろう.

ここで、参考のために相関図と相関係数 (pry) の値について例示しておこ フ.

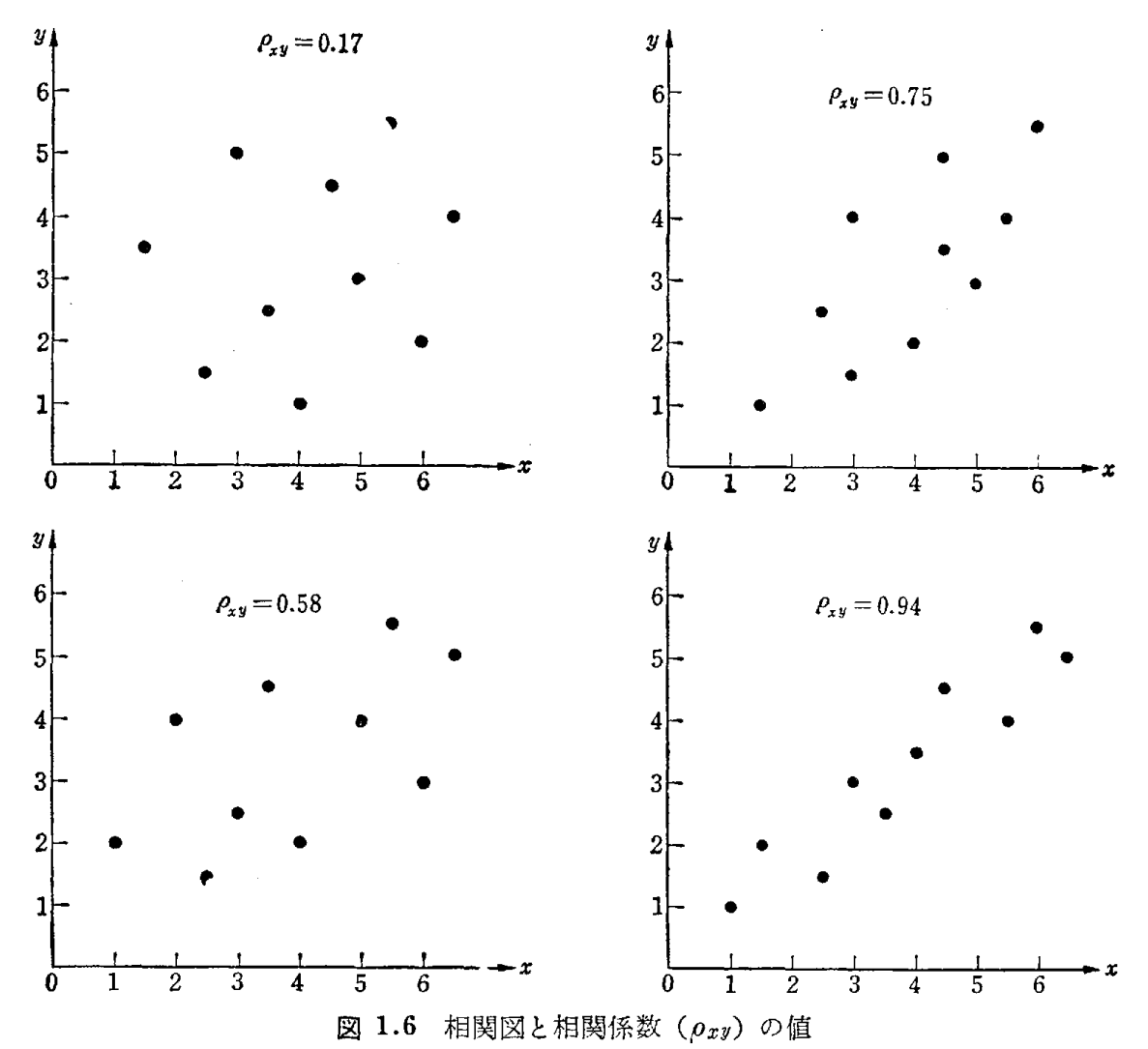

〈質問〉 与えられたデータの相関係数が Oに近いと線形関係がないとい うことはわかりますが、他にどんな関係もないというのは誤りですね?

全くその通りです. よく相関係数が Oに近いと関係がないという人 をみかけますが,それは誤りです.たとえば,次のデータはある細菌の温 (x) と繁殖数 (y) を示したものです.

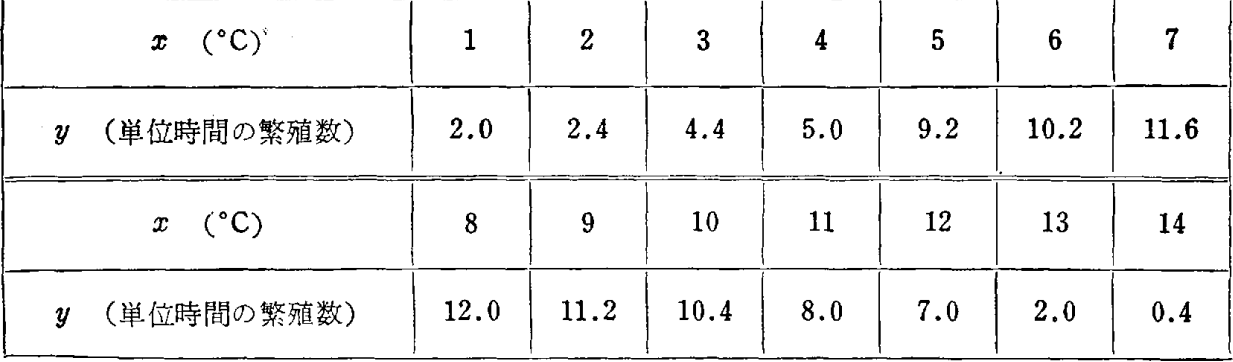

このデータの相関図は図1.7のよ  $_{y_{4}}$ うになります. また相関係数  $\rho_{xy}$ の 値を式 (1.14) から求めてみると,

$$
\rho_{xy}=0\,.064
$$

と非常に0に近いですね.したがっ  $x \,$ と $y$ の間には、線形関係(直線 的傾向)はないといえます.しか し,他のどんな関係もないというの は誤りで、図1.7の相関図からわか るように温度と細菌の繁殖数の聞に は、8℃ までは温度が高くなると,

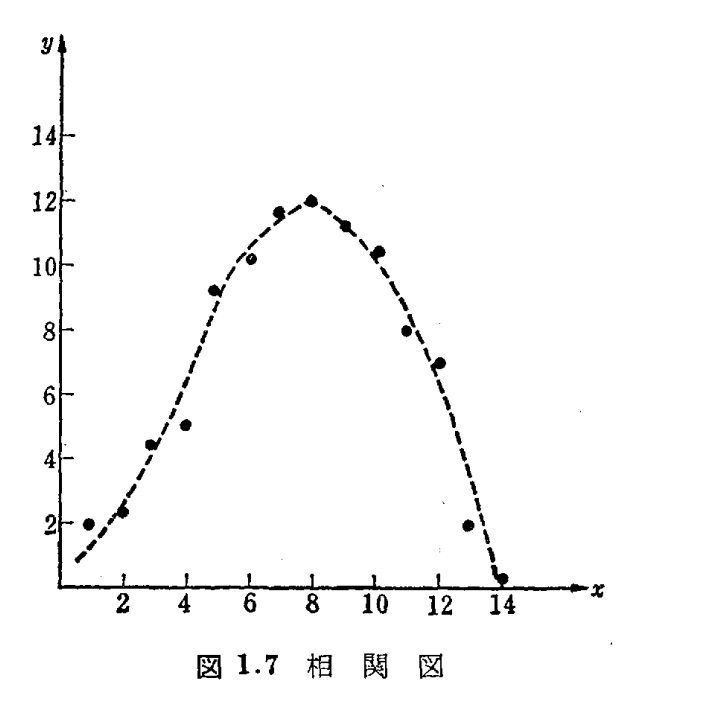

繁殖数は増加し,以後,温度が高くなると繁殖数は減少するという線形以 外の大変強い関係があることがわかります.

データが,x,y ともに 11 ページの表 1.4 のように階級ごとに整理され ている場合, X, Yの階級における階級値をそれぞれ

 $m_1, m_2, \cdots, m_k, m_1', m_2', \cdots$ 表 1.6 相 関  $m$ í′とする.階級値が  $m$ , $m$ j´の階  $y$   $x$   $m_1$   $m_2$   $\ldots$   $m_i$   $\ldots$   $m_k$  $m_1'$  $f_{11}$   $f_{21}$   $\cdots$   $f_{i1}$   $\cdots$   $f_{k1}$ 級に属するデータの数を fijで表わ  $m_2'$  $f_12 \quad f_22 \quad \cdots \quad f_i2 \quad \cdots \quad f_k2$ し,  $\sum_{j=1}^{n} f_{ij} = f_i$ ,  $\sum_{i=1}^{k} f_{ij} = f_{\cdot j}$  と表 わすことにすれば表1.6ができる.  $m'$  $f_1$ j  $f_2$ j."  $\cdots$   $f_i$ j."  $f_k$ j この表のことを相関表 (correlation  $f_{1l}$   $f_{2l}$ ……… $f_{il}$  ……… $f_{kl}$  $m_l'$ table) という.  $N$ はデータの総数 fl [2.....・H .f;・-……一九. N ある. しゅうしょう しゅうしょう ほんるい

このとき、このデータの平均値, 分散, 標準偏差, 相関係数,  $y$  の $x \sim$ の 線形回帰直線を次のように表わす.

$$
\mathcal{F} \nleftrightarrow \text{if } \n\begin{cases} \n\bar{x} = \frac{1}{N} \sum_{i=1}^{k} \sum_{j=1}^{l} f_{ij} m_i = \frac{1}{N} \sum_{i=1}^{k} f_i m_i \\ \n\bar{y} = \frac{1}{N} \sum_{i=1}^{k} \sum_{j=1}^{l} f_{ij} m_j = \frac{1}{N} \sum_{j=1}^{l} f_{ij} m_j' \n\end{cases}
$$

|計

表

 $f \cdot 1$ f.2

 $f.$ j

f./

$$
\oint \nabla \cdot \mathbf{w} = \frac{1}{N} \sum_{i=1}^{k} \sum_{j=1}^{l} f_{ij} (m_i - \bar{x})^2 = \frac{1}{N} \sum_{i=1}^{k} f_i m_i^2 - \bar{x}^2
$$
\n
$$
\sigma_y^2 = \frac{1}{N} \sum_{i=1}^{k} \sum_{j=1}^{l} f_{ij} (m_j - \bar{y})^2 = \frac{1}{N} \sum_{j=1}^{l} f_{ij} m_j^2 - \bar{y}^2
$$
\n
$$
\text{marg} \equiv \begin{cases} \sigma_x & \text{if } \bar{x} \in \mathbb{R} \\ \sigma_y & \text{if } \bar{x} \in \mathbb{R} \end{cases}
$$

相関係数  $\rho_{xy} = \frac{\sigma_{xy}}{\sigma_x \sigma_y}$ 

線形回帰直線  $y=\frac{\sigma_{xy}}{\sigma_x^2}(x-\bar{x}) + \bar{y} = \rho_{xy}\frac{\sigma_y}{\sigma_x}(x-\bar{x}) + \bar{y}$ 

$$
\tau_{\Sigma} \star \tilde{\Sigma} \cup, \quad \sigma_{xy} = \frac{1}{N} \sum_{i=1}^{k} \sum_{j=1}^{l} f_{ij} (m_i - \bar{x}) \, (m_j' - \bar{y})
$$

$$
= \frac{1}{N} \sum_{i=1}^{k} \sum_{j=1}^{l} f_{ij} m_i m_j' - \bar{x} \bar{y}
$$

これらの式は一見やっかいそうに見えるが, 相関表さえできれば, あとは ロシピュータを使って容易に計算できるプログラムができているので, それ を利用すればよい.

### 閥 題 3

次のデータは,K 小学校4年生男子 19 人の知能検査(��)と算数の学力検査 (y)の偏差値を示すものである.このデータの相関図を描き, また両者の相関係数  $(\rho_{xy})$  を求めよ.

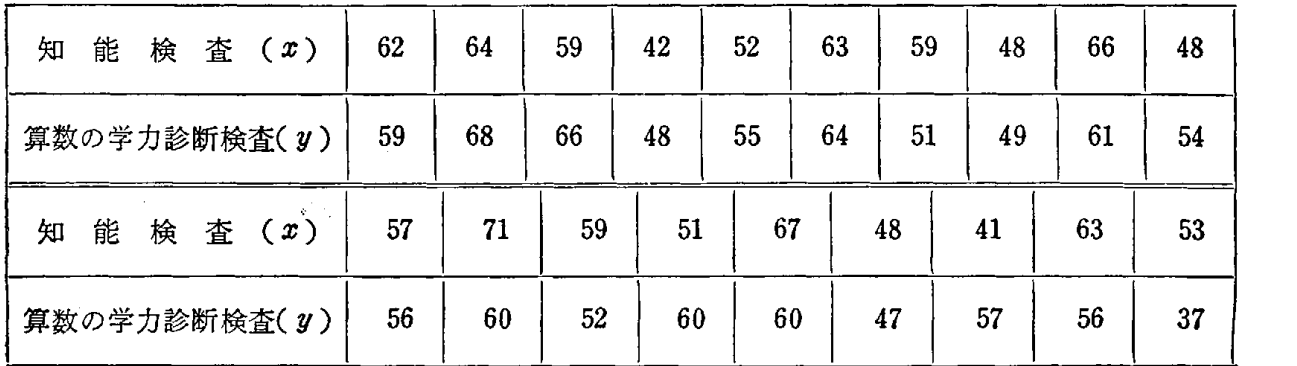

この結果,この 19 人に関する限り,知能検査と算数の学力検査の成績の間に強 い線形な関係があると言えるか.すなわち,知能検査の成績のよい生徒は算数の学 力検査の成績がよいと言えるか.

# 1.5 順位相関係数

前節で取り扱った相関係数は,2つの対応する量と量との間の相関関係を 尺度化したもので,ピアソンの相関係数とも呼ばれている,ところが実際の 問題において、2つの変量をともに量的に表現することが困難で、単に順位 だけなら測定しうる場合がある.このような場合,順位を用いて相関の度合 いを尺度化することを考えなければならない.

スピアマンの順位相関係数

例 あるデパートで, A, B, C, D, E, F, Gの7種類の反物の 柄, 色について甲, 乙2人に好きな順に順位をつけてもらったら次のよう になった.

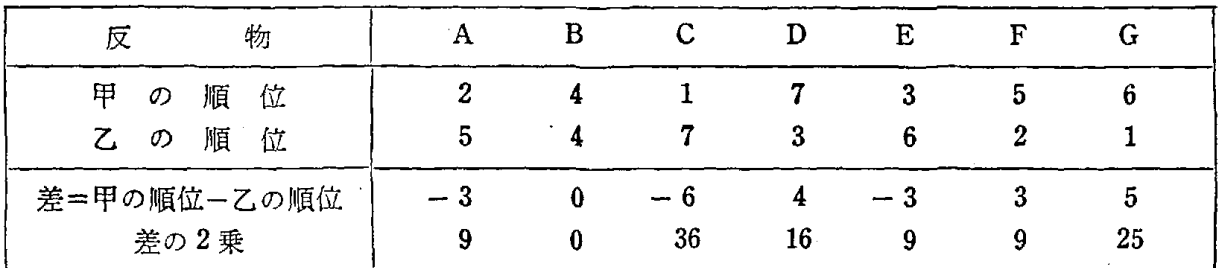

この結果甲. 7.2人の好みにどの程度の一致がみられるかを判断しよう. 一般に,反物の数が〃のとき甲,乙の順位が次のようであったとする.

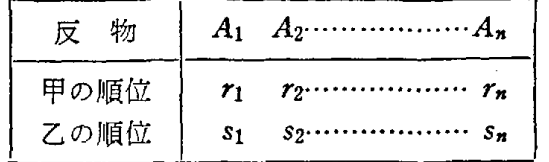

このとき甲と乙の順位の間の相関係数は式(1.14)より次のようになる.

$$
\rho = \frac{\sum_{i=1}^{n} (r_i - \bar{r}) (s_i - \bar{s})}{\sqrt{\sum_{i=1}^{n} (r_i - \bar{r})^2 \sum_{i=1}^{n} (s_i - \bar{s})^2}}, \quad \text{if } \bar{r} = \bar{s} = \frac{n+1}{2}
$$

関係式:  $\sum_{i=1}^{n} (r_i - \bar{r}) (s_i - \bar{s}) = \sum_{i=1}^{n} (r_i - \bar{r})^2 - \frac{1}{2} \sum_{i=1}^{n} (r_i - s_i)^2$ ,  $\sum_{i=1}^{N} (r_i - r)^2 = \sum_{i=1}^{N} (s_i - s)^2 = 1$ 

を用いて上式を変形すると次式を得る.

$$
(1.17) \qquad \rho = 1 - \frac{6 \sum_{i=1}^{n} (r_i - s_i)^2}{n^3 - n}
$$

これをスピアマン (Spearman) の順位相関係数と呼ぶ. 好みの順位が全 く同一ならば ρ=1, 全く逆順位ならば ρ = -1 となることは相関係数の意 味から容易にわかろう. したがって式 (1.17) は次のように -1 から1 までの長さをもつものさしで好みの一致の度合いを測っていることにな る.

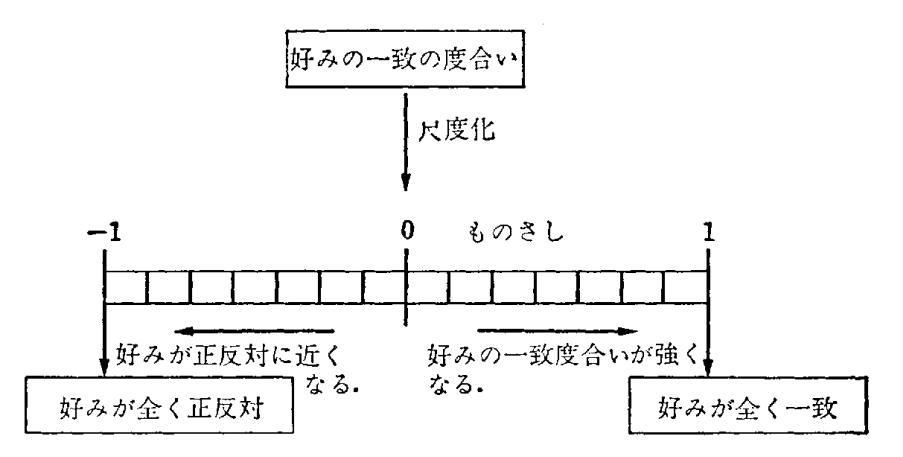

さて、甲、乙 $2 \text{ A}$ の7種類の反物の好みについては、式 (1.17) から  $\rho = 1 - \frac{6 \times 104}{7^3 - 7} = -0.86$ 

となり,甲,乙2人の好みの一致性がみられないばかりか,れしろ好みは E反対に近いことがわかる.

また、次のような別の尺度化の方法も考えられているので紹介しよう。

### ケンドールの順位相関係数

たとえば、反物の例において、7種類から2種類選ぶすべての組合せは次 のようである.

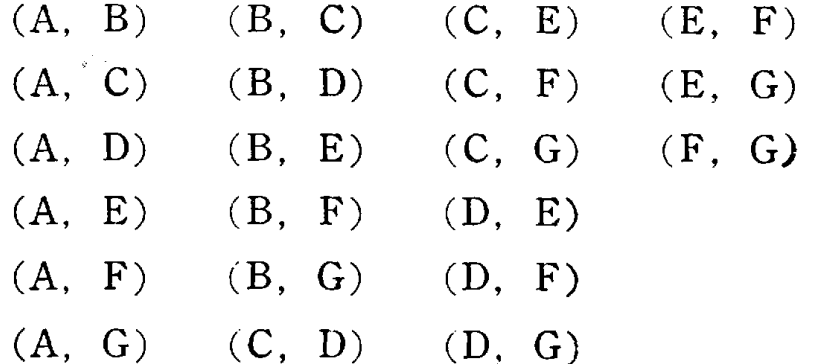

まず A, B の2つの組を考え, 甲, 乙2人の A, B についている順位 の値を比較する. 甲は A が2, B が4で, B の順位値の方が大きいが, 乙は, A が5, B が4で, A の順位値の方が大きい.

甲: A の順位値く B の順位値

 $Z: A \circ \mathscr{P} \rightarrow B \circ \mathscr{P}$ 

のように順位の大小関係が反対になっているとき, A, B の組に対して点 数 -1 を与え, A, E の組のように

甲: A の順位値く E の順位値

Z: A の 〃 <E の 〃

のように順位の大小関係が一致するとき, A, E の組に対して点数 +1 を 与える. このようにして、すべての組に点数を与える.

一般に,反物の数がnのとき,同様にして,全体の組の数→ $n(n-1)$ に 点数を与え,次のような相関係数を考える.

$$
(1.18) \quad \tau = \frac{K - L}{\frac{1}{2}n(n-1)} = \frac{2K}{\frac{1}{2}n(n-1)} - 1 = 1 - \frac{2L}{\frac{1}{2}n(n-1)}
$$

ただし, K は点数 +1の数, L は点数 -1の数

$$
\left(K+L=\frac{1}{2}n(n-1)\right)
$$

これをケンドール (Kendall) の順位相関係数,またはケンドールの τ (タ ウ) 係数と呼んでいる. 好みの順位が全く同じなら  $L=0$  となり τ = 1, 好 みの順位が全く逆順序なら  $K=0$  となり  $\tau = -1$  となることは式 (1.18) から容易にわかろう.

甲,乙 2人の反物の好みについては,組合せと点数は次のようになる.

A,  $B - 1$  A,  $G - 1$  B,  $G - 1$  D,  $E - 1$  F,  $G - 1$ A,  $C - 1$  B,  $C - 1$  C,  $D - 1$  D,  $F + 1$ A,  $D-1$  B,  $D-1$  C,  $E-1$  D,  $G+1$ A,  $E + 1$  B,  $E - 1$  C,  $F - 1$  E,  $F - 1$ A,  $F-1$  B,  $F-1$  C,  $G-1$  E,  $G-1$ このとき,式(1.18)から

$$
\tau = \frac{3 - 18}{\frac{1}{2} \times 7 \times 6} = -0.71
$$

となり,スピアマンの順位相関係数の値 - 0.86 とは異なっているが,- 1 。 の方にかたよっているという同じ傾向を示し、好みは正反対に近いことがわ かる.

以上、好みの一致性についてスピアマン、ケンドールの順位相関係数を述 べたわけであるが、何も好みの一致性に限ったことはなく、これに類似する どのような問題にも適用できる.次節でも質問のところで,その 1例を示し ている.

〈質問〉.スピアマン、ケンドールの順位相関のどちらを用いるかは、ど のように使いわけしたらよいですか?

答 これは、どんな場合にスピアマンで、どんな場合にケンドールであ るといった区別は特にありません.尺度化の方法が異なるだけで, どちら もほぼ同じ傾向を示します. たとえば, 物の長さを測るのに単位が cm で あるものさしを用いるか,単位が尺のものさしを用いるかといった区別と 似ています. すなわち, 順位相関係数の尺度化の意味をちゃんとわきまえ ていれば,どちらを用いても別にさしっかえありません.

### 問 題 <sup>4</sup>

1. ある大学の学生食堂の日曜日から土曜日 までの昼食の献立について、甲、乙2人の学生 にその好みを聞いてみたら右表のようであった.

このとき,スピアマンの順位相関係数を求め,

ぺ! 月火水木金土 3 5 1 6 2 4 4 2 5 1 6  $\mathsf{Z}$ 3

その結果この 2人の学生の好みが一致しているかどうか判断せよ.

2. 1. においてケンドールの順位相関係数でを求めよ.

## 1.6 簡単な数値化の適用例

数値化の必要なことは,この章のはじめにも述べたが,最も簡単な数値化 の例として、たとえば、次のように 0 と1 の2 つのタイプに分類するものが ある.

。銅貨投げて

表が出れば 1

裏が出れば 0

。喫煙率の調査などで

- 喫煙者を 1
- 非喫煙者を 0
- .自転車に

乗れる人を 1

乗れない人を O

自転車に乗れるといっても,上手な人もいれば下手な人もいるわけで,そ の上手さの度合いによってさらに 1の中を, 1, 2, 3と詳しく分類すること もできるが,この節では, 0, 1の簡単な場合についてその適用例を述べる.

例 幼児の律動運動能力の発達の状態を調べるために, 男女別に 3 歳 児, 4歳児, 5歳児, 6歳児のおのおの男児 15名,女児 15名に, 13 種目についてテストをした.その種目(たとえば,かかとで前に歩く〉の 運動が

#### できれば 点数 1

できなければ 点数 0

を与える. このとき, 幼児1人1人に満点を 13 点とする点数がつく. こ こでは, 3歳児, 6歳児の結果をそれぞれ表1.7,表1.8に示した. 4 歳児, 5歳児の表は紙面の関係で省略した.

(4歳児, 5歳児を含めた)これらの表において,各幼児の点数と人数 の折れ線グラフを画いてみると図 1.8 のようになる.

この図をみると, 3 歳児・4 歳児では,ほとんど運動能力に差はないが, 5歳児・6歳児になってくると女児の方がはるかに点数の高い子が多く,女 児の運動能力が男児にくらべてかなり早く発達することがわかる.このよう に簡単な数値化によっても、その発達の様子をはっきりつかむことができ る.

表 1.7 律動運動能力テスト結果得点表 (3歳児

| 種      | 幼児番号<br>目             | 1                | $\overline{2}$ | 3                                    | $\boldsymbol{4}$             | 5                            | 6             | $\overline{7}$ | 8                | 9                            | 10               | 11                           | 12               | 13               | 14                       | 15               |
|--------|-----------------------|------------------|----------------|--------------------------------------|------------------------------|------------------------------|---------------|----------------|------------------|------------------------------|------------------|------------------------------|------------------|------------------|--------------------------|------------------|
| か<br>か | 前                     | 1                | $\mathbf{1}$   | $\bf{0}$                             | $\bf{0}$                     | $\mathbf 0$                  | $\mathbf{0}$  | $\bf{0}$       | $\bf{0}$         | $\bf{0}$                     | $\bf{0}$         | $\bf{0}$                     | 1                | $\bf{0}$         | $\bf{0}$                 | $\boldsymbol{0}$ |
|        | 後<br>横                | 1<br>0           | 0<br>1         | $\boldsymbol{0}$<br>$\boldsymbol{0}$ | $\boldsymbol{0}$<br>$\bf{0}$ | $\mathbf{0}$<br>$\mathbf{0}$ | $\bf{0}$<br>0 | $\bf{0}$<br>0  | 0<br>$\bf{0}$    | $\boldsymbol{0}$<br>$\theta$ | $\bf{0}$<br>0    | $\boldsymbol{0}$<br>$\bf{0}$ | 0<br>0           | 0<br>0           | $\bf{0}$<br>$\mathbf{0}$ | 0<br>$\bf{0}$    |
| とで歩く   | 転<br>自                | $\theta$         | 0              | $\bf{0}$                             | $\bf{0}$                     | $\bf{0}$                     | 0             | $\bf{0}$       | 0                | $\bf{0}$                     | $\boldsymbol{0}$ | $\bf{0}$                     | 0                | 0                | $\theta$                 | $\bf{0}$         |
| 横      | $\Omega^{\star}$<br>Ł | $\boldsymbol{0}$ | $\bf{0}$       | 1                                    | $\boldsymbol{0}$             | $\bf{0}$                     | $\bf{0}$      | $\bf{0}$       | $\bf{0}$         | $\overline{1}$               | $\boldsymbol{0}$ | $\mathbf{0}$                 | $\bf{0}$         | $\bf{0}$         | $\theta$                 | $\boldsymbol{0}$ |
| 卡      | 前                     | $\bf{0}$         | $\mathbf{1}$   | $\bf{0}$                             | $\mathbf{1}$                 | $\bf{0}$                     | $\theta$      | $\theta$       | $\bf{0}$         | $\theta$                     | $\bf{0}$         | $\mathbf 0$                  | $\bf{0}$         | $\bf{0}$         | $\bf{0}$                 | $\theta$         |
| ッ      | 横                     | 1                | 0              | $\bf{0}$                             | $\bf{0}$                     | $\bf{0}$                     | $\theta$      | $\theta$       | 0                | $\bf{0}$                     | $\bf{0}$         | $\bf{0}$                     | $\theta$         | $\bf{0}$         | 0                        | $\bf{0}$         |
| プ      | 後                     | $\mathbf{1}$     | 0              | 0                                    | $\bf{0}$                     | 0                            | $\theta$      | $\theta$       | 0                | 0                            | $\bf{0}$         | 0                            | $\theta$         | $\boldsymbol{0}$ | $\mathbf{0}$             | $\mathbf 0$      |
|        | 転<br>自                | 0                | 0              | 0                                    | $\bf{0}$                     | 0                            | $\theta$      | $\mathbf{0}$   | 0                | $\bf{0}$                     | $\bf{0}$         | $\bf{0}$                     | 0                | $\theta$         | $\bf{0}$                 | $\bf{0}$         |
| 横      | 伸ばし<br>て              | $\mathbf{1}$     | $\mathbf{1}$   | 1                                    | $\boldsymbol{0}$             | 1                            | $\mathbf{1}$  | $\mathbf 1$    | $\mathbf{1}$     | $\bf{0}$                     | $\bf{0}$         | $\bf{0}$                     | $\boldsymbol{0}$ | 1                | $\theta$                 | $\bf{0}$         |
| 転      | 縮<br>め<br>て           | 0                | $\bf{0}$       | $\mathbf{1}$                         | $\bf{0}$                     | $\mathbf{1}$                 | 1             | 1              | $\bf{0}$         | 0                            | $\bf{0}$         | $\bf{0}$                     | $\bf{0}$         | 0                | $\theta$                 | $\bf{0}$         |
| 捻      | 転                     | $\mathbf 1$      | 1              | 1                                    | $\mathbf 1$                  | $\mathbf 1$                  | $\mathbf{1}$  | $\mathbf 1$    | 1                | $\mathbf 0$                  | 1                | $\mathbf{1}$                 | $\bf{0}$         | $\bf{0}$         | $\mathbf{0}$             | $\bf{0}$         |
|        | 歩いてバランス               | 0                | 0              | $\bf{0}$                             | 1                            | $\bf{0}$                     | $\mathbf{0}$  | 0              | $\bf{0}$         | 1                            | $\bf{0}$         | $\mathbf 0$                  | $\mathbf{0}$     | $\mathbf{0}$     | $\bf{0}$                 | $\bf{0}$         |
| 合      | 計<br>点<br>数           | 6                | 5              | 4                                    | 3                            | 3                            | 3             | 3              | $\boldsymbol{2}$ | $\overline{2}$               | $\mathbf{1}$     | 1                            | $\mathbf 1$      | $\mathbf{1}$     | $\bf{0}$                 | $\bf{0}$         |

(男児)

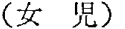

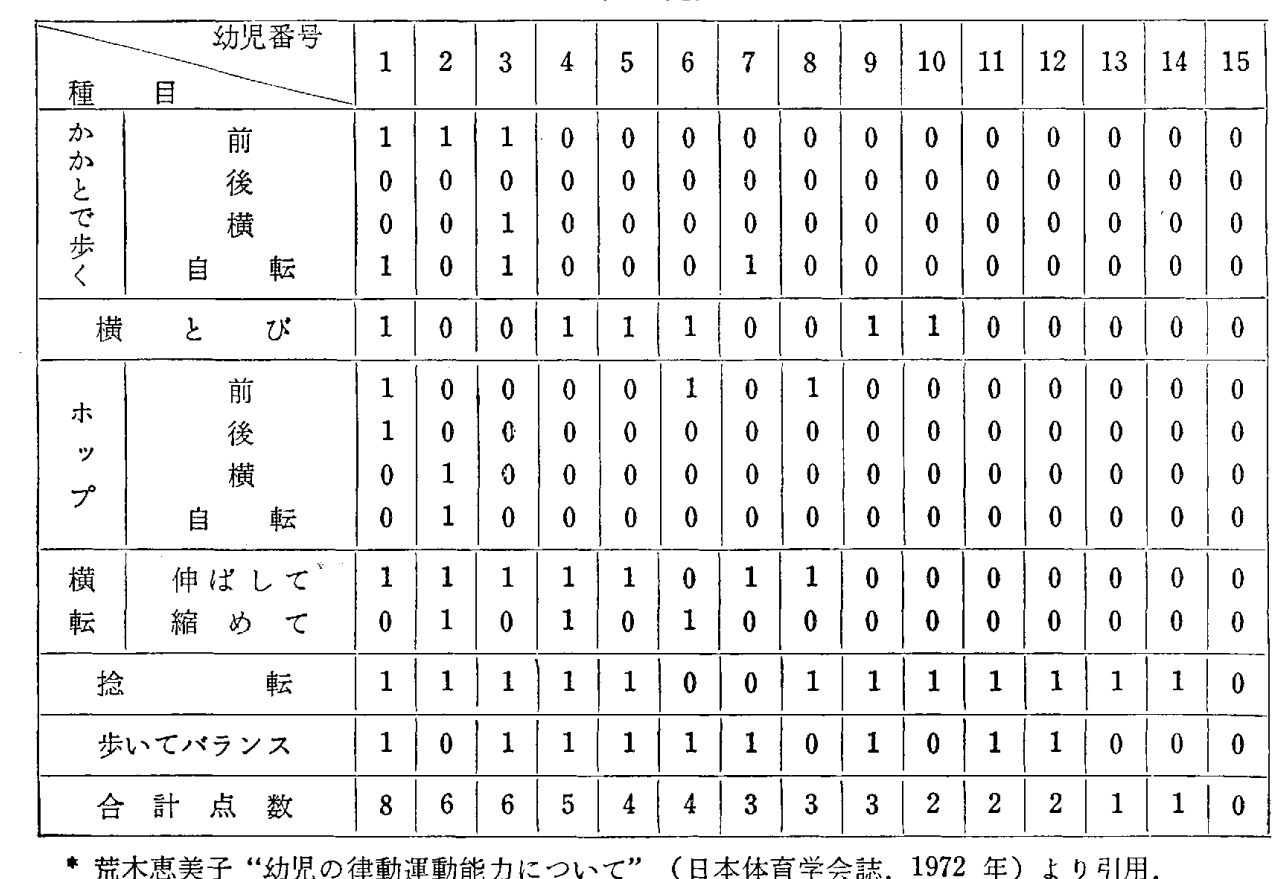

\* 荒木恵美子 "幼児の律動運動能力について" (日本体育学会誌. 1972 年) より引用.

| 種     | 幼児番号<br>目     | $\mathbf{1}$ | $\overline{2}$ | 3            | $\overline{4}$ | 5            | $\ddot{6}$       | 7            | 8            | 9           | 10 <sup>10</sup> | 11           | 12           | 13           | 14               | 15             |
|-------|---------------|--------------|----------------|--------------|----------------|--------------|------------------|--------------|--------------|-------------|------------------|--------------|--------------|--------------|------------------|----------------|
| か     | 前             | $\mathbf 1$  | 1              | 1            | $\mathbf 1$    | 1            | $\boldsymbol{0}$ | 1            | $\mathbf{1}$ | $\mathbf 1$ | $\mathbf{1}$     | 1            | $\mathbf{1}$ | 1            | $\mathbf 1$      | 1              |
| かとで歩く | 後             | 1            | $\mathbf{1}$   | $\mathbf{1}$ | 1              | $\mathbf{1}$ | 1                | 1            | $\bf{0}$     | 1           | $\mathbf 1$      | 1            | 1            | 1            | 0                | 1              |
|       | 横             | 1            | $\mathbf 1$    | $\mathbf{1}$ | 1              | $\mathbf 1$  | $\bf{0}$         | $\mathbf{1}$ | 1            | 1           | 1                | 1            | 1            | 1            | 1                | 1              |
|       | 転<br>自        | 1            | 1              | 1            | 1              | 1            | 1                | 1            | 1            | 1           | 1                | 1            | ı            | 1            | $\bf{0}$         | 1              |
| 横     | び<br>と        | $\mathbf{1}$ | 1              | 1            | ı              | $\mathbf{1}$ | 1                | 1            | 1            | 1           | ı                | 1            | $\mathbf{1}$ | 1            | $\mathbf{1}$     | $\pmb{0}$      |
| ホ     | 前             | $\mathbf{1}$ | $\mathbf{I}$   | 1            | 1              | $\theta$     | 1                | $\theta$     | 1            | 1           | $\bf{0}$         | $\bf{0}$     | $\bf{0}$     | $\bf{0}$     | $\bf{0}$         | $\bf{0}$       |
| ッ     | 後             | 1            | 1              | 1            | 1              | 1            | 1                | 1            | 1            | 0           | $\bf{0}$         | $\theta$     | $\bf{0}$     | $\theta$     | $\boldsymbol{0}$ | $\bf{0}$       |
| プ     | 横             | 1            | 1              | $\mathbf{1}$ | 1              | $\mathbf{1}$ | 1                | $\mathbf{0}$ | 1            | $\bf{0}$    | $\mathbf 0$      | $\mathbf{0}$ | 0            | $\mathbf{0}$ | $\mathbf{0}$     | $\bf{0}$       |
|       | 自<br>転        | $\mathbf{1}$ | $\mathbf 1$    | $\mathbf{1}$ | $\bf{0}$       | $\bf{0}$     | 1                | 0            | 1            | $\bf{0}$    | $\boldsymbol{0}$ | $\theta$     | 0            | $\bf{0}$     | $\bf{0}$         | 0              |
| 横     | 伸ばし<br>$\tau$ | $\mathbf{1}$ | 1              | 1            | 1              | 1            | $\mathbf{1}$     | 1            | $\theta$     | 1           | 1                | $\mathbf{1}$ | $\mathbf{1}$ | 1            | $\mathbf{1}$     | $\bf{0}$       |
| 転     | 縮<br>め<br>て   | 1            | $\mathbf{1}$   | 1            | 1              | 1            | $\mathbf{1}$     | 1            | 0            | 1           | 1                | $\mathbf{1}$ | $\mathbf 1$  | 1            | 1                | 1              |
| 捻     | 転             | 1            | 1              | 1            | 1              | $\mathbf{1}$ | 1                | 1            | $\mathbf 1$  | 1           | $\mathbf{1}$     | 1            | $\mathbf{1}$ | 1            | 1                | $\mathbf{1}$   |
|       | 歩いてバランス       | $\mathbf{1}$ | 1              | $\mathbf{1}$ | 1              | $\mathbf{1}$ | $\mathbf{1}$     | $\mathbf 1$  | 1            | 1           | $\mathbf{1}$     | 1            | $\mathbf{1}$ | 1            | 1                | $\mathbf{1}$   |
| 合     | 計<br>点<br>数   | 13           | 13             | 13           | 12             | 11           | 11               | 10           | 10           | 10          | $\boldsymbol{9}$ | 9            | 9            | 8            | 7                | $\overline{7}$ |

表1.8 律動運動能力テスト結果得点表 ( 6歳児)\*

(男児)

 $\sim$   $\sim$ 

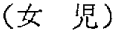

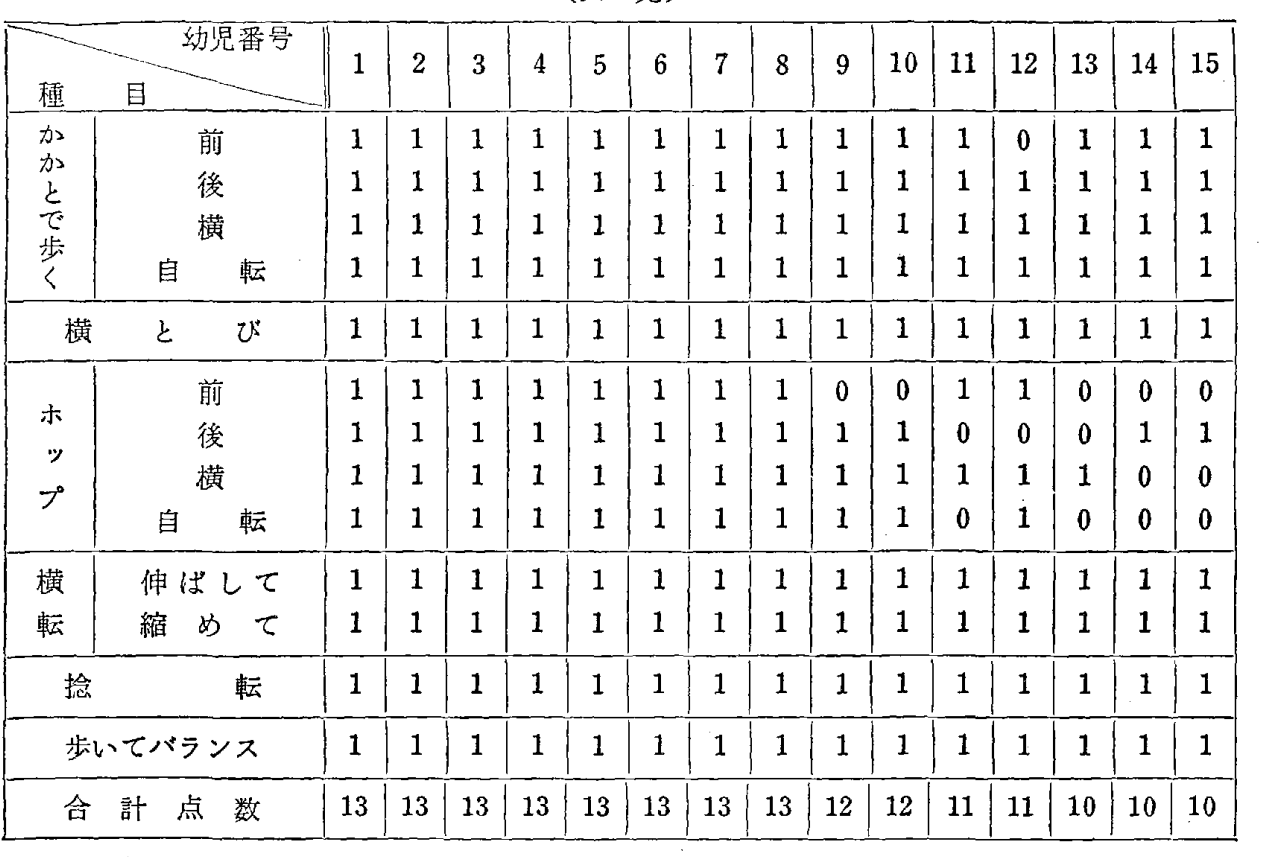

\* 荒木恵美子"幼児の律動運動能力について" (日本体育学会誌, 1972年)より引用.

 $\mathcal{A}$ 

 $\sim$ 

 $\mathcal{A}^{\mathcal{A}}$ 

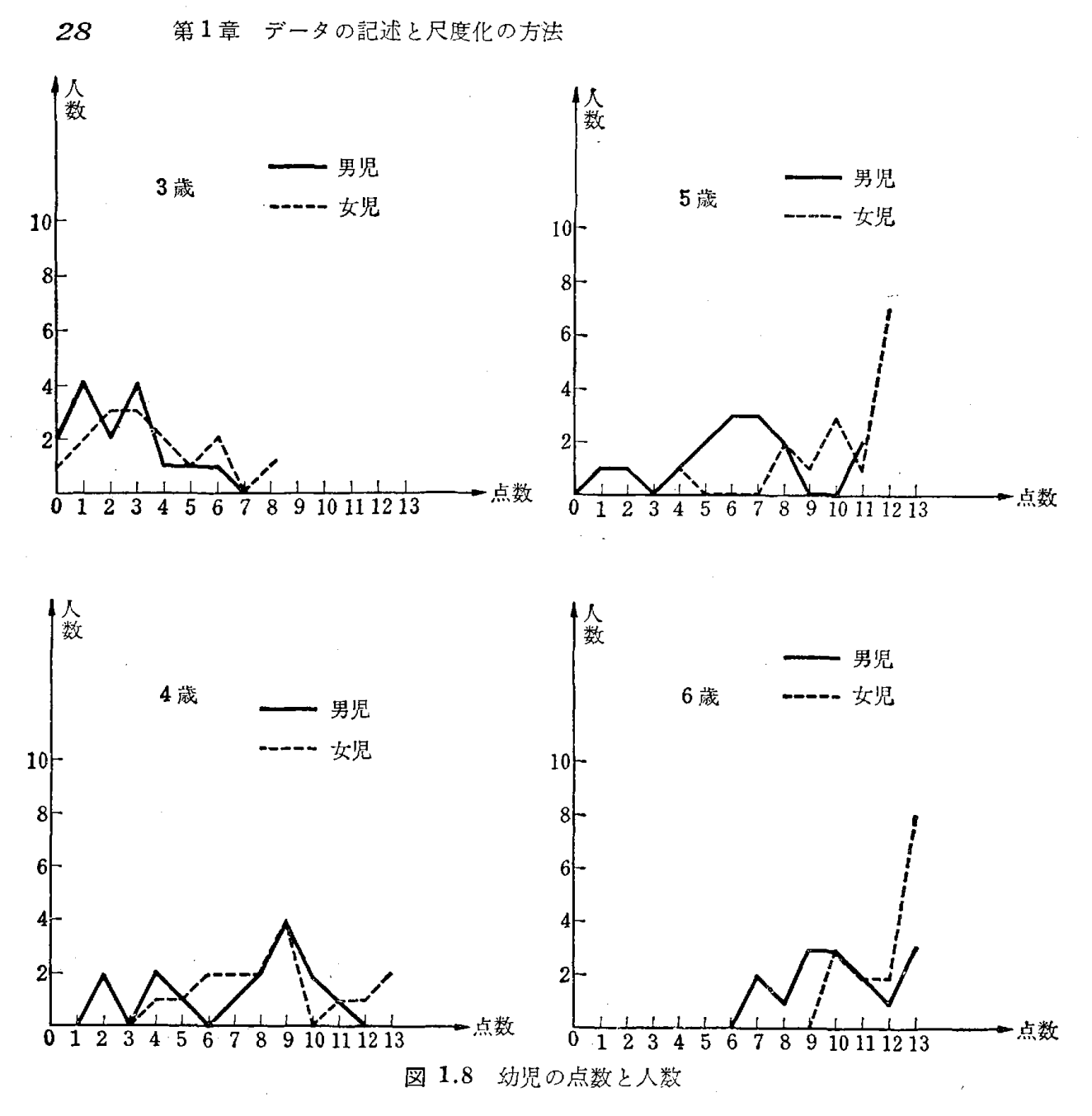

また表1.8において、たとえば男児の 13 種目の総合運動能力と横とび運 動能力との相関が知りたいとする.このとき合計点数と横とびの点数で式 (1 .14) を用いて相関係数を計算することは好ましくない. なぜなら

|  |  | 幼児番号 123456789101112131415                            |  |  |  |  |  |  |  |
|--|--|-------------------------------------------------------|--|--|--|--|--|--|--|
|  |  | │ 総  計  点 │ 13 13 13 12 11 11 10 10 10 9 9 9 9 8 7  7 |  |  |  |  |  |  |  |
|  |  | 横とびの点   1 1 1 1 1 1 1 1 1 1 1 1 1 1 0                 |  |  |  |  |  |  |  |

となって、横とびの点数の方が幼児番号1番から 14 番まで, すべて1点と なるからである. そこで横とびの方は 15 人の上手さを見て上手な順に順位 をつける.また,総計点の方も全部の種目についての上手さで順位をつける のが最も望ましいが,そうすることは大変であっても総計点の同じ幼児につ

いてその順位をつけることは,ずっと容易であろう.このようにして総計の 順位と,横とびの順位をつけ,前節で述べた順位相関係数を用いればよい. 実際に順位をつけてもらったら次のようであった.

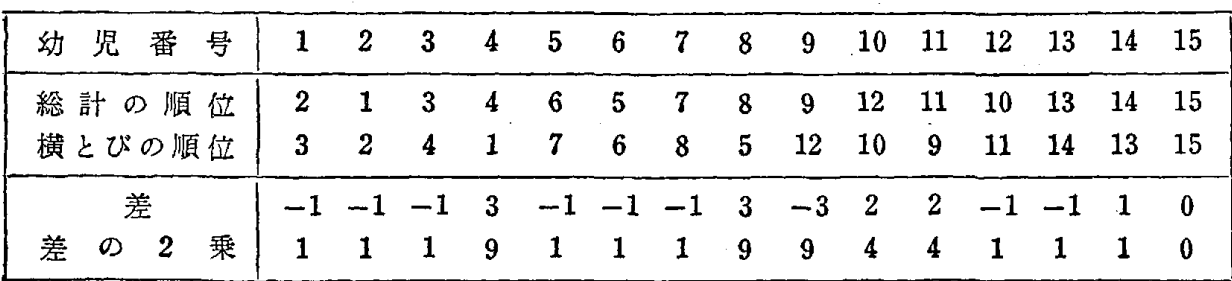

このデータから、式(1.17)のスピアマンの順位相関係数を計算してみ ると 10

$$
\rho = 1 - \frac{6 \sum_{i=1}^{13} (r_i - s_i)^2}{n^3 - n} = 1 - \frac{6 \times 44}{15^3 - 15} = 0.92
$$

となって,総計の順位と横とびの順位には,かなりの一致性がみられ,相関 が高いと判断できる.他の種目についても同様に考えることができることは 朗らかである.

この節では最も簡単な数値化を用いるデータの記述を示したにすぎない が,数値化の方法を工夫することとともに,それに応じた相関の尺度化を考 えることは興味あることであろう.

## 1.7 時系列データと移動平均法

ある電子計算センターの4月, 5月の日ごとの(日曜日は除く)計 例 算機の使用時間を調べたら表1.9のようであった.

このように一定の時間的経過においてとらえられたデータの集合を時系列 (time series) という. 表1.9を折れ線グラフに描いてみると図1.9のよう になる.このグラフを見ると、一目見ただけでは毎日の変動が大きくて2か 居間を遇しての傾向がつかみにくい.そこで毎日の変動のような短期変動,

または偶然におこる変動を除去する方法として,移動平均法 (moving average method) が考えられている. これは相連続するものの平均を系列 にそって逐次計算しながら移動していく方法である.

短期変動とか偶然変動を除去する方法を**平滑化** (smoothing) という. こ

れは時系列のグラフを平滑(なめらか)にし、全体の変動の傾向を直観的に つかみやすくするという利点がある.

| 月日   |                        |                  |      |                 |                | $\boldsymbol{4}$ | 月  |     |      |     |     |     |     |
|------|------------------------|------------------|------|-----------------|----------------|------------------|----|-----|------|-----|-----|-----|-----|
|      | 1<br>$\Box$            | $\mathbf{3}$     | 4    | 5               | $6\phantom{1}$ | $\overline{7}$   | 8  |     | 10   | 11  | 12  | 13  | 14  |
| 使用時間 | 2.7                    | 8.0              | 8.7  | 9.2             | 3.7            | 8.0              |    | 7.7 | 7.8  | 8.0 | 7.9 | 4.3 | 9.5 |
| 月日   |                        |                  |      |                 |                | $\boldsymbol{4}$ | 月  |     |      |     |     |     |     |
|      | 15                     | 17               | 18   | 19              | 20             | 21               |    | 22  | 24   | 25  | 26  | 27  | 28  |
| 使用時間 | 4.7                    | 8.0              | 8.6  | 8.2             | 6.1            | 7.2              |    | 5.8 | 13.3 | 9.9 | 6.0 | 9.8 | 9.7 |
| 月日   |                        |                  |      |                 |                | 5                | 月  |     |      |     |     |     |     |
|      | $\mathbf{1}$<br>$\Box$ | $\boldsymbol{2}$ | 4    | $6\phantom{1}6$ | 8              | 9                | 10 |     | 11   | 12  | 13  | 15  | 16  |
| 使用時間 | 7.9                    | 7.0              | 11.0 | 6.5             | 8.3            | 4.6              |    | 7.3 | 7.2  | 2.8 | 3.4 | 7.7 | 7.2 |
| 月日   |                        |                  |      |                 |                | 5                | 月  |     |      |     |     |     |     |
|      | 17                     | 18               | 19   | $20\,$          | 22             | 23               | 24 | 25  | 26   | 27  | 29  | 30  | 31  |
|      |                        |                  |      |                 |                |                  |    |     |      |     |     |     |     |

表 1.9 計算機の使用時間

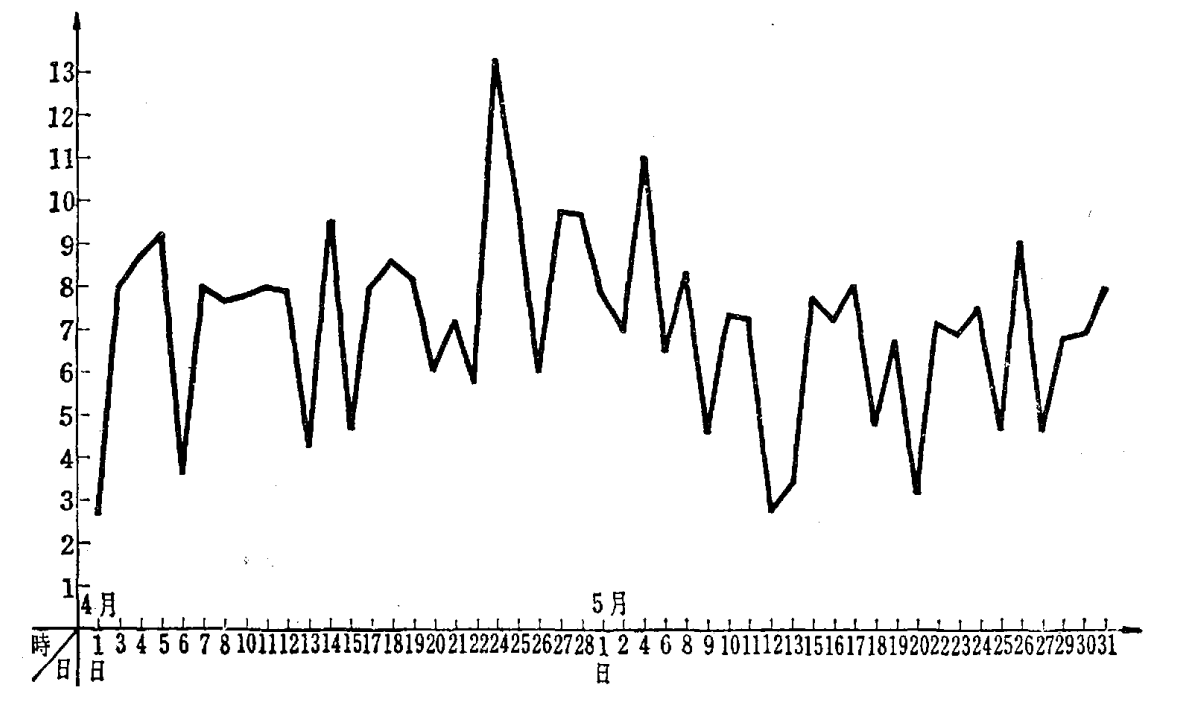

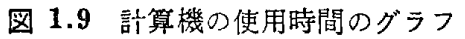

この例では,毎日の使用時間の系列は, 2.7, 8.0, 8.7,……であるが, 時系列の項を一般的に,  $x_1, x_2, x_3, \ldots, x_n$  で表わすとき, たとえば3項移 動平均の系列は、相連続する3項の平均を逐次とり、各平均値をその平均を った 3項の中央の値に対応させることにより得られる.すなわち

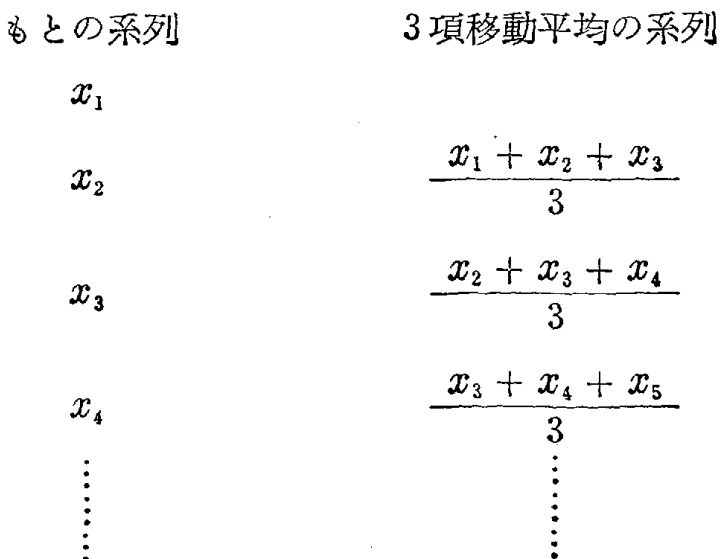

となる.

さて,表 1.9について 3項移動平均の系列は次のようになる.

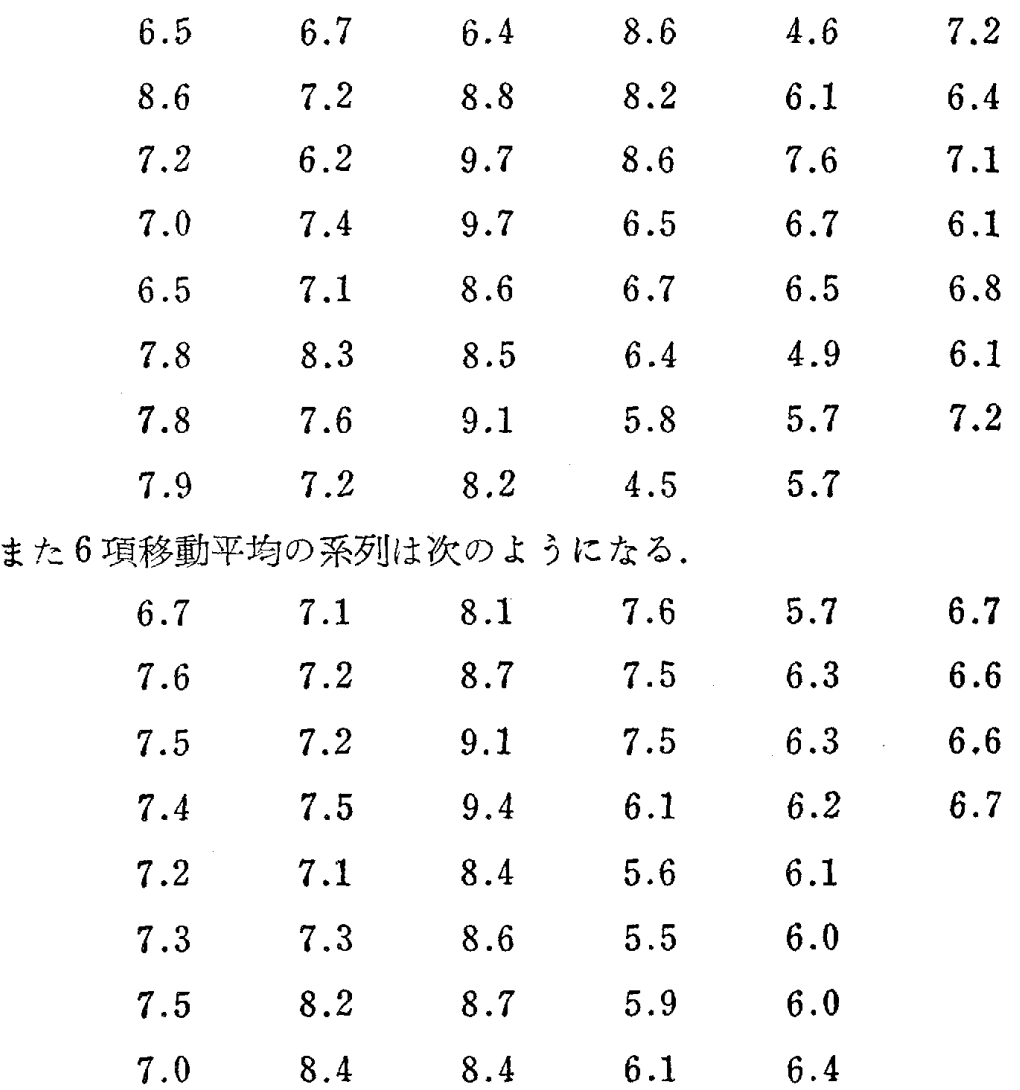

この6項移動平均の系列をグラフに描いてみると、図 1.10 のようにな る.

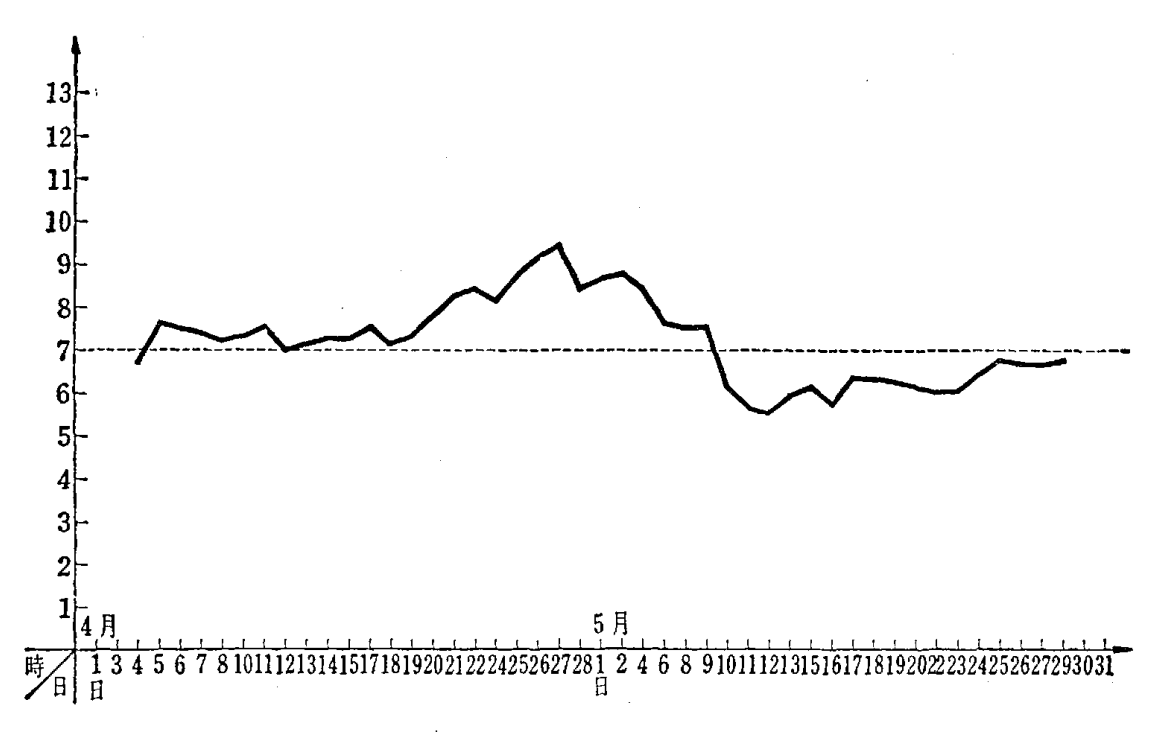

図1.10 表1.9のデータについての 6項移動平均

このグラフを見ると図1.9のグラフと比べて, 2か用問の変動の傾向がず いぶんつかみやすい. 7時間のところに点線を引いてみると, 4月上旬の使 用時間は平均7時間より少し多く、4月下旬になってだんだん増加する傾向 にあり, 4月下旬にピークが現われる. 5月に入ると急に減少をはじめ中旬 には7時間をかなり下まわる. しかし5月下旬になるとやや上向きの傾向を 示すことがわかる.

このように移動平均法は、非常に短期の変動の大きい時系列データを平滑 化することによって,直観的に全体の傾向がつかみやすくなるのでよく用い られる.移動平均の項の数は 2項, 3項のいずれでもよく,多くするほど結 果はそれだけ平滑化されるが,目的に応じて適当な項の数を選択すればよ い.

## 問 題 <sup>5</sup>

1. 表 1.9 に示すデータにおいて前ページに計算した3項移動平均の系列のグ ラフを描き,図 1.10 のグラフと比較してみよ.
$\sim$  1

 $\sim$ 

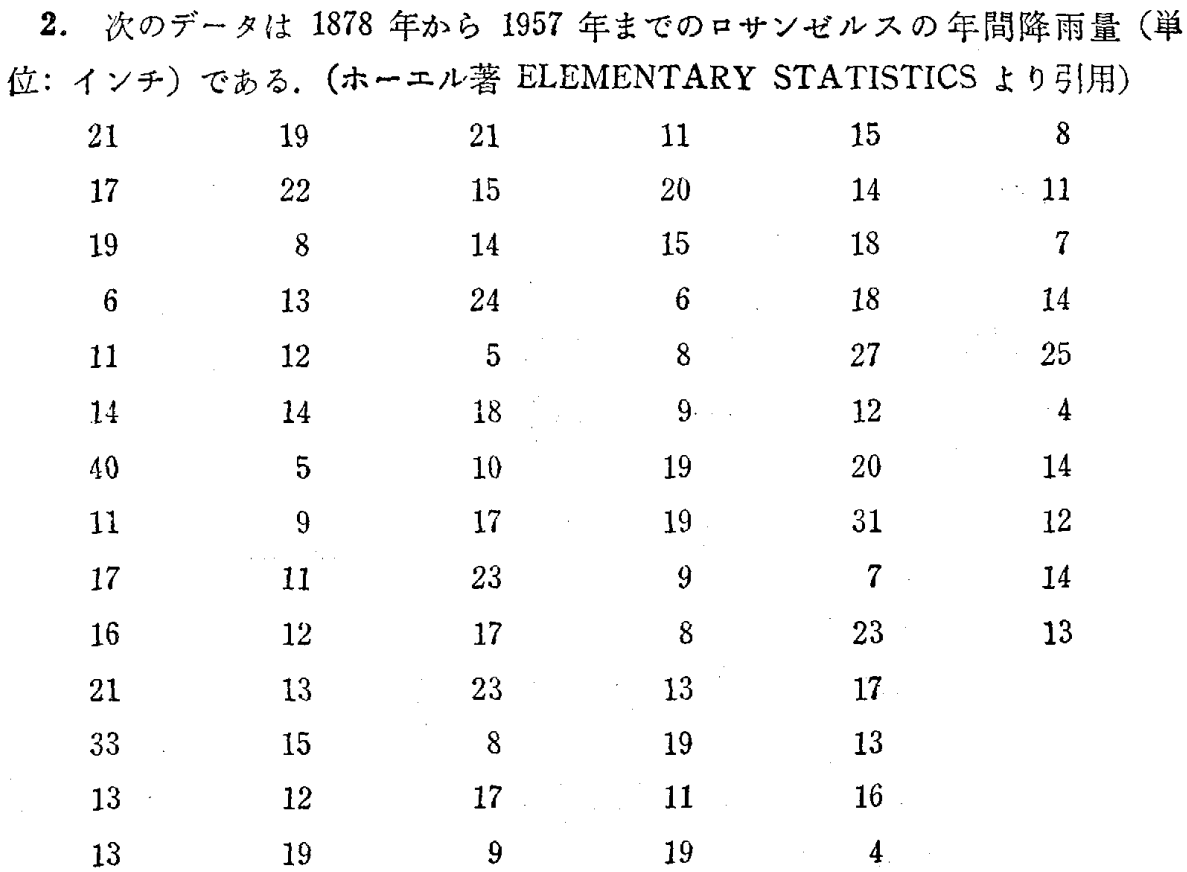

このずータにおいて 3項移動平均, 5項移動平均を求めグラフに示せ.

 $\sim$ 

 $\sim$ 

#### 第2章 乱 数

この章では,統計的推定・検定をおこなう際のサンプリングとかコンピュ ータによるシミュレーショシなどの道具となる乱数について,その基本的概 念・性質について解説する.

# 2.1 乱数とは何か

査の中に 01, 2, 3,……, 9 10個の数字が書いである等質・等大の球が 入っているとしよう. この壺の中に手を入れて"がらがらまぜ"て1つの球 を取り出し,その球に書かれている数字を記録する.次に,その球を査にも どして,また,"がらがらまぜ"同じように 1つの球を取り出し,その球に 書かれてある数字を記録する. このような操作を繰り返して、つぎつぎに取 り出した球の数字を記録してゆくとき,この記録された数の列は,次のよう な2つの性質をもっている.

### 性質 1 等確率性(等出現性)

上のような実験によって作られた数の列のうち,最初の n回を観察して, この中で数字  $i$  ( $i = 0, 1, 2, \dots 9$ ) の現われた個数を  $k_i$ とすると, 相対頻 度  $\frac{k_i}{n}$  (i = 0,1,2,……9) は,n を大きくしてゆくと  $\frac{1}{10}$  に近づく.こ れを極限の記号を用いて表わすと

> $k_i$  1  $\lim_{n\to\infty} \frac{n_i}{n} = \frac{1}{10}$   $(i = 0, 1, 2, \dots, 9)$

となる.

いいかえれば,これは,この査の中の球を取り出す試行を多くすることに よって得られる数の列の中に, 0から 9までの 10個のどの数も,同じ割合 で現われるということを意味する.このような性質を等確率性(等出現性) と呼ぶ.球を壺から取り出す実験において得られる 数 の列が,等確率性を 持つ理由は、壺の中の 10個の球の重さや、質、大きさなどが同じであるか

ら,"がらがらまぜ"て取り出すときに, どの球も同じチャシスでっかまる からである. もし, 0と書いた球が他の球より大きかったりすると, その球 がつかまりやすくなって、他の球より出現率が高くなるであろう. しかし, このようなことはないわけである.

たとえば、人間が紙の上に目をつむって0から9までの 10個の数を思い つくままに書いたとき,誰でもこの数列の中には, 0から9までの数が同じ ように現われると考えるだろうが,決してそうではない.実際ある人に書い てもらった結果を 100個だけ書いてみると次のようになった.

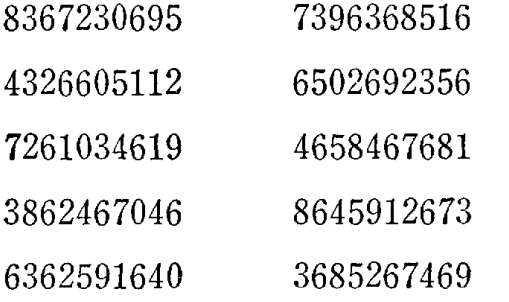

との数列において,その頻度を調べ るために, 0から 9までの現われる度 数をヒストグラムに書いてみると,図 2.1 のようになる.

このヒストグラムから, この人は 6 という数字を,頻繁に書く性質があ 'oE152E3.4E5'6E7.8.9E 数字

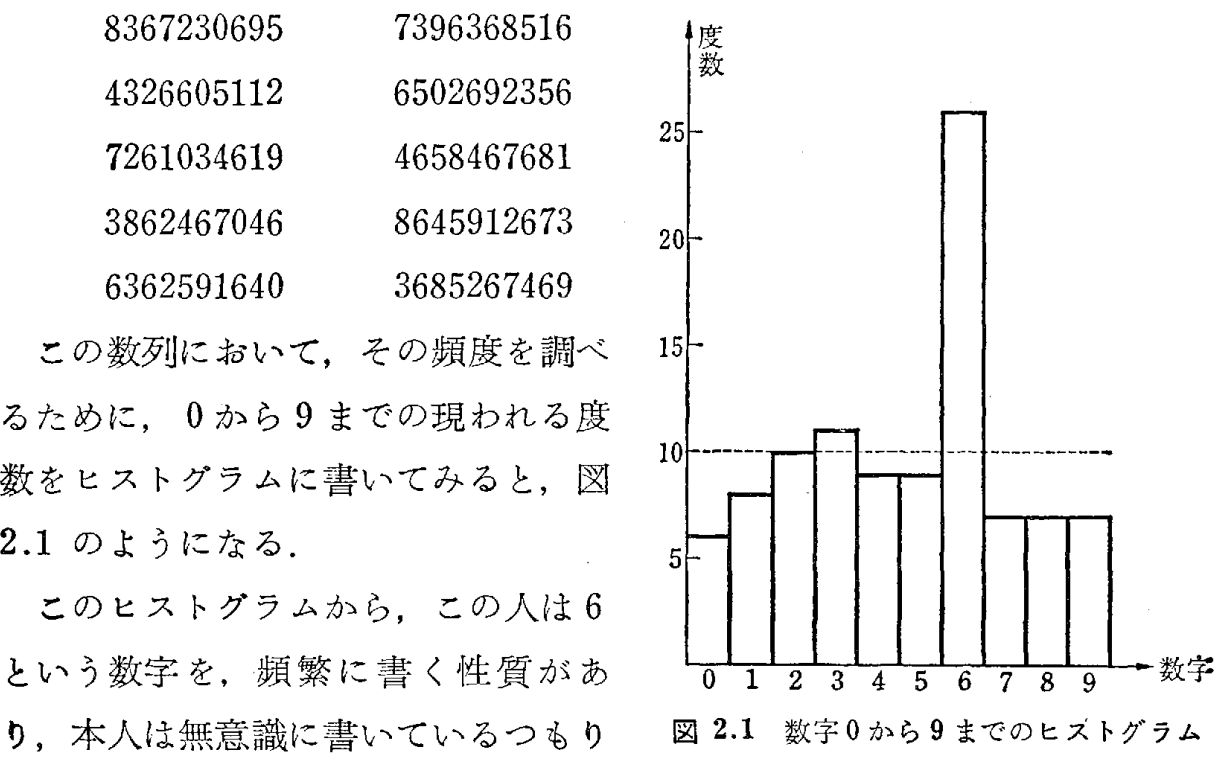

でも,このように人によって書きやすい数字がある.つまり,このことは, だれが書いてもその書いた長い数の列の中に 0 から 9 までのどの数字も同じ 頻度で現われるとは,必ずしもいえないことを意味する.この人に続けて長 く書いてもらっても,数字 6 の現われる相対頻度は 100個までと同様, には近づかないことが確かめられた.もちろん,このような人ばかりではな くて,人によっては, 0から 9までどの数字もほぼ同じ頻度になる場合もあ る.とにかく,このように等質・等大の球を使うといった明確な条件を設定 しである場合に比べて,この倒は人聞の性癖や,好みなどが関係するだけ に,等確率性(等出現性)の保証はできないわけである.

性質 2 無規則性(無相関性,独立性)

0, 1, 2, ……, 9 の 10 個の数字が書いてある等質・等大の球が入っている 査から,"がらがらまぜ"で 1つ取り出し,また元にもどして,"がらがらま ぜ"て取り出す繰り返しの実験において, 1番目に取り出された球の数字が 何であるかということと, 2番目に取り出された球の数字が何であるかとい うことは,全く無関係なのである. 3番目, 4番目についても同様で一般に  $i$ 番目に取り出された球の数字は、 $j$ 番目( $j\neq i$ )に取り出された球の数 字とは無関係である.つまり,i番目に出た数字が何であるかによって,j 番目に出る数字が決まってくるというようなことはないわけである. よっ て,このようにして作られた数の列には規則性がない.この性質を無規則性 **と呼んでいる. また,無規則に並んでいる各数の間には,相関がないという** 意味で無相関性とか独立性とか呼ばれることもある.

さて、一般に0から9までの10個の数の列において、性質1(等確率性) と性質 2 (無規則性)の 2 つの性質をもつ場合に, これを 0 から 9 までの 1 桁の数からなる**乱数列,**または単に**乱数** (random number) と呼ぶ. 2桁, 3桁の数からなる乱数も同様に定義される.

10個の等質・等大の 0 から 9 までの数字を書いた球が入っている 壺の中 から"がらがらまぜ"で取り出す実験を繰り返し,その数字を記録した場合 この記録された数字の列は,等確率性と無規則性の 2つの性質を持ってお り, 乱数とみなされる.

ところが

 $0, 2, 4, 6, 8, 1, 3, 5, 7, 9, 0, 2, 4, 6, 8, 1, 3, 5, 7, 9, \ldots$ なる数の列を考えると,等確率性(等出現性)の性質は満足しているが, 10 個目ごとに周期が現われ,明らかに並んでいる数の間に規則性が見られる. よって,このような数列は性質 1は満足しているが,性質 2を満足していな いので乱数とはみなされない.

普通,サイコロといえば正六面体の各面に1から6までの数字が書いてあ るものをいうわけであるが,このサイコロをころがす実験を繰り返して得ら れる,出る自の数の列は,等確率性(等出現性)と無規則性の両性質を持つ 38 第2章 乱 数

ており、1から6までの数からなる乱数とみなされる. これは壺の中に1か ら6までの数字を書いた等質・等大の球を6個入れ"がらがらまぜ"て1つ 取り出し、また元にもどして、"がらがらまぜ"て次の1つを取り出す実験 を繰り返して得られる数の列と同様に考えられる.

【実験】 等質・等大の 10 個の球に 0 から 9 までの数字を書き, 壷の中に入れて "がらがらまぜ"で取り出す実験をおこない,その結果を次に書いてみよう.

-試行回数 (n) は 200 回とした

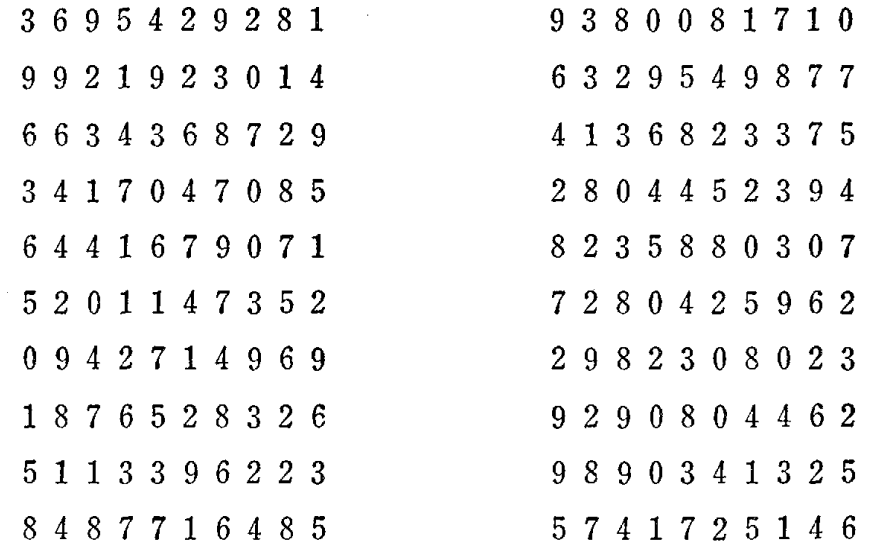

この 200 個の 1 桁の乱数におい て、はじめから順番に2桁の数を つくってみると表 2.1 のようにな

 $3, 6, 9, 5, 4, 2, 9, 2, 8, 1, \ldots$ が0から9までの 10個の数から なる乱数であるから,

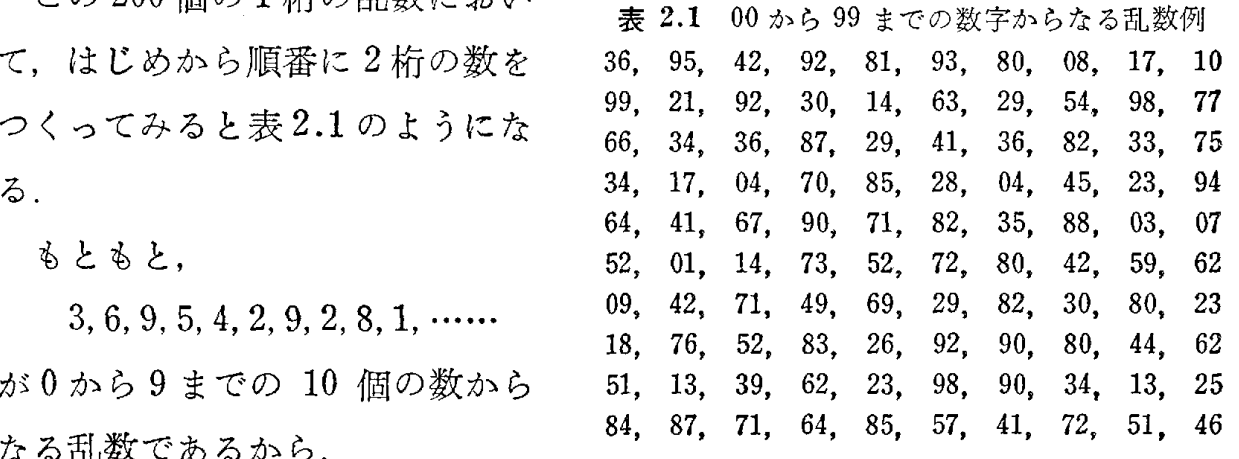

36, 95, 42, 92, 81,

という 2桁の数の系列は Oから 99 までの 100個の数からなる乱数となる. なぜなら、1桁の各数とも  $\frac{1}{10}$  の確率 (割合) で現われるので, 2つを組 ル谷欽とも  $\frac{1}{10}$  の帷空<br>1 y 1 = 1 の政 み合わせると  $\frac{1}{10} \times \frac{1}{10} = \frac{1}{100}$  の確率でどの2桁の数も現われることに

2.1 乱数とは何か 39

なり,性質1の等確率性(等出現性)が保証される.また並んでいる1桁の 各数の聞には規則性がないから 2つ組み合わせても,その数の聞には規則性 がなく,性質 2の無規則性の条件も満足している.

したがって 2つずつ組にして得られる数列は Oから 99 までの 100個の数 からなる乱数である. このようにして得られた乱数は, 0から 99 までの数 の記入してある100個の等質・等大の球を壺の中に入れて"がらがらまぜ" 1つ取り出し,その球に書いてある数を記録し,その球を査の中に戻して また"がらがらまぜ"て次の球を取り出し,その球に書いである数を記録す る操作を繰り返して得られたものと考えることもできる.

さらに実験に示す 1桁の乱数において,はじめから 3つずヲを組にして考 えた.

369, 542, 928, 193, 800, 817, 109 ……

という 3桁の数の系列は 2桁の場合と同様の理由で Oから 999 までの 1000 個の数からなる乱数と考えられる.このようにいくらでも桁数を多くしてゆ くことができるわけである.

さて,この 3桁の乱数において,各数の前に小数点をつけた.

0.369, 0.542, 0.928, 0.193, 0.800, 0.817, 0.109, …… なる数の系列を考えてみると, これは 0.000, 0.001, 0.002, ……, 0.998, 0.999 の 1000 個の数字からなる乱数と考えられ, これは区間 [0,1] の中の 離散的な点を値としてとる. しかし,少し荒っぽく考えると区間 [0,1] 上の 連続的な点からなる乱数と考えてもよかろう. この場合 1000 個以外の点 は、1000個の点の中で1番近い点で近似して考えればよかろう.

さらに桁数を多くして、たとえば前の実験ではじめから 10個個ずつの数を 組にしてその各数の前に小数点をつけると,順次,

 $0.3695429281, 0.9380081710, 0.9921923014, 0.6329549877, \ldots$ となり、区間 [0,1] 上の連続的な点からなる乱数にきわめて近似する. こう なるとほぼ区間 [0,1] 上の連続的な点からなる乱数とみなしてよい.

|普通,我々はこの系列のことを区間 [0,1] 上の━様乱数と呼んでいる.区 |間 [0,1] 上の一様乱数の具体的な実験値としてはルーレットのゲーム(図 2.2) を考えればよい.

40 第2章 乱 籹

ノレーレットを回して,針のとまった位置を読み取る 実験を繰り返して得られる数値を

 $u_1, u_2, u_3, \cdots, u_i, \cdots$ とすると、これが、区間 $[0,1]$ 上の一様乱数となる.

# 2.2 乱数の作り方 2.2 № 2.2 ルーレット

1.0  $0.9$  $0.1$  $0.8$  $0.2$  $0.3$  $0.6$  $0.4$ 0.5

乱数を作る方法としては,コシピュータの発達していなかった時代には, 前述したように壺の中に等質・等大の球を入れて"がらがらまぜ"て取り出 す方法が主として用いられていた.たとえば, 00, 01, ……, 99 の2桁の 数からなる乱数の作 り方 と して,00,01,……,99 の 100 個の数を書いた 等質・等大の球を査に入れて"がらがらまぜ"で取り出し,その数を記録 し,また元にもどして"がらがらまぜ"て取り出し,その数字を記録する方 法を繰り返していた. 何人もの人が, 朝から晩までこのような実験をして, 乱数の表をつくっていた話も聞いている.

このようにしてつくられた乱数表は,おもに,標本調査法におけるラシダ ムサシプノレの選択に使われていた.等確率性と無規則の両性質をもっ数の列 のつくり方は、これが1番良い方法とされていた. サイコロを用いてつくっ た人もいるが,原理は同じである.

■ 正四面体, 正六面体, 正八面体, 正十二面体, 正二十面体からなるサイコロ で,乱数をつくることができるので, これらのサイコロを乱数サイとも呼んでいる. たとえば, 0から 9までの 1桁の乱数をつくりたいときは, 0から 9まで の数字を 2つずつ書いてある正二十面体の乱数サイをころがす実験を繰り返 して記録すればよい. また, 0から 99 までの 100個の2桁の数からなる乱 数をつくりたいときは正二十面体の乱数サイを2個用いて、それぞれ0から 9までの1桁の乱数をつくり, 組み合わせればよい.

ところが,コシビュータが発達してくると,このように人力によらないで コシビュータにより,等出現性と無規則性をもっ数の列,いわゆる乱数を高 速でつくる方法がないものかと考えられるようになり、次に述べるような方 法が見つけられたのである.この方法を用いると大型のコンピュータは人聞 が何日も費やして作った乱数を,わずか数秒で作り出してしまう.

# [方法 1J 平方採中法

この方法は、たとえば、6桁の任意の数 xo をとり、これを2乗して得ら れた数の中央の6桁を取り出して  $x_1$  とし、また  $x_1$  を2乗して得られた数 の中央の6桁を取り出して $x_2$ とする操作を繰り返すものである.

このときできる

 $x_0, x_1, x_2, \ldots$ 

なる系列が 6 桁の数からなる乱数となる.すなわち, 000000, 000001, 000002, ……, 999999 までの 1000000 個の6桁の数からなる乱数である.

たとえば, Xo = 753206と取り(普通,乱数表がら もってくる), これを2乗すると  $x_\text{\tiny 0}{}^\text{\tiny 2}=567319278436$ となる.この数の中央の 6 319278 を取り出 し  $x_1 = 319278$  とする. 順次  $x_2 = 938441$ ,  $x_3 =$ 671510,……となって,これは 6桁の数からなる乱 数となる. また, たとえば, 00, 01, 02, ……, 99 の 100個の数からなる 2桁の乱数を得ょうと思えば

2.2 平方採中法 !753206i 5 6 7 3 1 9 2 7 8 4 3 6 10 li9 3 8 44 li2 8 4 88 0;6 7 1 5 1 014 8 1 45 0:9 2568 011 0 0 85 6:8 8346 2!4 0 0 . . . . . . . . . . . . . . . . .

 $x_0, x_1, x_2, \ldots$  の前の 2 桁 75, 31, 93, 67, 92, 88, …… を取ればよいし, 000, 001,002,……, 999 の数からなる 3 桁の乱数を作るためには,  $x_0, x_1, x_2, \ldots$ … 各数の前の 3桁を順次とって

753, 319, 938, 671, 925, 883, ......

とすればよい.大型のコンピュータなら1回2乗する時間はわずかであり. 何万個の乱数も非常に短時間で生成できるわけ である. "がらがらまぜ"て 査の中から取り出して,乱数をつくった人々にとっては,この方法は驚異的 なことであったに違いない.

この平方採中法を一般的にいうと, 2k 桁の任意の数を2乗して得られる 4k 桁の数字の中央に位する 2k 桁の数を取り出し、これをまた2乗して, という操作を繰り返して得られる数列が, 2 k桁の乱数とみなされる.

# [方法 2] 乗算型合同法

レマー (Lehmer) によって 1949 年に提案された方法である.

42 第2章 乱 数

この方法は,たとえば.

 $x_{n+1} \equiv 15x_n \pmod{10^6 + 1}$ <sup>(\*)</sup>  $(n = 0, 1, 2, \dots)$ 

 $x_0 = 1$  (初期値)

なる式を考える. この式の意味は  $x_n$  を 15 倍して, それを 106 + 1 で割 った余りを  $x_{n+1}$  とするということで, これによって得られる整数  $x_0, x_1$ ,  $x_2$ , …… が 6桁の乱数となる.

上式において計算してみると

 $x_{\scriptscriptstyle 0} = 1$  $x_1 = 15$  $x_2 \equiv 15 \times 15 \pmod{10^6 + 1}$ ,  $x_2 = 225$  $x_3 \equiv 15 \times 225 \pmod{10^6 + 1}$ ,  $x_3 = 3375$  $x_4 \equiv 15 \times 3375 \pmod{10^6 + 1}$ ,  $x_4 = 50625$  $x_5 \equiv 15 \times 50625 \pmod{10^6 + 1}, x_5 = 759375$  $x_6 \equiv 15 \times 759375 \pmod{10^6 + 1}$ ,  $x_6 = 390614$  $x_7 \equiv 15 \times 390614 \pmod{10^6 + 1}$ ,  $x_7 = 859205$  $x_8 \equiv 15 \times 859205 \pmod{10^6+1}, x_8=888063$ となり, . . .<br>.<br>.

1, 15, 225, 3375, 50625, 759375, 390614, 859205, 888063,…… が6桁の数字からなる乱数であるが、はじめの 1,15,225,3375,50625, あた りは使わないで,その次の 759375から使い

759375, 390614, 859205, 888063, を6桁の乱数とすればよい.

この場合も 2桁の乱数が必要なときは

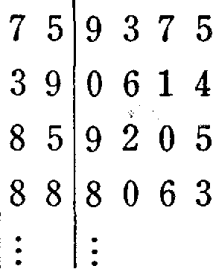

(\*) mod はラテン語の modulus を略記したものである. a≡b (mod m) は一般 的には整数 a と整数 b を m で割った余りが等しいという意味であるが, こ こでは漸化式として考えている.

のように前の 2桁をとって

75, 39, 85, 88

とすればよい. 1桁, 3桁, 4桁, 5桁の場合も同様に考えればよい.

この乗算型合同法を,もう少し一般的に述べると,次のようになる.

 $x_{n+1} \equiv ax_n \pmod{m} \quad (n = 0, 1, 2, \dots)$ 

 $x_0 = b$  (初期値)

なる式を考える.この式の意味は前と同様に  $x_0$  として初期値 b を与え,あ とは  $ax_0$  を  $m$  で割った余りを  $x_1$  とし, さらに  $ax_1$  を  $m$  で割った余り を  $x_2$  とする.

このような操作できる数列

 $x_0$ ,  $x_1$ ,  $x_2$ ,  $x_3$ ,  $x_4$ ,  $x_5$ , .....

が乱数となる. 桁数は m の値によって決まる.

前の平方採中法もそうであるが, この方法においても,数列の中に周期が 現われてきて,乱数の1つの性質である無規則性を失うことがある.

fことえば

 $x_{n+1} \equiv 3^5 x_n \pmod{10^3 + 1}$ 

 $x_0 = 1$ 

によってつくられる乱数は

1, 243, 991, 573, 100, 276, 1, 243, 991, 573, 100, 276,

1, 243, 991, 573, 100,

となって, 6番目ごとに同じ数字が現われ,無規則性を失ってしまう.

したがって,周期に関する性質を調べ,周期をできるだけ長くするように a, m を定めてこの周期内で実際に使用すればよい.

平方採中法においては、この周期性についての解析が非常にむずかしく。 現在でもまだはっきりしていないが、乗算型合同法においては、周期に関し ての性質が数学的に明らかになっている.現在では平方採中法よりも, この 乗算型合同法がよく使用されている原因はそこにある. この周期に関しての 性質を述べておこう.

性質 1. p≧3 のとき

第2章 乱 数 $x_{n+1} \equiv a x_n \pmod{2^p}$  $x_0 = b$ 

によってつくられる乱数  $x_0, x_1, x_2, \dots$ … の周期は

 $3, 5 \equiv a \pmod{8}$ 

 $b=\overline{a}$ 数

に対して、 $2^{p-2}$  となる. ただし、3, 5  $\equiv a \pmod{8}$  の意味は  $a \nrightarrow 8$  で 割って 3, または 5が, 余る数であることを意味する.

fことえば

 $a=5^{13}$ ,  $p=39$ 

とすると,  $5^{13}$  を8で割ると余りが5となり 5  $\equiv a \pmod{8}$  を満足し ていて周期は 237 となることがわかる.

性質 2.  $p \geq 2$  のとき

 $x_{n+1} \equiv ax_n \pmod{5^p}$ 

 $x_0 = b$ 

によってつくられる乱数  $x_0$ ,  $x_1$ ,  $x_2$ , …… の周期は

2, 3, 8, 12, 13, 17, 22,  $23 \equiv a \pmod{25}$ とすべての 0  $\cong$  b (mod 5) に対して, 4 × 5<sup>p-1</sup> となる. 性質 3. カ>3のとき

 $x_{n+1} \equiv ax_n \pmod{10^p}$ 

 $x_0=b$ 

によってつくられる乱数  $x_0$ ,  $x_1$ ,  $x_2$ , …… の周期は

3, 13, 27, 37, 53, 67, 77, 83, 117, 123, 133,

 $\sim 10^{11}$  and  $\sim 10^{11}$ 

147, 163, 173, 187, 197 $\equiv a \pmod{200}$ 

1, 3, 7,  $9 \equiv b \pmod{10}$ 

に対して 5X 10p-<sup>2</sup> となる.

たとえば,  $a=3^{19}$ ,  $p=20$  と考えれば条件

 $67 \equiv a \pmod{200}$ 

を満足しているので、周期は  $5 \times 10^{18}$  となることがわかる.  $\mathfrak{B}$   $x_{n+1} \equiv 3^7 x_n \pmod{10^4}$ 

によって乱数を作り, 187 = 3<sup>7</sup> (mod 200) から周期は 5 × 10<sup>4-2</sup> = 500 となることを確かめる.

解 この式によって作られる数列は次頁のようになる.

したがって 500番目に周期が現われることがわかる. しかし実際用 いる乱数は周期が 500とか 1000 とかの短いものではなく,たとえ ば 5 × 18<sup>18</sup> のような長いものを用いる.

# [方法 3] 混合型合同法

この方法は,乗算型合同法を発展させたもので

 $x_{n+1} \equiv ax_n + c \pmod{m}$ 

 $x_0 = b$ 

によって乱数を生成するものである.

この式の意味は, a, b, c, m を前もって決めておいて, まず,  $ax_0 + c =$  $ab + c$  を  $m$  で割った余りを  $x_1$  とし,さらに  $ax_1 + c$  を  $m$  で割った余 りを $x_2$ とする. 順次,この方法で乱数

 $x_0, x_1, x_2, \ldots$ 

をつくることができる.

この混合型合同法でつくった乱数は,明らかに最大限 m の周期をもつわ けであるが,乗算型合同法のときと同様に,できるだけ周期が長くなるよう に a, b, c を定めることが必要である. この定め方は, 次の性質を利用すれ iまよい

性質 1'.

 $x_{n+1} \equiv ax_n + c \pmod{2^p}$  $x_{0}=b$ によって, 生成される乱数  $x_0$ ,  $x_1$ ,  $x_2$ , …… の周期は  $1 \equiv a \pmod{4}$  $1 \equiv c \pmod{2}$ のとき 2P である. また周期は初期値 b に無関係である.

たとえば,  $a=2^7+1$ ,  $c=1$ ,  $m=2^{35}$  と考えれば条件  $1 \equiv a \pmod{4}$  $1 \equiv c \pmod{2}$  を満足しており, 周期は  $2^{35}$  である.

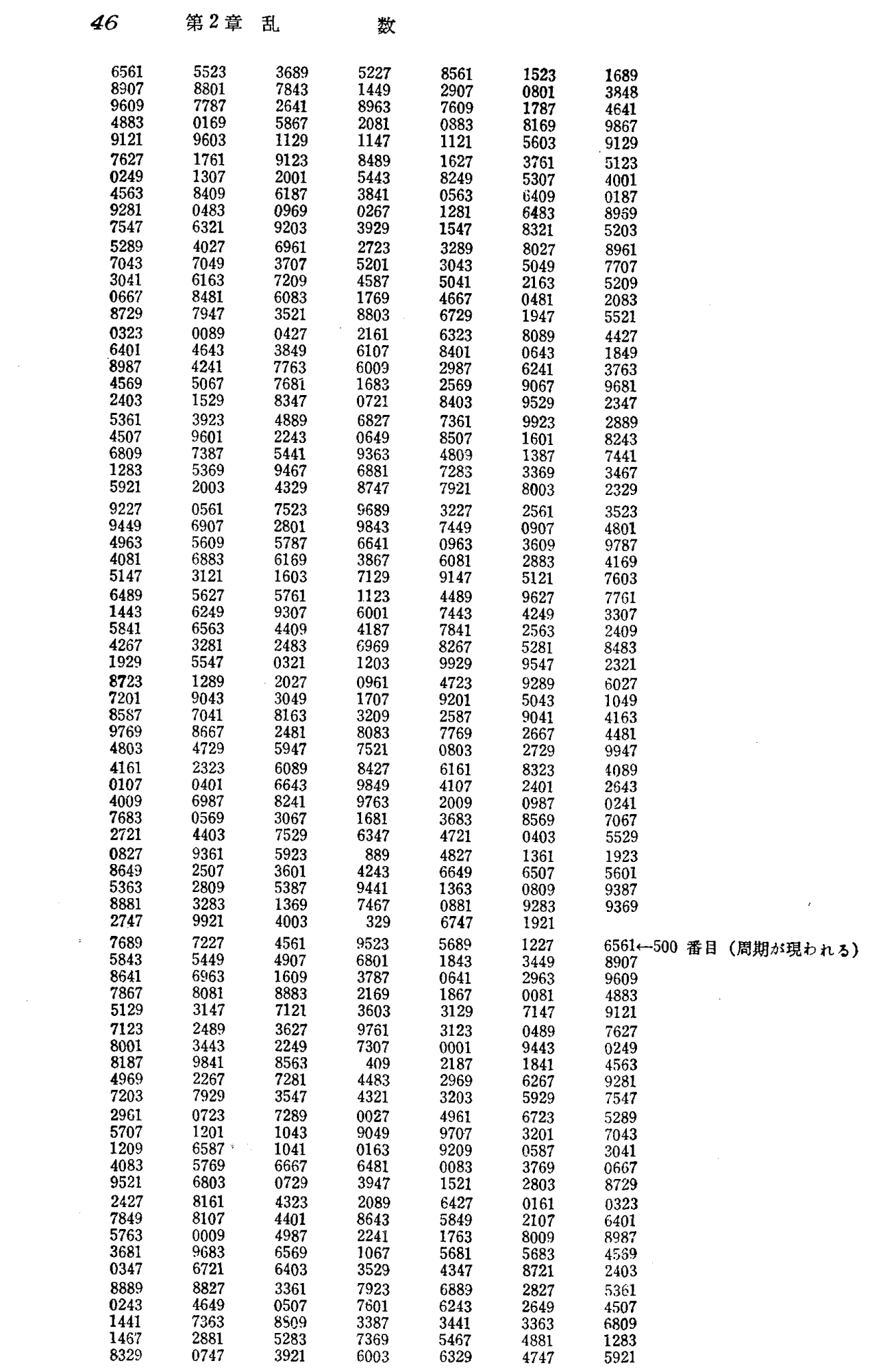

性質 2'.

 $x_{n+1} \equiv ax_n + c \pmod{10^p}$ 

 $x_0 = b$ 

によって作られる乱数  $x_0$ ,  $x_1$ ,  $x_2$ ,  $x_3$ , ...... の周期は

 $1 \equiv a \pmod{20}$ 

1, 3, 7,  $9 \equiv c \pmod{10}$ 

のとき.  $10^p$  であり, これは初期値 b の値に無関係である.

以上, コンピュータによる乱数のつくり方について, 3つの方法を述べて きたわけであるが.実際つくる際には,数学的にその性質がかなりはっきり つかめている乗算型合同法か,混合型合同法を用いることをすすめたい.

さて壺の中から等質・等大の球を"がらがらまぜ"て取り出して,あるい は,サイコロを投げて乱数をつくっていた頃と比べ,こうしたコシピュータ の高速演算を利用することにより,短時間に多くの乱数ができるようになる と理論的に解明されないような社会現象・自然現象の解明, さらに標本調査 法における精度の判定などに乱数が用いられるようになり,現在その貢献度 もますます大きくなりつつある.

円周率 πは乱数か?

円周率 $\pi$ の計算は, コンピュータがなかった頃, ルドルフ (Ludolph van Ceulen, 1539-1610)が円に内接する正方形から出発して順次辺数を2倍してゆく方法で、小 数 35 位まで求めたことは有名な話である.彼はこの計算にほとんど一生を費やして いる. 当時ドイツでは円周率 π のことをルドルフの数とも呼んでいた.

その後 W. Shanks は次のような式を用いて小数第707位まで計算した.

$$
\pi = 16 \tan^{-1} \frac{1}{5} - 4 \tan^{-1} \frac{1}{239} \quad (\text{iii } [2])
$$
  

$$
\text{iv } t \leq L \quad \tan^{-1} x = x - \frac{x^3}{3} + \frac{x^5}{5} - \frac{x^7}{7} + \dots
$$

した治宝って

$$
\pi = \sum_{k=0}^{\infty} \frac{(-1)^k}{(2k+1)} \left\{ \frac{16}{5^{2k+1}} - \frac{4}{239^{2k+1}} \right\} \quad \text{if } \lambda < 0.
$$

この結果(707 位)は 1873 年からコンピュータの出現するまでの約 70 年間, π

#### 48 第2章 乱 数

の最も精密な値とされていたが、コンピュータが使用されるようになって、この結果 の小数第528位以降の誤っていることが発見された.

現今の最も詳しい結果は著者の知る限りでは D. Shanks と J. W. Wrench の2人が

$$
\pi = 24 \tan^{-1} \frac{1}{8} + 8 \tan^{-1} \frac{1}{57} + 4 \tan^{-1} \frac{1}{239} \quad (\text{Rik } [3])
$$
  

$$
\text{Rik } \text{tan } [x] = x - \frac{x^3}{3} + \frac{x^5}{5} - \frac{x^7}{7} + \dots
$$

なる式を用いて, 1961 年7月にコンピュータ IBM 7090 型により実に8時間 43 分 の時間を費して求めた 10万桁である.

その結果は、表にされているが、試みに小数第 1~200 位までと 99801~100000 位とを書いてみると次のようになる.

3.

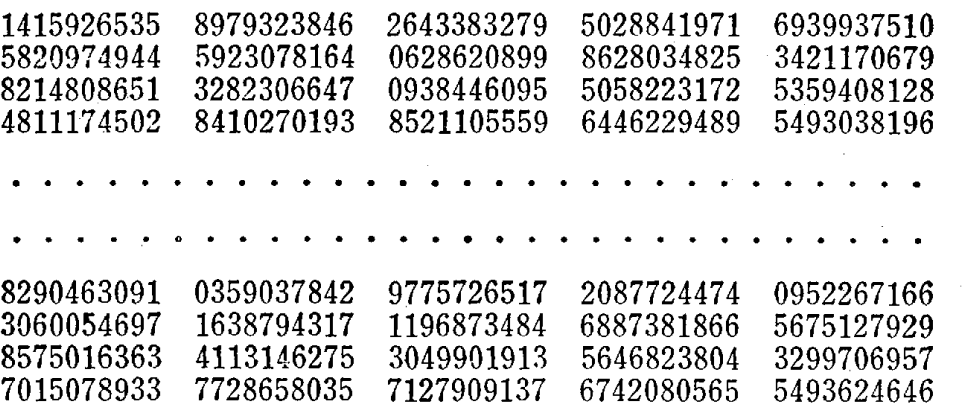

さて果たして、この円周率 πの小数部分に現われる数の並び方には、等確率性(等 出現性)があるのかないのか,また規則性があるのかないのか いいかえれば、これ は乱数であるのかないのかというととは,非常に興味あることである.この問題ほ, 一般的には与えられた数列が乱数であるか Eうかの判定法と結びっくわけであるが, これについては第5章で詳しく述べる. 円周率πの小数部分における判定について も,そこで試みてみる

# 第3章 ランダムサンプルにもとづく推定 一一統計的推定法の基礎一一

# 3.1 サンプルの必要性

われわれの知識とか、態度や行動などは、大部分サンプルに基礎を置い ている.日常生活においても,学問的研究においても,このことは真実であ る.対象とするものの全体を調べることが,大変な労力を要したり,また不 可能な場合,対象全体から一部分を取り出し ーーこれをサンプル(標本)と 呼ぶ一一取り出されたサンプノレについて調べて対象全体を把握する方法を用 いなければならない.サンプノレを取り出す対象の中味が一様であれば, こん な事は問題にならない. というのは, この場合どんな種類のサンプルを取っ てもほとんど同じ結果が得られるからである. たとえば, 2.3 滴の血液をと って健康の状態を調べる臨床検査においては,循環している血液はいつもよ く混ざり合っており, 1滴のサンプノレは他のものと同じであるという仮定に もとづいている. しかし, 我々が対象とするものの中には, しばしば中味が 一様でないものがある.

。ある地域に 1時間に降った雨量

- .ある地域の空気の汚染度
- ・ある市の 1日あたりの家庭のゴミの排出量
- .ある県の県政に対する意見
- ・ある県の農作物の収獲高
- 。ある地域の人口

などにおいては,場所,地帯,個人などによって決っして中味は一様ではな い.このようなときには,サンプノレのとり方はきわめて重大で,信頼できる サンプルが確実に得られる手法を研究することが重要になってくる.最も基 本的なサンプルのとり方は、対象全体をできるだけ代表するようなサンプル

をとることである.ある地域に 1時間に降った雨量を知りたいときなど雨量 は場所によってまちまちであるから,かりに非常にたくさん雨の降った場所 だけをサンプノレとして調べ,全体に引きのばすと,その地域に実際に降った 雨量よりもずいぶん多く算出する結果になる.そこで全体をできるだけ代表 するような場所をサシプノレとして調べなければならない.

この要求に答えたのが次節で述べるランダムサンプルである.

# 3.2 母集団とランダムサンプル

### 母集団とサンプリング単位

そこからサンプルが選ばれる集合全体を母集団(population)という.母 集団は,普通,有限個のサンプリング単位(抽出単位)からなり,このサン プリング単位が調査の目的に応じて明確である必要がある.

例 1. 日本人全体について何か調べたいとき,日本人全体が母集団で あり,日本人1人1人がサンプリング単位である.

2. ある工場でつくられた製品の不良率を調べたいとき,工場でつ くられた製品全体が母集団であり,製品の1つ1つがサンプリング単位で ある.

例1, 例2のように抽出単位がはっきりしていることもあるが, ときには どのサンプリシグ単位を用いるのがよいか選択しなければならないことがあ る.ある町の人々からサンプルを抽出するとき,母集団はある町に住む人全 体であるが,調査の目的に応じてサンプリン グ単位は"個人"とか"世帯" とか,"同じ地域に住む人"のように変わってくる.また農作物の調査にお いては,サンプリング単位は, 1つの畑, 1つの農場などのように自由に変 えることができる. ある地域に 1 時間に降った雨量の調査などにおいては, 母集団はある地域であるが,サンプリシグ単位をどのように考えるかはあい まいである. 1つの方法としては,区画の中ではどの場所も雨量の等しいい くつかの区画に母集団を分割し,その1つ1つの区画をサンプリング単位と 考えればよい.瀬戸内海などの汚染調査の場合なども,同様な考え方でサン プリング単位を構成すればよい.

### ランダムサンプ)1-

母集団のサシプリシグ単位を N 個とする.この母集団から大きさ n  $(< N)$  のサンプルを取り出す組み合わせの数は.

$$
\triangle \exists \ddot{x}: N C_n = {N \choose n} = \frac{N!}{n! (N-n)!}
$$

で与えられる.

実際のサンプルは、この組み合わせのうち、どれか1つになるわけである が, どの組み合わせも"大きさ n のサンプル"として選ばれるチャンスがす べて等しくなるように選び出す方法をランダムサンプリング(無作為抽出 法)といい,実際に選ばれたサンプルを大きさ n のランダムサンブル(無作 為標本)といろ.

例 簡単にするために, 母集団が A, B, C, D, E, F の6世帯を サンプリング単位としてもっているとしよう. このとき,大きさ 3 のサン プルは次の 20 通りである.

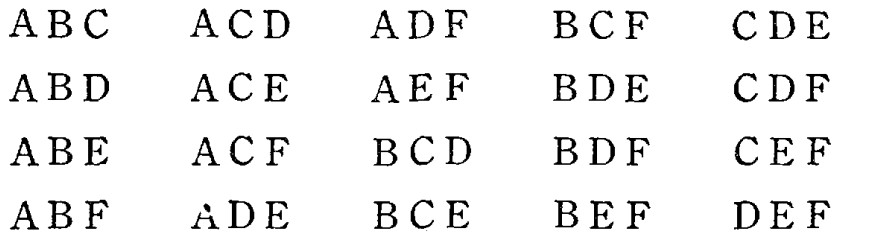

この 20 通りのサンプルを, 等しい確率で選び出す方法をランダムサンプ リシグといい,実際に選ばれた 1つのサンプノレを大きさ 3のランダムサンプ ノレという.

### ランダムサンプルの選び方

母集団のサシプリング単位に 1から N までの番号をつける.次に 1から  $N$  までの番号のついている  $N$  個の等質・等大の球を壷の中に入れ. "がら がらまぜ"て n個とり出し,とり出された球についている番号にあたる母集 団のサシプリング単位を n個のサンプルと指定すれば,これが大きさ nのラ シダムサンプノレとなる.

前の例では

A  $\kappa$  1, B  $\kappa$  2, C  $\kappa$  3,

D  $\kappa$  4. E  $\kappa$  5. F  $\kappa$  6

なる番号を対応させ, 1, 2, 3, 4, 5, 6が記入しである 6個の等質・等犬 の球を壷の中に入れ"がらがらまぜ"て 3個とり出す. とり出された 3個の 球に書いてある番号が 2, 5, 6 なら B, E, F がランダムサンプルとな る.すなわち 6個から 3個とり出す 20通りの組み合わせのそれぞれが,  $\frac{1}{20}$ の確率で現われることになる.

実際には,このような等質・等犬の球と壷を用意するのは大変であるから, 前章で述べた方法でつくられる乱数(巻末付表 1) を用いる.

 $\mathfrak A$  付表1の乱数 表を用いて  $N=60$  の母集団から大きさ8のランダム プノレを選ぶ.

解 まず2桁の乱数を考える.乱数表をはじめから2桁ずつ縦に読んで 34, 64, 06, 40, 79, 04, 45, 71, 95, 34, 44, 22, 13, 69, 01, 90, 35, 87, …… のうち 60 以下の数(00 は除く)をみつけ出し, それをサンプル と指定すればよい. この場合

34, 06, 40, 04, 45, 34, 44, 22 となるが, 34 は2度出てきているので1つ 34 を棄てて次の 13 を採用し,

34, 06, 40, 04, 45' 44, 22, 13 の番号に対応するサンプリング単位が,大きさ8のランダムサンプルと なる.

なお, 2個以上のサンプノレを取り出すとき, 1度取り出したものをもとに もどしてから 2番目を取り出し,またもとにもどしてから 3番目を取り出す といった方法を続けてゆくものを、復元サンプリング(復元抽出法)、1度取 **り出したものはもとにもどさないで,次を取り出すものを非復元サンプリン** グ(非復元抽出法)といっ亡いるが,普通の場合は非復元サンプリングがお こなわれる.

〈質問〉 たとえば,1530 人の中から 50 人のランダムサンプルをとり 出すとき,巻末付表 1の乱数表のはじめから 4桁ずつ縦に読んで

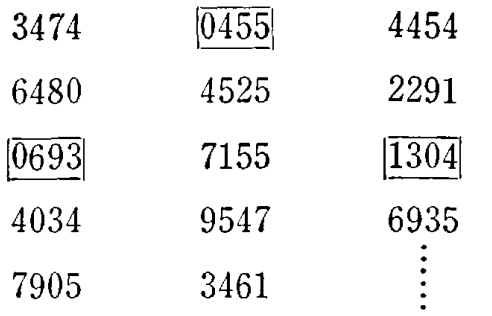

から, 1530 以下の番号をひろってゆくと, 最初のサンプルは 693 番目の 人,次のサンプルは 455番目の人,その次は 1304 番目の人となります が,他の多くの乱数は捨てることになり,ずいぶん無駄なことをしている ようなのですが, こんな場合何がよい方法がありますか.

筈質問のとおり,このような場合にはずいぶんたくさんの乱数を使う にもかかわらず,叶ンプノレは少ししかとれません. これをふせぐためには 次のようにしたらよいでしょう. まず4桁の乱数を

- $\textcircled{1}$  $0 - 2000$
- (2)  $2001 4000$
- (3)  $4001 \sim 6000$
- $\omega$  6001~8000
- $(5)$  8001~9999

と5つの部分に分けます.① に属するものは,そのままの数字を用い,0 と1531~2000 までは捨てます. ② に属するものは, その数から 2000 を 31いた数字を用い, 1531--2000 までは捨てます.③に属するものは,そ の数から 4000 を引いた数字を用い, 1531~2000 までは捨て, 順次 40, 6 についてもその数から 6000, 8000 を引いた数字を用い, 1531~2000 まで は捨てます. そうしますとご質問の中の乱数 7905, 9547 は捨てられます が, 残りはすべてサンプルをとり出す乱数として使えます. すなわち,

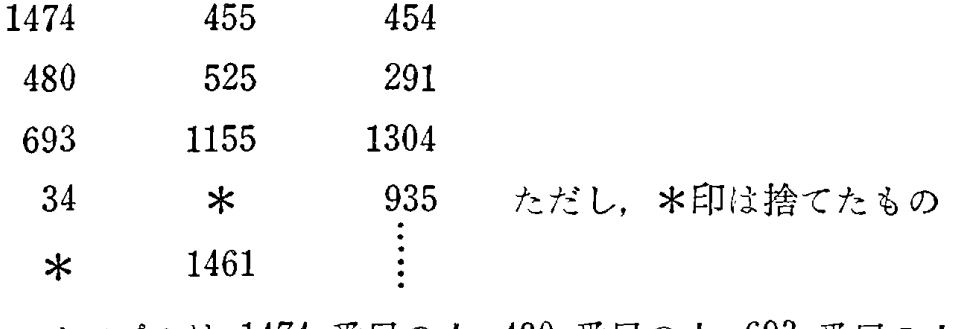

となって, サンプルは 1474 番目の人, 480 番目の人, 693 番目の人,……

 $\sim$ 

となります. このようにして 50 人選べば, これが 1530 人の中からの 50人のランダムサンプルになることは乱数の性質から容易におわかりで しょう.

#### 問 題 6

次に示す全国都道府県の中から,巻末付表1の乱数表を用いて大きさ 25 のラン ダムサンプルをとり出せ.  $\sim 10$ 

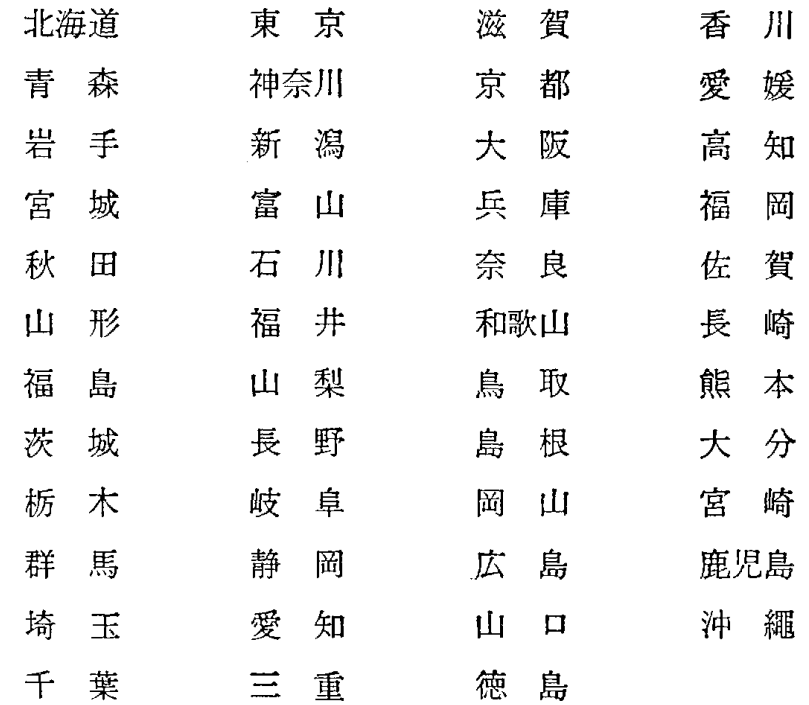

# 3.3 ランダムサンプルによる推定方法

1250世帯からなるある農村地域において,米の平均生産高(世帯あた り〉と総生産高を調べる必要が生じた.係官甲はこの目的のために,全世帯を 調べるのは大変なので、住民票を用いて 60 世帯をランダムに選び、その世 帯の生産高を調べたら次のようであった. (単位:千 kg)

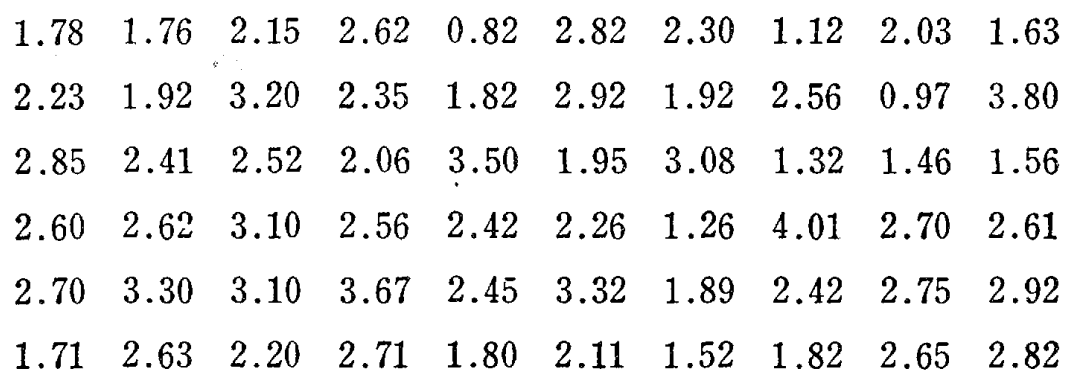

係官甲はこの 60 世帯のランダムサンプルの値から, 1250 世帯の平均生 産高(世帯あたり),総生産高を次のように算出した.

平均生産高の算出値(サンプル平均値)

$$
60 \text{ } \text{ 60 } \text{ 60 } \text{ 60 } \text{ 61 } \text{ 67 } \text{ 60 } \text{ 61 } \text{ 63 } \text{ 65 } \text{ 66 } \text{ 67 } \text{ 68 } \text{ 68 } \text{ 69 } \text{ 69 } \text{ 60 } \text{ 60 } \text{ 67 } \text{ 68 } \text{ 68 } \
$$

$$
= \frac{1250}{60} \times (\overbrace{1.78 + 2.23 + 2.85 + \cdots + 2.82}^{60 + \text{#} \times \text{#}}) = 2960
$$

そして甲はこの農村地域の米の平均生産高(世帯あたり),総生産高ば, 2.37 (千 kg), 2960 (千 kg) だと報告した.

さて. この係官甲の算出した値は 60 世帯のランダムサンプルにもとづく ものであって、1250世世帯(母集団)を全部調べた値とは必ずしも一致しな いことは容易にわかろう. 係官甲のとり出したランダムサンプルは、サンプ リシグ単位 1250世帯をもっ母集団の中から 60世帯を選ぶすべての選び方

## $C_{60}$  通り

のうちの1つであるにすぎない,とすると係官甲の算出した値と 1250 世帯 (母集団)の冥の平均生産高,総生産高との誤差がどの程度であるかが問題と なる. その誤差を明確にする理論的背景について以下に考えてみよう.

### 推定したい値

母集団のサンプリング単位に1から N までの番号をつけ, 対応する特性 イ直を

 $\theta_1, \theta_2, \dots, \theta_N$ 

とする. われわれの推定したい値の主なものは,母集団平均値,母集団総計 値, それに母集団分散で,一般に次のように書ける.

(3.1) 母集団平均値 (μ と書く)

$$
= \frac{1}{N}(\theta_1 + \theta_2 + \cdots + \theta_N) = \frac{1}{N} \sum_{i=1}^{N} \theta_i
$$

(3.2) 母集団総計値(τ と書く)= $\theta_1 + \theta_2 + ..... + \theta_N$ =  $\sum\limits_{}^N \theta_{i}$ 

(3.3) 母集団分散( $\sigma^2$  と書く)=  $\frac{1}{N} \sum_{i=1}^{N} (\theta_i - \mu)^2$ 

これらのほかにも推定したい値はいろいろある.例えば瀬戸内海の汚染度 を調査するとき, 瀬戸内海を  $N$  個の区画に分けたとき, それらの区画の中 で最も汚染度の高い場所の数値はいくらかという最大値の推定などもその 1 つであるが,ここでは式  $(3.1)$ ,  $(3.2)$ ,  $(3.3)$  の  $3$  つのものに限定して 考える.

く質問〉 よく母集団の中で,ある属性を持つ比率を知りたいことがある のですが, (たとえば製品の不良率,テレピの視聴率など),これも推定し たい値の主なものではないのですか.

答 もちろん, 比率の推定は大変重要なものの1つです. あとの節でも 述べますが,母集団比率の推定は,実は母集団平均値の推定に帰着される のです.たとえば,ある工場でつくられた製品の不良率を推定したいとき, 母集団は工場でつくられた製品全体であり,それらに 1から N までの番  $\exists \theta \in \mathcal{B}$ をつけます. $\theta_i$ は,i 番目の製品が良品ならば値  $0$ , 不良品ならば値 1 を持っと考えれば,式 (3.1) は母集団の不良率を示していることはおわ かりでしょう. このように,  $\theta_i$ が値 0 か1 の特別な値をとる場合を考える ことによって,平均値の推定そのものになってしまいます.

# 推定量とその分散

 $N$  個のサンプリング単位をもつ母集団から,大きさ  $n$ のランダム サンプ Jレを非復元サシプリシグでとり出し,それを

(変 量)  $X_1, X_2, \ldots, X_n$ 

(実現値)  $x_1, x_2, \dots, x_n$ 

と書くことにする. 母集団の N 個のサンプリング単位  $\theta_1$ ,  $\theta_2$ , ……,  $\theta_N$  の 中から  $n \boxplus \in \infty$ での組み合わせは  $N_nC_n = N! / n! (N - n)!$  通りあり, 大きさnのサンプルはこの組み合わせのすべての場合を確率 1/NCnでとる変 量と考えることができるので,  $X_1,~X_2,~\cdots$ .,  $X_n$  と太文字で書き, 実際, 1

回の調査ではその NCn 通りのどれか1つが現われるので,実現値として 小文字  $x_1, x_2, \ldots, x_n$  を用いることにした. 特に  $X_1, X_2, \ldots, X_n$ のことをサンプル変量(標本変量)と呼んでいる.前の例では、係官甲のと り出した 60 世帯のランダムサンプル, 1.78, 2.23, 2.85, ……, 2.82 は  $n= 60$  の場合で  $x_1$ ,  $x_2$ ,  $x_3$ , ……,  $x_{60}$  に対応する.

(イ) 母集団平均値 (μ) と母集団総計値 (τ) の推定量  $\mu$ , τ の推定量を次のように  $\bar{X}_n$ ,  $T_n$  とする.

- (3.4)  $\bar{X}_n = \frac{1}{n}(X_1 + X_2 + \cdots + X_n) = \frac{1}{n} \sum_{i=1}^{n} X_i$  (変量)  $n_{i=1}$
- $(3.4')$   $\bar{x}_n = \frac{1}{n}(x_1 + x_2 + \cdots + x_n) = \frac{1}{n}\sum_{i=1}^{n}x_i$  (実現値)  $\overline{n} \sum_{i=1}$

(3.5) 
$$
T_n = \frac{N}{n}(X_1 + X_2 + \cdots + X_n) = N \bar{X}_n
$$
 (circ)

(3.5')  $t_n = \frac{N}{n} (x_1 + x_2 + \cdots + x_n) = N\bar{x}_n$  (実現値)

 $\overline{X}_n$  のことを特にサンプル平均変量と呼んでいる. 式 (3.4')の  $\bar{x}_n$ , 式 (3.5') の  $t_n$  が前記の係官甲の算出した平均生産高, 総生産高に対応する. ここでは理解しやすいように次のような簡単な例で考える.

例 A, B, C, D, E, F の6世帯をサンプリング単位としてもっ ている母集団を考えよう. この6つから

① 大きさ2のランダムサンプル

② 大きさ3のランダムサンプル

をとり出し,母集団の 6世帯の米の平均生産高(世帯あたり)を推定する.

解 母集団の 6つのサンプリング単位の生産高は、あらかじめわから ないわけであるが,かりに次のようだとする.簡単にするために単位 (千 kg) は省略した.

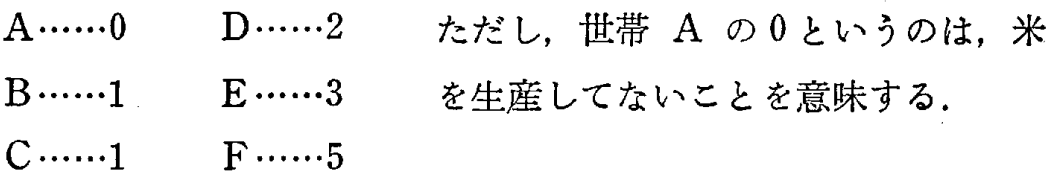

 $\Delta \frac{1}{2}$ 集団平均値 $(\mu) = 2$ 母集団分散 $(\sigma^2) = \frac{8}{3}$ 

①大きさ2のランダムサンプルの場合

サンプルは2つである. もし C 世帯と F 世帯が選ばれればこの2世 帯の生産高を調べ, 1 (千 kg) と 5 (千 kg) を得るので, 加えて2で割 ったものを 6世帯(母集団)の平均生産高の推定値とする.この場合 3 (千 kg) となって母集団平均値 (μ)= 2 (千 kg) に対し, 1 (千 kg) 誤差を生ずる. しかし, 2つのサンプルの実現値 (情報) だけからするとこ れ以外に方法はない.前の係官甲の報告した値は,この倒では 3(千 kg) に対応するものである. そこで, このような推定方法を行なったとき, ど の程度の誤差が生ずるかを考えてみよう. 推定量としては式 (3.4) を用 いる. すなわち大きさ2のサンプル平均変量は次のようになる.

 $(3.6)\quad \bar{X}_2=\frac{1}{2}(X_1+X_2)$ 

 $N=6$  から  $n=2$  のとり方は  ${}_{6}C_{2}=15$  通りあり,  $\bar{X}_{2}$  の実現値は表 3.1 のようになる.

| 表 3.1 大きさ2のサンブル |                                     |                                      |                                |      |                                |                                             |                      |  |  |  |
|-----------------|-------------------------------------|--------------------------------------|--------------------------------|------|--------------------------------|---------------------------------------------|----------------------|--|--|--|
| サンプル            | $X_1$ の<br>実現値                      | $X_2$ の<br>実現値                       | $X_2$ の<br>実現値                 | サンプル | $X_1$ の<br>実現値                 | $X_2$ の<br>実現値                              | $\bar{X}_2$ の<br>実現値 |  |  |  |
| A, B            | $\bf{0}$<br>1                       | 1<br>$\bf{0}$                        | $\mathbf{1}$<br>$\overline{2}$ | B, F | 1<br>5                         | $5\phantom{.0}$<br>$\mathbf{1}$             | $\mathbf{3}$         |  |  |  |
| A, C            | $\bf{0}$<br>1                       | 1<br>$\bf{0}$                        | 1<br>$\overline{2}$            | C, D | $\mathbf{1}$<br>$\overline{2}$ | $\boldsymbol{2}$<br>$\mathbf{1}$            | $\frac{3}{2}$        |  |  |  |
| A, D            | $\bf{0}$<br>$\boldsymbol{2}$        | $\boldsymbol{2}$<br>$\bf{0}$         | $\mathbf{1}$                   | C, E | $\mathbf{1}$<br>3              | 3<br>$\mathbf{1}$                           | $\boldsymbol{2}$     |  |  |  |
| A, E            | $\bf{0}$<br>$\overline{\mathbf{3}}$ | $\overline{\mathbf{3}}$<br>$\pmb{0}$ | $\frac{3}{2}$                  | C, F | 1<br>5                         | 5<br>1                                      | 3                    |  |  |  |
| A, F            | 0<1<br>$\overline{5}$               | 5<br>$\bf{0}$                        | $\frac{5}{2}$                  | D, E | $\boldsymbol{2}$<br>3          | $\overline{\mathbf{3}}$<br>$\boldsymbol{2}$ | $\frac{5}{2}$        |  |  |  |
| B, C            | 1                                   | 1<br>1                               | $\mathbf{1}$                   | D, F | $\boldsymbol{2}$<br>5          | 5<br>$\boldsymbol{2}$                       | $\frac{7}{2}$        |  |  |  |
| B, D            | $\boldsymbol{2}$                    | $\overline{2}$<br>$\mathbf{1}$       | $\frac{3}{2}$                  | E, F | 3<br>5 <sup>5</sup>            | $\overline{5}$<br>3                         | $\boldsymbol{4}$     |  |  |  |
| B, E            | 1<br>$\overline{\mathbf{3}}$        | 3<br>$\mathbf{1}$                    | $\boldsymbol{2}$               |      |                                |                                             |                      |  |  |  |

表 3.1 大きさ2のサンプル

表 3.1において、 $X_1$ ,  $X_2$  の実現値については母集団からとり出す順序ま で考えて, サンプリング単位が A, B の場合は, A, B か B, A り,それに従って  $X_1$ ,  $X_2$  の実現値は 0, 1 か 1, 0 となる. の実現値は' ことなり, 母集団平均値2との誤差は' ことなる.

さて、表 3.1 の  $\bar{X}_2$  の実現値とその確率を表とグラフにしてみると表 3.2, 図 3.1 のようになる.

| $\bm{\bar{X}_2}$ | の実現値 | --           |     |    |    |    |    |    |    |
|------------------|------|--------------|-----|----|----|----|----|----|----|
| 確                | 率    | مستحصف<br>15 | L O | 15 | 13 | 10 | 1. | 13 | 10 |

 $3.2$   $\bar{X_2}$  の実現値とその確率

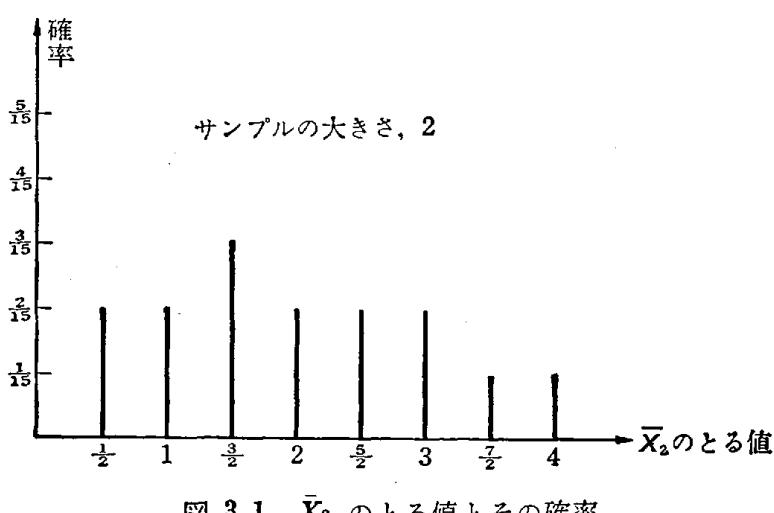

 $3.1$   $\bar{X}_2$  のとる値とその確率

サンプル平均変量  $\bar{X}_2$  のように, とる値とその確率が示されているとき,  $\bar{X}_2$ を確率変数といい、確率変数について定められた確率を確率分布という。 もちろん、 $X_1$ ,  $X_2$  も確率変数である. 確率変数, 確率分布については, 補 注 [4] を参照していただきたい.

 $\bar{X}_2$  の15通りの実現値の平均値(期待値), 分散をそれぞれ E( $\bar{X}_2$ ), V( $\bar{X}_2$ ) と表わすことにすれば、表 3.2 より次のようになる.

$$
E(\bar{X}_2) = \frac{1}{2} \times \frac{2}{15} + 1 \times \frac{2}{15} + \frac{3}{2} \times \frac{3}{15} + 2 \times \frac{2}{15} + \frac{5}{2} \times \frac{2}{15} + 3 \times \frac{2}{15} + \frac{7}{2} \times \frac{1}{15} + 4 \times \frac{1}{15} = 2
$$

$$
V(\bar{X}_2) = \left(\frac{1}{2} - 2\right)^2 \times \frac{2}{15} + (1 - 2)^2 \times \frac{2}{15}
$$
  
+  $\left(\frac{3}{2} - 2\right)^2 \times \frac{3}{15} + (2 - 2)^2 \times \frac{2}{15} + \left(\frac{5}{2} - 2\right)^2 \times \frac{2}{15}$   
+  $(3 - 2)^2 \times \frac{2}{15} + \left(\frac{7}{2} - 2\right)^2 \times \frac{1}{15} + (4 - 2)^2 \times \frac{1}{15}$   
=  $\frac{16}{15}$ 

②大きさ3のランダムサンプルの場合

$$
(3.7) \quad \bar{X}_3 = \frac{1}{3}(X_1 + X_2 + X_3)
$$

において、表 3.2と図 3.1に対応する表をつくってみると表 3.3, 図 3.2の ようになる.

| $\bar{X}_3$ | の実現値 | u  |    | $-$             |            |        |    |                 |                 | ᅶ<br>---- |
|-------------|------|----|----|-----------------|------------|--------|----|-----------------|-----------------|-----------|
| 確           | 率    | 20 | 20 | $\overline{20}$ | $2\bar{0}$ | $20\,$ | 20 | $\overline{20}$ | $\overline{20}$ | 20        |

表 3.3  $\bar{X}_3$  の実現値とその確率 ( $\bar{X}_3$  の確率分布)

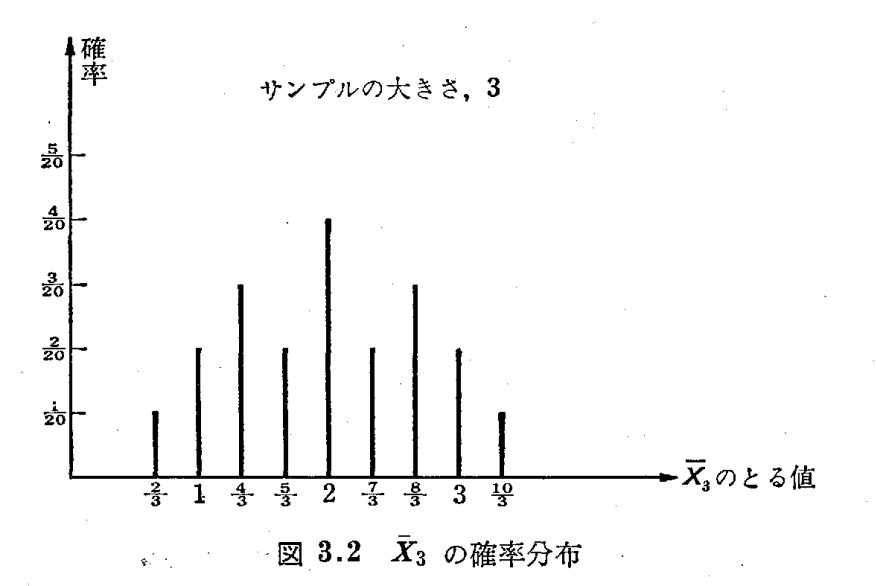

表3.3より次の結果を得る.

 $\mathrm{E} \, (\bar{X}_3) = 2$  $V(\bar{X}_3)=-\frac{8}{15}$ 

図 3.1, 図 3.2 より, サンプルの大きさ 3のときの方が, サンプルの大

きさ2のときよりサンプル平均変量の実現値が,真の平均値2に近いところ に多く現われることがわかるであろう。もちろん、サンプル平均変量の分散 もサンプルの大きさ3のときの方が小さい.サンプル平均変量の分散が小さ いほど,サシプノレ平均変量の実現値が,真の平均値μの近くに現われる確率 が大きくなり,推定の精度は向上する.

一般に式 (3.4) において,次のようになることが証明される. (補注 [5])  $(3.8)$   $E(\bar{X}_n) = \mu$ 

 $(3.9) \quad V(\bar{X}_n) = \frac{N-n}{N-1} \cdot \frac{\sigma^2}{n}$  $N-1$ 

 $\hbar \times \hbar$  ),  $\mu$ ,  $\sigma^2$  は母集団の平均値と分散である. 6つの世帯をもつ母集団 の例において、これらの式が成立することは、容易に確かめられる.

■ N が十分大きくnが N に比べて小さければ, 式 (3.9)の  $\frac{N-n}{N-1}$  は1 とみなすことができる.この場合,サンプル平均変量の分散は,母集団の分散 $(\sigma^2)$ のみに関係し,母集団の大きさ  $N$  には無関係になってくる. たとえば,  $N=$ 1000000の母集団から大きさ 200 のサンプルでも N= 100 000 の母集団から大き さ200のサンプルでも推定の精度は同じと考えられる.

また、母集団総計値 $\tau$ の推定量  $T_n$ に対して次の結果は式 (3.8), (3.9) から容易に導びくことができる.

 $(3.10)$   $E(T_n) = \tau$ 

(3.11)  $V(T_n) = \frac{N^2(N-n)}{N-1} \cdot \frac{\sigma^2}{N}$ n

母集団平均値,総計値のように母集団のある特性値を推定しようとすると き, NCn 通りの大きさnのサンプルにもとづいて推定量を定め, その推定量 の  $_{N}C_{n}$  通りの実現値の平均値 (期待値) をとったものが推定しようとしてい る母集団の特性値にちょうど等しくなる場合,その推定量のことを母集団特 性値の不偏推定量 (unbiased estimator) という. 式 (3.8), (3.10) の場 合, 平均値 (期待値) が  $\mu$ , τ となるので  $\bar{X}_n$  は  $\mu$  の,  $T_n$  は τ の不偏推 定量である. すなわち,  $\bar{X}_n$ ,  $T_n$  の実現値は, ある場合には  $\mu$ , τ のすぐ近 くに,またある場合には  $\mu$ ,τ から少し離れたところに現われるが, $_N C_n$  通 りのすべての組み合わせについて平均すると μ, τ に一致することを物語っ

ている. したがって前記の係官甲の報告した平均生産高 2.37 (千 kg), 総生 産高 2960 (千 kg) はいずれも, 母集団 (1250 世帯) の平均生産高, 総生産 高の不偏推定量の実現値であることがわかる.

(ロ) 母集団分散 (σ2) の推定量

非復元サンプリングによる大きさ n のランダムサンプル  $X_1, X_2, \, ......., X_n$ にもとづく  $\sigma^2$  の不偏推定量は,次式で与えられる.

$$
(3.12) \quad U_n^2 = \frac{N-1}{N} \cdot \frac{1}{n-1} \sum_{i=1}^n (X_i - \bar{X}_n)^2
$$

$$
\hbar \hbar \hbar L, \quad \bar{X}_n = \frac{1}{n} \sum_{i=1}^n X_i
$$

 $E(U_n^2) = \sigma^2$  を導くことができる. (補注 [6])

(イ)の場合の例で  $n=2$  の場合に上の事実を確かめてみよう.

$$
U_2^2 = \frac{5}{6} \{ (X_1 - \bar{X}_2)^2 + (X_2 - \bar{X}_2)^2 \}
$$

であるから次表を得る.

表 3.4  $U_2^2$  の実現値と確率 [ $U_2^2$  の確率分布]

| $U_2^2$ の実現値 |   |    |    |    | 15 | 20 | 125<br>------- |
|--------------|---|----|----|----|----|----|----------------|
| 確            | 率 | 19 | ⊥ν | 15 | ᆂ  | 10 | ᆠ              |

したがって、次の式を得る.

$$
E(U_2^2) = 0 \times \frac{1}{15} + \frac{5}{12} \times \frac{5}{15} + \frac{5}{3} \times \frac{4}{15} + \frac{15}{4} \times \frac{2}{15} + \frac{20}{3} \times \frac{2}{15} + \frac{125}{12} \times \frac{1}{15} = \frac{8}{3}
$$

前記の係官甲の 60 世帯のランダムサンプルの値から 1250 世帯の母集団 の分散(未知) を推定してみよう.式 (3.12)の実現値は

$$
(3.13) \quad U_{60}^2 = \frac{1250 - 1}{1250} \times \frac{1}{60 - 1} \{ (1.78 - 2.37)^2
$$

$$
+ (2.23 - 2.37)^2 + \dots + (2.82 - 2.37)^2 \}
$$

$$
= 0.477
$$

となり,この値は次に述べる推定の信頼区間を求めるときに必要となる.

### 信頼区間のっくり方

前記の係官甲の報告した 60 世帯のサンプルにもとづく米の平均生産高, 総生産高は, 1250世帯の母集団の平均生産高,総生産高の不偏推定量の実 現値であることがわかった.すなわち

#### $_{1250}C_{60}$  涌り

のすべてにわたって,その平均値,総計値をさらに平均すれば母集団平均値, 総計値に一致する. 係官甲の報告した値は、実は、このような性質をもつ, 1250 $C_{60}$ 通りのうちのただ1通りの値にすぎない. しかし、われわれが知りた いのは, 1250世帯(母集団)の真の平均生産高,総生産高である.実際, 60 世帯のランダムサンプルにもとづいて算出したサンプル平均値 2.37(千 kg), 総計値 2960 (千 kg) が 1250 世帯 (母集団) の平均生産高, 総生 産高をどの程度正確に表わしているかを明確にしなければならない.

統計マンである係官乙は、この目的のために係官甲の求めたサンプル平均 値とサンプル総計値 ×  $\frac{1250}{60}$ , それに式 (3.13) の値を用いて, 次図に示

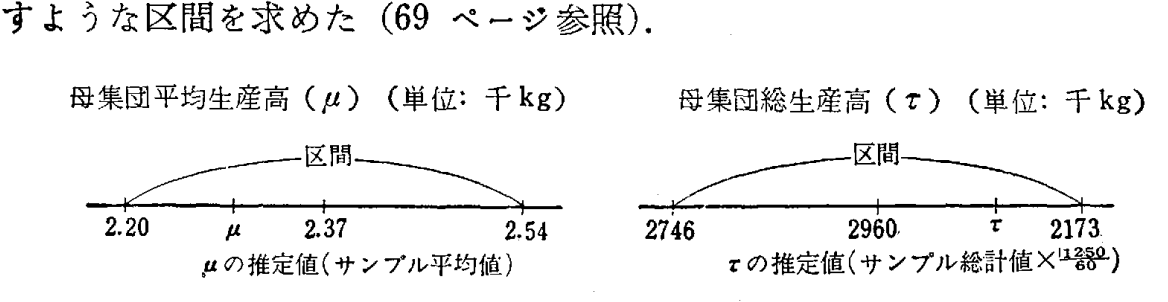

#### 3.3 係官乙の求めた区間

そして,乙は, 1250世帯(母集団)の平均生産高,総生産高は確率 0.95 で,この区閣の中にはいると係官甲の報告に説明を加えた.さらに乙は,"確 率 0.95" という意味は, 1250 $C_{60}$  通りのうち 95% にあたる 1250 $C_{60} \times 0.95$ 通りのサンプルにおいては、同様にしてつくった区間の中に、μ、τ を含む が、係官甲のサンプルにもとづいて求めた図 3.3に示す区間が μ, τ を必ず 合むとは限らないと説明した.ただ,これくらい確率が高いと図 3.3の区閣 の中に μ, τ を含むと考えてよいとも説明した.

さて,この統計マン乙はどんな理論的根拠にもとづいてこのような区間を

っくり,このような説明をしたのだろうか.この解答を得るためにまず次の ような例を引用することからはじめる.

例 次の表に示すデータは、アメリカ合衆国 64 都市の 1930 年の人口 (単位:千人)を示している.

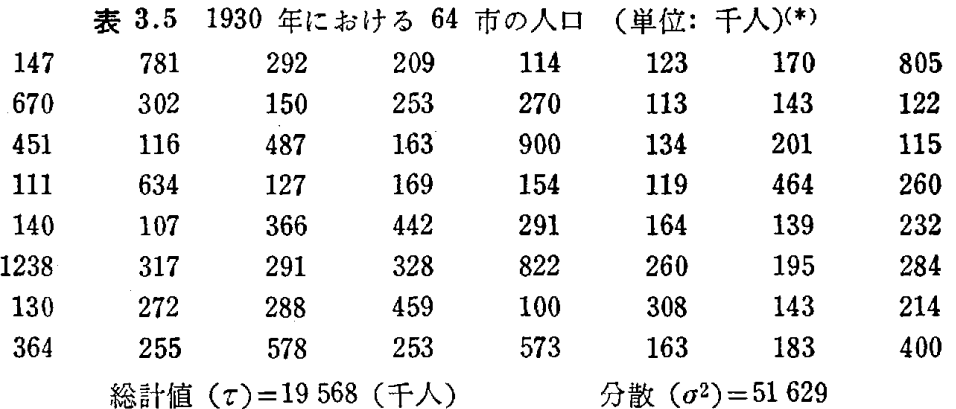

いま,この 64 の都市をサンプリング単位にもつ母集団を考える. 表 3.5 の値は調査員には全く知らされてないものとする. 調査員は、この 64 の 都市から 24 の都市をランダムに選び、サンプルにあたった都市の人口を 調べ、母集団の総計値(総人口)を式 (3.5') の  $t_n$  を用いて推定した. 母集団平均値の場合も同様に考えられるので,ここでは省略する.母集団 からの大きさ 24 のランダムサンプルをとり出す、すべてのとり出し方は

$$
{}_{64}C_{24}=\frac{64!}{24!40!}
$$

となり,非常に大きい数となる. そこで, 巻末付表1の乱数表を用いて表 3.5 の 64 市から 大きさ 24 のランダムサンプルをとり出す実験を 50 回く り返し,

$$
T_{24}=\frac{64}{24}(X_1+X_2+\cdots+X_{24})
$$

の実現値の頻度分布を書いてみた(図 3.4). たて軸の目盛の単位はヒスト グラムの全部の面積がちょうど 1になるようにした.

3.4で近似している曲線は

平均値が  $\tau = 19568$ で,

分散が  $N^2 \times \frac{N-n}{N-1} \cdot \frac{\sigma^2}{n} = 64^2 \times \frac{64-24}{64-1} \times \frac{51629}{24} = 5594507$ 

<sup>(\*)</sup> コクラン著 鈴木達三, 高橋宏一, 脇本和昌共訳"サンプリングの理論と方法 1" (東京図書, 1972年) より引用

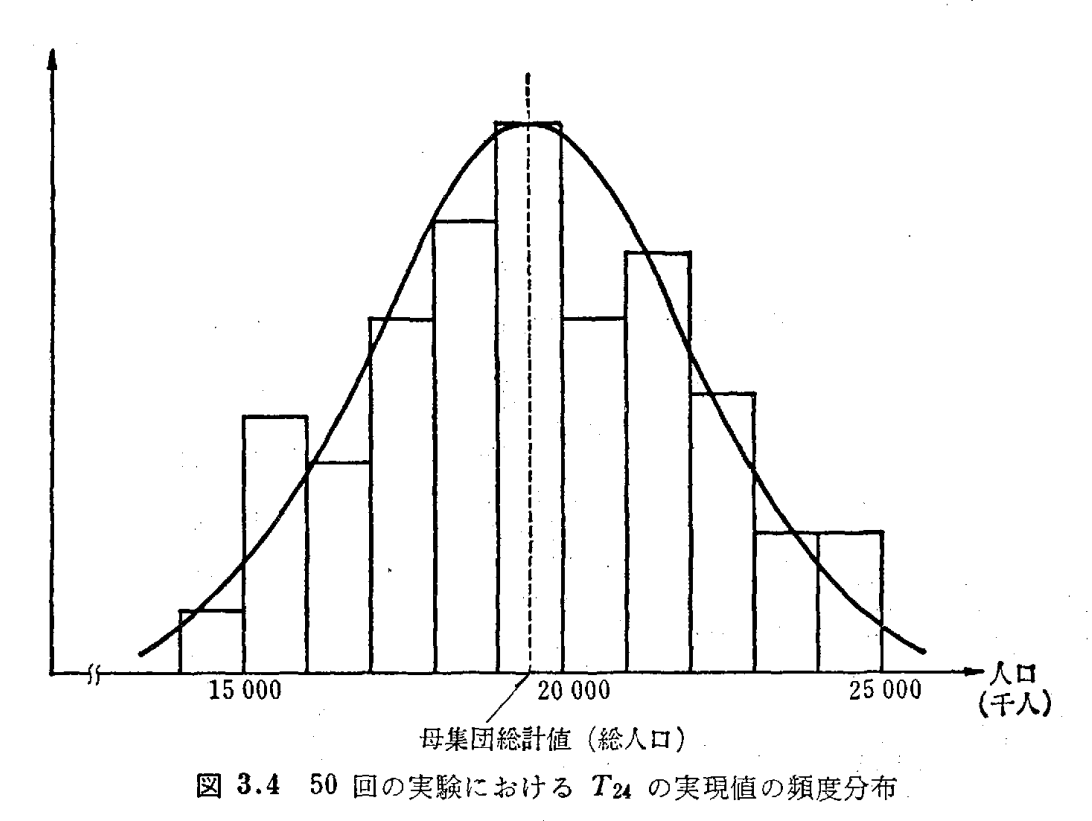

をもつ正規分布 (normal distribution) である.

**国** 平均値  $\mu$ , 分散  $\sigma^2$  の正<br>規分布曲線 (図 3.5) の方程式 | $f(x)$ は,次式で与えられる(補注(4) を参照).

$$
f(x) = \frac{1}{\sqrt{2\pi} \sigma} \cdot e^{-\frac{(x-\mu)^2}{2\sigma^2}}
$$

$$
(-\infty < x < \infty)
$$

 $\tau$ ただし, $\pi$ は円周率, $\epsilon$ は自然 対数の底である.

正規分布曲線の下の全面積は 1であり,次のような幾何学的 意味をもつことが数学的に証明できる.

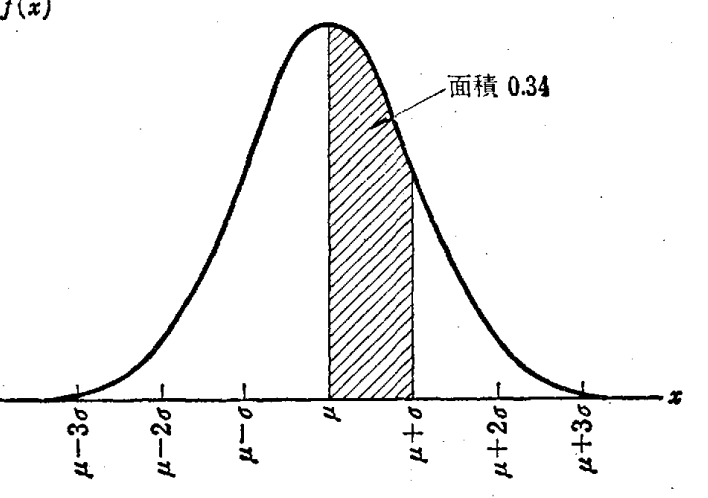

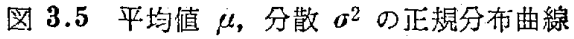

(a)  $\mu - \sigma$  と  $\mu + \sigma$  の間の正規分布曲線の下の面積は, 全面積の 68 % であ る. (1 %未満を四捨五入〉

(b)  $\mu - 2\sigma$  と  $\mu + 2\sigma$  の間の正規分布曲線の下の面積は, 全面積の 95% で ある. (1 %未満を四捨五入)

 $(c)$   $\mu - 3\sigma$  と  $\mu + 3\sigma$  の間の正規分布曲線の下の面積は, 全面積の 99.7% で ある. (0.1% 未満を四捨五入)

正規分布曲線の形は,この曲線の分散によって完全に決まるということから,す

ベての正規分布曲線はある簡単な変数変換によって, 1つの標準的曲線に変えるこ とができる.

$$
z = \frac{x - \mu}{a}
$$
 とおくことによって前の式  $f(x)$ は

$$
g(z) = \frac{1}{\sqrt{2\pi}} e^{-\frac{z^2}{2}}
$$

$$
(-\infty < z < \infty)
$$

となり,これは平均値0,分散 1の規準型正規分布 (standard normal distribution) と呼ばれ るものである(図 3.6). たとえ ば,図 3.5 と図 3.6の斜線の 部分が対応する.図 3.6の規準 型正規分布曲糠における確率は

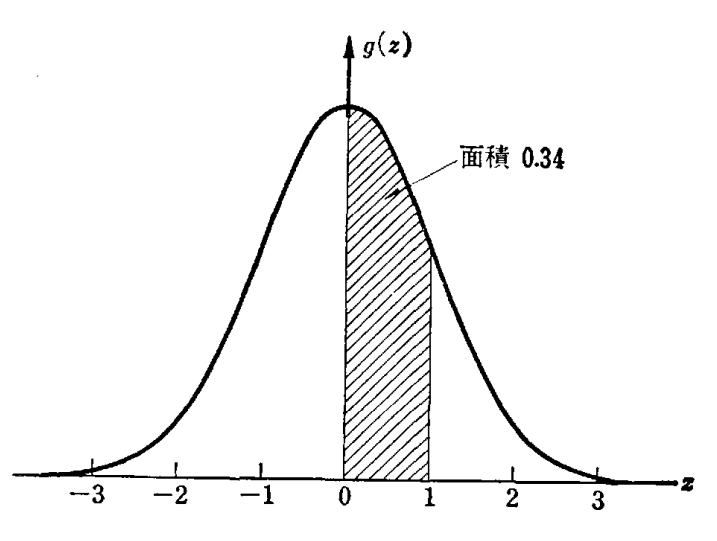

考末付表 3に示してある. <br>図 3.6 規準正規分布曲線 (平均値 0,分散 1)

いま母集団の平均値, 総計値をそれぞれ  $\mu$ , τ とし分散を  $\sigma^2$  とする. ま た母集団のサンプリング単位の大きさを  $N$  としよう.  $N$  がある程度大き く、サンプルの大きさ n が大きければ (目安として n ≥ 20), 母集団の頻度 分布がどんな形をしていても、NCn 通りのすべてのサンプルにおける

$$
\bar{X}_n = \frac{1}{n}(X_1 + X_2 + \cdots + X_n)
$$

$$
T_n = \frac{N}{n}(X_1 + X_2 + \cdots + X_n)
$$

の実現値の頻度分布はそれぞれ

平均値がルで, 奺数が 
$$
\frac{N-n}{N-1} \cdot \frac{\sigma^2}{n}
$$
  
\n平均値がてで, 好数が 
$$
N^2 \cdot \frac{N-n}{N-1} \cdot \frac{\sigma^2}{n}
$$

である正規分布で近似できる.また

$$
(3.14) \quad Z_n = \frac{\bar{X}_n - \mu}{\sqrt{\frac{N-n}{N-1} \cdot \frac{\sigma^2}{n}}}
$$

(3.15) 
$$
Z_n = \frac{T_n - \tau}{N \sqrt{\frac{N-n}{N-1} \cdot \frac{\sigma^2}{n}}} \left( \begin{array}{cc} \zeta \circ \mathfrak{K} \mathrm{d} \mathfrak{K} \ (3.14) \circ \mathfrak{K} \mathfrak{V} \circ \mathfrak{H} \mathfrak{F}, \ \mathfrak{H} \oplus \mathfrak{K} \end{array} \right)
$$

の実現値の頻度分布はいずれも平均値が0, 分散1の基準型正規分布で近似 できる.

この事実は理論的には中心極限定理として知られているが、厳密な証明は この書物の程度を越えるので省略した. 図 3.4 においては  $N = 64$  と小さ いが,この事実が確かめられる.

さて,巻末付表 3から Znの実現値が

 $(-1.96, 1.96)$ 

 $(-2.58, 2.58)$ 

の区間にはいる確率はそれぞれ 0.95. 0.99である.

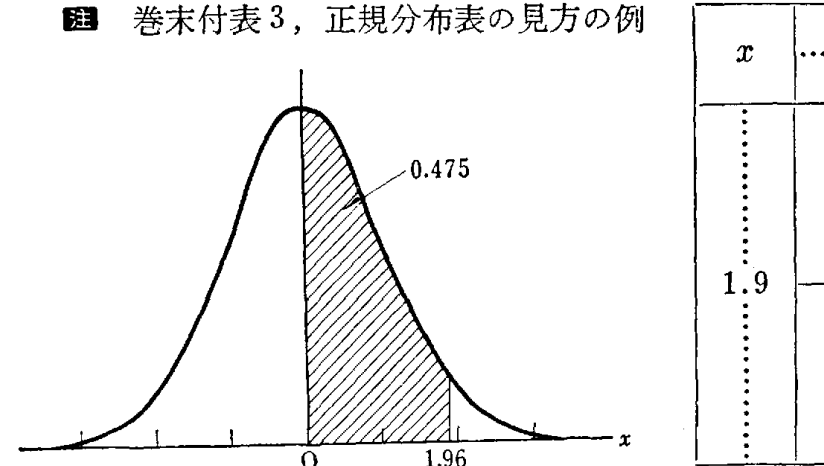

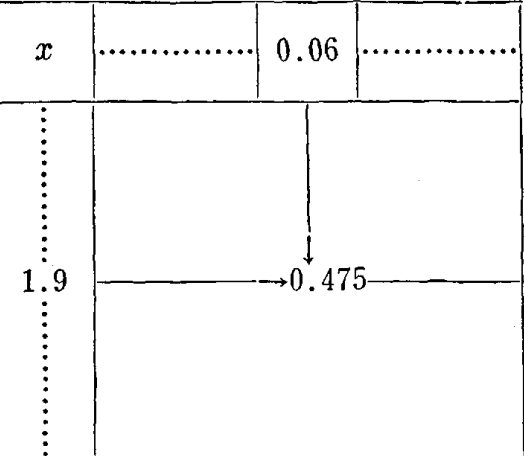

上記のように表から読みとることによって(ー1.96, 1. 96)の区間にはいる確率 は  $0.475 \times 2 = 0.95$  となる.

 $-\Re$ に  $Z_n$  の実現値が区間

 $(-k_{\alpha}, k_{\alpha})$ 

にはいる確率を $(1 - \alpha)$ とするとき、 $k_{\alpha}$ のことを規準型正規分布の  $\alpha$ 点 と呼んでいる.

 $α = 0.05$  のとき  $k<sub>α</sub> = 1.96$ 

 $α = 0.01$  のとき  $k<sub>a</sub> = 2.58$ 

は容易にわかろう.  $\mathbf{Z}_n$  の実現値が区間(一 $k_\alpha$ ,  $k_\alpha$ )の中にはいる確率は  $1-\alpha$ であることから区間

$$
(3.16) \quad \left(\bar{X}_n - k_{\alpha} \times \sqrt{\frac{N-n}{N-1} \cdot \frac{\sigma^2}{n}}, \bar{X}_n + k_{\alpha} \times \sqrt{\frac{N-n}{N-1} \cdot \frac{\sigma^2}{n}}\right)
$$
\n
$$
(3.17) \quad \left(T_n - k_{\alpha} \times N \times \sqrt{\frac{N-n}{N-1} \cdot \frac{\sigma^2}{n}}, \bar{X}_n + k_{\alpha} \times N \times \sqrt{\frac{N-n}{N-1} \cdot \frac{\sigma^2}{n}}\right)
$$

 $c$   $\mu$ ,  $\tau$  が含まれる確率が  $1 - \alpha$  であることがわかる. この区間のことを 信頼度 100 x (1 - α)% の信頼区間と呼んでいる. α は普通 0.05, 0.01  $\blacksquare$  が用いられ, したがって  $k_\alpha=1.96$ , 2.58 が用いられる. 簡単にするために  $\alpha = 0.05 (k_{\alpha} = 1.96)$  を用いることにする. すなわち信頼度 95% の信頼区 間を  $\mu$ , τ についてサンプルの実現値  $(x_1, x_2, \ldots, x_n)$  を用いて表わす と

$$
(3.18) \quad \left(\bar{x}_n - 1.96 \times \sqrt{\frac{N-n}{N-1} \cdot \frac{\sigma^2}{n}}, \right.
$$
\n
$$
\bar{x}_n + 1.96 \times \sqrt{\frac{N-n}{N-1} \cdot \frac{\sigma^2}{n}}\right)
$$
\n
$$
(3.19) \quad \left(t_n - 1.96 \times N \times \sqrt{\frac{N-n}{N-1} \cdot \frac{\sigma^2}{n}}, \right.
$$
\n
$$
t_n + 1.96 \times N \times \sqrt{\frac{N-n}{N-1} \cdot \frac{\sigma^2}{n}}\right)
$$

となる. ここで σ2 は母集団分散で未知であるから式 (3.12)で示す不偏推 定量の実現値(完全には σ2 と一致しないが)

$$
(3.20) \quad u_n^2 = \frac{N-1}{N} \cdot \frac{1}{n-1} \sum_{i=1}^n (x_i - \bar{x}_n)^2
$$

 $\mathfrak{c}$   $\sigma^2$  に代入すると式 (3.18), (3.19) の信頼度 95% の信頼区間が求ま る. 次ページにその手順を示す.

さて, ここで図 3.3(63ページ)に示す係官乙の求めた 1250世帯の米の世 帯あたりの平均生産高,総生産高の信頼区間は実はこの手順に従って次ペー ジのように算出したものである. 乙の説明についてもこれで理解できょう.

信頼区間を求める手順

① @ @ ランダム: サンプル 算: 信頼度 目%の 信頼区間 J n 九=ニ 1:Xi n i =01 <sup>I</sup> n t" <sup>=</sup> 1:Xj n i ", <sup>1</sup> <sup>o</sup>N-1 1 <sup>~</sup>zd=一 寸7一・でア一:;-1: (Xi一 丸)2 J.V n -l. j=d 母集団平均値 (μ (ι-1 J七千七人日1似イ主子千) 母集団総計値 (τ (t" -1 NX~七千子 tn+1.96xN ×作三千子) 一」

#### 3.7 信頼区間を求める手順

Zの信頼区間の算出法 平均生産高 (μ):  $2.37 \pm 1.96 \times \sqrt{\frac{1250 - 60}{1250 - 1} \times \frac{0.477}{60}} = 2.37 \pm 0.17$ 総生産高 (τ): 2960  $\pm$  1250  $\times$  1.96  $\times$   $\sqrt{\frac{1250-60}{1250-1} \times \frac{0.477}{60}}$  $= 2960 + 213$ 

# 母集団の頻度分布が正規分布曲線で近似できるとき

この節では母集団の頻度分布がどんな形をしていてもよいという前提で話 を進めてきた. また母集団平均値,総計値に対する信頼度  $100 \times (1 - \alpha)\%$ の信頼区間を作るとき母集団分散 σ<sup>2</sup> が未知のためにサンプルから得られる 不偏推定量  $u_n^2$  を  $\sigma^2$  の代用とした. そのためにサンプル数が小さいときは 信頼区間にかなりの誤差を生ずる欠点がある. ところが過去のデータから特 に母集団の頻度分布が正規分布曲線で近似できるときは次のように t分布表
#### 70 第3章 ランダムサンプルにもとづく推定

を用いることによって代入誤差なしに信頼区間を求めることができる. 母集団から大きさ nのランダムサンプルをくり返し多数回とり出すと,

(3.21) 
$$
t = \frac{\bar{x}_n - \mu}{\sqrt{\frac{u_n^2}{n}}}, \mu \text{ 13.14 } \text{ 15.24 } \text{ 16.34 } \text{ 17.45 } \text{ 18.47 } \text{ 19.48 } \text{ 19.47 } \text{ 19.48 } \text{ 19.49 } \text{ 19.40 } \text{ 19.41 } \text{ 19.42 } \text{ 19.43 } \text{ 19.44 } \text{ 19.43 } \text{ 19.44 } \text{ 19.44 } \text{ 19.45 } \text{ 19.42 } \text{ 19.43 } \text{ 19.44 } \text{ 19.45 } \text{ 19.44 } \text{ 19.45 } \text{ 19.45 } \text{
$$

の値の頻度分布が自由度 n - 1 の t 分布(補注 [11])と呼ばれる確率分 布曲線で近似できることが知られている. t 分布曲線の確率は巻末付表5に 与えられており、したがって式 (3.21) により

$$
- t_{\alpha} \leq \frac{\bar{x}_{n} - \mu}{\sqrt{\frac{u_{n}^{2}}{n}}} \leq t_{\alpha}
$$

となる確率を 1-α となるように  $t_{\alpha}$  を  $t$  分布表 (付表 5) より定めると  $\mu$  の信頼度 100 x (1 - α)% の信頼区間は次のようになる.

$$
(3.22) \left(\bar{x}_n - t_\alpha \times \sqrt{\frac{u_n^2}{n}}, \ \bar{x}_n + t_\alpha \times \sqrt{\frac{u_n^2}{n}}\right)
$$

いま信頼度 95% とすると  $t_{\alpha}$  の値は

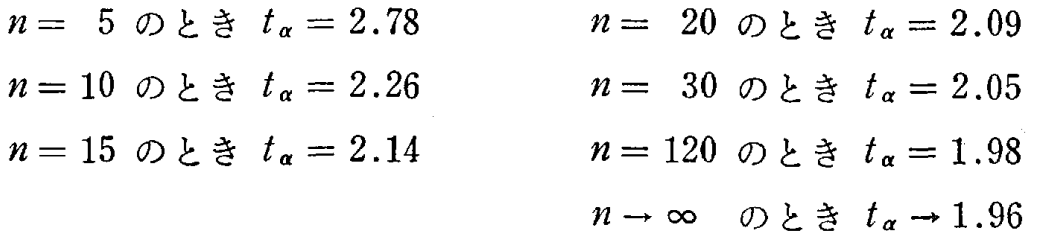

となってサンプル数が少し大きく $n \geq 20$ ), N もnに比べて大きければ, 前ページに示す手順で信頼区間を求めたものと式 (3.22) で求めた信頼区間 はほぼ同じとなることがわかり,この場合は前ページの手順で求めてもさし つかえないことがわかるだろう. しかし N がかなり大きくサンプル数が小 さい( $n{\leq}20$ )ときは,前ページの手順では  $\sigma^2$  のかわりに  $u_n{}^2$  を用いるこ とによって信頼区間の誤差が大きくなり、代入誤差のない式 (3.22) が効力 を発揮するわけである.

あるメーカーの製品である自動車の一定距離走ったときのタイヤの 例 摩滅度の頻度分布は過去のデータから正規分布で近似できることが知られ

ている。いま製品の中から 12個のタイヤをランダムに選び、その摩滅度 (単位1/1000 インチ) を 1000 マイル走行後に調べたら. 次のような値を 得た.

15.4.  $11.9.$  $14.5, 15.6, 18.2,$  $13.1$  $17.9. 16.2.$  $14.8,$   $13.4,$   $15.3,$ 12.7

この結果,このメーカーのタイヤの 1000 マイル走行後の摩滅度の信頼 度 95 % の信頼区間を求めよ.

解 この場合、母集団は製品全体でその大きさは非常に大きいと考え てよい. 自由度は 12-1=11 なので巻末付表5のt分布表より  $t_a = 2.20$  となる. したがって式 (3.22) より

$$
\bar{x}_n \pm t_\alpha \times \sqrt{\frac{u_n^2}{12}} = 14.92 \pm 2.20 \times \sqrt{\frac{3.82}{12}} = 14.92 \pm 1.24
$$

となり,信頼度 95 % の摩滅度(単位 1/1000 インチ)の信頼区間 は

$$
(13.68, \t16.16)
$$

となる。

#### 問 題 7

1. 10m×10m の正方形の土地からなる実験場 があり, たて, よこ, それぞ れ 100 株ずつの総計 10000 株の稲株が植えてある. この実験場である時期に稲の 葉に多くの病斑ができ、その病斑の総個数、また1株あたりの平均病斑数を知る必 要が生じた.そこで,全体を調べるのは大変なので 10000 株から 50 株のランダ ムサンプルをとり出して1株ごとに病斑数をかぞえたら次のようであった。

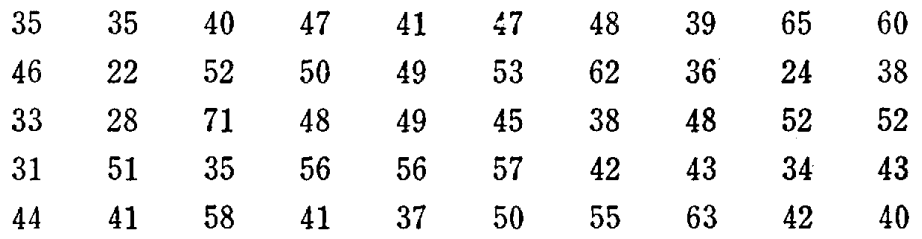

このサンプルから 10000 株 (母集団) の平均病斑数,総病斑数の信頼度 95 % の 信頼区間を求めよ.

2. ある地域の 15200 世帯から 80 世帯のランダムサンプルを選び,その世帯 の人数を調べたら次のようであった。

72

第3章 ランダムサンプルにもとづく推定

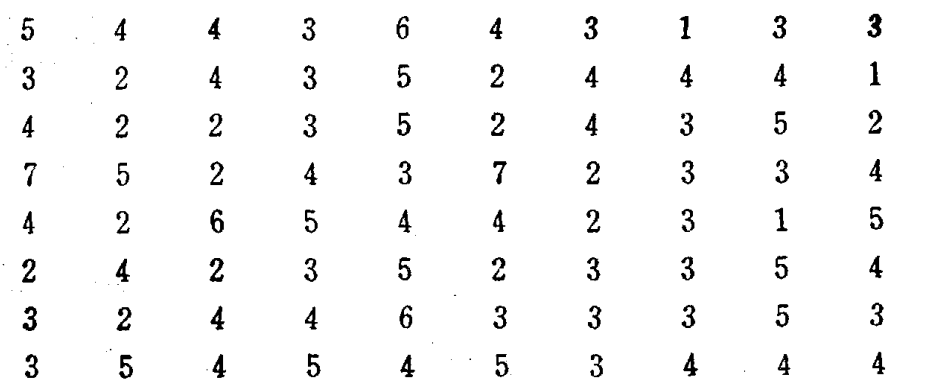

このとき、15200世帯 (母集団) の総人数の信頼度 95 % の信頼区間を求めよ.

3. ある地域で 1 日の雨量 (mm) を調べるために、その地域を 50000 の区画 に分割し、その中から 30 区画をランダムに選んで測定したところ次の結果を得 た

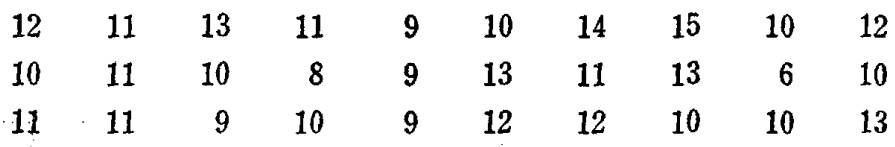

このとき区画当りの平均雨量の信頼度 95 % の信頼区間を求めよ.

4. ある市の 15600 人の中学1年生男子の 1500 m 競走の記録の頻度分布は正 規分布曲線で近似できることが過去のデータから知られている、この市の中学1 年生男子から 13 人をランダムに選び 1500m 競走の記録をとったところ

•サンプル平均値 ( $\bar{x}_{13}$ ) = 384.9 秒

• サンプルから求めた

母集団分散の推定値 (u<sub>13</sub><sup>2</sup>) = (33.5 秒)<sup>2</sup>

を得た. このとき 1500m 競走の記録における信頼度 95 % の信頼区間を求めよ.

### 3.4 母集団比率(p)の推定

母集団平均値 (µ) の推定と同等とみなせるものに属性 A をもつ母集団 比率( $p$ ) を推定する問題がある.

母集団のサンプリング単位を  $\theta_1$ ,  $\theta_2$ , ……,  $\theta_N$  とするとき

 $\theta_i = \begin{cases} 1 & (\mathbf{a} \mathbf{A} \ \mathbf{b} \ \mathbf{A} \ \mathbf{c} \ \mathbf{b} \end{cases} \quad i = 1, 2, ..., N$ 

とすれば母集団比率は次のように表わすことができる。

$$
(3.23) \quad p = \frac{1}{N} \sum_{i=1}^{N} \theta_i
$$

これは母集団平均値そのものであるから φ を推定する問題はμを推定す

る問題に帰着されることがわかる.母集団分散(σ<sup>2</sup>)は次式で与えられる..

$$
(3.24) \quad \sigma^2 = \frac{1}{N} \sum_{i=1}^N (\theta_i - p)^2 = p(1 - p)
$$

### 推定量

 $\bigoplus$ 集団から大きさ nのランダムサンプルを X<sub>1</sub>, X<sub>2</sub>, ……, X<sub>n</sub> とし, p の推定量を次のようにする.

$$
(3.25) \quad \hat{P}_n = \frac{1}{n} \sum_{i=1}^n X_i = \frac{l}{n}
$$

ただし、l はサンプルの中の属性 A をもつものの個数 このとき,前節の式 (3.8) と式 (3.9) から次式を得る.

(3.26) 
$$
E(\hat{P}_n) = p
$$
  
(3.27)  $V(\hat{P}_n) = \frac{N-n}{N-1} \cdot \frac{p(1-p)}{n}$ 

### 信頼区間

サンプルの大きさ  $n \times \delta$  福度大きいとき (目安として  $n \geq 20$ ), 信頼度 100 x  $(1 - \alpha)\%$  の信頼区間は前節の式 (3.18) と同様に, 変量  $\dot{P}_n$  の実 現値を β<sup>n</sup><sub>β</sub> とすると次のようになる.

$$
(3.28) \quad \left(\hat{p}_n - k_\alpha \times \sqrt{\frac{N-n}{N-1} \cdot \frac{p(1-p)}{n}}, \right.
$$
\n
$$
\hat{p}_n + k_\alpha \times \sqrt{\frac{N-n}{N-1} \cdot \frac{p(1-p)}{n}}\right)
$$

 $\kappa$ ただし, $k_{\alpha}$ は平均値 0, 分散 1の正規分布の  $\alpha$ 点とする.  $p$  はもともと未知であるから推定量の実現値 $\hat{p}_n$ を代入して用いる. そのと  $\hat{\sigma} \in \mathbb{R}$ 頼度 100 x  $(1-\alpha)\%$  の信頼区間は次のように表わされる.

(3.29) 
$$
\left(\hat{p}_n - k_{\alpha} \times \sqrt{\frac{N-n}{N-1} \cdot \frac{\hat{p}_n(1-\hat{p}_n)}{n}}, \right.
$$

$$
\hat{p}_n + k_{\alpha} \times \sqrt{\frac{N-n}{N-1} \cdot \frac{\hat{p}_n(1-\hat{p}_n)}{n}}\right)
$$

$$
\sum_{n=1}^{\infty} \sum_{n=1}^{\infty} \hat{p}_n \cdot \sum_{n=1}^{\infty} \sum_{n=1}^{\infty} \sum_{n=1
$$

74 第3章 ランダムサンプルにもとづく推定

例 1. 20 歳以上の人口 10 万人のある市で 500 人のランダムサンプル をとり出し喫煙者を調ペたち 230人いた.この市の喫煙率,ならびに喫煙 者数を信頼度 95 %, 99 % で推定する.

解 母集団は 10 万人のサンプリング単位をもっており、それぞれの人 に喫煙者であるかないかによって特性値1か0かが対応していると考 えればよい.

 $N=100000$ .  $\dot{p}_{\text{500}}=\frac{230}{500}=0.46$ , 信頼度 95 %, 99 % のときの 丸の値はそれぞれ1.96, 2.58であるから式 (3.29) より信頼度 95 % の信頼区間は

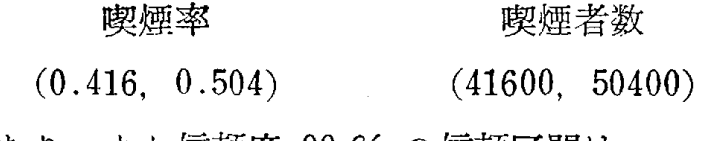

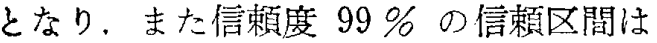

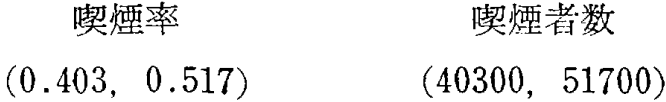

となる.

例 2. ある工場において製造された 10000 個の製品から 1000 個のラ ンダムサンプルをとり出し、調べたら不良品が 35個あった.このとき 10000 個の製品の不良率 p の信頼度 95 % の信頼区間を求める.

解. 母集団は製造された 10000個の製品と考えればよい.

 $N=10000,~\dot{p}_{1000} = -\frac{35}{1000} = 0.035,~$ 信頼度 95 % のときのんの 値は1.96であるから,式 (3.29) より信頼度 95%の信頼区間は  $(0.024, 0.046)$ 

色なる. したがってこの製品の中の不良品の個数は約 240個から 460個の 間であるといってよい.

く質問〉 信頼区間をつくるとき普通,信頼度を 95%, 99 %とすると いうのですが 95%, 99% という数字に何か意味があるのですか.

答 これは別に意味がありません. 信頼度は目的に応じて 93.6% に しても 98.5% にしてもいっこうにかまいません. ただ巻末の付表に 95%, 99% の信頼区間を求めるための数値が計算されているので 95%, 99%を用いると便利でしょう.

### 問 題 <sup>8</sup>

人口 30万人の都市でテレビのある番組の視聴率を調べるため 1000 人のランダ ムサンフルについて調べたら 80人が見ていると答えた.この都市におけるこの番 組の視聴率の信頼度 95% の信頼区間を求めよ.

# 3.5 サンプル数はどのようにして決めるか

有権者 20万人の都市で市長選挙が行なわれる.調査員甲は候補者 A 支持率が,信頼度 95% で信頼区間の幅(信頼幅)が 0.05以内, すなわち 支持者数の誤差が ±5000 人以内になるような調査を要求されている. ただ し候補者 A の支持率は皆目見当がつかないとする.

調査員甲はこの要求に答えるべくまずサンプル数をいくらにするか決定し なければならない.そこで次のような解析をおこなった.

### 調査員甲の解析

信頼度  $100 \times (1 - \alpha)\%$  の信頼区間は前節の式 (3.28)で示され, 信頼 幅は次図のようになる.

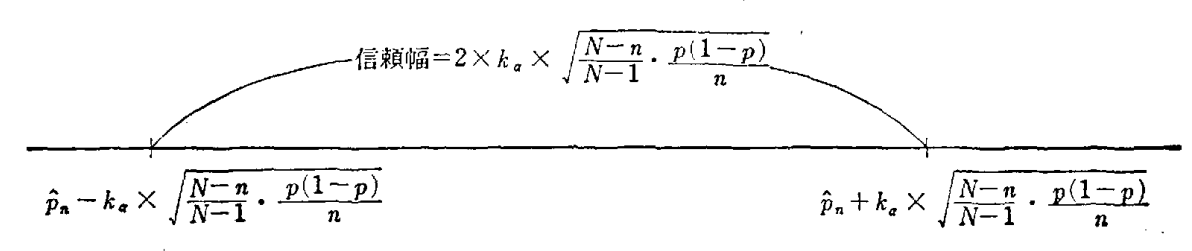

 $\boxtimes$  3.7 信頼度 100×(1-α)% の信頼幅

そこで信頼幅を L とすると、次式のように書ける.

$$
L=2\times k_{\alpha}\times\sqrt{\frac{N-n}{N-1}\cdot\frac{p(1-p)}{n}}
$$

この式から nを計算すると次式を得る.

$$
(3.30) \quad n = \frac{N}{\frac{N-1}{p(1-p)} \left(\frac{L}{2k_{\alpha}}\right)^2 + 1}
$$

この式にもとづいてnを決めるためには右辺に含まれるpがわからなけれ ばならない. しかし, いまの場合 pは皆目見当がつかないので pが如何なる

76 第3章 ランダムサンプルにもとづく推定

値をとるときでも不等式

 $p(1 - p) \le 0.5 \times (1 - 0.5) = 0.25$ が成立することを利用して式 (3.30) の  $p(1-p)$  のかわりに 0.25 を代 入すると次の不等式が得られる.

$$
(3.31) \quad n \leq \frac{N}{(N-1)\left(\frac{L}{k_{\alpha}}\right)^2 + 1}
$$

よって,  $N=200000$ ,  $L=0.05$ ,  $k_{\alpha}=1.96$  を右辺に代入すると

$$
n \leq \frac{200000}{199999 \times \left(\frac{0.05}{1.96}\right)^2 + 1} = 1525
$$

となり. サンプル数は 1525 あれば十分であることが求められる.

甲の解析でもわかる通り、母集団比率 pを推定するとき

人為的に 
$$
\left\{
$$
信頼幅を決定  $\left\}$  → サングル数が決定る.

主いろ関係は明らかてれある. この関係は母集団平均値の場合も同様である が,調査員甲の解析の中の式 (3.30) に対応する式が

$$
(3.32) \quad n = \frac{N}{\frac{N-1}{\sigma^2} \left(\frac{L}{2k_{\alpha}}\right)^2 + 1}, \quad \text{t.t. } \sigma^2 \text{ if } \#\text{f} \to \text{t.}
$$

となり.比率 ρの場合と異なって σ<sup>2</sup> の値が上から不等式でおさえられない. したがって σ2 の値がわがらないと nの値が決まらないといった不便さがあ る.そこで普通は nに比べて小さい η' のサンプルにもとづいて予備調査を  $t$ おこない。 $\sigma^2$  をあらかじめ推定して、その推定値を $\sigma^2$ に代入して $n$ を求め ている.

〈質問〉 調査員甲の解析の中でたとえばあらかじめpの値が 0.2 よりも 小さいということが調査員に情報としてわかっている場合はどうしますか. 答 支持率(♪)があらかじめ 0.2 を越えないとわかっているような場

合は,この情報は非常に有用なわけです.すなわち式 (3.30) において  $p(1-p)$ の値について

 $p(1-p) \leq 0.2(1-0.2) = 0.16$ という関係があり,  $p(1-p)$  のかわりに 0.16 を代入します. 不等式は

$$
n \leq \frac{N}{\frac{25}{16}(N-1)\left(\frac{L}{k_{\alpha}}\right)^{2}+1}
$$

となって求めるサンプル数は

$$
n \le \frac{200000}{\frac{25}{16} \times 199999 \times \left(\frac{0.05}{1.96}\right)^2 + 1} = 979
$$

となるから約 980 あれば十分であることが算出できます. 甲の場合の 1525 に比べてずいぶん少なくなりますね. したがって p が0.2以下であるとい う情報は非常に有効なわけです.

もう少し一般的に話しますと p の値と p(1 - p) の値は次表のようにな ります.

表 3.6  $p \t b(1-p)$ の値

|  | の 値   $0.1$   $0.2$   $0.3$   $0.4$   $0.5$   $0.6$   $0.7$   $0.8$   $0.9$                              |  |  |  |  |
|--|----------------------------------------------------------------------------------------------------|--|--|--|--|
|  | $p(1-p)$ $\odot$ $\hat{p}$ $\left  0.09 \right $ $0.16$ $0.21$ $0.24$ $0.25$ $0.24$ $0.21$ $0.16$ $0.09$ |  |  |  |  |

この表から  $p \n *b* \n *c* \n *0.5* \n *c* \n *c* \n *c* \n *c* \n *c* \n *c* \n *c* \n *c* \n *c* \n *c* \n *c* \n *c* \n *c* \n *c* \n *c* \n *c* \n *c* \n *c* \n *c* \n *c* \$ くなり,他のどんな値に対しても 0.25 より小さいことがわかります.し たがってサンプル数も $p = 0.5$ のときが1番大きくなることが式 $(3.30)$ からわかります. p が0.5から離れていくと p(1-p) の値はだんだん小 さくなり,サンプル数もだんだん小さくなります.調査員甲はこのような 考えにもとづいてpの値が皆目わからないので, 安全めに p(1-p) の 値が1番大きいときを用いたのです.

母集団平均値を推定するときのサンプノレ数の決定においても式 (3.32) において、もし母集団分散  $\sigma^2$  がある値  $M$  より小さいことが過去のデー タからわかっていれば

$$
(3.33) \quad n \le \frac{N}{\frac{N-1}{\sqrt{L}} \left(\frac{L}{2k_{\alpha}}\right)^2 + 1}
$$

78 3 ランダムサンプルにもとづく推定

を用いてサンプノレ数を算出すればよいわけである.

ある大都市で憲法改正を望む人の比率についての調査をしようと思 う. 信頼度 95 % で信頼幅 0.02 以内にするためにはサンプル数はいくらと すればよいか.また, もしあらかじめ改Eを望む人の比率が 0.30(30 %) 以下だとわかっていればサシプノレ数はどの程度減少するか.

解母集団の大きさ N が非常に大きいと考えられるので式 (3.30) の右辺の分子,分母を  $N$  で割って  $\frac{N-1}{N}$ を1,  $\frac{1}{N}$  を 0とみなすと

$$
(3.34) \quad n = 4p(1-p)\left(\frac{k_{\alpha}}{L}\right)^2
$$

となり, 比率 (p) に対する情報がなければ  $p(1-p)$  を 0.25 でおきか えた不等式

$$
n \leq \left(\frac{k_{\alpha}}{L}\right)^2
$$

を用いると

$$
n \leq \left(\frac{1.96}{0.02}\right)^2 = 9604
$$

となり、サンプル数は約 9600 必要であることがわかる.

もし比率 (p) が 0.30 以下だとわかっていれば式 (3.34) の  $p(1-p)$  を 0.21 でおきかえた不等式

$$
n \leq 4 \times 0.21 \times \left(\frac{k_{\alpha}}{L}\right)^2
$$

を用いて

$$
n \leq 4 \times 0.21 \times \left(\frac{1.96}{0.02}\right)^2 = 8067
$$

となり、約 8100 と情報のない場合に比べて約 1500 のサンプルの減 少が見られる.

### 問 題 <sup>9</sup>

1. 15000世帯ある地域で子供が3人以上いる世帯の比率を推定したいとき, 信頼度 95%,信頼幅 0.05以内(世帯数の誤差が土375以内〉とするためにはサ ンプル数はいくらとすればよいか.

2. 前間において子供が 4 人以上の世 帯の 比率を推定したいとき,あらかじめ 比率が 0.15 (15 %) 以下だとわかっていればサンプル数はいくらとしたらよいか.

# 第4章 上手なサンプルのとり方

### 4.1 層別サンプリング

前章の 3.3節の表 3.5に示すアメリカ合衆国 64の都市(母集団)の 1930 年の人口の例において、24 のサンプルにより 1930 年の 64 都市の総人口 を推定する問題を考えよう.

(イ) 調査員甲は,この 64都市の 1930年の総人口を推定するために, 64 都市から 24 の都市をランダムに選び、そのサンプル平均を 64 倍した もので総人口を推定した.もちろん表 3.5の値は調査員甲には前もってわか っていない.

推定値: サンプル平均 × 64

(ロ) 調査員乙は, 1920年にこの 64都市全部について調べたデータ(情

| 1920 年のデータの値(調査員には既知) |     |                                                            |     | 1930 年のデータの値(調査員には未知) |     |          |     |
|-----------------------|-----|------------------------------------------------------------|-----|-----------------------|-----|----------|-----|
| 1 グループ                |     | $2 \text{ } \gamma \text{ } \nu \text{ } - \gamma^{\circ}$ |     | 1 グループ                |     | $2$ グループ |     |
| 797                   | 314 | 172                                                        | 121 | 900                   | 364 | 209      | 113 |
| 773                   | 298 | 172                                                        | 120 | 822                   | 317 | 183      | 115 |
| 748                   | 296 | 163                                                        | 119 | 781                   | 328 | 163      | 123 |
| 734                   | 258 | 162                                                        | 118 | 805                   | 302 | 253      | 154 |
| 588                   | 256 | 161                                                        | 118 | 670                   | 288 | 232      | 140 |
| 577                   | 243 | 159                                                        | 116 | 1238                  | 291 | 260      | 119 |
| 507                   | 238 | 153                                                        | 116 | 573                   | 253 | 201      | 130 |
| 507                   | 237 | 144                                                        | 113 | 634                   | 291 | 147      | 127 |
| 457                   | 235 | 138                                                        | 113 | 578                   | 308 | 292      | 100 |
| 438                   | 235 | 138                                                        | 110 | 487                   | 272 | 164      | 107 |
| 415                   | 216 | 138                                                        | 110 | 442                   | 284 | 143      | 114 |
| 401                   | 208 | 138                                                        | 108 | 451                   | 255 | 169      | 111 |
| 387                   | 201 | 136                                                        | 106 | 459                   | 270 | 139      | 163 |
| 381                   | 192 | 132                                                        | 104 | 464                   | 214 | 170      | 116 |
| 324                   | 180 | 130                                                        | 101 | 460                   | 195 | 150      | 122 |
| 315                   | 179 | 126                                                        | 100 | 366                   | 260 | 143      | 134 |

4.1 1920年と 1930年の 64都市の人口(単位:千人〉 (市の配列は 1920年と 1930年では同じ順序に並ぺである)

報)があることを知っていて,この 1920 年の人口でもって大きさの順に全 部の都市を並べ、それに対応してはじめから 16 番目までの都市を第1のグ ループに, 17番目から64番目までのものを第2のグループに分けた(表4.1)

そして第1のグループから 12 の都市を、第2のグループから 12 の都市 をそれぞれラシダムに選んで

推定値: {(第1グループのサンプル平均) ×  $w_1$  + (第2グループのサン

プル平均)  $\times w_2$   $\times$  64

ただし,  $w_1 = \frac{16}{64}$ (第1グループの比率),  $w_2 = \frac{48}{64}$ (第2グループ の比率)

を用いて総人口を推定した.

さて調査員甲の場合と乙の場合について、それぞれ 64C24, 16C12 × 48C12 通 りのすべてのサンプルのとり方に対して、推定値を計算し、頻度分布に書い てみればよいが,これは大変な手数なので,甲・乙の場合ともに巻末の乱数 表を用いて 50 回実験をくり返し,それぞれの推定値の頻度分布を書いてみ た(図4.1). 甲の場合は図 3.4 をそのまま書いたものである.

図 4.1 から明らかに, 母集団の過去のデータ (情報)を利用してサンプル のとり方を変えることにより同じサンプル数で推定の精度が向上することが わかる.調査員乙の方法は過去の情報を利用した上手なサンプルのとり方を 示したものである.

一般に,サシプノレ数を固定したとき,なるべく推定の精度のよいサシプル のとり方(サンプリング)を開発することは大切なことである.この目的を 達するために,調査員乙のように母集団を既存の資料からみて,類似の性 質をもっグノレープ,すなわち,内部的に等質なグループに分割しておいて各 グループから別々にランダムサンプルをとり出すのである。この各グループ のことを層(stratum, strata)といい, 母集団を層にわけることを層別 (stratification) という.また層別してサンプノレをとり出すことを層別サン  $\mathcal{V}$   $\mathcal{V}$  (stratified sampling) という.

いま大きさ N の母集団がある方法によって L 個の層に分けられている とし,第  $i \boxtimes$  ( $i=1, 2, \; \cdots \cdots, \; L$ ) の大きさを  $N_i$ ,その層の平均値を  $\mu_i$ ,

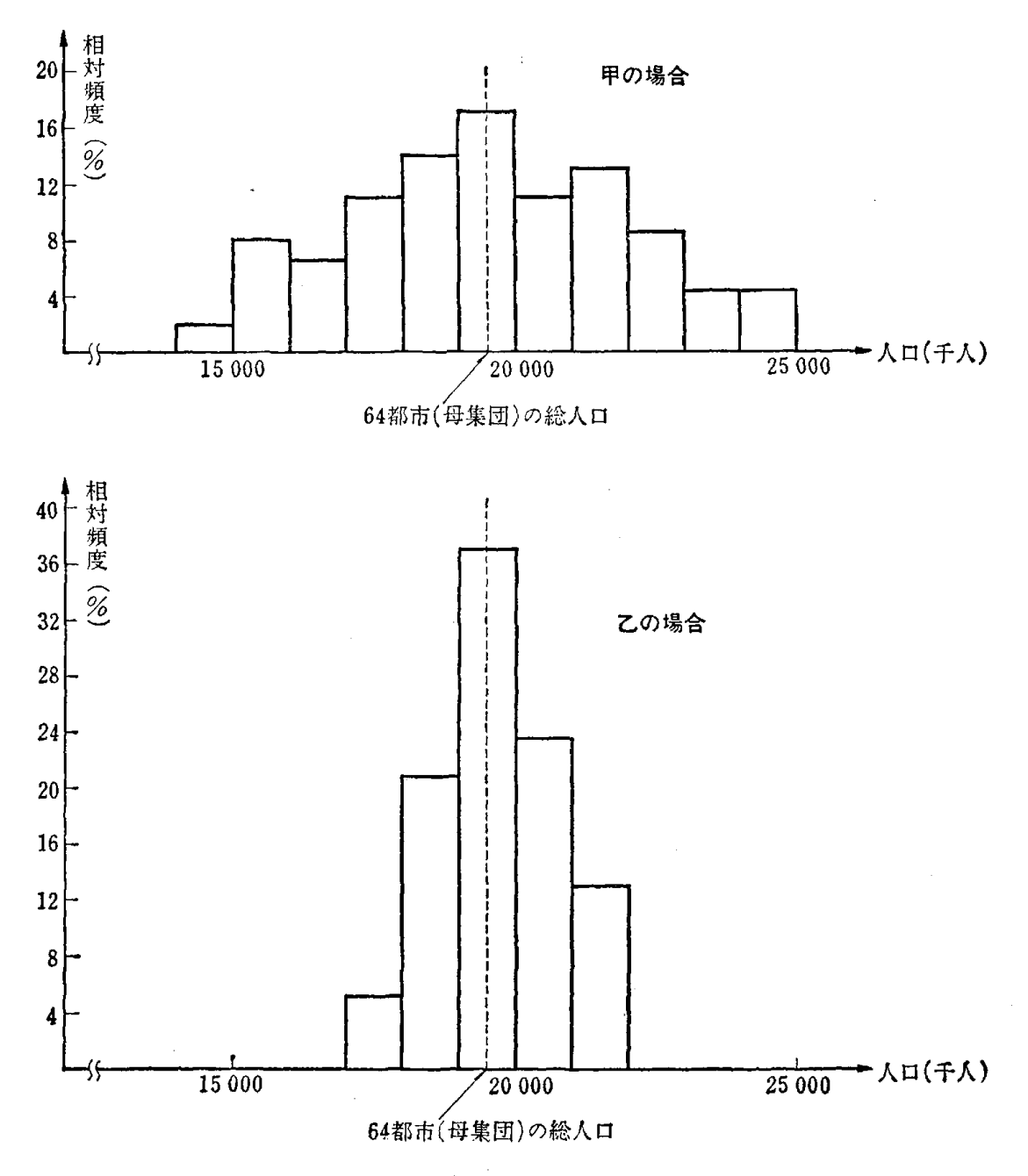

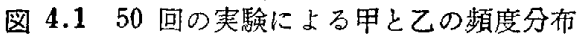

分散を σ<sup>2</sup> で表わすことにする. また母集団全体についての平均値と分散を  $\mathcal{F}$ れぞれ,  $\mu$ ,  $\sigma^2$  とする.

 $i$  層の特性値を  $\theta_{i1}$ ,  $\theta_{i2}$ , ……,  $\theta_{iN_i}$  ( $i=1,\,2,\,$  ……,  $L)$  とすると

$$
(4.1) \quad \mu_i = \frac{1}{N_i} \sum_{j=1}^{N_i} \theta_{ij}, \quad \sigma_i^2 = \frac{1}{N_i} \sum_{j=1}^{N_i} (\theta_{ij} - \mu_i)^2
$$

$$
(i = 1, 2, \dots, L)
$$

と書ける.

さて,

$$
N = \sum_{i=1}^{L} N_i
$$

であるから

$$
(4.2) \quad \mu = \frac{1}{N} \sum_{i=1}^{L} \sum_{j=1}^{N_i} \theta_{ij} = \sum_{i=1}^{L} \frac{N_i}{N} \mu_i = \sum_{i=1}^{L} w_i \mu_i
$$
\n
$$
\left(\uparrow \uparrow \uparrow \downarrow \downarrow, w_i = N_i/N \text{ if } \mathbf{R} \neq \mathbf{0} \; \uparrow \pm \mathbf{1} \; \mathbf{1} \; \mathbf{1} \; \mathbf{B} \rightarrow \mathbf{0} \; \uparrow \pm \mathbf{1} \; \mathbf{1} \; \mathbf{1} \; \mathbf{B} \rightarrow \mathbf{1} \; \mathbf{1} \; \mathbf{B} \rightarrow \mathbf{1} \; \mathbf{B} \rightarrow \mathbf{1}
$$

となり、式 (4.3) における  $\sum_{i=1}^{L} w_i \sigma_i^2$  は各層内の分散を  $w_i$  を重みとして 加重平均したもので層内分散(within strata variance)といわれる. また 同式の  $\sum\limits_{i=1}^L w_i (\mu_i - \mu)^2$ は層間の異質度を表わすもので**層間分散** (between strata variance) といわれる.

つぎに、第i層から  $n_i$  個のランダムサンプル (確率変数表示)  $X_{i_1}$ ,  $X_{i_2}$ , ……,  $X_{in}$  (i = 1, 2, ……, L) をとりだし (図 4.2), 全体でn個のサン

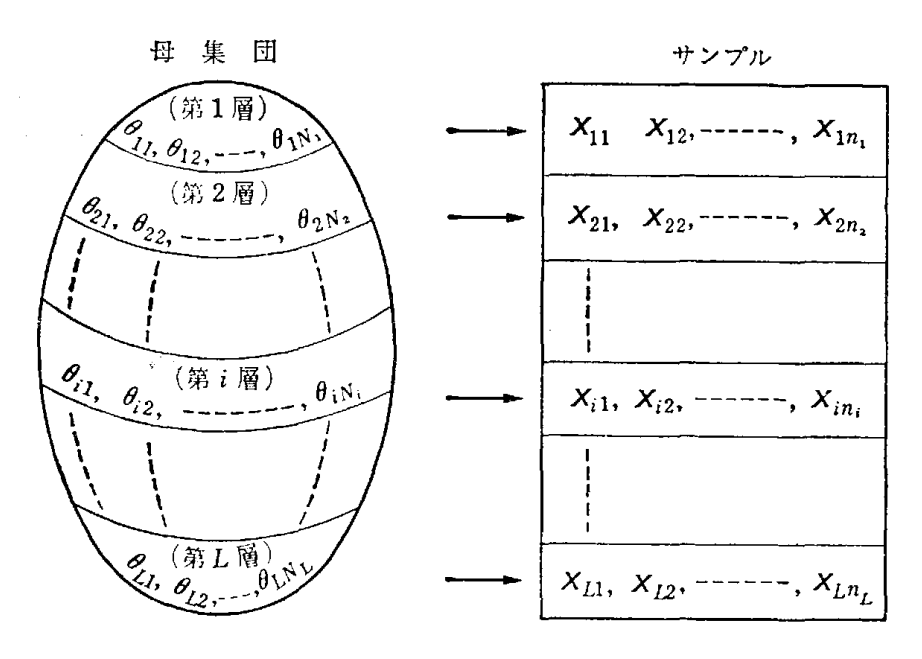

図 4.2 層別サンプリング

ブルをとり出して母集団平均値 μ, 母集団総計値 τ を推定する問題を考え よう.

μ の推定量、τ の推定量をそれぞれ次のように考える.

$$
(4.4) \quad \bar{X}_{n,s} = \sum_{i=1}^{L} w_i \bar{X}_i, \quad \bar{X}_i = -\frac{1}{n_i} \sum_{j=1}^{n_i} X_{ij} \quad (i = 1, 2, \dots, L)
$$

$$
(4.5) \quad T_{n,s} = N \bar{X}_{n,s}
$$

式 (4.2) より

$$
E(\bar{X}_{n,s}) = \sum_{i=1}^{L} w_i E(\bar{X}_i) = \sum_{i=j}^{L} w_i \mu_i = \mu
$$

$$
E(T_{n,s})=NE(\bar{X}_{n,s})=N\mu=\tau
$$

となって、この両推定量は  $\mu$  と τ の不偏推定量となる. 式 (4.5) の実現 値が前記の調査員 乙 の用いた推定値である.

また、推定量  $\bar{X}_{n,s}$ ,  $T_{n,s}$  の分散は次のように計算できる (補注〔7〕)

$$
(4.6) \quad V(\bar{X}_{n,s}) = \sum_{i=1}^{L} w_i^2 \cdot \frac{N_i - n_i}{N_i - 1} \cdot \frac{\sigma_i^2}{n_i}
$$

$$
(4.7) \quad V(T_{n,s}) = N^2 \sum_{i=1}^{L} w_i^2 \cdot \frac{N_i - n_i}{N_i - 1} \cdot \frac{\sigma_i^2}{n_i}
$$

■ 1 母集団を層に分けて各層からランダムにサンプルをとり出すことを層別 ランダムサンプリング(ランダムを略して層別サンプリングともいう)と呼ぶのに 対し、第3章で述べた母集団全体からランダムにサンプルをとり出す場合を特に単 純ランダムサンプリングと呼んで区別している。

 $\blacksquare$  2 層別サンプリングの場合の信頼度 100 × (1- $\alpha$ ) % の信頼区間は図 4.2 のサンプルの実現値を  $x_{11}$ ,  $x_{12}$ , ……,  $x_{1n_1}$ ;  $x_{21}$ ,  $x_{22}$ , ……,  $x_{2n_2}$ ; ……;  $x_{i1}$ ,  $x_{i2}$ , ......,  $x_{i_{n_i}}$ ; ......;  $x_{L_1}$ ,  $x_{L_2}$ , .....,  $x_{L_{n_i}}$ 

$$
\left(\bar{x}_{n,s} - k_{\alpha} \times \sqrt{\sum_{i=1}^{L} w_{i}^{2} \cdot \frac{N_{i} - n_{i}}{N_{i} - 1} \cdot \frac{u_{i}^{2}}{n_{i}}}, \ \ \bar{x}_{n,s} + k_{\alpha} \times \sqrt{\sum_{i=1}^{L} w_{i}^{2} \cdot \frac{N_{i} - n_{i}}{N_{i} - 1} \cdot \frac{u_{i}^{2}}{n_{i}}}\right)
$$
\n
$$
\left(t_{n,s} - k_{\alpha} \times N \times \sqrt{\sum_{i=1}^{L} w_{i}^{2} \cdot \frac{N_{i} - n_{i}}{N_{i} - 1} \cdot \frac{u_{i}^{2}}{n_{i}}}, t_{n,s} + k_{\alpha} \times N \times \sqrt{\sum_{i=1}^{L} w_{i}^{2} \cdot \frac{N_{i} - n_{i}}{N_{i} - 1} \cdot \frac{u_{i}^{2}}{n_{i}}}}\right)
$$

となる.

第4章 上手なサンプルのとり方 84

$$
\dot{\mathcal{L}} \dot{\mathcal{L}} \dot{\mathcal{L}} = \sum_{i=1}^{L} w_i \, \bar{x}_i, \quad \bar{x}_i = \frac{1}{n_i} \sum_{j=1}^{n_i} x_{ij} \quad (i = 1, 2, \dots, L)
$$
\n
$$
t_{n,s} = N \, \bar{x}_{n,s}
$$
\n
$$
u_i^2 = \frac{1}{n_i - 1} \sum_{j=1}^{n_i} (x_{ij} - \bar{x}_i)^2 \quad (i = 1, 2, \dots, L)
$$
\n
$$
k_{\alpha} \, \downarrow \, \mathcal{L} \neq \text{for all } \beta \, \text{for all } \beta \, \text{for all } \
$$

前記の調査員甲の方法が単純ランダムサンプリングであり、調査員乙の方 法が層別(ランダム)サンプリングである。図4.1は明らかに層別サンプリ ングの方が単純ランダムサンプリングよりも母集団総計値 (τ) の推定量の分 散が小さいことを示している。試みに調査員甲・乙の場合について推定量の 分散,標準誤差を計算してみよう.

$$
N = 64
$$
\n
$$
\sigma^2 = 51629 \quad (\text{母) } \text{tex that } \mathcal{F} = 51629 \quad (\text{母) } \text{tex that } \mathcal{F} = 51629 \quad (\text{年) } \text{tex that } \mathcal{F} = 51629 \quad \text{tex that } \mathcal{F} = 51629 \quad \text{tex that } \mathcal{F} = 51629 \quad \text{0. } \text{0. } \
$$

から式 (3.11) により

$$
\text{Hの推定量の分数 = N2 × \frac{N - n}{N - 1} × \frac{\sigma^2}{n}
$$
\n
$$
= 64^2 × \frac{64 - 24}{64 - 1} × \frac{51629}{24}
$$
\n
$$
= 5594507
$$
\n
$$
\text{Hの機úhíhíá = \sqrt{\text{H} \cdot 0.46} = 2365}
$$

屮の保牢缺差 〒 Ⅴ 屮の推足 重の分散 〒 4000

$$
N = 64, N_1 = 16, N_2 = 48
$$
  

$$
w_1^2 = \left(\frac{16}{64}\right)^2, w_2^2 = \left(\frac{48}{64}\right)^2
$$
  

$$
n_1 = 12, \quad n_2 = 12
$$
  

$$
\sigma_1^2 = 50478, \quad \sigma_2^2 = 5464
$$

から式数(4.7) より

また

乙の推定量の分散

$$
=N^{\scriptscriptstyle{2}}\times\left(w_{1}{}^{\scriptscriptstyle{2}}\times\frac{N_{1}-n_{1}}{N_{1}-1}\times\frac{{\sigma_{1}}^{\scriptscriptstyle{2}}}{n_{1}}+w_{2}{}^{\scriptscriptstyle{2}}\times\frac{N_{2}-n_{2}}{N_{2}-1}\times\frac{{\sigma_{2}}^{\scriptscriptstyle{2}}}{n_{2}}\right)
$$

 $\sim 10^{-11}$ 

4.1 層別サンプリング 85

$$
= 642 \times \left\{ \left( \frac{16}{64} \right)^2 \times \frac{16 - 12}{16 - 1} \times \frac{50478}{12} + \left( \frac{48}{64} \right)^2 \times \frac{48 - 12}{48 - 1} \right\}
$$

$$
\times \frac{5464}{12} = 1090720
$$

乙の標準誤差 = √乙の推定量の分散 = 1044

各層へのサンプルの配分について

層とサンプル数nがあらかじめ定められているとき、各層へのサンプル数 ni の配分をどのようにすればよいかという問題が生じる. これは

$$
n=\sum_{i=1}^L n_i \quad (n \text{ s.t. } \hat{\mathbb{E}})
$$

の条件のもとで,母集団平均値(μ),母集団総計値(τ)の推定の精度をよ くするように、サンプル数  $n_i$  ( $i=1, 2, \dots, L$ ) を定める問題であり、 比例配分法 (proportional allocation) というのがよく用いられる. これは i 層からのサンブル数 ni を次のように定める配分法である.

$$
(4.8) \quad n_i = \frac{N_i}{N} n = w_i n \quad (i = 1, 2, \ \cdots \cdots, L)
$$

 $n_i$  が整数をとらない場合は1番近い整数値をとればよい. 式(4.8)を満足 するとき式 (4.4), 式 (4.5) は

$$
(4.9) \quad \bar{X}_{n,p} = \frac{1}{n} \sum_{i=1}^{L} \sum_{j=1}^{n_i} X_{ij}
$$

$$
(4.10) \tT_{n,p} = \frac{N}{n} \sum_{i=1}^{L} \sum_{j=1}^{n_i} X_{ij}
$$

となって、全サンプルの和を計算して  $\frac{1}{n}$ ,  $\frac{N}{n}$  を掛ければよいから便利であ る.

さて、これらの推定量の分散と、単純ランダムサンプリングの場合の推定 量  $\bar{X}_n$ ,  $T_n$  の分散と比較してみよう.

$$
\frac{N_i - n_i}{N_i - 1} \approx 1 \quad (i = 1, 2, \dots, L)
$$
  

$$
\frac{N - n}{N - 1} \approx 1
$$

86 第4章 上手なサンプルのとり方

 $\sim$   $\sim$ 

とみなすと, 式 (4.6), 式 (4.7), それに式 (4.3) より

$$
(4.11) \quad V(\bar{X}_n) - V(\bar{X}_{n,p}) = -\frac{\sigma^2}{n} - \frac{1}{n} \sum_{i=1}^{L} w_i \sigma_i^2
$$

$$
=\frac{1}{n}\sum_{i=1}^L w_i(\mu_i-\mu)^2\geqq 0
$$

 $(4.12)$  $V(T_n) - V(T_{n,p}) = \frac{N^2}{n} \sum_{i=1}^{L} w_i (\mu_i - \mu)^2 \ge 0$  $n \leq i=1$ 

となって、単純ランダムサンプリングに比べて、層別サンプリングの方が分 散が小さくなることがわかる.この結果は,比例配分する限り,層別サンプ リングは単純ランダムサンプリングに比べて推定の精度が向上することを示 しており有用である.

この比例配分の場合が μ, τ の推定の精度の面でもっともよいかというと 決してそうではなく、最もよい配分はネイマンの最適配分(J.Neyman's optimum allocation) と呼ばれるもので、各層のサンプル数 ni は次式で 与えられる.これは式(4.6),式(4.7)を最小にする  $n_i$  として求められ ている (補注〔8〕).

$$
(4.13) \quad n_i = \frac{N_i \sqrt{\frac{N_i}{N_i - 1}} \sigma_i}{\sum_{j=1}^{L} N_j \sqrt{\frac{N_j}{N_j - 1}} \sigma_j} n \quad (i = 1, 2, \dots, L)
$$

この式をみると、ηi を定めるのに各層の標準偏差 σi があらかじめ既知で なければならない. それゆえ, 普通は比例配分の方がよく用いられる.

〈質問〉 式(4.13)は,どのようにサンプルを配分すればよいかを物 語っているのですか,初心者に理解できるように説明して下さい.

#### 答

わかりやすくするために  $N_{i}-1 \fallarrows N_{i} (i=1, 2, \ \cdots \cdots, \ L)$  とみなして (4.13) を書きかえてみると

$$
n_{i} = \frac{w_{i} \sigma_{i}}{\sum_{j=1}^{L} w_{j} \sigma_{j}} \quad (i = 1, 2, \dots, L)
$$

となりますね.この式をみると各層の比率  $\frac{N_{\boldsymbol{i}}}{N}=w_{\boldsymbol{i}}$  と標準偏差  $\sigma_{\boldsymbol{i}}(\boldsymbol{i}=1)$ 

1, 2, ……, L) の積に比例してサンプル数を定めればよいことを示して います. たとえば, もし各層の比率  $w_i$  がすべて等しければ. 層の標準偏 差に比倒してサンプノレを配分すればよいことになります.標準偏差の大き い層ほど,サンプノレ数を大きくしてやればよいことになり,直観的にもう なずけると思います.

### 問 題 <sup>10</sup>

サンプル数 n=24 のとき表 4.1 の 1920 年のデータにもとづいて、第1グルー プ(第1層),第2グループ(第2層)にネイマン配分法でサンプルを割り当てよ. また比例配分法で割り当てよ. 両配分法のときの, 母集団総計値 (τ) の推定量の分 散,標準誤差(分散の平方根〕を式 (4.7) を用いて計算し,比較せよ.

## 4.2 捕獲・再捕獲法

南氷洋のクジラの総数は何頭か? ある湖の魚、の総数は何匹か? という ような 1つの母集団の総数推定の問題にわれわれはよく出くわす.一般にあ る地域または海域内に棲息する動物(魚,うさぎ,虫,ねずみ,烏など)の総 数を推定するためのサシプノレのとり方は以前からいろいろな方法が考えられ てきたが,最も基本的なものは次の例で示す捕獲・再捕獲法(capture and recapture)である.

ある湖で 1500 匹の魚をつかまえ、赤い目印をつけて放した. しば 例 らく期間をおいて新たに 1000 匹の魚をつかまえたところ赤印のついた ものが 100 匹いた. このときこの湖には何匹の魚がいると推定すればよい か.

[サ プノレのとり方の手順]

手順 1 1500 匹を捕獲し、赤印をつけて放す.

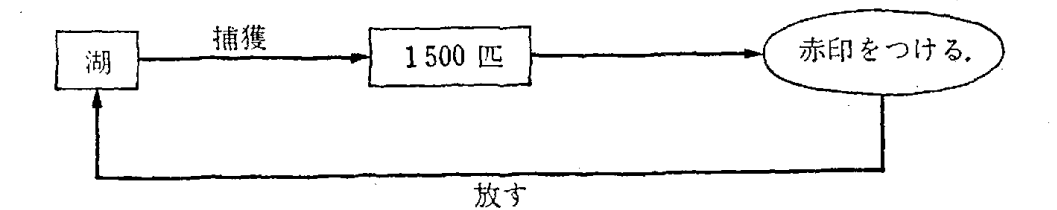

手順 2 しばらくの期間をおいて新たに 1000匹を捕獲したところ,そ

88 第4章 上手なサンプルのとり方

の中に赤印のついた魚が100匹いた.

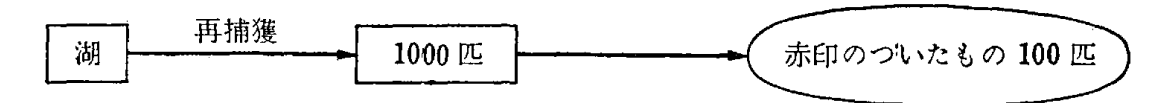

手順2でしばらく期間をおくのは湖の中の魚がよくまじり合う ためである.

この湖にいる魚の総数を  $N$  匹(未知)とする. $N$  匹の 中で赤印 解 のついている魚が 1500 匹いるわけで、この湖の魚全体をサンプリング単 位としてもつ母集団を考えれば母集団の赤印のついている魚の比率は

$$
p = \frac{1500}{N}
$$

り出されたとみなすと、母集団比率の推定の問題に帰着することができ る,信頼度 95% の p の範囲は3章の式 (3.27) から次のように書ける. と考えられる. この母集団から大きさ nのランダムサンプルが手順2でと

$$
\hat{p}_n - 1.96 \times \sqrt{\frac{N-n}{N-1} \cdot \frac{\hat{p}_n(1-\hat{p}_n)}{n}} \leq p \leq
$$
\n
$$
\hat{p}_n + 1.96 \times \sqrt{\frac{N-n}{N-1} \cdot \frac{\hat{p}_n(1-\hat{p}_n)}{n}}
$$

ただし  $p_n$  はサンプルにおける比率とする.

この例の場合,  $p = \frac{1500}{N}$ ,  $\hat{p}_n = \frac{1}{10}$ ,  $n = 1000$  であり, また $\frac{1500}{N}$  $\frac{1}{10}$  とみなして  $\frac{N-n}{N-1}$  =  $\frac{14}{15}$  とおくと次式を得る.  $n = 1000$  であり, また  $\frac{1000}{N}$  $\overline{10}$  $\sim$  1500  $\leq$   $\frac{1}{N}$   $\leq$  $\overline{0.1\times 0.9}$  $\overline{1000}$ …一川  $\frac{1}{10}$  + 1.96  $\times \sqrt{\frac{14}{15}} \times \frac{0.1 \times 0.9}{1000}$ 

この式を解いて信頼度 95% の  $N$ の範囲を求めると

 $12716 \le N \le 18285$ 

となり,この湖の中の魚の総数は 12716 匹より大きく 18285 匹より小さ いと判断すればよい.

この問題は捕獲、再捕獲した魚をそれぞれ湖の中からのランダムサンプ

 $\label{eq:2.1} \mathcal{L}_{\mathcal{A}}(x,y) = \mathcal{L}_{\mathcal{A}}(x,y) + \mathcal{L}_{\mathcal{A}}(x,y) + \mathcal{L}_{\mathcal{A}}(x,y) + \mathcal{L}_{\mathcal{A}}(x,y)$ 

ルと考えれば、次のような壺の中の球の総数を推定する問題におきかえら れる.

いま一つの壺の中に等質・等大の白い球が何個かはいっている. その個 数を  $N$  (未知) とする. この  $N$  を推定する場合, 全部とり出して数え ることができれば問題はないが、湖の魚の例のようにそれはできないと する. そのとき,

- (i ) この壺から m 個の球をとり出し,赤印をつけて壺にもどす.(手 順 1 に相当する)
- (ü)"がらがらよくまぜ"て η 個の球をとり出し,その中で赤印のつ いているものを数えると l 個であった. (手順2に相当する)

 $-$  そこで例で求めたと同じように 3章の式(3.27)から信頼度  $100\times(1)$ 

$$
(\alpha) \mathcal{U} \circ \rho \circ \text{min}(k) \mathcal{K} \leq \frac{1}{2} \lambda \circ h \cdot \delta.
$$
\n
$$
(4.14) \quad \hat{p}_n - k_{\alpha} \times \sqrt{\frac{N-n}{N-1} \cdot \frac{\hat{p}_n(1-\hat{p}_n)}{n}} \leq p \leq
$$
\n
$$
\hat{p}_n + k_{\alpha} \times \sqrt{\frac{N-n}{N-1} \cdot \frac{\hat{p}_n(1-\hat{p}_n)}{n}}
$$

この式において

 $(N$ は未知,  $m$ ,  $n$ ,  $l$  は既知),  $p = \frac{m}{N}, \ \hat{p}_n = \frac{l}{n}$  (N it  $\pm \frac{1}{N}$ , m, n とおくと信頼 また  $\frac{m}{N} = \frac{l}{n}$  とみなして  $\frac{N-n}{N-1} = 1 - \frac{l}{m}$ 

度  $100 \times (1 - \alpha)$ % の Ν の範囲は次式で与えられる.

$$
(4.15) \quad \frac{n}{\frac{l}{n} + k_{\alpha} \times \sqrt{\left(1 - \frac{l}{m}\right) \cdot \frac{\frac{l}{n}\left(1 - \frac{l}{n}\right)}}} \leq N \leq
$$
\n
$$
\frac{n}{\frac{l}{n} - k_{\alpha} \times \sqrt{\left(1 - \frac{l}{m}\right) \cdot \frac{\frac{l}{n}\left(1 - \frac{l}{n}\right)}{n}}
$$

信頼度 95 % と考える場合は  $k_{\alpha}=1.96$ , 99 % と考える場合は  $k_{\alpha}=2.58$ とすればよい.

90 第4章 上手なサンプルのとり方

く質問〉 烏のようにつかまえて印をつけるのが困難なものについては, この捕獲,再捕獲法のほかに何かよい方法がありますか.

答 鳥の場合は、印を羽根などにつけると他の鳥が恐れたりしますの で、足環をつけるわけですが、特に小さい鳥のような場合は、捕獲、再捕 獲は大変な手数です.その場合,普通,ライン・トランセクト法 (line transect 法)といって、鳥の棲息地域を歩いて、鳴声や観察によって総 数をかぞえる方法がとられています.従来用いられているライシ・トラシ セクト法は,ヤップ (Yapp)の方法と呼ばれ,気体分子が拡散運動をして いるときの分子密度を測定する方法を鳥にあてはめたものです. いま, 鳥 の鳴声の聞こえる範囲を半径 R (m) の円と考え,調査員は調べようと する地域面積 S (m2) の中を一定の速さ v (m/単位時間)ででたらめに 歩きます.その間,単位時間に烏の鳴き声を m 回聞いたとすれば,全地 域面積 S (m2) とその中に棲息する烏の総数 N の聞には次のような関 係が成り立ちます.

$$
\frac{N}{S} = \frac{m}{2Rv}
$$

したがって, 全地域面積 S の中に棲息する鳥の総数は, 次のように推定 されるわけです.

$$
N = \frac{Sm}{2Rv}
$$

### 問 題 <sup>11</sup>

ある海域で,クヅラの総数を推定するために,まず浮上している 500頭のクジラ に印をうちこんだ.そして, 2週間の間をおいて再び浮上している 500頭のクヅラ を調べたらそのうち 100頭に印がついていた.このときこの海域のクジラの総数を 信頼度 95%で推定せよ.

(はじめに浮上していたクジラが手順 1の捕獲に,再び浮上したクジラが手順2 の再捕獲に相当すると考えて求めよ.)

# 第5章 統計的仮説検定の考え方と方法

### 5.1 仮説検定とは

いま, 1つのサイコロを3回投げる実験を考えよう. もし3回とも1の目 が出たとする.そのとき実験者は"これは偶然だ"とか"少しおかしいぞ" と考えるだろう.たとえ偶然だと考えた人も、もし 10回投げ続けて 10回 とも 1の目が出ると"これはおかしい"とサイコロが正常であることを疑う であろう.さて 3回の実験ですべて 1の目が出たとき,サイコロが正常かど うかを問題にしたとする.まずこのサイコロは正常だという仮説をたてる. 1回目に出る目の数を  $X_1$ ,2回目に出る目の数を  $X_2$ ,3回目に出る目の数 X3 と確率変数で表わすとき

 $(5.1)$   $Z = X_1 + X_2 + X_3$ なる確率変数 Z を考えよう. このとき Z の確率分布表は表 5.1 のように なる.

|  |   | <b>Z</b> の と る 値   3   4   5   6   7   8   9   10   11   12   13   14   15   16   17   18 |                                                                                                    |  |                                                                                                    |  |  |  |  |  |  |
|--|---|-------------------------------------------------------------------------------------------|----------------------------------------------------------------------------------------------------|--|----------------------------------------------------------------------------------------------------|--|--|--|--|--|--|
|  |   | 巠                                                                                         |                                                                                                    |  | $3 \mid 6 \mid 10 \mid 15 \mid 21 \mid 25 \mid 27 \mid 27 \mid 25 \mid 21 \mid 15 \mid 10 \mid 6 \mid 3 \mid 1$ |  |  |  |  |  |  |
|  | 確 |                                                                                           | $\boxed{216}$ $\boxed{216}$ $\boxed{216}$ $\boxed{216}$ $\boxed{216}$ $\boxed{216}$ $\boxed{216}$ $\boxed{216}$ $\boxed{216}$ $\boxed{216}$ $\boxed{216}$ $\boxed{216}$ $\boxed{216}$ $\boxed{216}$ |  |                                                                                                    |  |  |  |  |  |  |

表 5.1 Z の確率分布表

この表からもわかるように,サイコロが正常であるという仮定のもとでは, すべての回に出る目の数が 1である,すなわち Z=3 となる確率は 1/216 となる. したがって、同様な実験を 216回くり返すとき平均1回起こる結果 なのである. その結果がただ1回の実験で起こったのだから"あまりにも偶 然だ"とか"おかしいぞ"と思うわけである.いいかえればサイコロが正常 であるという仮説のもとで起こる確率が非常に小さい事象がただ 1回の実験 で起こったとき"あまりにも偶然だ"とか・サイコロがおかしいのではない か"と考えサイコロが正常であるという仮説を疑うのである.

そこで一般的に1つの仮説(普通, Ho で示す)をたて、この仮説のもと

で実験,調査をおこなう.そして得られた結果(サンプル)から作られる統 計量  $T$ の実現値を得る.この  $T$ は仮説  $H_{0}$  のもとでは1つの確率分布を 持っており,その確率分布によって T の実現値の現われる確率がきまる. このとき  $T$ の実現値の現われる全領域のうち, 確率 α で現われる領域をつ くる.もしその領域に  $T$  の実現値が現われれば,仮説  $H_{\rm 0}$  のもとで確率  $\alpha$  で現われることが現実に起こったということになる. いま  $\alpha = 0.01$  と すると,1/100 の確率でしか起こらないことが 1 回の実験,調査で起こった ということになり, この仮説 H。は認められないであろうと考えるわけであ る.すなわち仮説  $H_0$  を棄却するのである.普通はこの確率 α で  $T$  の実 現値が現われる領域は図 5.1のように両側(または片側)にとるのが普通で ある. 図 5.1 においては  $T$  の頻度分布 (確率分布) を連続分布曲線(密 度関数)f(x) で近似したものである.

 $T$  の実現値の現われる確率が α の領域を, 危険率 100 α% の棄却域と いう.これは,もし  $T$ の実現値が棄却域に入って仮説  $H_0$ を棄てた場合に, その仮説  $H_0$  が正しいにもかかわらず棄却する確率が α となるわけである から,これだけの危険をおかしているということからこのように呼ばれるわ けである.このような手続きでおこなう検定のことを統計的仮説検定という. 検定の対象となる仮説として Ho のことを"帰無仮説"と呼んでいる. 以後 この書物でも,この言葉を用いることにする.

面積A +面積B = α

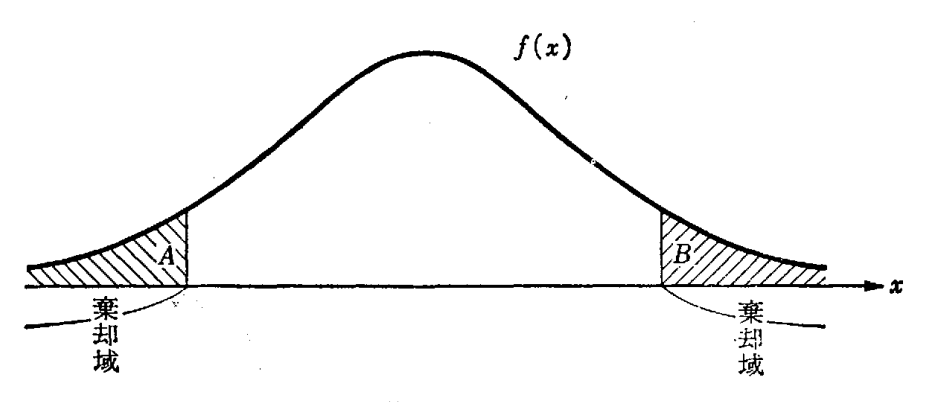

5.1 危険率 100α%の棄却域

サイコロを 3回投げる実験で,帰無仮説を"サイコロが正常であると する"とき,式 (5.1) にもとづき危険率 5 % 以下の棄却域 (片側) を作る. 解 いま式  $(5.1)$  で示した  $Z$  の確率分布は、 $Z$  が実現値  $z$  をとる確 率を  $P(Z=z)$  と表わすと表 5.1 から

 $1/216$   $(z = 3)$  $3/216$   $(z = 4)$  $6/216$   $(z = 5)$  ${\rm P}\,\{Z=z\}\,=\,0$  $10/216$   $(z = 6)$  $10/216 \;\; (z=15)$  $6/216$   $(z = 16)$  $3/216$   $(z = 17)$  $1/216$   $(z = 18)$ 

となり、危険率 4.6% (5%以下)<sup>(\*)</sup>の棄却域は  $z=3$ ,  $z=4$ ,  $z=5$ となる.すなわち

 $P{Z=3}$  +  $P{Z=4}$  +  $P{Z=5}$  = 0.046 < 0.05 となる.だからサイコロを3回投げてもし,出た目の数の和が3か4か5 なら危険率 4.6% で仮説は棄却される. したがって、正常なサイコロと はみなされず,小さい目の出やすいサイコロではないかと疑う.

この場合,サイコロが正しくてもこの棄却域にはいる確率は 0.046だけ あるわけで,帰無仮説が正しくても棄却するという誤りを 0.05以下の確率 で犯していることになる. この 5% のことをこれ以上危険率が大きくな らない基準として有意水準と呼んでいる.<sup>(\*\*)</sup>普通,有意水準としては5% 1% が用いられる. また, 仮説が棄却されるとき検定の結果は有意という.

さて,一般的に帰無仮説  $H_{\rm 0}$  が正しいにもかかわらずこれを棄却する誤 りを  $H_0$ に対する第1種の誤りという. 第1種の誤りを犯す確率が危険率 である. また Ho が正しくないにもかかわらずこれを採択する誤りを第 2 種の誤りと呼んでいる.

く質問〉 5.1のように棄却域を両側または片側にとるのはどのような 理由によるものですか.

(\*) この場合,危険率が丁度 5% となる棄却域は存在しない.

<sup>(\*\*)</sup> この例の場合,有意水準5%の棄却域は z=3, z=4, z=5 となり, これは危険率 4.6% の棄却域と一致する,

答 我々は第1種の誤りと第2種の誤りのどちらも犯さないように棄却 域を作りたいわけですが、それは不可能ですね. そこで第1種の誤りを犯 す確率を一定にしておいて第 2種の誤りをできるだけ小さくする棄却域を 作ることを考えるわけです. いま第1種の誤りを犯す確率を一定のαにし ておくと棄却域は図 5.2 のように片側でも, 両側でも, 中央にでもどこに でも作ることができます.

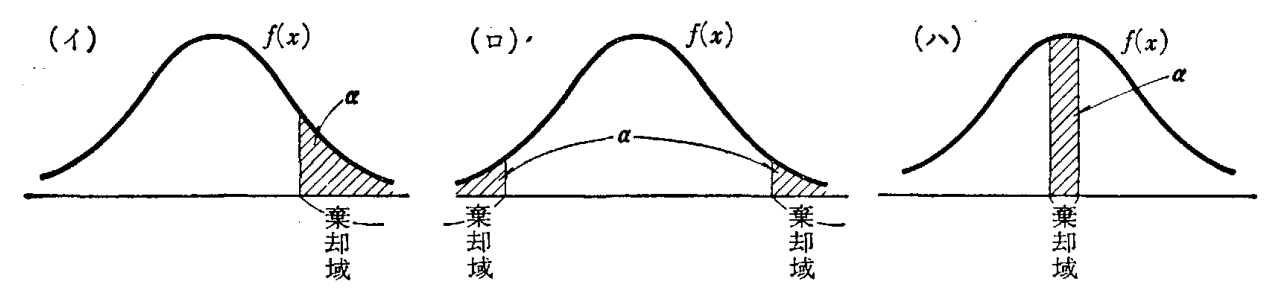

図 5.2 第1種の誤りを犯す確率 α の棄却域

次に帰無仮説  $H_0$ が正しくないとき,別の正しい仮説  $H_1$ を考えます(\*). たとえばサイコロの例ですと Hl として

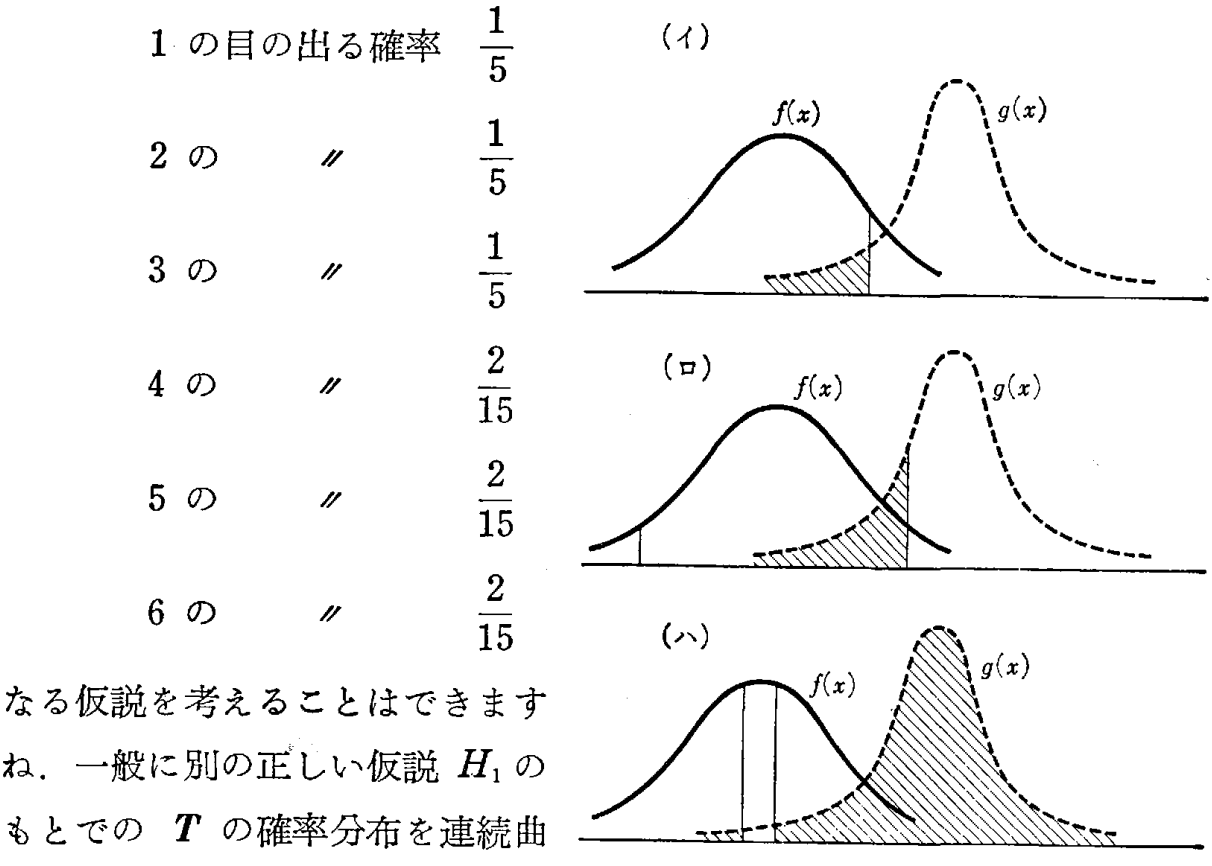

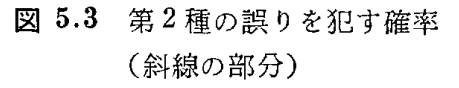

ね.一般に別の正しい仮説  $H_{\!1}$ もとでの  $T$ の確率分布を連続曲 線で近似したものを g(x)で表わ すことにします(図 5.3で点線で

#### 5.1 適合度検定法(その 1) 95

 $\mathcal{R}(a,b,c)$ . 図 5.3 で第 1 種の誤りを犯す確率 α を一定にしたいとき, 第 2 種の誤りを犯す確率が(イ)(ロ)(ハ)のどれが1番小さくなるか考えて みましょう. 図 5.2 の棄却域以外のところが仮説  $H_1$  を受け入れる領域 ですから図 5.3 において斜線で示した部分が仮説  $H_1$  を受け入れる確率と なるわけです.これが第2種の誤りの確率で (イ) (ロ) に比べ (ハ) が非 常に大きいことがおわかりでしょう. したがって第2種の誤りを小さくす るには棄却域は片側または両側にとることが好ましいわけです.

### 5.2 適合度検定法 (その 1)

10 円の銅貨を投げて表が出れば 1,裏が出れば 0 と記入する実験 を考え てみよう. いま A, B 2つの銅貨を100回ずつ投げた結果が次表のようで あった.

|  |  | A          |  |  |  |  |  | в |  |                     |  |
|--|--|------------|--|--|--|--|--|---|--|---------------------|--|
|  |  | 1001011101 |  |  |  |  |  |   |  | 0100010110          |  |
|  |  | 0101100110 |  |  |  |  |  |   |  | 1000010110          |  |
|  |  | 0111010101 |  |  |  |  |  |   |  | 0101000110          |  |
|  |  | 0011000101 |  |  |  |  |  |   |  | 1101010000          |  |
|  |  | 1011001101 |  |  |  |  |  |   |  | 0100110100          |  |
|  |  | 0001011101 |  |  |  |  |  |   |  | 1100010001          |  |
|  |  | 1011100011 |  |  |  |  |  |   |  | 1011000000          |  |
|  |  | 0100110100 |  |  |  |  |  |   |  | 1100000010          |  |
|  |  | 1001101011 |  |  |  |  |  |   |  | 0 1 0 0 1 0 0 1 0 0 |  |
|  |  | 0110101110 |  |  |  |  |  |   |  | 0010000101          |  |

5.2 A, B 2つの銅貨を投げた結果

この結果, この銅貨 A, B が正しい銅貨であるかどうか検定したい. そ こでまず次のような帰無仮説をたてる.

帰無仮説: "表と裏の出現率が等しい"

この仮説のもとでは当然 100回銅貨を投げたとき表と裏が 50回回ずつ出る ことが期待される. この期待される値のことを**期待度数**と呼んでおり,実際 実験で得られた結果のことを**観測度数**と呼んでいる. 表 5.2において観測度 数は次のようになる.

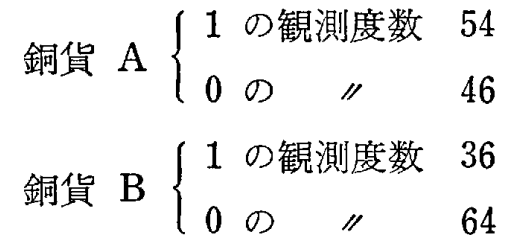

この値をみただけで, 銅貨 B の方は少し裏の出やすいゆがんだ銅貨では ないかと疑問を持つであろう.この疑問を確率的に裏ずけるための検定方式 を考えたいわけである.すなわち, どれくらい小さい確率のものが実際に起 こっているかを判断するわけである. いま, 奇数が出れば 1, 偶数が出れば Oと記録する実験を 1桁の 100個の乱数を用いておこなうとちょうど正しい 銅貨を 100回投げて表が出れば 1, 裏が出れば 0と記録する実験に相当す る.このような実験を 200回くりかえして

$$
(5.2) \quad \frac{(0 \text{ O}]}{50} \frac{50}{10} + \frac{(1 \text{ O}]}{50} + \frac{(1 \text{ O}]}{50}
$$

の値の頻度分布を作ってみると図 5.4のようになる.この頻度分布は次式で 示す自由度 1のカイ 2乗分布 (x2-分布とも書く)と呼ばれる曲線で近似さ れることが知られている.その事実を図 5.4に示す.

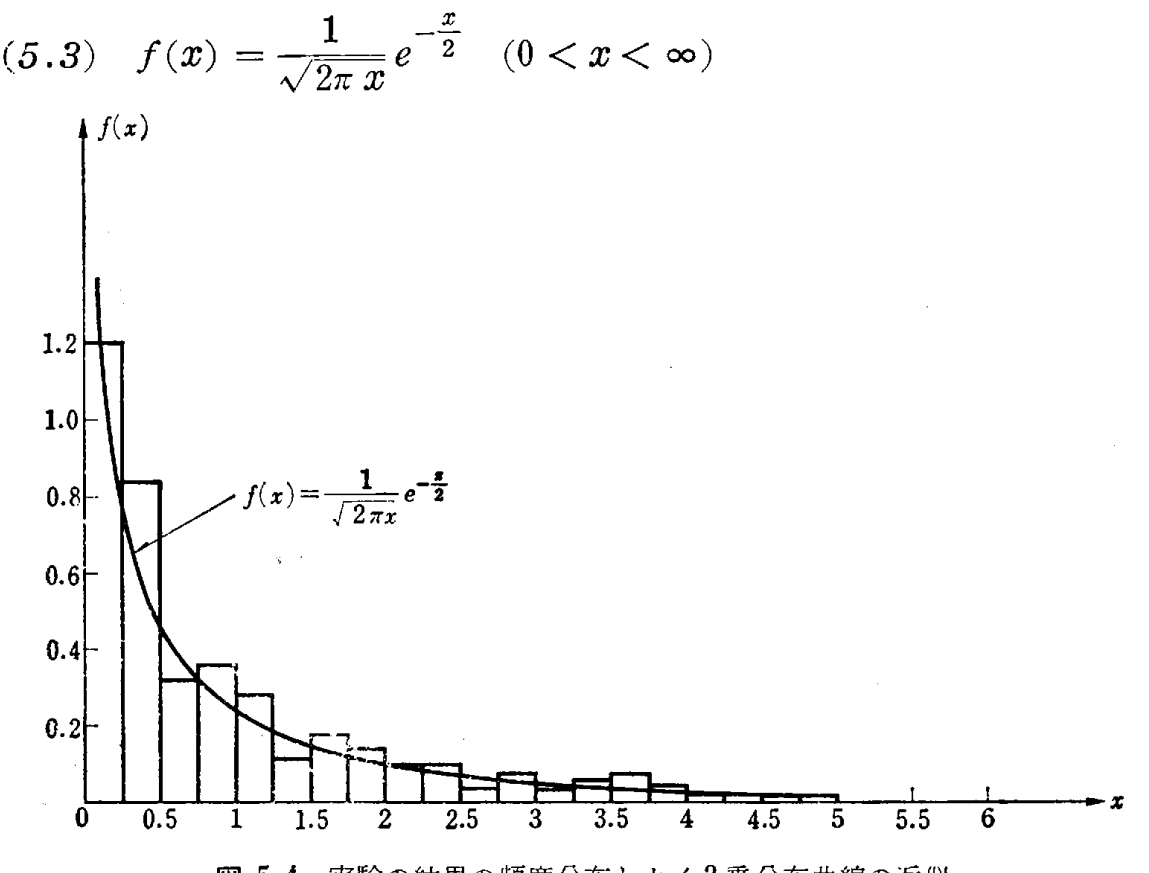

図 5.4 実験の結果の頻度分布とカイ2乗分布曲線の近似

### 5.2 適合度検定法(その 1) 97

式(5.2)の値は観測度数がその期待値に完全に一致したときに0となり, 期待値からの差が大きくなればなるほど大きくなる. したがって棄却域は右 側の片側にとればよく、たとえば有意水準 5% としたときの棄却域(\*)は巻 末付表 4 より x が 3.84 より大きい領域となる. 表 5.2 の銅貨 A と B の式 (5.2) の実現値は

- $A: 0.64$
- B: 7.84

となり, 銅貨 B の方は棄却域にはいり, 帰無仮説は棄却される (否定され る).有意水準を 1%としても棄却域は 6.63 より大きい領域となって,や はり銅貨 B の場合棄却域にはいることになる.このことは前節でも述べた 通り, 確率  $\frac{1}{100}$  以下でしか起こらないことがただ 1回の実験で起こったこ とになり,表と裏の出現率が等しいという帰無仮説は認められないと判断す る. このことは, はじめに人間の直感で銅貨 B が少しゆがんでいるのでは ないかと疑ったことが確率的にも裏ずけられたという意味で有用であろう.

さて, 一般に n回の実験の起こり うる結果が  $k + 1$  個の階級  $C_1$ ,  $C_2$ , ......, C<sub>k+1</sub> に分類されていて、その 階級の観測度数と期待度数が表 5.3の ようになっているとする.

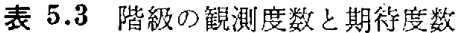

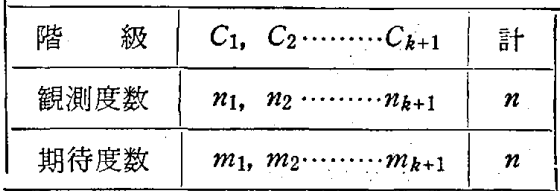

このとき

$$
(5.4) \sum_{i=1}^{k+1} \frac{(n_i - m_i)^2}{m_i}
$$

の値と自由度kのカイ2乗分布表の棄却域とを用いることによって次のよう な帰無仮説を検定することができる.

> 帰無仮説: " $n \Box \circ \equiv \mathbb{R} \otimes \mathbb{R}$ が階級  $C_1$ ,  $C_2$ , ……,  $C_{k+1}$  に確率  $p_1, p_2, \dots, p_{k+1}$ でふり分けられている."ただし  $m_i = np_i$   $(i = 1, 2, \dots, k + 1)$

(\*) 前節の例の z (離散変量) と異なって, x は連続変量なので危険率 5% の棄却域と一致 する. このような場合,この章では有意水準 5% の棄却域ということにする.

これは前の銅貨の例と同様で、n回の実験を何回もくりかえし行なうと式 (5.4) の実現値の頻度分布が自由度 kのカイ 2乗分布 (X2-分布)と呼ばれ る次式のような曲線(密度関数)で近似されることを利用したものである. ただし  $m_i$   $(i = 1, 2, \ldots, k + 1)$  はある程度大きいとする  $(m_i \geq 10)$ らいならばよい).

$$
(5.5) \quad f_k(x) = \frac{1}{2^{\frac{k}{2}} \Gamma(\frac{k}{2})} x^{\frac{k}{2} - 1} e^{-\frac{x}{2}}
$$
\n
$$
(0 < x < \infty)
$$

ただし  $\Gamma\left(\frac{k}{2}\right)$  はガンマ関数と呼ばれるものである. (補注 [9]) 参考のために,kの値と $f_k(x)$   $f_k(x)$ のグラフの略図を描いてお

く. (図 5..5)

例 1 サイコロを 60 回 投げる実験において1から 6までの出た目の観測度数 と期待度数は表 5.4のよう であった.

この結果,このサイコロ はどの目の出る確率も  $\frac{1}{6}$  0.1 とみなしてよいか検定す る.

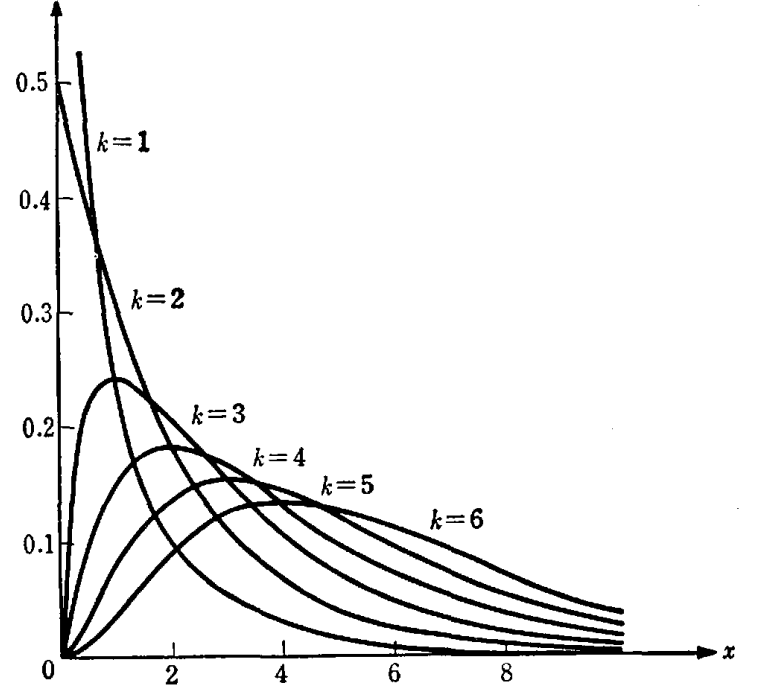

解 表 5.4 を一目見ただ 図 5.5 種々の自由度のカイ2乗分布曲線

けで誰しも1と6の目が出やすいと疑問をもつであろう. さて, これを確 率的に仮説検定の立場から裏ずけてみよう.

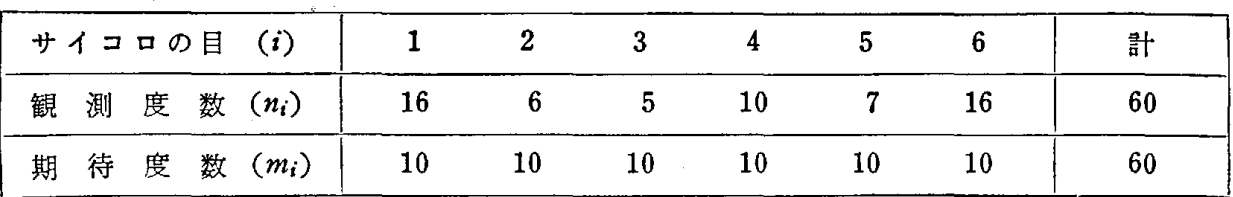

表 5.4

帰無仮説: "どの目の出る確率も  $\frac{1}{6}$ " とする.

表 5.4 から式 (5.4) は

$$
\sum_{i=1}^{6} \frac{(n_i - m_i)^2}{m_i} = \frac{(16 - 10)^2}{10} + \frac{(6 - 10)^2}{10} + \frac{(5 - 10)^2}{10} + \frac{(10 - 10)^2}{10} + \frac{(7 - 10)^2}{10} + \frac{(16 - 10)^2}{10} = 12.2
$$

となり,自由度は 5 であるから巻末付表 4 から有意水準 5% の棄却域は 11.07 以上の領域となり, 実現値は棄却域にはいっており, 仮説は棄却さ れる(否定される). (図 5.6参照)

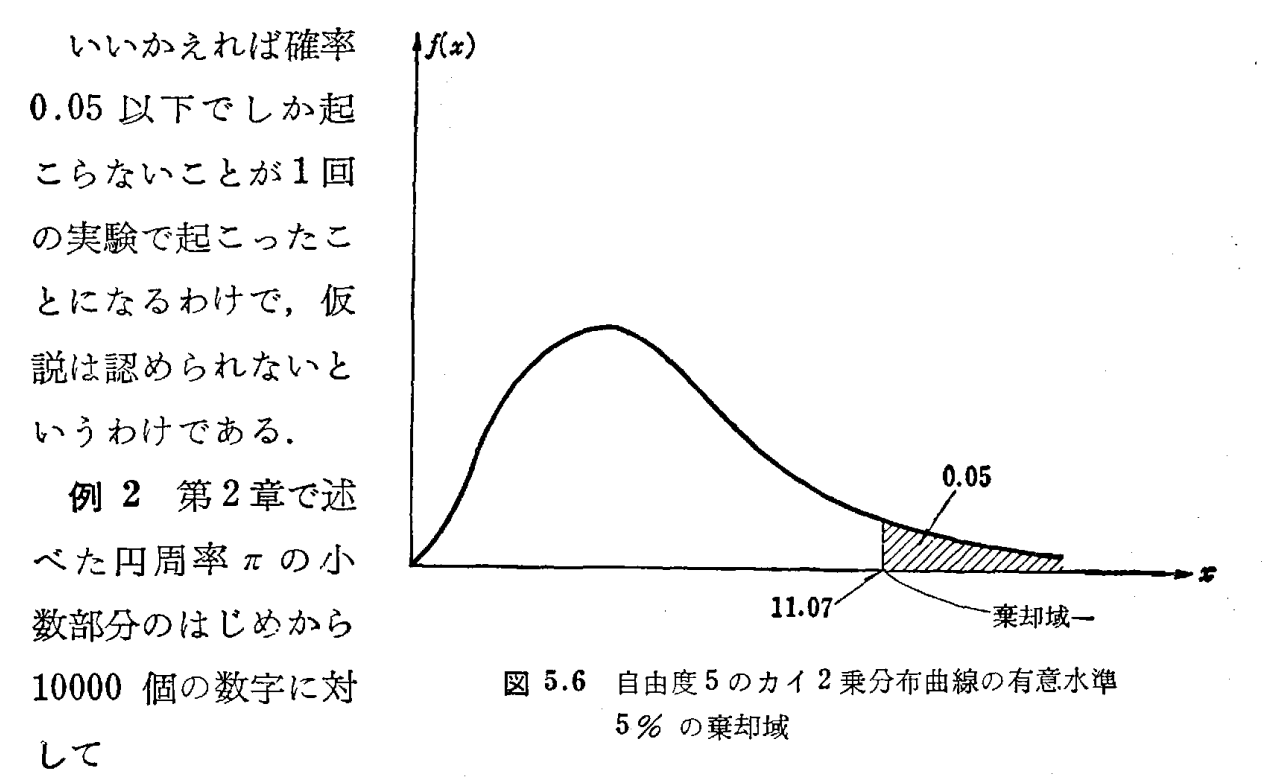

帰無仮説: "0から9までの数字の出現率は等しい" を検定する.

解 いまはじめから 1000 個までの数を第1 ブロック, 1001 個から 2000 個までの数を第2プロック, ……, 9001 個から 10000 個までの数を第10 ブロックとする. そのときブロック j  $(j = 1, 2, \ldots, 10)$ に含まれる 数字 i (i = 0, 1, 2, ……, 9) の個数と式 (5.4) の値は, 表 5.5 のよ うであった.

100 第5章 統計的仮説検定法の考え方と方法

| 1                | $\bf{0}$ | 1   | $\overline{2}$ | 3   | 4   | 5   | 6   | 7   | 8   | 9   | $(n_i - m_i)^2$<br>y<br>Y<br>の値<br>$m_i$<br>$i=0$ |
|------------------|----------|-----|----------------|-----|-----|-----|-----|-----|-----|-----|---------------------------------------------------|
| 1                | 93       | 116 | 103            | 102 | 93  | 97  | 94  | 95  | 101 | 106 | 4.74                                              |
| $\boldsymbol{2}$ | 89       | 96  | 104            | 86  | 102 | 108 | 106 | 102 | 101 | 106 | 4.94                                              |
| 3                | 77       | 97  | 96             | 77  | 123 | 110 | 102 | 90  | 108 | 120 | 22.80                                             |
| 4                | 103      | 120 | 105            | 103 | 87  | 102 | 96  | 90  | 95  | 99  | 7.58                                              |
| 5                | 104      | 103 | 88             | 91  | 103 | 108 | 115 | 111 | 87  | 90  | 9.38                                              |
| $6\phantom{1}6$  | 91       | 94  | 98             | 113 | 105 | 97  | 106 | 118 | 90  | 88  | 9.28                                              |
| $\overline{7}$   | 100      | 107 | 98             | 114 | 89  | 108 | 89  | 88  | 98  | 109 | 7.84                                              |
| 8                | 97       | 100 | 119            | 95  | 107 | 104 | 108 | 92  | 84  | 94  | 8.80                                              |
| 9                | 101      | 103 | 100            | 103 | 101 | 99  | 98  | 97  | 90  | 108 | 1.98                                              |
| 10               | 113      | 90  | 110            | 90  | 102 | 113 | 107 | 87  | 94  | 94  | 9.32                                              |
|                  |          |     |                |     |     |     |     |     |     |     |                                                   |

表 5.5 プロック jに含まれる数字 iの個数と式 (5.4)の値

各プロックとも自由度は9で、有意水準 5%の棄却域は、巻末付表4か 16.92 より大きい領域となる. そこで表 5.5を見ると第 3プロックの値 22.80 と極端に大きい.このブロックにおいては帰無仮説は認められず, 0と3が少なく4と9が多く現われるという結果を得る.

3 ある町の. 1月から 6月までの自動車事故の件数は,

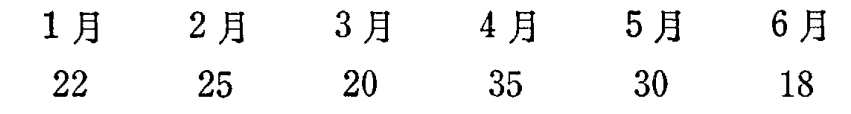

であった.この結果どの且も同じ割合で事故が起こると言えるか.

### 解

帰無仮説;"どの月も事故の発生率は同じであるとする"

このとき観測度数と期待度数は次表のようになる.

表 5.6

|   |   | 月(i) |                       |      |      |     |      |    |     | 計   |
|---|---|------|-----------------------|------|------|-----|------|----|-----|-----|
| 観 | 測 |      | 度 数 (n <sub>i</sub> ) | - 22 | - 25 | 20  | - 35 | 30 | -18 | 150 |
| 期 | 待 |      | 度 数 (m <sub>i</sub> ) | - 25 | -25  | -25 | -25  | 25 | 25  | 150 |

この表より式 (5.4) の値は

$$
\sum_{i=1}^{6} \frac{(n_i - m_i)^2}{m_i} = \frac{(22 - 25)^2}{25} + \frac{(25 - 25)^2}{25} + \frac{(20 - 25)^2}{25} + \frac{(35 - 25)^2}{25} + \frac{(30 - 25)^2}{25} + \frac{(18 - 25)^2}{25} = 8.32
$$

#### 5.2 滴合度検定法 (その 1) 101

となる. 巻末付表4の自由度5のカイ2乗分布表より有意水準 5% の棄 却域は 11.07より大きい領域となるので帰無仮説は棄却されない.したが って4月と5月が直感的には事故が多いように見えるが, これぐらいの数 となる確率はあまり小さくないのでどの月も同じ割合で事故が起こってい るとみなしでもさしっかえない.

〈質問〉 表5.2の1枚の銅貨投げにおいてたとえば

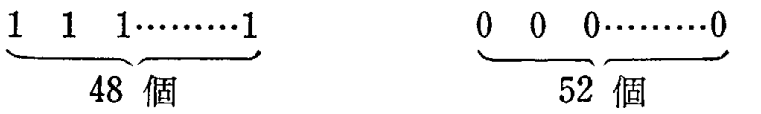

というように1が続けて 48 個, 0が続けて 52 個出た場合

帰無仮説:"表と裏の出現率は等しい"

は式 (5.4) の実現値が棄却域にはいらないために棄却されない(否定さ れない)ですね. しかしこの場合明らかに,はじめは表が出るようにして 途中から裏が出るように意識的に銅貨を曲げたか何か人為的なことが加わ っていると思います. そこでこの並び方までも考慮した検定法については どのようにすればよいのですか.

答 銅貨投げの結果から, 銅貨が正しいものであるかどうかを検定する 場合は,表と裏の等出現性だけ調べたのでは駄目で,もう 1つ並んでいる 数の無規則性を調べなければなりません.質問は,この無規則性の検定法 をたずねられており,大変大切な問題であると思います.

無規則性の検定にはいろいろありますが,よく用いられる代表的な方法 である連の検定について述べておきましょう.

fことえば

AABAAAABA

とか

+一一+一+一一++

のように,相異なる 2つの文字または記号の列があったとき,同じ文字ま たは同じ記号のひと続きを連 (run) といいます. またひと続きの 個数を 連の長さといいます. はじめの文字の例では A の連が3つあって, その 長さは 2, 4, 1, また B の連が2つあって, その長さはいずれも1です. あとの記号の例では長さ1の + の連が3つ, 長さ2の + の連が1つ,

102 第5章 統計的仮説検定の考え方と方法

長さ 2の ー の連が 2つ, 長さ 1の ー の連が 1つあることになります.

いま $n \times A$ とBの列においてAの個数を $n_A$ , Bの個数を $n_B$ としま しょう. そのとき帰無仮説として

> " $n_A$  個の A と  $n_B$  個の B ( $n_A + n_B = n$ ) の並び方が無規則 である"

としますと,この帰無仮説のもとで得られる連の数の確率分布ができま す. たとえば.  $n_A = 3$ ,  $n_B = 3$  のときすべての並び方と連の数は次表の ようになります.

|              | 並            |              | び            | 方           |              | の数<br>連                 |
|--------------|--------------|--------------|--------------|-------------|--------------|-------------------------|
| A            | A            | A            | $\bf{B}$     | B           | B            | $\overline{2}$          |
| A            | A            | B            | A            | B           | B            | $\overline{\mathbf{4}}$ |
| A            | A            | B            | B            | $\bf A$     | B            | 4                       |
| $\mathbf A$  | $\mathbf A$  | B            | B            | B           | A            | 3                       |
| ${\bf A}$    | B            | ${\bf A}$    | $\mathbf A$  | B           | B            | $\ddagger$              |
| A            | B            | $\mathbf A$  | B            | $\bf A$     | $\, {\bf B}$ | $\boldsymbol{6}$        |
| $\mathbf A$  | B            | A            | $\, {\bf B}$ | B           | $\bf A$      | 5                       |
| $\bf A$      | B            | B            | $\bf A$      | $\mathbf A$ | B            | $\overline{\mathbf{4}}$ |
| $\bf A$      | B            | B            | A            | B           | A            | 5                       |
| A            | $\, {\bf B}$ | B            | B            | $\bf A$     | $\bf A$      | 3                       |
| B            | $\bf A$      | A            | A            | B           | B            | 3                       |
| $\, {\bf B}$ | $\mathbf A$  | $\bf A$      | $\bf{B}$     | A           | B            | 5                       |
| B            | A            | A            | $\, {\bf B}$ | B           | $\mathbf A$  | $\overline{\mathbf{4}}$ |
| $\, {\bf B}$ | A            | $\, {\bf B}$ | $\bf A$      | $\bf{A}$    | B            | 5                       |
| $\, {\bf B}$ | $\bf A$      | B            | $\mathbf A$  | B           | $\mathbf A$  | $\boldsymbol{6}$        |
| $\, {\bf B}$ | A            | $\bf{B}$     | B            | A           | $\mathbf A$  | $\overline{\mathbf{4}}$ |
| $\, {\bf B}$ | B            | A            | A            | A           | $\, {\bf B}$ | 3                       |
| $\bf{B}$     | B            | A            | A            | B           | A            | $\overline{\mathbf{4}}$ |
| $\bf{B}$     | $\bf{B}$     | $\mathbf A$  | B            | A           | A            | 4                       |
| B            | B            | B            | A            | A           | A            | $\overline{c}$          |
|              |              |              |              |             |              |                         |

5.7 並び方と連の数

このとき,連の数の度数分布表は次のようになります.

5.8 遠の数の度数分布表

| 連 の | 一致 |  |  |  |
|-----|----|--|--|--|
|     |    |  |  |  |

$$
\begin{aligned} \n\mathcal{F} \n\ddot{\mathcal{B}} \n\ddot{\mathbf{E}} &= \frac{2 \, n_{\text{A}} \, n_{\text{B}}}{n_{\text{A}} + n_{\text{B}}} + 1 \\ \n\mathcal{B} \n\ddot{\mathbf{E}} &= \frac{2 \, n_{\text{A}} \, n_{\text{B}} \, (2 \, n_{\text{A}} \, n_{\text{B}} - n_{\text{A}} - n_{\text{B}})}{(n_{\text{A}} + n_{\text{B}})^2 \, (n_{\text{A}} + n_{\text{B}} - 1)} \n\end{aligned}
$$

なるE規分布曲線で近似できることが一般に知られています. したがって 帰無仮説のもとでは

(5.6) 
$$
\frac{\bar{A} \oslash \bar{B}}{\sqrt{\frac{2 n_{A} n_{B} (2 n_{A} n_{B} - n_{A} - n_{B})}{(n_{A} + n_{B})^{2} (n_{A} + n_{B} - 1)}}}
$$

の頻度分布は平均値 0,分散 1の規準型正規分布曲線で近似することがで きます. したがって有意水準 5% の棄却域

 $(-\infty, -1.96)$   $(1.96, \infty)$ 

に式 (5.6) の値がはいるかどうかを見ればよいことになります. たとえ ば, この節のはじめの銅貨投げの実験で銅貨 A について,この無規則性 の検定を行なってみましょう.

帰無仮説: "54 個の1と 46 個の 0 の並び方が無規則である". このとき, 表 5.2 より連の数は 64 で

 $n_A = 54$  (1の個数)

 $n_B = 46$  (0の個数)

と考えればよいから式 (5.6) の値は 2.70となり,これは有意水準 5% の棄却域にはいってしまいます.

したがって表 5.2の銅貨 A の実験結果の起る確率は 0.05 よりも小さ く,小さい確率のものが 1度の実験で起こったのですから帰無仮説は有意 水準 5%で認められないことになります. したがって表と裏の等出現性 は認められでも無規則性が認められなくなり,正常な銅貨であることが保 証されなくなります.

もちろん質問の中の

$$
\begin{array}{c|c}\n & 48 \text{ (iii)} \\
\hline\n1 & 1 & 1 \text{ (iv)} \\
1 & 0 & 0 & 0 \text{ (iv)} \\
\end{array}
$$

の場合は連の数が 2で式 (5.6)の値が有意水準 5%でも 1%でも棄却

### 104 第5章 統計的仮説検定の考え方と方法

域にはいることは明らかでしょう.

無規則性の検定になるとなかなか人間の直感では判断することが困難と なり,統計的仮説検定法の威力が認識できるわけです.

### 問 題 <sup>12</sup>

1. メンデルはえんどうの交配実験において、次の表の結果を得た. 度数分布 は理論的には 9:3:3:1 の割合になるべきものである. この実験の結果はこの理 論によく適合しているといえるか.

5.9 えんどうの交配実験

| 種子の種類 | 円くて黄色 | 角ばって黄色 | て緑色<br>円く | 角ばって緑色 | 計   |
|-------|-------|--------|-----------|--------|-----|
| 観測度数  |       | 1 A 1  | 108       | ບ∠     | 556 |

 $2.$  第2章で述べた円周率 $\pi$ の小数部分のはじめから 100個の数字において 0 から 9 までの数の出現率が等しいかどうか を有意水準 5 % で検定せよ. 数字は 第2章に示されているものを利用せよ.

3. 円周率 の小数部分のはじめから 100個の数字について Oから 4までを A, 5 から 9 までを B とみなして連の検定を有意水準 5 % で行なえ.

### 5.3 適合度検定法 (その 2)一分割表

例 1 人口 15000 人の地域(母集団)でインフルエンザの予防注射の 効果があるかどうかを調べるために 200 人をランダムに選び,インフルエ シザにかかったかどうかと同時に,予防注射を受けたかどうかについて調 べて, その結果 (観測度数) を表 5.10 にまとめた.この表のことを 2×2 分割表という.

表 5.10 2×2 分割表

|              | インフルエンザに<br>かかった人     | インフルエンザに<br>かからなかった人 | 計   |
|--------------|-----------------------|----------------------|-----|
| 予防注射を受けた人    | 35                    | 45                   | 80  |
| 予防注射を受けなかった人 | 80<br>and the company | 40                   | 120 |
|              | 115                   |                      | 200 |

この表から見ると直感的には予防注射のききめはありそうだが,これを 確率的に検定法の立場から吟味してみよう.

一般の母集団において2つの属性 B, C がそれぞれ2つの項目  $B_1, B_2,$ 

 $C_1, C_2$  に分類されているとする. この母集 団からの大きさ n のランダムサンプルに もとづき表 5.11 のような 2 × 2 分割表 にその観測度数が示しである.

このとき次のような帰無仮説をたてる.

帰無仮説:"属性 B C は無関 係である"

表 5.11 2×2 分割表

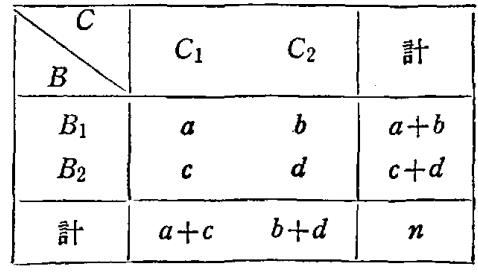

この帰無仮説のもとで,母集団から大きさnのランダムサンプルを多数 回くり返し

$$
(5.7) \frac{(a-a)^2}{\alpha} + \frac{(b-\beta)^2}{\beta} + \frac{(c-\gamma)^2}{\gamma} + \frac{(d-\delta)^2}{\delta}
$$

$$
= \frac{n(ad-bc)^2}{(a+b)(c+d)(a+c)(b+d)}
$$

$$
\text{with } a = \frac{(a+c)(a+b)}{n}, \ \beta = \frac{(b+d)(a+b)}{n}
$$

$$
\gamma = \frac{(a+c)(c+d)}{n}, \ \delta = \frac{(b+d)(c+d)}{n}
$$

 $\mathcal{O}$ 値を計算して、その頻度分布をつくると  $\alpha$ ,  $\beta$ ,  $\gamma$ ,  $\delta$  がある程度大きけれ ば (目安としてすべて 10 以上), この頻度分布は自由度 1 のカイ 2 乗分 布で近似できることが知られている.そこで有意水準を定めると自由度 1 のカイ2乗分布表(巻末付表4)より棄却域が定まり,式(57)の値が 棄却域にはいるかどうかを調べれば帰無仮説が棄却される(否定される) かどうかがわかる.

さて,前の予防注射とインフルエンザの例にもどろう.

帰無仮説:"予防注射の有無とインフルエンザにかかったか,か からなかったかは無関係である"

5.10より式 (5.7) の値は

$$
\frac{200 \times (35 \times 40 - 45 \times 80)^2}{80 \times 120 \times 115 \times 85} = 10.32
$$

となってこれは自由度1のカイ2乗分布の有意水準 5% の棄却域 (3.841,∞)にはいり,帰無仮説が正しいとすると表 5.10のような観測
度数となることは確率 0.05 以下でしか起こらないことになり、帰無仮説 は認められないと判断する.このような意味で予防注射はききめがあると 考えてよかろう.

表 5.11 において a, b, c, d のうちあまり大きくないもの (10 以下と なるもの)があるときは、式 (5.7)の頻度分布の自由度1のカイ2乗分 布への近似度が悪くなり,式 (5.7) に修正をほどこして次式の頻度分布 が自由度 1のカイ 2乗分布で近似できることを利用しなければならない.

(5.8) 
$$
n\left(ad - bc \pm \frac{n}{2}\right)^2
$$

$$
(5.8) \quad \frac{n\left(ad - bc \pm \frac{n}{2}\right)^2}{(a+b)(c+d)(a+c)(b+d)}
$$

ただし,複号 ± は分子の括弧内の絶対値が小さくなるようにする. これをイェツ (Yates) の修正と呼んでいる.

**例 2** 表 5.12 のような観測度数が得ら れたとする.

表 5.12

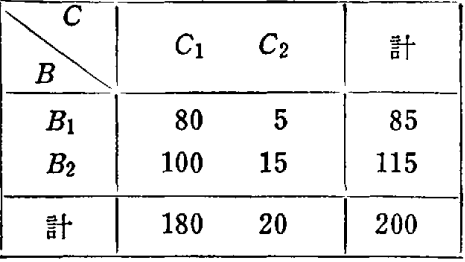

このとき

帰無仮説: "属性B Cは無関係 である"

を有意水準 5%で検定する.

解 式 (5.8) より

$$
n\left(ad - bc \pm \frac{n}{2}\right)^2
$$
  
\n
$$
\frac{(a+b)(c+d)(a+c)(b+d)}{(a+b)(c+d)(a+c)(b+d)}
$$
  
\n
$$
= \frac{200 \times (80 \times 15 - 100 \times 5 - \frac{200}{2})^2}{85 \times 115 \times 180 \times 20} = 2.05
$$

となり, 有意水準 5% の棄却域 (3.841,∞) にはいらない, したがって 帰無仮説が正しいと考えたとき観測度数が表 5.12 のようになることは妥 当であると判断する.

属性 B の項目が k 個 (k > 2), C の項目が l 個 (l > 2) のときも 2×2分割表が k×し分割表となるだけで適合度検定ができる (補 注 [10]).

#### 問 - 頴 13

ある県の中学 1年生の男子 300人をランダムに選び,家庭で牛乳を飲んでいるか いないかを尋ねると同時に身長を測定したら,次のような観測度数が得られた.

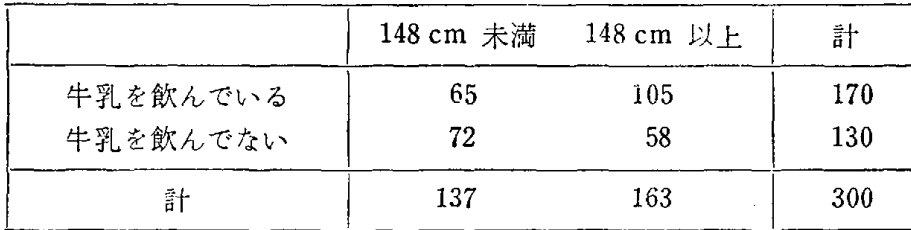

このとき

帰無仮説: "牛乳を飲んでいるかいないかと身長の大小は無関係である" を有意水準 5% で検定せよ. その結果何がわかるか.

# 5.4 母集団の平均値に関する検定

1 ある県の市街地域の中学 1年生の男子(母集団 A) の身長の頻 度分布は過去のデータから平均値 146.7cmの正規分布曲線で近似できる ことがわかっている. いまこの県の農村地域の中学1年生男子(母集団  $B$ , 身長の頻度分布は正規分布曲線で近似できる)から 30 人をランダム に選び,身長を測定した結果,サンプル平均値 143.2cm, サンプルからの 母集団 Bの分散の推定値 (7.63cm)2を得た. この結果,農村地域の中学 1年生男子の身長は市街地域の中学 1年生男子に比べて劣っていると考え られるか.

農村地区の中学 1年生男子の身長のサシプノレ平均値 143.2cmとサ  $\triangleright$ プル分散  $(7.63 \, \text{cm})^2$  から母集団  $B$  の平均値の信頼度 95 % の信頼区 間は第 3章の式 (3.22) より図 5.7のようになる.

 $\bar{x}_n \pm t_{\alpha} \sqrt{\frac{u_n^2}{n}} = 143.2 \pm 2.05 \sqrt{\frac{(7.63)^2}{30}}$ 

$$
=143.2\pm2.9
$$

この図から明らかなように母集 区間の中に合んでない. このこと から農村地域の中学1年生男子の 図 5.7 信頼度 95% の信頼区間

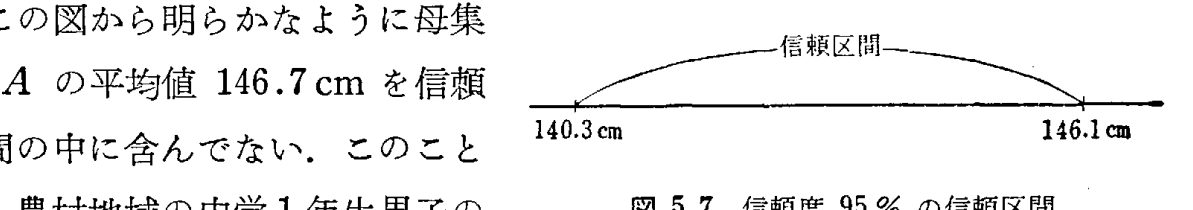

108 第5章 統計的仮説検法の考え方と方法

身長は市街地域に比べて劣っているといってよく、母集団  $A$  と母集団  $B$ の平均値の聞に差が認められと考える.

とれを検定の立場からは次のよろに考えるが,その意味するところはほと んど同じである.

帰無仮説: "母集団 A と母集団 B の平均値が等しい". のもとで、第3章の式 (3.21)

$$
t=\frac{\bar{x}_n-146.7}{\sqrt{\frac{u_n^2}{n}}}
$$

の頻度分布が自由度 n-1 のt分布曲線で近似できることから, この例では  $143.2 - 146.7$ 

$$
t = \frac{143.2 - 140.7}{\sqrt{\frac{(7.63)^2}{30}}} = -2.51
$$

となり, この場合,自由度 29 だから有意水準 5 %の棄却域 ( ー ∞, - 2.05) (2.05,∞)にはいる.したがって帰無仮説がEしいとすると 30人のラシ ダムサンプルのサンプル平均値が 143.2 となる確率は 0.05 以下であるこ とがわかり,仮説を否定するわけである.有意水準を 1% とすると 巻末付 表5の t-分布表より棄却域は区間

 $(-\infty, -2.76)$   $(2.76, \infty)$ 

となり,この倒では tの値は棄却域にはいらないので帰無仮説を否定するこ とはできない. これは帰無仮説が正しいとすると, 30 人のランダムサンプ ルのサシプル平均値が 143.2となる確率は 0.01以下にはならないことを 意味している.有意水準 5%で棄却域にはいり,有意水準 1%で棄却域に はいらないということは、帰無仮説が正しいときサンプル平均 143.2 とな る確率が 0.05 より小さく 0.01 より大きいことを意味している.

**图**  $t^2 = \frac{(\bar{x}_n - \mu)^2}{u_n^2}$  の頻度分布が自由度対 [1, n-1] の F-分布曲線 (補注 n [12J)で近似できることが知られており,巻末付表 6 F-分布表を用いてもよい.

例 2 ある県の市部の 12 歳の男子(母集団 A)からランダムに選んだ 30 人の身長の平均値は 149.5cm であり, 郡部の 12 歳の男子 (母集団 B) からランダムに選んだ 20 人の身長の平均値は 145.2cm であった.

またサンプルからの母集団 A. B の分散の推定値はそれぞれ (7.82) cm)<sup>2</sup>,  $(7.75 \text{ cm})^2$  であった. もともと母集団  $A, B$  の分散は等しいとみ なしてよいことが過去のデータからわかっており,また 2つの母集団の身 長の頻度分布はいずれも正規分布曲線で近似できることもわかっている. このとき母集団 A と母集団 B の身長の平均値を等しいとみなしてよい  $\lambda$ ጋ.

解母集団 ABの身長の頻度分布は正規分布曲線で近似できることか ら, 3章の式 (3.22) と巻末  $t$ -分布表より, 母集団  $A, B$  の平均値の信 頼度 95%の信頼区間は図 5.8のようになる.

> 母集団 A:  $149.5 \pm 2.05 \times \sqrt{\frac{(7.82)^2}{30}} = 149.5 \pm 2.93$ 母集団  $B: 145.2 \pm 2.09 \times \sqrt{\frac{(7.75)^2}{20}} = 145.2 \pm 3.62$

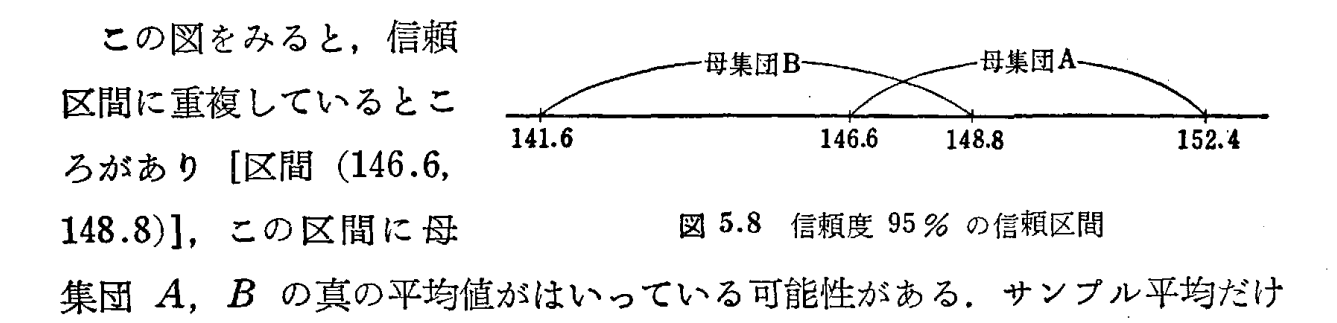

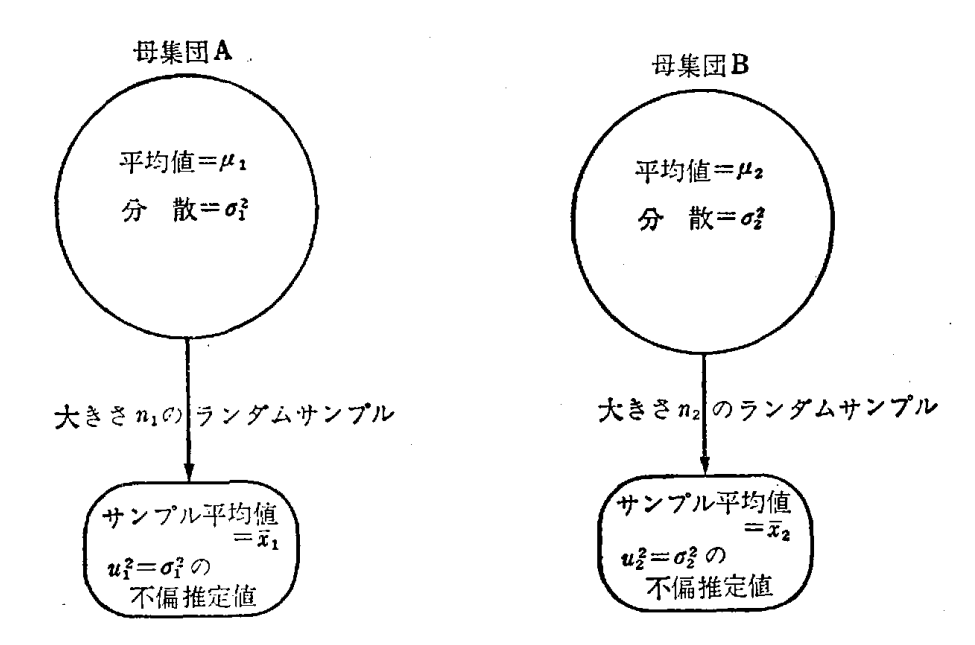

図 5.9 母集団とランダムサンプル

## 110 第5章 統計的仮説検定の考え方と方法

からは母集団 A の平均値の方が大きいように見えるが必ずしもそうはいえ ないことがわかろう。これを検定の立場から考えてみよう。まず、検定の手 順を一般的に書いてみよう(図 5.9 参照).

(母集団における仮定)

① 母集団 A B の頻度分布が正規分布曲線で近似できる.

(2)  $\sigma_1^2 = \sigma_2^2$  とみなせる.

(検定の手順)

 $(1)$  帰無仮説: " $\mu_1 = \mu_2$ " をたてる.

(ロ) 帰無仮説のもとで

$$
(5.9) \t t = \frac{\bar{x}_1 - \bar{x}_2}{\sqrt{\frac{(n_1 - 1)u_1^2 + (n_2 - 1)u_2^2}{n_1 + n_2 - 2} \times \left(\frac{1}{n_1} + \frac{1}{n_2}\right)}}
$$

の頻度分布が自由度  $n_1 + n_2 - 2$  の  $t$ -分布曲線 (補注 [11]) で近似で きる.

(ハ) したがって t の値を母集団 A, B からのランダムサンプルの値 から計算し,巻末付表 5 (t・分布表)からつくった有意水準 α% の棄却 域に t の値がはいるかどうかを見て、もしはいれば有意水準 α% で仮説 を否定する.

さて,この例の場合

$$
t = \frac{149.5 - 145.2}{\sqrt{\frac{29 \times 7.82^2 + 19 \times 7.75^2}{48} \times \left(\frac{1}{30} + \frac{1}{20}\right)}} = 1.91
$$

となり、巻末付表 5 より有意水準 5% の棄却域にはいらず仮説:  $\mu_1 = \mu_2$ は有意水準 5%では否定できないことになる.

注 この場合も例1と同様

$$
t^{2} = \frac{(\bar{x}_{1} - \bar{x}_{2})^{2}}{(n_{1} - 1)u_{1}^{2} + (n_{2} - 1)u_{2}^{2}} \times \left(\frac{1}{n_{1}} + \frac{1}{n_{2}}\right)
$$

の頻度分布が自由度対 [1,  $n_1 + n_2 - 2$ ] の F-分布曲線 (補注 [12]) で近似でき ることを利用して, 巻末付表 6 の F-分布表を用いてもよい.

〈質問〉 例1,例2ともに母集団の頻度分布が正規分布曲線で近似でき ることを仮定しているのですが,正規分布曲線で近似できないとき,いい かえれば母集団の頻度分布がどんな形をしているかわからないときの検定 はどのようにすればよいのですか.

答 これは分布型によらない検定法(ノンパラメトリックな検定法)と して,

メディアシ検定

順位を用いる検定

ウィルコクソンの U 統計量を用いる檢定

などが知られていますが、これらについては、たとえば巻末参考書 [9] を 参照して下さい. ただ, p. 108 の例2においてサンプル数  $n_1$ ,  $n_2$  が非常に 大きければ母集団の頻度分布が正規分布曲線で近似できなくても,また  $\sigma_1^2$  $= \sigma_2^2$ とみなすことができなくても,中心極限定理によって  $\bar{x}_1$ ,  $\bar{x}_2$  の頻度  $\sigma_1{}^2$   $\sigma_2{}^2$ 分布は,それぞれ平均値  $\mu_1$ ,  $\mu_2$ , 分散  $\frac{\nu_1}{n_1}$ ,  $\frac{\nu_2}{n_2}$  の正規分布曲線で近似 できますので

帰無仮説: " $μ$ <sub>1</sub> =  $μ$ <sub>2</sub>"

のもとで

$$
z=\frac{\bar{x}_1-\bar{x}_2}{\sqrt{\frac{{\sigma_1}^2}{n_1}+\frac{{\sigma_2}^2}{n_2}}}
$$

の頻度分布が平均値 0, 分散1の正規分布曲線で近似できることを用いれば  $\pm$  ろしい.  $\sigma_1^2$ ,  $\sigma_2^2$  は未知なので  $u_1^2$ ,  $u_2^2$  を代入して, 実際には

$$
z' = \frac{\bar{x}_1 - \bar{x}_2}{\sqrt{\frac{u_1^2}{n_1} + \frac{u_2^2}{n_2}}}
$$

の頻度分布が平均値 0, 分散 1 の正規分布曲線で近似できることを利用する わけです.多少の代入誤差ははいりますが,サンプノレが大きければ無視でき ますので有意水準 5%の棄却域は,巻末付表 2の正規分布表から定まり, z' の値がこの棄却域にはいれば帰無仮説を否定するわけです,

# 問 題 <sup>14</sup>

1. ある工場でつくった電球のうちから 18個のランダムサンプルをとり出し 寿命時間を測定したところ次の結果を得た.

### 112 第5章 統計的仮説検定の考え方と方法

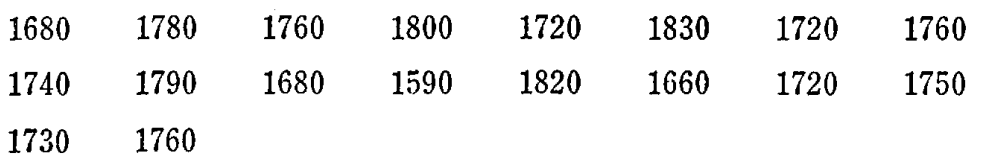

この工場でつくった電球の平均寿命が 1800 時間であるといっているが, これは 認められか.ただしこの工場でつくった電球の寿命時間の頻度分布は正規分布曲線 で近似できることがわかっているとする.

2. ある大学1年生の男子の中から 12人を, 2年生の男子の中から 10人を ランダムに選び, 50 m 走の記録をとったところ次のようになった.

1年生男子(単位:秒) 6.9, 7.7, 7.3, 7.2, 7.8, 7.6, 7.3, 6.8, 7.4, 7.3, 7.6, 7.7

2年生男子(単位:秒) 7.1, 7.0, 6.7, 7.0, 6.9, 7.5, 7.6, 7.4, 6.9, 6.9 この結果, 1年生の男子と 2年生の男子の 50m 走の平均値に有意水準 5% 差があるといえるか. ただし1年生, 2年生の 50m 走の記録の頻度分布は過去の データから正規分布曲線で近似できることがわかっており,また両者の分散は等し いと考えてよい.

# 5.5 2つの母集団の比率の差の検定

- ある市においてテレビの視聴率調査を男女別に行なった. ある番組 例 に対して男性は 200 人のランダムサンプルのうち, 20 人が見ていると答 えたのに対し,女性は 300 人のランダムサンプルのうち 25 人が見ている と答えた.このとき,男性と女性の視聴率に差があるかどうかを調べる.

解前節の 2つの母集団の平均値の差の検定と考え方は同じであるが, まず男性と女性 (2つの母集団) の番組の視聴率  $p_1$ ,  $p_2$  の信頼度 95% の信頼区間を第3章の式 (3.29) によりつくってみよう. (図 5.10), た だし母集団の大きさは非常に大きいと考え,式 (3.29) で  $\frac{N-n}{N-1} = 1$ とみなしている.

$$
\mathbb{H}^{\mathcal{H}}: \quad \hat{p}_1 \pm 1.96 \times \sqrt{\frac{\hat{p}_1(1-\hat{p}_1)}{n_1}} = 0.1 \pm 0.042
$$

$$
\text{#:} \quad \hat{p}_2 \pm 1.96 \times \sqrt{\frac{\hat{p}_2(1-\hat{p}_2)}{n_2}} = 0.083 \pm 0.031
$$

ただし  $\hat{p}_1$ ,  $\hat{p}_2$  は男性, 女性のサンプル比率,  $n_1$ ,  $n_2$  は男性, 女性の ラシダムサンプノレの数

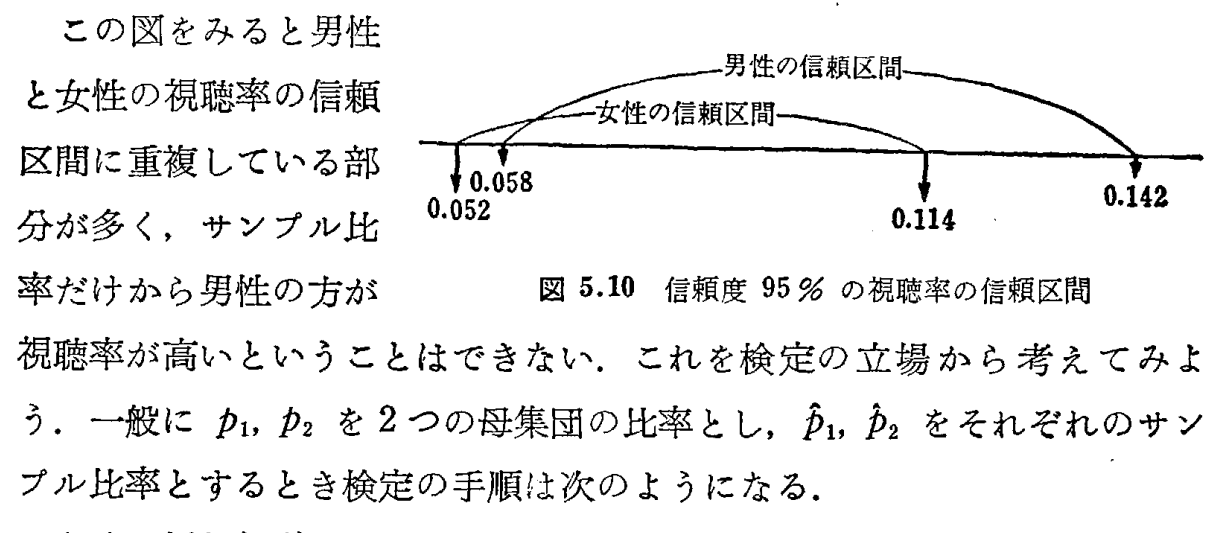

- (イ) 帰無仮説: " $p_1 = p_2$ "をたてる
- (ロ) 帰無仮説のもとで. nl, n2がある程度大きいとき (目安として  $n_1, n_2 \geq 20$ )

$$
(5.10) \t z = \frac{\hat{p}_1 - \hat{p}_2}{\sqrt{\hat{p}(1-\hat{p}) \times (\frac{1}{n_1} + \frac{1}{n_2})}},
$$
  

$$
\text{with } \hat{p}_1 = \frac{k_1}{n_1}, \ \hat{p}_2 = \frac{k_2}{n_2}, \ \hat{p} = \frac{k_1 + k_2}{n_1 + n_2}
$$

の頻度分布が平均値 0,分散 1の正規分布曲線で近似できる.

- (ハ) したがって z の値を2つの母集団のランダムサンプルから計算 し,巻末付表 2(正規分布表)からつくった有意水準 α%の棄 却域に zの値がはいるかどうかを見て, もしはいれば有意水準  $\alpha$ %で仮説を否定する.
- さて, この例の場合に式 (5.10) から

$$
z = \frac{0.1 - 0.083}{\sqrt{\frac{45}{500} \times \left(1 - \frac{45}{500}\right) \times \left(\frac{1}{200} + \frac{1}{300}\right)}} = 0.65
$$

となる. 有意水準 5% の棄却域は巻末付表2の正規分布表より区間 [ - ∞, -1.96], [1.96, ∞] となるから z の値はこの棄却域にはいらな い. したがって帰無仮説は有意水準 5% で否定することはできないと判 断をくだすわけである. もちろん図 5.10を見ただけで直感的にもこの事実はわかるであろう.

### 114 第5章 統計的仮説検定の考え方と方法

 $\sim 10^6$ 

 $\mathcal{L}_{\text{max}}$  , and  $\mathcal{L}_{\text{max}}$ 

 $\langle$ 質問〉 有意水準を 5% とか1% にする場合が多いのですが,5%, 1% を特に使うのは何か理由がありますか.

答 この章でもほとんど有意水準 5% として考えてきましたが、これ は信頼区間をつくるときの信頼度と同様で特別な理由はなく、伝統的な基 準として使われているにすぎません.目的に応じて有意水準 4%. 6 % などとしていっこうにかまいません.ただ、巻末付表に有意水準 5%, 1%については棄却域をつくるときの数値が示しであるので 5%. 1 % を用いると便利でしょう.

# 問 題 <sup>15</sup>

ある市の 2 つの地区 A, B の住民に対して市立図書館の利用度を調べるために, それぞれ 200人, 150人のランダムサンプルを選び利用しているかどうかについて たずねたところ, A 地区は 200人のうち 10 人が, B 地区は 150人のうち 18 人 が利用していると答えた.この結果, A 地区と B 地区の市立図書館の利用度に差 があるといえるかどうか,有意水準 5%で検定せよ.ただし, 2つの地区の住民 の数はサンプルに比べて非常に大きいとする.

一一コシビュータの統計的利用法一一

サイコロを2回投げて、2回とも1の目が出たとき勝ちとなる賭けと、銅 貨を 5回投げて全部表が出たとき勝ちとなる賭けとは,同ーの賭け金で勝っ たときの収入が同一である場合,どちらが有利であるかを考えてみよう.昔 の人々はこの問題の答を得るために,確がに前の賭けのほうが損だというこ とを身にしみて知るまで両方の賭けをきわめて多数回繰り返し実験してみる 以外に方法はなかったであろう. ところが現在のように確率の計算が容易に できる場合には,サイコロも銅賞も正常であるとすると,

> サイコロの賭けで勝つ確率  $=\left(\frac{1}{6}\right)^2 = \frac{1}{36}$ 銅貨の賭けで勝つ確率 = $(\frac{1}{2})^5 = \frac{1}{32}$

となることはただちにわかる. この結果から, この差は 
$$
\frac{1}{288}
$$
 という小さなものであるから, 1度や2度この路けに加わる人にもっては, ともらに路けでも大差はない. しかしながら, 長い間路けを経営する人にもっては, このわずかな差もはっきりした差となって現われてくる.<sup>(\*)</sup>

このような単純な問題でも確率論を知らない人にとっては, とにかく賭け を実際に多数回繰り返してみる以外に解答を得ることはできない. もし判断 を誤ると,実際に繰り返しによって解がわかったときは,すでにはっきりし た損害をこうむったあとであるという不都合に遭遇する.このような問題に 対して,困難を感じていた人々にとっては,確率論はきわめて有効な道具と なったのである.

ところが,現在でもなおかつ社会学,教育学,工学,医学,物理学などの 分野において,確率論的に表現された問題の数値解が,必ずしも現在可能な 解析的な方法によっては得られないような場合が多い.ここの場合,賭けの例 のように確率の計算ができなくて,サイコロとか銅貨を投げて,多数回実験

<sup>(\*)</sup> この例は、赤池弘次著"モンテカルロ法"科学基礎論研究 14 号 (1959年) より引用

をしていた頃と同じように、乱数を用いるコンピュータでのシミュレーショ シにより,近似解を得ょうとするわけである.ここに,乱数を用いるシミュ レージョシの必要性が生じ,目的とする解の近似値を得るための有力な手段 となる.そのためには,基礎的な道具となる乱数が,容易にコンピュータで 生成されることが必要である.乱数の生成法については、すでに第2章で述 べた.

例題 1 待ち行列

駅の切符売り場や,タ芳シー乗り場,また病院の薬局の窓口などに客が行 列をつくっているのをよく見かける.この場合,関係者はできるだけ行列が 長くならないように,切符売り場の窓口やタクシーの台数,または薬剤師の 人数を増すことによって、客に対しての便宜をはかっているわけである.し かし,窓口をやたらにふやしたり,あるいはタクシーの台数,薬剤師の人数 を多くすると,必要以上の経費がかかってしまう.そこで,関係者は客の不 満がでないような最小限必要な窓口の個数,タクシーの台数,薬剤師の人数 などを算出する必要がある.

ここでは, タクシー乗り場の例について考えてみる.

何台かのタクシーが 1つの乗り場からお客を乗せて目的地に運び,またそ の乗り場に帰ってくる場合を考える.この場合,タクシーの台数が少ないと 客の行列は長くなるし,あまり多すぎると容の行列はできないけれど,経営 者にとっては無駄な経費がかかりすぎる.そこで,お容もあまり行列しなく て済むし,経営者も採算がとれるように適当なタクシーの台数を算出する必 要が生じる,

(手順 1) タクシー乗り場にやってくる客の時間間隔の調査

タクシー乗り場にやってくる客の時間間隔,すなわち 1人の客がやってき て,次に客が来るまでの時間は,あるときは短かく,ある時は長い.しか し,この時間間隔は,乗り場によって,かなりきれいな法則性をもっている ことが知られている.そこで,ある駅の1つのタクシー乗り場にやってきた 200 人について調査してみると次のようであった(表 6.1,図 6.1),ただ し, 2人以上いっしょに乗車する場合は説明を簡単にするために 1組として 1人とかぞえた.

| 階<br>(分)<br>級 | 階<br>值<br>級 | 度<br>数 (人数) | 累積度数の百分率<br>$(\%)$ |  |  |  |
|---------------|-------------|-------------|--------------------|--|--|--|
| $0 - 0.5$     | 0.25        | 12          | 6                  |  |  |  |
| $0.5 - 1$     | 0.75        | 10          | 11                 |  |  |  |
| $1 - 1.5$     | 1.25        | 35          | 28.5               |  |  |  |
| $1.5 - 2$     | 1.75        | 60          | 58.5               |  |  |  |
| $2 - 2.5$     | 2.25        | 50          | 83.5               |  |  |  |
| $2.5 - 3$     | 2.75        | 20          | 93.5               |  |  |  |
| $3 - 3.5$     | 3.25        | 8           | 97.5               |  |  |  |
| $3.5 - 4$     | 3.75        | 5           | 100                |  |  |  |
| 計             |             | 200         |                    |  |  |  |

6.1 200人の到着時間間隔の度数分布表

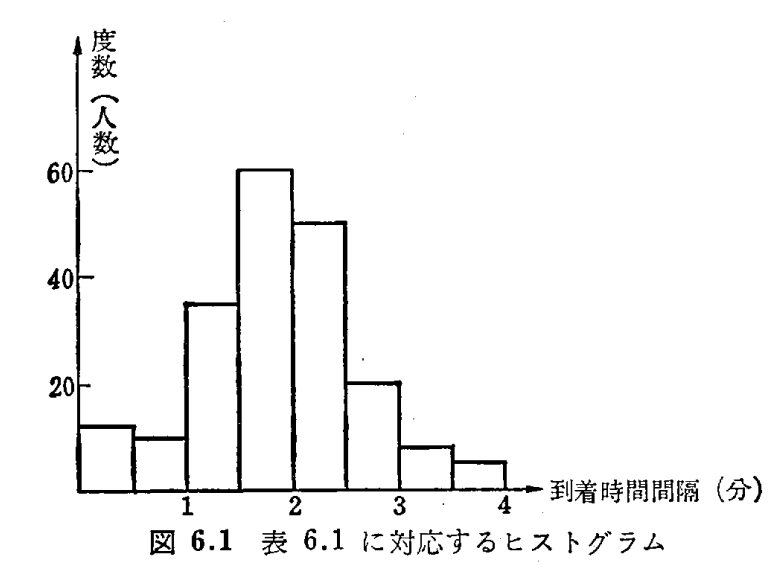

表 6.1 によると,前の客がやって来てから 0.5分以内にやってきた客は, 200 人のうち 12 人で全体の 6% である. また 0.5~1 分の間にやってき た客は, 200 人のうち 10 人であり, 全体の 5% である. 順次 1~1.5 分 は 35 人で 17.5%, 1.5~2 分は 60 人で 30%…… となっている. (注. 調査人数を多くしてもこの百分率の値は, 200人の場合とほとんど変わらな い). 説明を簡単にするために, 0~0.5 分, 0.5~1 分…… の時間間隔の代 表値として,その階級値 0.25分, 0.75分……を考えることにする.

(手順 2) 1台のタクシーが、乗り場でお客をのせて目的地に運び、帰っ て来るまでの時間の調査

1台のタクシーが、乗り場でお客をのせて目的地に運び、乗り場に帰って 来る時間間隔(お客に対するサービス時間)を 100 台のタクシーについて調 べてみると表 6.2 のようであった.

表 6.2において、お客を乗せて目的地に運び、乗り場に帰って来るまでの 時間が 4~8 分のものが 100台のうち2台 (2%), 8~12 分のものが 100 台のうち 23 台 (23%)…… である. この場合も,説明を簡単にするため に階級値を用いることにする. タクシーの台数をさらに多く調査しても, 手 順1の (注) と同じように考えられる.

| 階<br>(分)<br>級 | 階<br>值<br>級 | 数<br>度<br>(車の台数) | 累積度数の百分率<br>$(\%)$ |
|---------------|-------------|------------------|--------------------|
| $4 - 8$       | 6           | $\overline{c}$   | $\overline{c}$     |
| $8 - 12$      | 10          | 23               | 25                 |
| $12 - 16$     | 14          | 30               | 55                 |
| $16 - 20$     | 18          | 20               | 75                 |
| $20 - 24$     | 22          | 15               | 90                 |
| $24 - 28$     | 26          | 5                | 95                 |
| $28 - 32$     | 30          | 3                | 98                 |
| $32 - 36$     | 34          |                  | 99                 |
| $36 - 40$     | 38          |                  | 100                |
| 計             |             | 100              |                    |

6.2 タクシー 100台のサービス時間の度数分布表

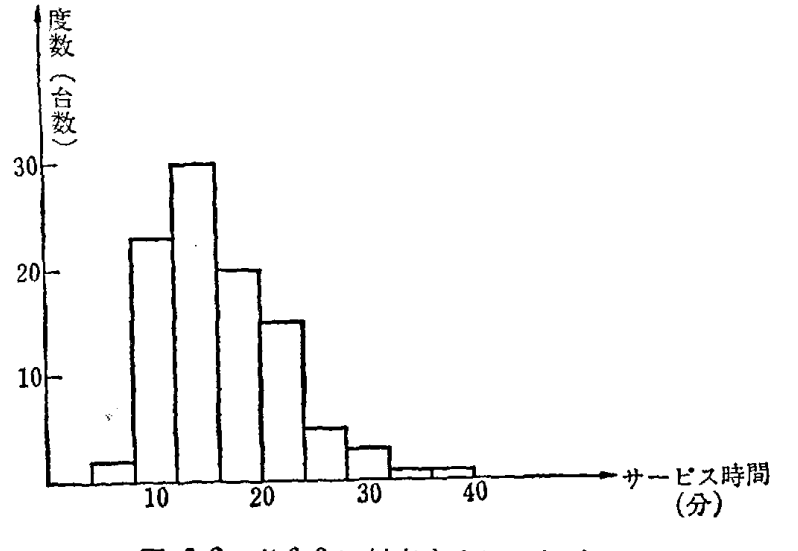

図 6.2 表 6.2 に対応するヒストグラム

さて、この2つの調査で乗り場にやって来るお客,およびタクシーのお客 を目的地に運んで帰って来る時間の規則性がよくわかった.よって,この状 態をつシピュータで乱数を用いて再現してみることにする.

(手順 3) 乱数によるお客の到着の再現

時間間隔が表 6.1における割合(%)をもつようにお客を到着させる.こ のためには, 2桁の乱数,たとえば

70, 46, 98, 51, 08, 31, 68, 84, 71, 12, 68, 39, 05, 13, 30, 56,  $71, 49, 43, 28 \cdots$ 

を用いると,最初の乱数 70に対応する時間間隔は, 70が累積度数の百分 率で 58.6~83.5% の間に入っているので, 階級値 2.25分である. これは, 最初の客が乗り場にやって来るのは,基準時刻より 2.25分過ぎたときであ ることを意味する. 次の乱数は 46で,これは累積度数の百分率で 28.6-- 58.5% の間にあり, 46 に対応する時間間隔は階級値 1.75 分である. これ は,最初の客が乗り場に到着してから,次の容が乗り場に到着するまでの時 間が 1.75 分であることを意味する. 順次このようにして, これらの乱数に 対応する到着時間間隔は次表のようになる.

| 数<br>乱         | 70   | 46   | 98   | 51   | 08   | 31   | 68   | 84   | 71   | 12   |
|----------------|------|------|------|------|------|------|------|------|------|------|
| 対応する<br>到着時間間隔 | 2.25 | 1.75 | 3.75 | 1.75 | 0.75 | 1.75 | 2.25 | 2.75 | 2.25 | 1.25 |
| 数<br>乱         | 68   | 39   | 05   | 13   | 30   | 56   | 71   | 49   | 43   | 28   |
| 対応する<br>到着時間間隔 | 2.25 | 1.75 | 0.25 | .25  | 1.75 | 1.75 | 2.25 | 1.75 | .75  | 1.25 |

表 6.3 乱数に対応する到着時間間隔

(手順 4) タクシー台数が2台の場合のシミュレーション

タクシーの台数を2台とすると,お客の待ち行列の状態はどのようになる であろうか.まず, 2台のタクシーは乗り場にいてお客を待っているとす る.そこへ,手順 3で述べたように最初の容が, 2.25分経過してやって来 てタクシー A に乗る. 次に,また 1.75 分後に第2の客がやって来てタク シー B に乗る. ここで, タクシー A, B は目的地まで客を運んで帰って **来るのであるが,その帰って来るまでの時間(サービス時間)の分布は,表** 6.2 のようになるから手順 3 と同様に別の 2 組の乱数

 $\varphi$  クシー A: 64, 34, 76, 28, 42……

タクシー B: 22, 36, 86, 93, 06……

を用いて、表 6.2の累積度数の百分率からこれらの乱数に対応するサービス 時間は,

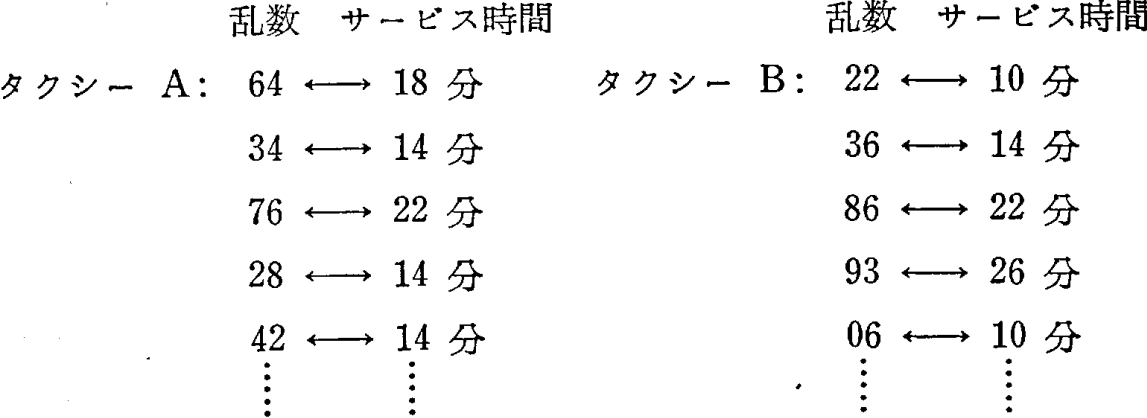

となり. タクシー A は最初のお客を目的地に運んで帰って来るまでの時間 は 18 分, それに対してタクシー B は 10 分である. よって, 第3の客は タクシー B に乗ることになる.こうして,順次シミュレートしてみると図 6.3 のようになる.

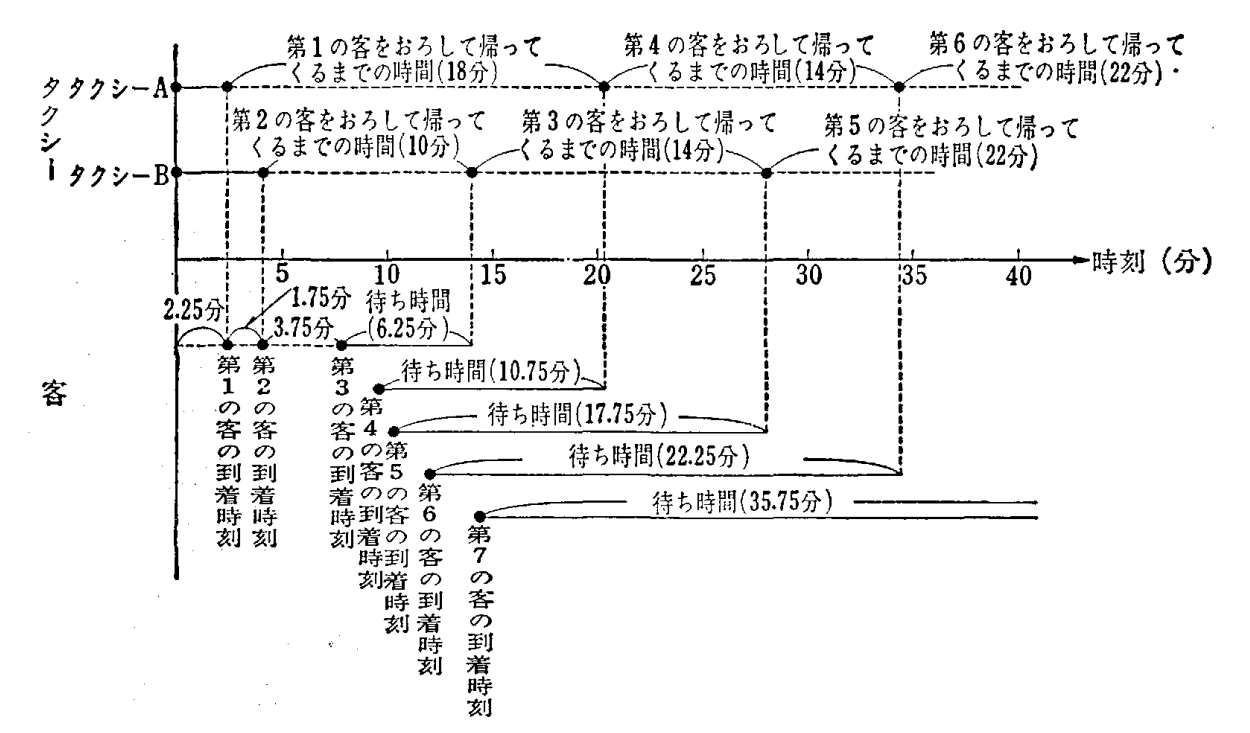

図 6.3 タクシーの台数 2台のときのシミュレーション

この図からみると第3,第4,第5……の客に対する待ち時間は、時刻 が経過するとともに,ますます大きくなってくることがわかる.たとえば第 6の客の待ち時間は約 22 分,第7の客は 30 分以上にもなっていることが

わかる. これは,明らかにタクシーの台数が少なすぎることを意味してい る.乱数をかえてはじめからやりなおしても,ほとんど同じ状態となること が確かめられる.

(手順 5) タクシー台数を増したときのシミュレーション

たとえば、タクシー台数を 6台にしてみると図 6.4 のようになる. ただ し,お客の到着時間間隔は 2台の場合と同じとする.もちろん,別の乱数を 用いて変えてもかまわないが簡単のために同じとした. 6台のタクシー A B, C, D, E, Fに対しては次の乱数を用いた.

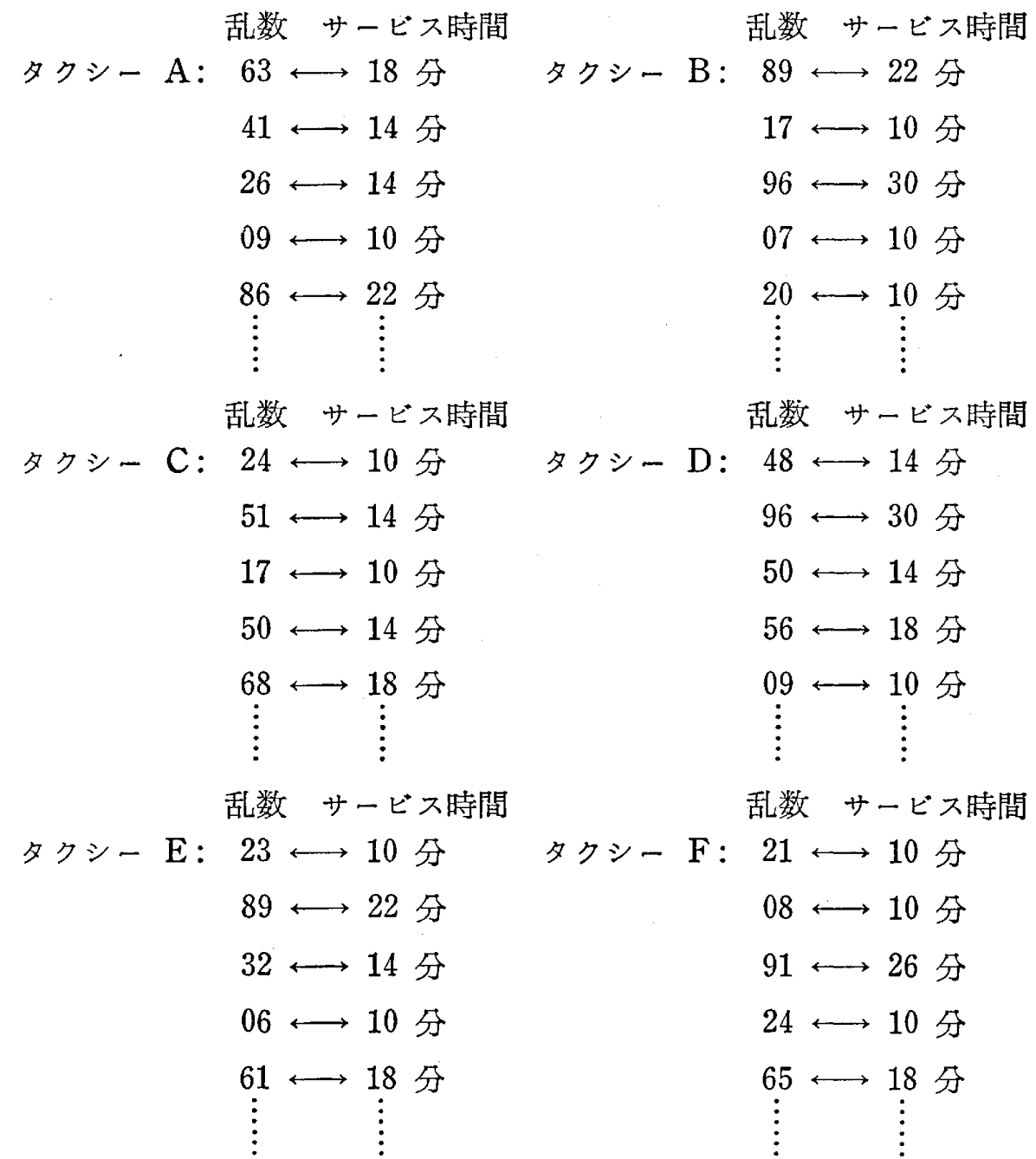

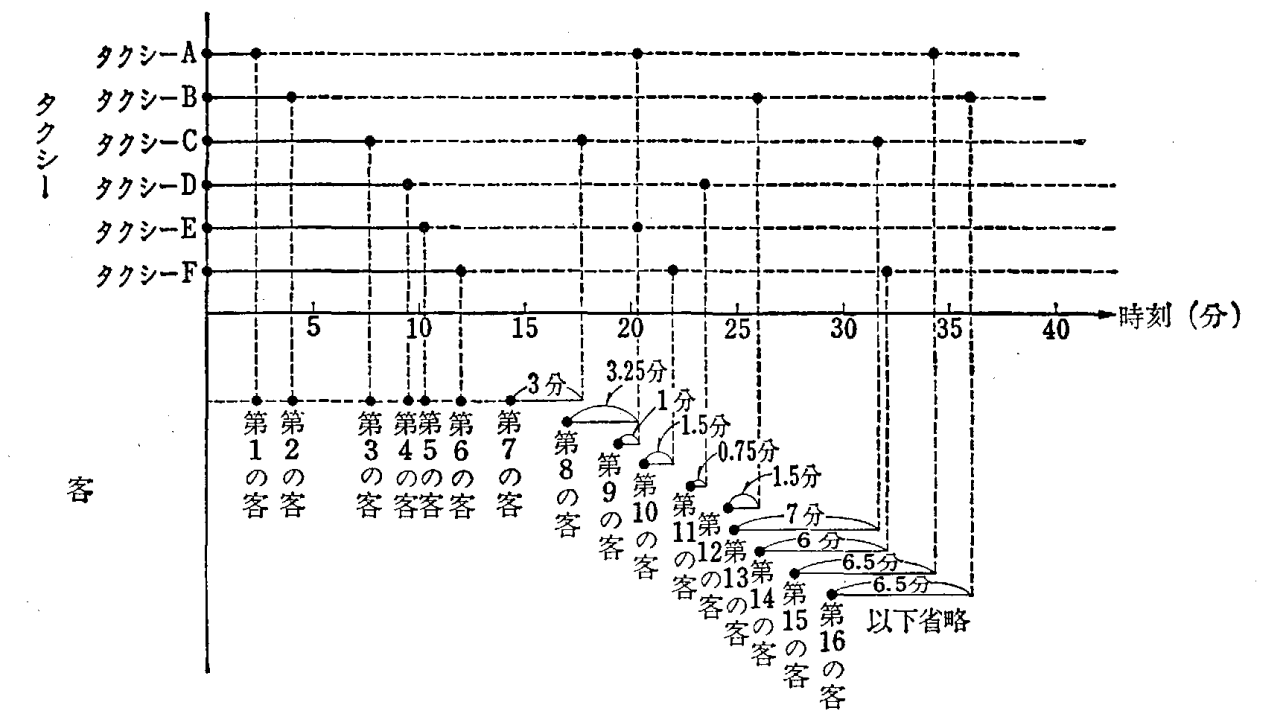

図 6.4 タクシーの台数6台のときのシミュレーション

この図より,6台ぐらいにするとお客の待ち時間も短かくなり.たとぇ ば、第7の客はわずか3分待つだけである. その後の客の待ち時間も, かな り少なくて済むことがわかる、さらに、7台、8台と増すと、今度はタクシ ーのほうが乗り場で客を待って行列をつくることになる。乱数をかえてはじ めからやりなおしても、ほとんど同じ状態となることが確かめられた。

いろいろな台数における1時間後,2時間後の客の待ち時間の様子がどの ようになるかも,コンピュータで乱数を発生させながらシミュレーションを |行なうことにより,短時間で把握できる.コンピュータは,こうした場合に 非常に威力を発揮する.

以上の手順により、タクシーの最適台数を、シミュレーションによる客の 待ち時間,行列の出来具合をみて決定すれば,人間の直観以上に合理的,科 学的に求めることができる.

駅の切符売り場,病院の薬局の窓口の数,薬剤師の人数などを決定する場 合にも、同じ手法を用いることができる。また、病院において、最初に医者 の診察があり、次にレントゲン室で検査をうけ、というように順次2つの窓 口があると考えられる場合,最初の窓口(医師の診察)で順番を待ち,それ が終わって第2の窓口(レントゲン検査)でまた順番を待つ,といった複雑

なものでも,乱数を用いるシミュレーションにより,医師の人数を何人にす ればよいとか,レントグシ機械の台数を何台にすればよいかなどを決定する ことができる. (図 6.5参照)

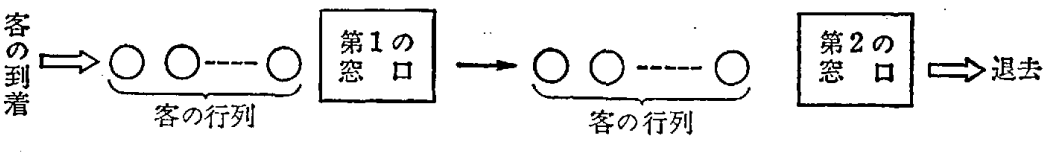

6.5 待ち行列系

第3の窓口, 第4の窓口と, 順次窓口があると考えられる場合も, 考え方 は周じである.

# 例題 2 銅貨投げと賭け

甲と乙の2人が銅貨投げの賭けをすることにしよう.もし表が出れば甲の 勝ちで 1円を乙からもらい,もし裏が出れば乙の勝ちで甲が乙に 1円を支 払う.この賭けを n 回くり返して行ない, n 回までに甲の得た総額を Sn 円 とする.このとき賭けの回数を横軸にとり,乱数を用いてこの賭けを実行し てみよう. 乱数の性質から1桁の乱数において偶数 (0, 2, 4, 6, 8) なら 表が出たことにして甲の勝ち,奇数(1,3,5,7,9)なら裏が出たことに して乙の勝ちとすればよいことがわかろう.このことから銅貨を用いなくて も,乱数を用いることによってこのゲームは実行できるわけである.

いま,乱数をある乱数表から取り出すと

2, 6, 6, 9, 4, 8, 5, 3, 1, 8, 6, 5, 2, 7, 3, 0, 8, 7, 2, 4, 9,

7, 4, 2, 1, 3, 0, 8, 2, 0, 3, 4, 5, 3, 6, 9, 4, 2, 8, 7,…… となっていた.最初 2 は偶数で表が出たことになり,第1回目は甲の勝ちで  $S_1 = 1$ , 次も偶数で甲の勝ち, よって  $S_2 = 2$ , と順次回数を増してゆくと 6.6のようになる.

別の乱数を用いて少し長くやってみると図 6.7のようになる.

6.7をみると面白いことに気がつくであろう. 1度甲がリードすると乙 がリードするまでにかなりの回数を必要とすることである.最初乙がリード をうばい,局部的には上下をくり返しながら全体としては 40固までは下が ってゆき  $S_n$  の値は負の側にある.40 回を過ぎると何らかの原因で  $S_n$  は 増加する傾向を示し,49 回目には Sn は正の側になり,甲がはじめてリー

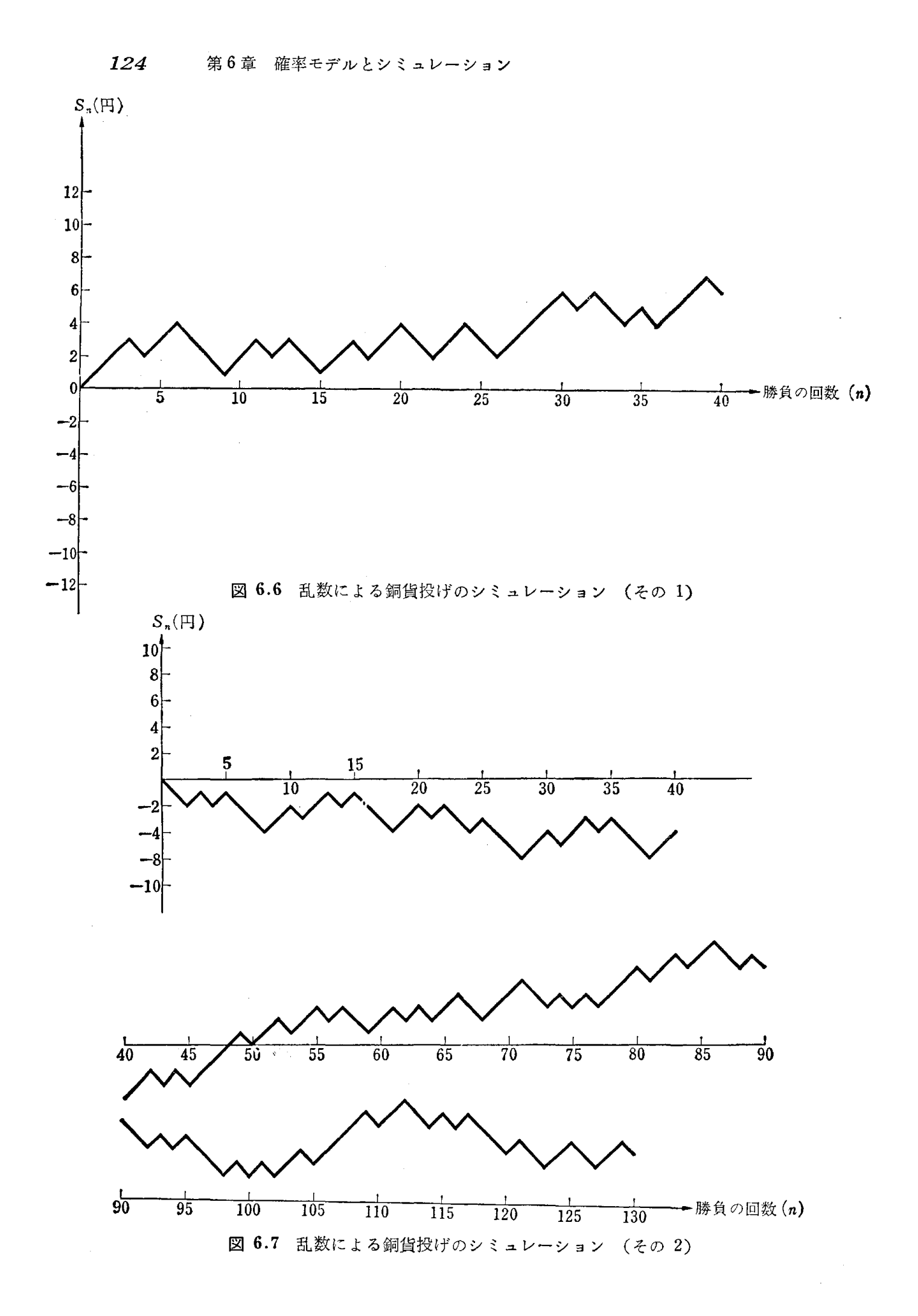

ドしたことを示す. その後だんだんと上がってゆき130回まで試みたが, 依 然として甲がリードを保ったままである.

このゲームを前回述べた乗算型合同法を用いてコシピュータで乱数をつく り, n の増加に伴う Sn の増減を XY プロッターを用いてグラフに描けば, n = 10000 であろうと n = 50000 であろうと非常に短時間で実行でき甲, 乙のリードの様子がよくわかる. コンピュータを使用できる方は是非 1 度確 かめていただきたい .

例題 3 ランダム・ウオーク

 $\boxtimes$ 6.8に示すように, 1点 $\bigcirc$ にいる酔払いが, 勝手気ままな方向に長さ  $l_1$  だけ進み, 点  $p_1$ に たどりつき,次にまた勝手気ままな方向に長さ  $l_2$ だけ進み, 点 p<sub>2</sub> にたどりついた. このような歩 行を n 回くり返して点 ρη までたどりついたとす る.いいかえれば,出発点Oからラシダムな方向 に長さ 1」だけ歩き, 次にまたランダムな方向に 長さし。だけ歩き,同様に各ステップにおいて方

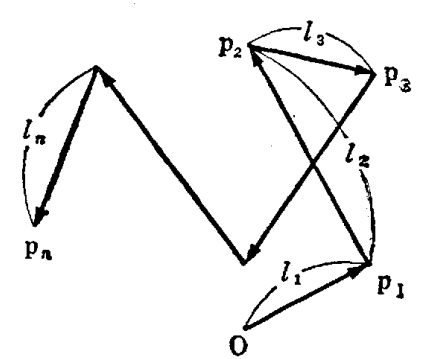

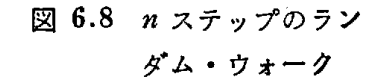

向だけがランダムに変わるように nステップ歩くわけである.

このような運動の仕方をランダム・ウォークと呼んでいる.ここのモデルは 分子の運動,煙突から出る煙の拡散など,いろいろの場面で適用することが できる.

たとえば一定の長さ l の n ステップのランダム・ウォークにおいて出発点 。から 1番遠く離れる距離はどれくらいだろうかという問題に対して,その 確率分布を数式により解析的に計算することは非常にやっかいである. この ような場合でも乱数を用いるコンビュータによるシミュレーショシによって 多数回実験をくり返し, 容易にその近似解を求めることができる.また, XY プロッターによって図に措かせると,拡散の様子そのものがよくわかる. 図 6.9, 図 6.10 は l = 1, η = 25 について2回実験を行なった結果であ る.ただし,進む方向をラシダムに定めるために 2桁の乱数を用い,乱数が 50 なら 180°, 25 なら 90°, 65 なら 234°, というように 2 桁の乱数と角度

を対応させた.すなわち,進む方向の角度は基準線かち

360° × 
$$
\frac{ 1 \times 100}{ 100}
$$

として定めた.

図 6.9, 図 6.10 において円の半径は 4 で中心は出発点Oである.

この図を見ると、25 ステップのランダム・ウォークにおいて出発点Oか らの最大距離は図 6.9 では約 3.0, 図 6.10 では約 3.4 となっている. 思 ったよりひろがらないものである. ここでは n = 25 としたが, 乱数をつぎ つぎと発生させて nをどんどん大きくして,そのひろがりの様子がどのよう になるかを調べることは,興味あることである.

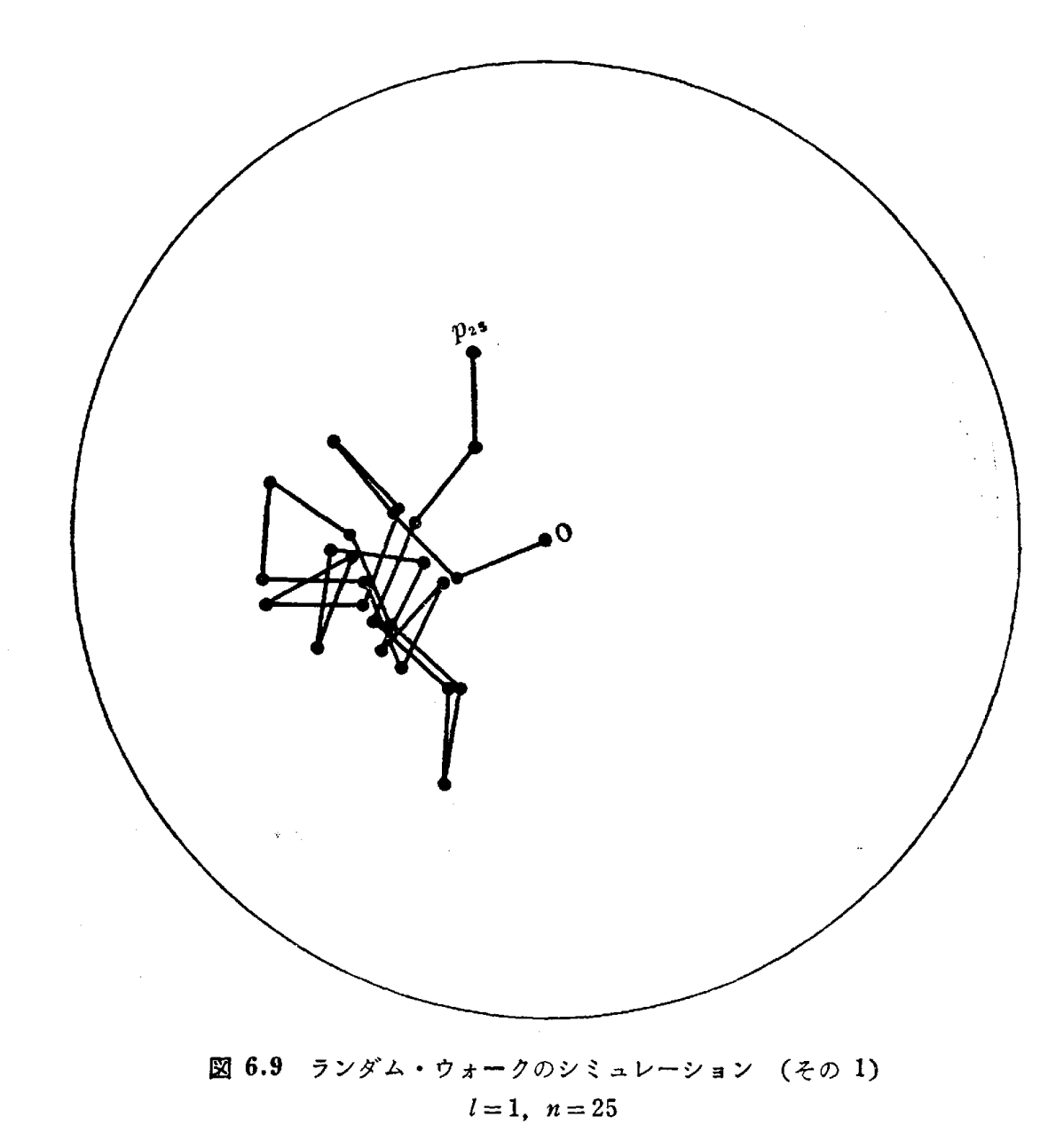

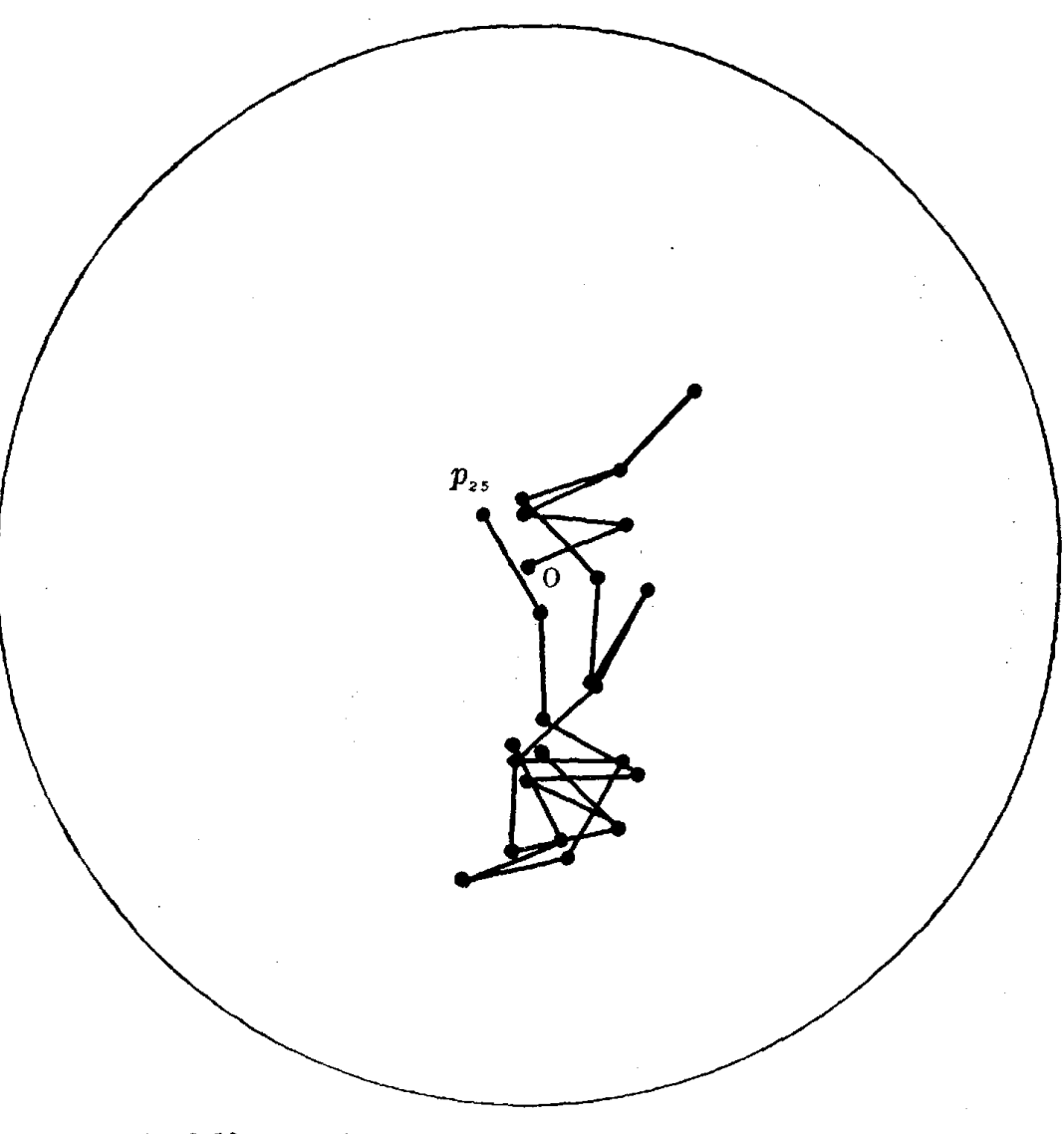

6.10 ランダム・ウオークのシミュレーション 〈その 2)  $l=1, n=25$ 

以上例2,例3からもわかるように、数式を用いて解析的に取り扱うこと が非常にやっかいなもの,また不可能なものについて,乱数を用いるシミュ レーションはたいそう有力である. また X Y プロッターなどを用いて実験 結果を図式化することによって現象そのものが非常に直観的に把握できて便 3刊であろう.

く質問〉 ポアソン乱数,指数乱数,正規乱数などの既知の確率分布をも っ乱数をつくることがシミュレーショシのために必要だと開いているので すが,この理由について,またこれらの乱数の作り方について説明して下 さい.

答 まず, ポアソン乱数の使用例と作り方について説明しましょう. あ る会社 A の日中忙しいときの電話の単位時間における入呼数kの確率は

篤くほど正確にポアソン分布

$$
P(X = k) = \frac{\lambda^k}{k!} e^{-\lambda} \quad (k = 0, 1, 2, \dots)
$$

# ただし, 2(>0) は定数

の確率を表 6.4(イ)(ロ)に示しましょう.ポアソン分布に おい ては平 に従っていることが知られています. たとえば会社 A で日中忙しいとき に, 1分間ごとの入昨数を 100分間にわたって調べてみた結果の度数とそ 均値は

$$
E(X) = \sum_{k=0}^{\infty} k P(X = k) = \sum_{k=0}^{\infty} k \frac{\lambda^k}{k!} e^{-\lambda} = \lambda
$$
  
となることは将易に求められたまでので,表 6.4 (ロ) から平均値を計算し

ますと

 $0 \times 0.06 + 1 \times 0.12 + 2 \times 0.24 + 3 \times 0.22 + 4 \times 0.16$ 

 $+ 5 \times 0.11 + 6 \times 0.06 + 7 \times 0.02$ 

 $+8 \times 0.01 = 3.03 \div 3$ 

となり. 表 6.4 (ロ) を  $\lambda = 3$  のポアソン分布の確率 (表 6.4 (ハ)) と 比較してみますとほとんどその確率に差がないことが確かめられます.

|          | <sub>、</sub> 入呼数 (k)                                                        | 0 |                  | $\sqrt{2}$ | $\mathbf{3}$ | $\overline{\mathbf{4}}$ | 5 <sub>5</sub> | $6\overline{6}$ | $\overline{7}$          | 8 | . 1      | 計          |
|----------|-----------------------------------------------------------------------------|---|------------------|------------|--------------|-------------------------|----------------|-----------------|-------------------------|---|----------|------------|
|          | (イ)  会社 A の度数                                                               |   | 6   12   24   22 |            |              | 16                      | - 11           | - 6             | $\overline{\mathbf{2}}$ |   | $\cdots$ | <b>100</b> |
|          | 「(ロ)  会社 A の確率  0.06  0.12  0.24  0.22  0.16  0.11  0.06  0.02  0.01        |   |                  |            |              |                         |                |                 |                         |   |          |            |
| $(\sim)$ | ^ = 3 のポアソ  0.050 0.149 0.224 0.224 0.168 0.101 0.050 0.022 0.008 0.003  …… |   |                  |            |              |                         |                |                 |                         |   |          |            |

表 6.4 入呼数の度数, 確率とポアソン分布 (λ=3) の確率

さて、この会社に電話のかかってくる状態を1分ごとに乱数を用いて再 現するためには表 6.4 (ハ) の確率をもって現われるような 0, 1, 2, …… の数の列をつくってやればよいことになります.この数の列をつくるため には、たとえば壼の中に 1000 個の球が入っており, その球のうち 50 個に 0, 149 個には 1, 224 個には 2, 224 個には 3, 168 個には 4, 101 には 5, 50個には 6, 22個には 7, 8個には 8, 3個には 9 という数字が の球に書かれている数字を  $x_{1}$ , またもとに戻して"がらがらまぜ"て次 書かれているとします. この壷から"がらがらまぜ"て1つとり出し, そ

の球をとり出し、その球の数字を  $x_2$ , …… と順次このような操作 をくり 返し行なって得られる数

# $x_1, x_2, x_3, x_4, x_5, \cdots$

が  $\lambda = 3$  のポアソン乱数です. ただし, この実験では 10 以上の数が出 てこない不合理がありますが、実際 10 以上の数字の現われる確率は非常 に小さいので無視しているわけです。しかし、このような方法では非常に 面倒ですので普通はコンピュータで0と1の間の一様乱数をつくり、それ を変換してポアソン乱数をつくります。たとえば0と1の間の一様乱数と して巻末付表1の乱数表の5桁の数字の前に小数点をつけた

> 0.34743 0.64802 0.06933 0.40345 0.79055

を用いるとしますと、これから

$$
\sum_{k=0}^{x_1-1} \frac{3^k}{k!} e^{-3} \le 0.34743 \le \sum_{k=0}^{x_1} \frac{3^k}{k!} e^{-3}
$$
\n
$$
\sum_{k=0}^{x_2-1} \frac{3^k}{k!} e^{-3} \le 0.64802 \le \sum_{k=0}^{x_2} \frac{3^k}{k!} e^{-3}
$$
\n
$$
\sum_{k=0}^{x_3-1} \frac{3^k}{k!} e^{-3} \le 0.06933 \le \sum_{k=0}^{x_3} \frac{3^k}{k!} e^{-3}
$$
\n
$$
\sum_{k=0}^{x_4-1} \frac{3^k}{k!} e^{-3} \le 0.40345 \le \sum_{k=0}^{x_4} \frac{3^k}{k!} e^{-3}
$$
\n
$$
\sum_{k=0}^{x_5-1} \frac{3^k}{k!} e^{-3} \le 0.79055 \le \sum_{k=0}^{x_5} \frac{3^k}{k!} e^{-3}
$$
\n
$$
\vdots
$$

を満足する  $x_1$ ,  $x_2$ ,  $x_3$ ,  $x_4$ ,  $x_5$ , …… を求めてみますと, 表 6.4 (ハ) から

 $x_1=2$  $x_2=4$  $x_3=1$  $x_4 = 2$  $x_5=4$ 

となります.これが λ = 3 のときのポアソン乱数です.したがって会社 A では基準時刻から最初の1分間の電話の入呼数は2回, 次の1分間に は4回, 順次1回, 2回, 4回, …… となってゆきます. この会社でさ らに入呼した電話の通話時間の分布を調べ、例題1と同様のシミュレーシ ョンを行なうことにより最適な、交換台の規模、交換手の人数などを決定 することができます.一般のポアソン乱数のつくり方は,0と1の間の一 様乱数を

 $u_1, u_2, u_3, \cdots$ 

としますと、

$$
\sum_{k=0}^{x_1-1} \frac{\lambda^k}{k!} e^{-\lambda} \le u_1 \le \sum_{k=0}^{x_1} \frac{\lambda^k}{k!} e^{-\lambda}
$$
  

$$
\sum_{k=0}^{x_2-1} \frac{\lambda^k}{k!} e^{-\lambda} \le u_2 \le \sum_{k=0}^{x_2} \frac{\lambda^k}{k!} e^{-\lambda}
$$
  

$$
\sum_{k=0}^{x_3-1} \frac{\lambda^k}{k!} e^{-\lambda} \le u_3 \le \sum_{k=0}^{x_3} \frac{\lambda^k}{k!} e^{-\lambda}
$$
  
...

を満足する  $x_1, x_2, x_3, \cdots$  がポアソン乱数となります.

以上でポアソン乱数のシミュレーションでの必要性とそのつくり方につ いておわかりいただけたことと思います.

指数乱数,正規乱数も自然現象,社会現象の中に指数分布,正規分布と みなせるものが多々あり,シミュレーションに使う必要性があるわけで す、ここでは0と1の間の一様乱数

 $u_1, u_2, u_3, u_4, u_5, \cdots$ 

からそのつくり方だけ簡単に述べておきましょう.

指数分布:  $f(x) = \alpha e^{-\alpha x}$   $(x \ge 0)$   $\alpha$ (> 0) は定数

正規分布 (平均値 0, 分散 1):  $g(z) = \frac{1}{\sqrt{2\pi}} e^{-\frac{z^2}{2}}$  ( – ∞ < z <∞)

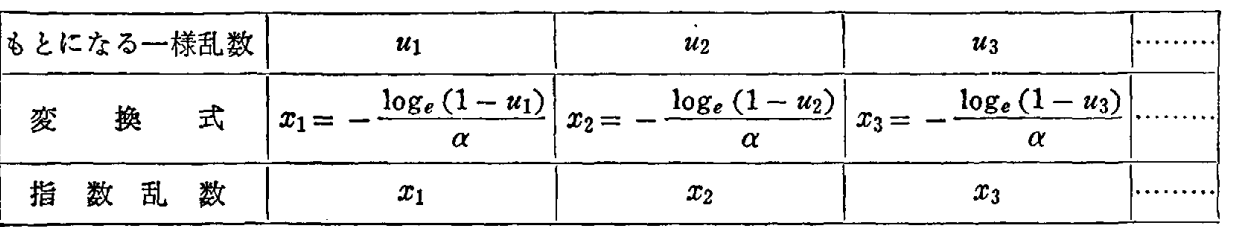

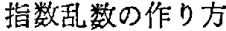

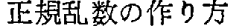

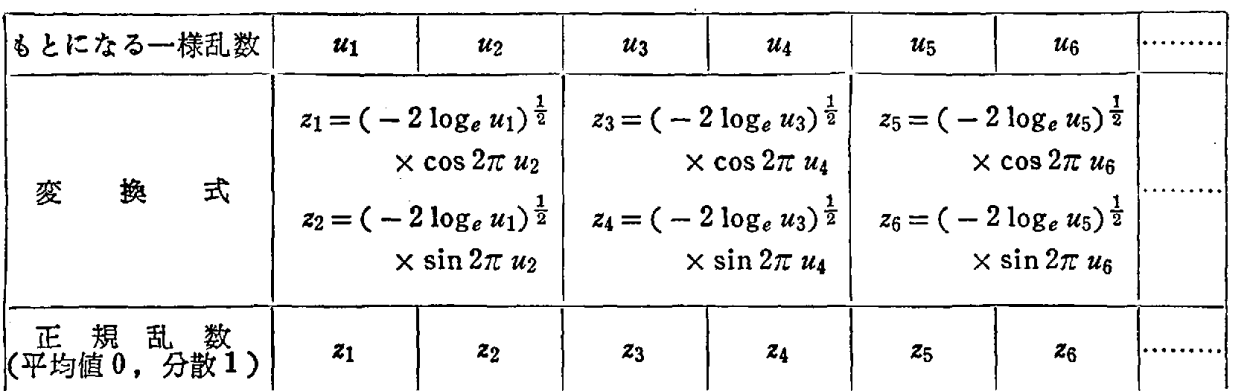

#### 補 注

[1]  $f(a, b) = \sum_{i=1}^{N} \{y_i - (ax_i + b)\}^2$  と考え,  $f(a, b)$  を a と b で偏微分し たものを Oとおく,

$$
\frac{\partial f(a, b)}{\partial a} = -2 \sum_{i=1}^{N} \{y_i - (ax_i + b)\} x_i = 0
$$

$$
\frac{\partial f(a, b)}{\partial b} = -2 \sum_{i=1}^{N} \{y_i - (ax_i + b)\} = 0
$$

この連立 1次方程式を解けば式  $(I.12)$ が得られる. [2J 微分積分学,三角関数の知識を必要とする.

$$
\frac{\pi}{4} = \tan^{-1} 1 = \int_0^1 \frac{dx}{1+x^2} = \lim_{n \to \infty} \int_0^1 \left\{ 1 - x^2 + x^4 - \dots + (-1)^n x^{2n} \right\} dx
$$

$$
= 1 - \frac{1}{3} + \frac{1}{5} - \dots + \frac{(-1)^n}{2n+1} + \dots
$$

この公式によって円周率 π の近似値を計算することができる. しかしこの級数は 収束する速さがおそいので,次のような方法によっている.

> tan<sup>-1</sup> $\frac{1}{5} = \alpha$  すなわち tan  $\alpha = \frac{1}{5}$  とおけば倍角公式, 加法定理により tan 2  $\alpha = \frac{5}{12}$ , tan 4  $\alpha = \frac{120}{119}$ , tan  $\left(4\ \alpha-\frac{\pi}{4}\right)=\frac{1}{239}$

ゆえに次の式を得る.

$$
\pi = 16 \tan^{-1} \frac{1}{5} - 4 \tan^{-1} \frac{1}{239}
$$
  
\n
$$
= \sum_{k=0}^{\infty} \frac{(-1)^k}{(2k+1)} \left\{ \frac{16}{5^{2k+1}} - \frac{4}{239^{2k+1}} \right\}
$$
  
\n[3]  $2 \tan^{-1} \frac{1}{5} = \alpha$ ,  $3 \tan^{-1} \frac{1}{8} = \beta$ ,  $\tan^{-1} \frac{1}{57} = \gamma \leq \pi \leq \xi$ ,  $\tan \alpha = \frac{5}{12}$ ,  
\n $\tan \beta = \frac{191}{488}$ ,  $\tan \gamma = \frac{1}{57}$   $\cosh \delta$ ,  $\sin \frac{16}{12} \pm \cos \frac{16}{16} \approx \frac{16}{12}$ ,  
\n $\tan \left( \frac{\pi}{4} - \beta \right) = \tan (\alpha + \gamma)$   
\n $2\pi = 8\alpha + 8\beta + 8\gamma$ 

補注 [2] の結果から  $8\alpha = 4 \tan^{-1} \frac{1}{239} + \pi$  となるから上式に代入すると

$$
\pi = 24 \tan^{-1} \frac{1}{8} + 8 \tan^{-1} \frac{1}{57} + 4 \tan^{-1} \frac{1}{239}
$$

を得る.

[4J いま正常なサイコロを投げる実験を考えよう.そのときこの実験の結果 (事象〉としては出る目の数 X が考えられ,それは 1から 6までのいずれかの値 をとる. すなわち, 1の目の出る事象  $E_1$ , 2の目の出る事象  $E_2$ , ……, 6の目の 出る事象  $E_6$  が考えられ, 事象  $E_i$  が起こるということは  $X = i$   $(i = 1, 2, \dots, 6)$ ということと同等である.サイコロを投げる場合, どの目の出る可能性も等しいと 考えることができ,  $E_1$ ,  $E_2$ , ……,  $E_6$  のどの事象の起こることも等しいと考える ことができる.よって確率の定義からどの目の出る確率も 1/6 と考えることができ る.いいかえれば X のとる値として 1から 6までが考えられて,その確率は 1/6 ということになる.

一般に  $X$ はいろいろな値をとる可能性をもっているという意味で変数 (variable) とよぶこととする.その値をどの程度の確率でとるかによって変数 X のすべての とる値に対して確率が示されているとき, このような変数 X のことを確率変数 (random variable) とよんでいる. 確率変数について定められた確率をその確率分 布 (probability distribution) とよぶ. この確率分布には次のように離散型と連続 型が考えられる.

# 離散型確率分布

サイコロの例のように確率変数 X のとりうる値が有限個のとびとびの値をとる ばあい,または有限個でなく無限個のとびとびの値をとるぱあい,その確率を

 $P\{X = x_i\} = p_i, \sum p_i = 1 \quad (p_i > 0)$ 

で表わすことにすれば X の確率分布は pi によって定められる.

たとえば,サイコロを投げる実験では

$$
P\{X=x\}=\frac{1}{6}, \qquad (x=1, 2, 3, 4, 5, 6)
$$

と表わすことができる.このように確率変数 X のとりうる値が有限個または無限 個のとびとびの{直をとり,それぞ れ確率が ρiによって定められる とき,確率変数 X の確率分布は  $X$  のとる値 |  $x_1$   $x_2$   $x_3$ ……… $x_i$ ……… その確率 | p1 p2 p3………pi………

離散型(discrete type)であるという.

(離散型確率分布の例〉

(1) 二項分布

何か実験を行なうとき毎回の試行においである事象 E の起こる確率を とす るとき、 $n$ 回の試行において事象 E の起こる回数  $X$ は確率変数で、その確率分 布は

$$
P\{X = x\} = {}_{n}C_{x} p^{x} q^{n-x}
$$

$$
\begin{pmatrix} q = 1-p \\ x = 0, 1, 2, \dots, n \end{pmatrix}
$$

によって与えられる. この分布が二項分布 (binominal distribution, ペルヌーイ Bernoulli 分布ともよばれている) である. 明らかに関係式

$$
\sum_{x=0}^{n} P \{X = x\} = \sum_{x=0}^{n} {}_{n}C_{x} p^{x} q^{n-x} = (p+q)^{n} = 1
$$

が成立する.

(2) ポアソン分布

確率変数  $X$  のとる値  $x$  が 0, 1, 2, …… であるとき, 確率分布

$$
P\left\{X=x\right\} = \frac{\lambda^x}{x!} e^{-\lambda}
$$
\n
$$
\begin{pmatrix}\n\lambda > 0 \\
x = 0, 1, 2, \dots\n\end{pmatrix}
$$

をポアリン分布 (Poisson distribution) という. これは二項分布において np=2 という条件のもとで n を限りなく大きくしたときの極限分布である.

# 連続型確率分布

確率変数のもう1つのばあいはとりうる値が連続的なある範囲全体になるばあい である.たとえば,ある実験結果の観測値は前のサイコロの例のようにいつでもあ らかじめ定められたいくつかの点のみをとるとは限らない. 確率変数 X のとる値 が連続的であると考えられる場合に  $X$  の確率分布は連続型 (continuous type) で あるという.たとえばルーレットのゲームを考えてみよう.ルーレットには第2章 の図 2.2 に示すように 0 から 1 までの数が刻まれている. いま 1 回の実験で針の示 す位置を  $X$  で表わすと, $X$  はりと1の間の値をとる確率変数で区間 [0,1] のお のおのの数(実数〉を同じ確率でとると考えられる.

区間 [0,1] の実数の個数は無限個あるから, X が0と1の間の1点をとる確率  $\{t: 0, \tau \in \mathcal{D} \times \mathcal{D} = \{X = x\} = 0 \text{ with } 0 \leq t \leq \mathcal{D} \times \mathcal{D} \times$ 離散型のときと同じような型では表わすことができない.

そこで連続型の場合には  $X$  が区間 [x,  $x + \Delta x$ ] に入る確率を

 $P\{x\leq X\leq x+Ax\}$ 

で表わすことにする. x と 4x を与えればこの値は計算できる. たとえばルーレッ トの例で  $x=0.1$ ,  $\Delta x=0.02$  とすれば

P {0.1  $\leq X \leq 0.1 + 0.02$ } = 0.02 となる.

ところで

$$
\frac{P\left\{x\leq X\leq x+Ax\right\}}{dx}
$$

で示される値を考えると,これは点  $x$  の近くでの単位長さ当たりの確率変数  $X$ の とる確率の平均と考えることができる.たとえばルーレットの例では  $x=0.1$ ,  $\Delta x = 0.02$  とするとこの式の値は1となる.

次に  $\Delta x \rightarrow 0$  とする. すなわち  $\Delta x$  を限りなく小さくするとき (これを微分  $\partial x$ で表わす〉

$$
f(x) = \lim_{\Delta x \to 0} \frac{P\{x \le X \le x + \Delta x\}}{\Delta x} = \frac{P\{x \le X \le x + \Delta x\}}{\Delta x}
$$

または

 $P\{x\leq X\leq x+dx\}=f(x)dx$ 

なる  $f(x)$  を考える. この  $f(x)$  を点 x における確率密度関数 (probability density function) とよぶ. 連続な確率分布は、この密度関数  $f(x)$  を用いて表現する ことができる.  $X$  のとる値は  $f(x)$  の値が大きいところでは確率が大きく, 逆に  $f(x)$ の値の小さいところではそのとる確率は小さくなる.

また,

$$
P\{a \le X \le b\} = \int_a^b f(x) \ dx
$$

左表わすことができることは容易にわかろう. (連続型確率分布の例)

(1 ) 一様分布

密度関数が

$$
f(x) = \begin{cases} 0, & (x < a) \\ \frac{1}{b-a} & (a \le x \le b) \\ 0, & (b > x) \end{cases}
$$

で表わされるような確率分布のことを一様分布 (uniformly distribution), または **矩形分布 (rectangular distribution) という.** 

(2) 正規分布

密度関数が

$$
f(x) = \frac{1}{\sqrt{2\pi} \sigma} e^{-\frac{(x-\mu)^2}{2\sigma^2}}, \quad -\infty < \mu < \infty, \ \ 0 < \sigma^2
$$
\n
$$
(-\infty < x < \infty)
$$

で表わされる確率分布のことを正規分布 (normaldistribution) という.これは

 $x = \mu$  を対称軸として左右対称になっており、その広がりの程度は σ で表わされ る. そこで、この分布はしばしば N  $(\mu, \sigma^2)$  と表わされる. N は normal distribution の頭文字をとったものである。特に、μ=0, σ=1のときを規準型正規分布と よんで N(0, 1) と表わす.

[5] 式 (3.8) の証明

$$
\mathrm{E}\left(\bar{X}_n\right) = \frac{1}{nC_n} \cdot \frac{1}{n} \sum \left(X_1 + X_2 + \cdots + X_n\right)
$$

ただし, 和 ∑ はすべての NC<sub>n</sub> 個のサンプルにわたってとられる. この和を計算するためには母集団の1つのサンプリンク単位 θι が何通りのサン プルの中に出てくるかを調べればよい. θι を含んでいるサンプルでは残りの n-1 個のサンプリング単位を母集団の N-1 個の中から選ぶことができ, θi を含むサ ンプルの総数は

$$
N-1}C_{n-1} = \frac{(N-1)!}{(n-1)!(N-n)!}
$$

となる。 したがって

$$
\sum (X_1 + X_2 + \dots + X_n) = \frac{(N-1)!}{(n-1)!(N-n)!} (\theta_1 + \theta_2 + \dots + \theta_N)
$$
  
:. 
$$
E(\overline{X}_n) = \frac{1}{N C_n} \cdot \frac{1}{n} \cdot \frac{(N-1)!}{(n-1)!(N-n)!} (\theta_1 + \theta_2 + \dots + \theta_N)
$$
  

$$
= \frac{1}{N} (\theta_1 + \theta_2 + \dots + \theta_N) = \mu
$$

また次の公式によって証明できる。

公式 一般に n 個の確率変数 Z1, Z2, ……, Zn に対して

 $E(Z_1 + Z_2 + \cdots + Z_n) = E(Z_1) + E(Z_2) + \cdots + E(Z_n)$ が成立する.

公式より

$$
E(\bar{X}_n) = \frac{1}{n} \sum_{i=1}^n E(X_i) = \frac{1}{n} \sum_{i=1}^n \left\{ \sum_{j=1}^N \theta_j P(X_i = \theta_j) \right\}
$$
  
=  $\frac{1}{n} \sum_{i=1}^n \left\{ \sum_{j=1}^N \theta_j \cdot \frac{N-1}{N} \cdot \frac{N-2}{N-1} \cdot \dots \cdot \frac{N-i+1}{N-i} \cdot \frac{1}{N-i+1} \right\}$   
=  $\mu$ ,

ただし, P( $X_i = \theta_j$ ) は確率変数  $X_i$  が  $\theta_j$  をとる確率を示す.

式 (3.9) の証明

公式より、

 $\mathcal{L}^{\text{max}}_{\text{max}}$ 

$$
\mathbf{V}(\bar{X}_{n}) = \mathbf{E} \{ (\bar{X}_{n} - \mu)^{2} \}
$$
\n
$$
= \frac{1}{n^{2}} \left[ \sum_{i=1}^{n} \mathbf{E} (X_{i} - \mu)^{2} + \sum_{i=1}^{n} \mathbf{E} \{ (X_{i} - \mu)(X_{j} - \mu) \} \right]
$$
\n
$$
= \frac{1}{n^{2}} \left[ n\sigma^{2} + \sum_{i=1}^{n} \left\{ \frac{1}{N} \sum_{k=1}^{N} \left( (\theta_{k} - \mu) \left( \frac{1}{N-1} \sum_{k=1}^{N} (\theta_{l} - \mu) \right) \right) \} \right] \right]
$$
\n
$$
= \frac{1}{n^{2}} \left[ n\sigma^{2} + \sum_{i=1}^{n} \left\{ \frac{1}{N(N-1)} \sum_{k=1}^{N} (\theta_{k} - \mu) \left( \sum_{k=1}^{N} \theta_{l} - (N-1)\mu \right) \right\} \right]
$$
\n
$$
= \frac{1}{n^{2}} \left[ n\sigma^{2} + \sum_{i=1}^{n} \left\{ \frac{1}{N(N-1)} \sum_{k=1}^{N} (\theta_{k} - \mu) \left( N\mu - \theta_{k} - (N-1)\mu \right) \right\} \right]
$$
\n
$$
= \frac{1}{n^{2}} \left\{ n\sigma^{2} + \sum_{i=1}^{n} \left( -\frac{\sigma^{2}}{N-1} \right) \right\}
$$
\n
$$
= \frac{\sigma^{2}}{n^{2}} - \frac{n(n-1)}{n^{2}} \cdot \frac{\sigma^{2}}{N-1} = \frac{N-n}{N-1} \cdot \frac{\sigma^{2}}{n}
$$

$$
\begin{aligned}\n\text{(6)} \quad &\triangle \mathfrak{X} \to \mathbb{E} \left( Z_1 + Z_2 + \dots + Z_n \right) = \mathbb{E} \left( Z_1 \right) + \mathbb{E} \left( Z_2 \right) + \dots + \mathbb{E} \left( Z_n \right) \ \downarrow \mathfrak{H} \\
&\qquad \qquad \mathbb{E} \left( U_n^2 \right) = \frac{N-1}{N} \mathbb{E} \left\{ \frac{1}{n-1} \sum_{i=1}^n \left( X_i - \bar{X}_n \right)^2 \right\} \\
&= \frac{N-1}{N} \left\{ \frac{1}{n(n-1)} \sum_{i < j}^n \mathbb{E} \left( X_i - X_j \right)^2 \right\} \\
&= \frac{N-1}{N} \cdot \frac{1}{n(n-1)} \sum_{i < j}^n \left\{ \frac{1}{N(N-1)} \sum_{k < i}^N \left( \theta_k - \theta_i \right)^2 \right\} \\
&= \frac{N-1}{N} \cdot \frac{1}{N-1} \sum_{i=1}^N \left( \theta_i - \mu \right)^2 \\
&= \frac{1}{N} \sum_{i=1}^N \left( \theta_i - \mu \right)^2 \\
&= \sigma^2\n\end{aligned}
$$

$$
V(\bar{X}_{n,s}) = E \{ \bar{X}_{n,s} - \mu \}^{2}
$$
  
\n
$$
= E \left\{ \sum_{i=1}^{L} w_{i} (\bar{X}_{i} - \mu_{i}) \right\}^{2}
$$
  
\n
$$
= E \left\{ \sum_{i=1}^{L} w_{i}^{2} (\bar{X}_{i} - \mu_{i})^{2} + \sum_{i \neq j}^{L} w_{i} w_{j} (\bar{X}_{i} - \mu_{i}) (\bar{X}_{j} - \mu_{j}) \right\}
$$
  
\n
$$
= \sum_{i=1}^{L} w_{i}^{2} E (\bar{X}_{i} - \mu_{i})^{2} + \sum_{i \neq j}^{L} w_{i} w_{j} E \{ (\bar{X}_{i} - \mu_{i}) (\bar{X}_{j} - \mu_{j}) \}
$$
  
\n
$$
= \sum_{i=1}^{L} w_{i}^{2} \cdot \frac{N_{i} - n_{i}}{N_{i} - 1} \cdot \frac{\sigma_{i}^{2}}{n_{i}}
$$
  
\n
$$
V(T_{n,s}) = N^{2} E (\bar{X}_{n,s} - \mu)^{2} = N^{2} \sum_{i=1}^{L} w_{i}^{2} \cdot \frac{N_{i} - n_{i}}{N_{i} - 1} \cdot \frac{\sigma_{i}^{2}}{n_{i}}
$$
  
\n
$$
S \quad \forall \forall \forall s \ \vee \ \omega \ \text{(Lagrange)} \ \partial \# \mathbb{X} \& \forall \mathbb{F} \setminus \mathbb{F} \&
$$

138 補 注

$$
F(n_1, n_2, \dots, n_L) = \sum_{i=1}^{L} w_i^2 \cdot \frac{N_i - n_i}{N_i - 1} \cdot \frac{\sigma_i^2}{n_i} + \lambda \left( \sum_{i=1}^{L} n_i - n \right)
$$

(Aはある乗数, ラグランジュ乗数と呼ばれる)

とおいて

$$
\frac{\partial F(n_1, n_2, \cdots, n_L)}{\partial n_i} = 0 \quad (i = 1, 2, \cdots, L)
$$

を解くと式 (4.13)が得られる.

これを [9J ω>k <sup>O</sup>のとき積分 ff  $\Gamma(k)$ で表わしガンマ関数と呼ぶ. ガンマ関数については次の関係式が成立する.

(i) 
$$
\Gamma(k) = (k-1)\Gamma(k-1)
$$
  $(k > 1)$   
\n(ii)  $\Gamma(k) = (k-1)!$   
\n(iii)  $\Gamma(\frac{1}{2}) = \sqrt{\pi}$ 

母集団の属性 B [10J および C がそれぞれ個 k  $l$  個の項目  $B_1, B_2, \, \, \cdots \cdots,$  $B_k$ ,  $C_1$ ,  $C_2$ , ……,  $C_l$  に分 類されているとする. この 母集団から大きさnのラ ンダムサンブ'ルをとったと ような kXI分割表で表わ

表 k × 1 分割表

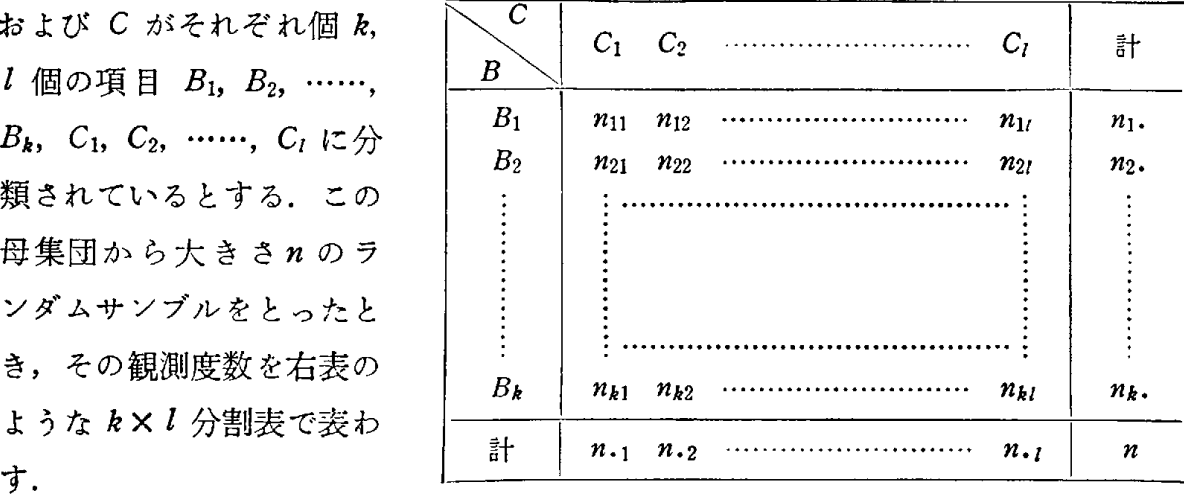

このとき2つの属性 B, C が無関係であるという帰無仮説を立てると, この帰無 仮説のもとで

$$
\sum_{i=1}^{k} \sum_{j=1}^{l} \frac{(n_{ij} - m_{ij})^2}{m_{ij}}
$$
\n
$$
\sum_{j=1}^{k} \sum_{j=1}^{l} m_{ij} = \frac{n_i n_{ij}}{n} \quad \begin{pmatrix} i = 1, 2, \dots, k \\ j = 1, 2, \dots, l \end{pmatrix}
$$

の頻度分布は  $m_{ij}$ ,  $n_{ij}$  が十分大きければ, 自由度  $(k-1)$   $(l-1)$  のカイ2乗分 布で近似できることが知られている.したがってこの結果と付表4のカイ2乗分布 表を用いて仮説の検定を行なえばよい.

[l1J 自由度 <sup>n</sup> なる t-分布曲綾の式は

 $\sim 10$ 

 $\label{eq:2.1} \frac{1}{\sqrt{2\pi}}\int_{\mathbb{R}^3} \frac{1}{\sqrt{2\pi}}\int_{\mathbb{R}^3} \frac{1}{\sqrt{2\pi}}\int_{\mathbb{R}^3} \frac{1}{\sqrt{2\pi}}\frac{1}{\sqrt{2\pi}}\frac{1}{\sqrt{2\pi}}\frac{1}{\sqrt{2\pi}}\frac{1}{\sqrt{2\pi}}\frac{1}{\sqrt{2\pi}}\frac{1}{\sqrt{2\pi}}\frac{1}{\sqrt{2\pi}}\frac{1}{\sqrt{2\pi}}\frac{1}{\sqrt{2\pi}}\frac{1}{\sqrt{2\pi}}\frac{1}{\sqrt$ 

$$
f(x) = \frac{1}{\sqrt{n} B\left(\frac{n}{2}, \frac{1}{2}\right)} \left(1 + \frac{x^2}{n}\right)^{-\frac{n+1}{2}}, \quad n > 0 \quad (-\infty < x < \infty)
$$

で与えられる.

 $\sim$ 

$$
k \le L \quad B\left(\frac{n}{2}, \frac{1}{2}\right) = \int_0^1 x^{\frac{n}{2}-1} (1-x)^{-\frac{1}{2}} dx
$$
\n
$$
(\sim - \frac{1}{2} \text{ s.t. } 0)
$$

[12] 自由度対 [n<sub>1</sub>, n<sub>2</sub>] の F-分布曲線の式は

$$
f(x) = \frac{1}{B\left(\frac{n_1}{2}, \frac{n_2}{2}\right)} \left(\frac{n_1}{n_2}\right)^{\frac{n_1}{2}} x^{\frac{n_1}{2}-1} \left(1 + \frac{n_1}{n_2} x\right)^{-\frac{n_1+n_2}{2}},
$$
  
(x > 0)

で与えられる.

 $\mathcal{L}^{\text{max}}_{\text{max}}$ 

$$
\text{tr}\,\mathcal{E} \cup B\left(\frac{n_1}{2}, \frac{n_2}{2}\right) = \int_0^1 x^{\frac{n_1}{2}-1} (1-x)^{\frac{n_2}{2}-1} dx
$$

# 参 考 書

### 第1章

1. 佐藤良一郎,林知己夫,青山博次郎共著「統計理論入門」(新光閣書店, 1964年)

2. オラフ・ヘルマー著,香山健一訳「社会工学の方法」(日本経済新聞社, 1969年)

3. ホーエル著,浅井晃,村上正康共訳「初等統計学(改訂版)J(培風館, 1970年〉

# 第3章,第4章,第5章

4. 青山博次郎他"野鳥総数推定のための統計数理的方法"(統計数理研究所嚢報 19 巻2号, 1972 年)

5. 北川敏男,稲葉三男共著「統計学通論J(共立出版, 1960年)

- 6. 西平重喜著「統計調査法J(培風館, 1957年〉
- 7. 増山元三郎著「デタラメの世界J(岩波新書, 1969年〉
- 8. 脇本和昌著「標本抽出論入門J(積書庖, 1970年〉
- 9. キャンペル著,石居進訳「生物系のための統計学入門J(培風館, 1970年)
- 10. コグラン著,鈴木達三,高橋宏一,脇本和昌共訳「サンプリングの理論と方法 1J (東京図書, 1972年〉

### 第2章,第6章

- 11. 田中穣 "円周率 10 万桁の統計"(数理科学, 1964 年)
- 12. 津田孝夫著「モンテカルロ法とシミュレーション」(培風館, 1969年)
- 13. 牧野都治著「情報処理の数学」(森北出版, 1970年)
- 14. 脇本和昌著「乱数の知識J(森北出版, 1970年〉
- 15. フェラー著,河田竜夫監訳「確率論とその応用(上)」(紀伊国屋書店,1960年)
- 16. Birger Jansson  $\ddot{\mathbb{F}}$  [Randon number generators] (Almqvist and Wiksell, Stockholm, 1966年)

# 統計数値表,辞典

- 17. 統計数値表(日本規格協会, 1972年〉
- 18. A mil1ion random digits with 100.000 normal deviates. (Free Press Glencoe, 1955年〉
- 19. 現代統計学大辞典(東洋経済新報社, 1962年〉
- 20. 近代統計学小辞典(春秋社, 1968年〉

問 題 解 答 141

# 問題解答

### 第1章

- 問題 1 (12頁) 1. 男子: 平均値 52.3,分散 192.4, 標準偏差 13.9 女子: 平均値 58.3,分散 26.53,標準偏差 5.15
	- 2 . 分散 9043.2 標準偏差 95.1
- 問題 2 (15 頁) 線形回帰直線の式 y=0.33 x +0.081, したがって利益 x= 350 に対する y の値は 115.6 となり, 約 116 (百万円) の人件 費を支払ってよい.
- 問題 3 (20 頁)  $y = 0.46 x + 29.8$ ,  $\rho_{xy} = 0.53$ . この結果 $x \ge y$ の間には線形関 係が強いとはいえない.
- 問題 4 (24頁) 1. ρ= 0.77. かなり好みに一致性がみられる. 2.  $\tau = 0.60$

### 第3章

- 問題 7 (71~72 頁) 1. 平均病斑数の信頼区間 (42.5, 48.3) 総病斑数の信頼区間 (425 000, 483 000)
	- 2. 信頼区間 (50021, 58659)
	- 3. 信頼区間 (10.1, 11. 5)
	- 4. 信頼区間 (364.6, 405.2)
- 問題 8 (75 頁) 信頼区間 (0.063, 0.097) =  $(6.3\%$ , 9.7%)
- 問題 9 (78 頁) 1. サンプル数 1394 とすれば十分 2. サンプル数 745

# 第4章

- 問題 10(87頁)。ネイマン配分: 1層のサンプル数 12,第 2層のサンプル数 12. τ の推定量の分散, 標準偏差はそれぞれ 1090 724, 1044 となる.
	- 比例配分: 第1層のサンプル数 6,第2層のサンプル数 18 このとき母集団総計値 (τ) の推定量の分散, 標準偏差はそれぞ h 1 882 239, 1 372 となる.

問題 11 (90 頁) 2161  $\leq N \leq 2965$
142 問題解答

 $\sim$   $\sim$ 

### 第5章

$$
\begin{array}{ll}\n\textbf{問題 12} \ (104 \text{ }\mathbf{\overline{q}}) \quad 1. & \sum_{i=1}^{4} \frac{(n_i - m_i)^2}{m_i} = 0.51, \quad\n\textit{m}_{\textit{H}} \text{K} \textit{m}_{\textit{H}} \ 9:3:3:1 \ \textit{lt} \ \dot{\mathbf{\overline{q}}} \ \textit{m}_{\textit{H}} \ 5 \ \%\n\end{array}
$$

**問題 13** (107 頁)  $\frac{300 \times (65 \times 58 - 72 \times 105)^2}{170 \times 130 \times 137 \times 163} = 8.73$ , 帰無仮説は有意水準 5 %

で棄却される(否定される〉

 $\label{eq:2.1} \mathcal{L}^{\text{max}}_{\text{max}}(\mathcal{L}^{\text{max}}_{\text{max}}(\mathcal{L}^{\text{max}}_{\text{max}}))$ 

 $\mathcal{G}^{(1)}(\mathcal{E}_{\mathcal{E}})$  .

問題 14(111-112頁〉 n-1800 . t= 17J7 =-4.38となり,帰無仮説"平均値 " n

は 1800 時間"は有意水準 5% で否定される.

- 2. t = 2.15となり,帰無仮説" 1年生男子, 2年生男子の 平均値は同じ"は有意水準 5%で否定される.
- 問題 15 (114頁) z=-2.39 となり,帰無仮説"利用度は同じ"は有意水準 5% で否定され, B地区の方が利用度が高いといってよい.

表

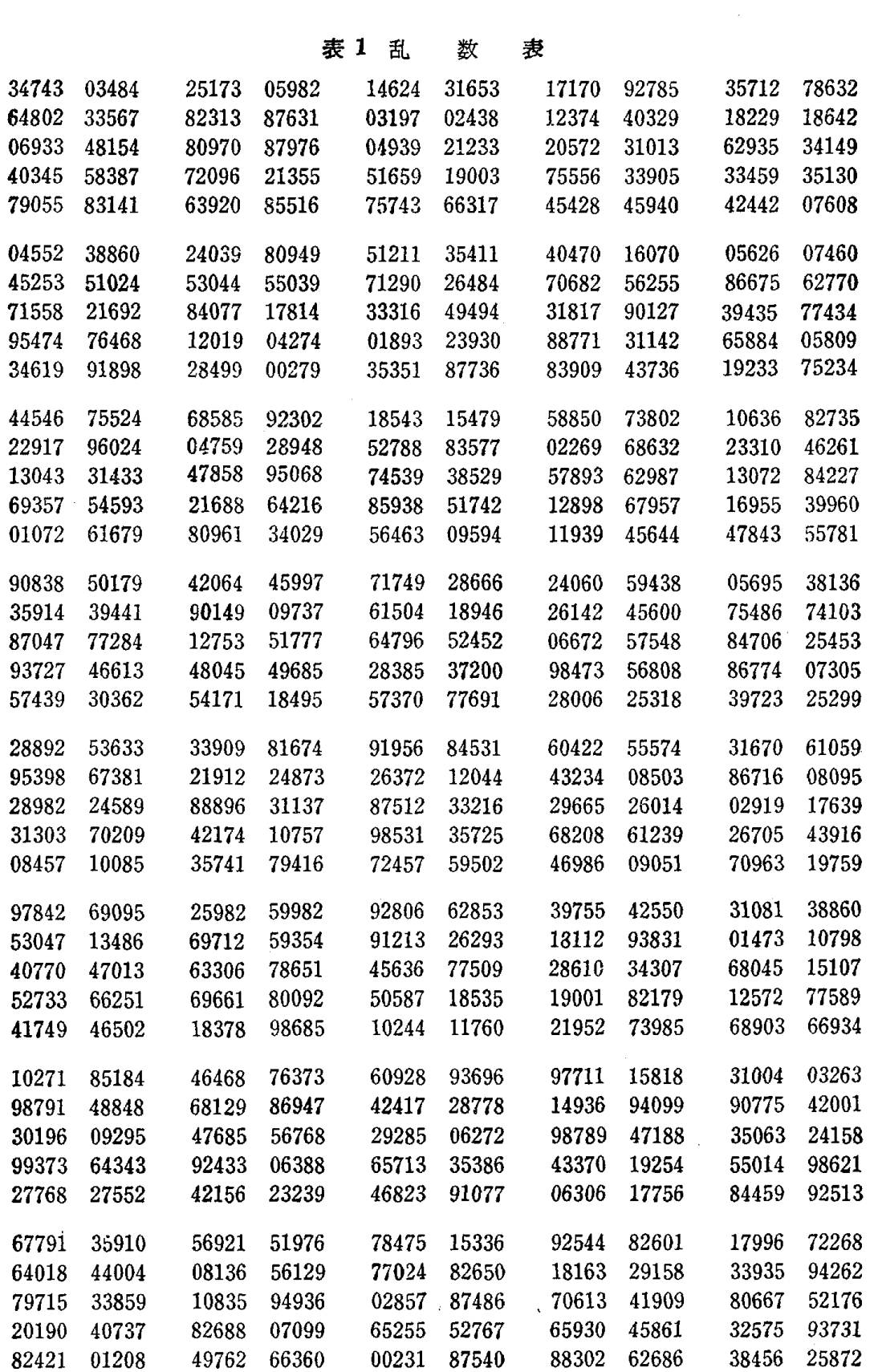

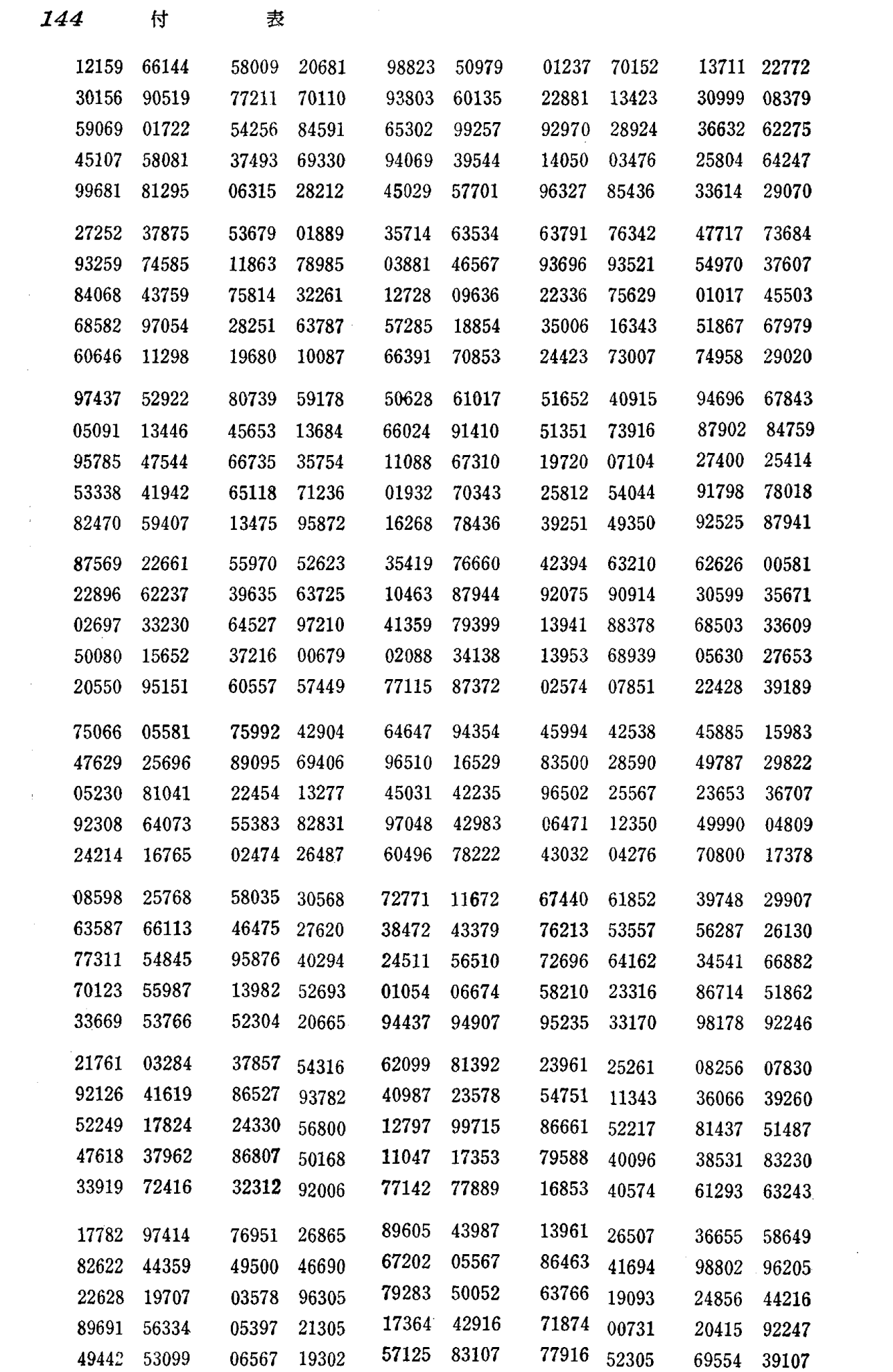

 $\frac{1}{2} \frac{1}{2} \frac{1}{2} \frac{1}{2} \frac{1}{2}$ 

 $\mathcal{L}^{\text{max}}_{\text{max}}$ 

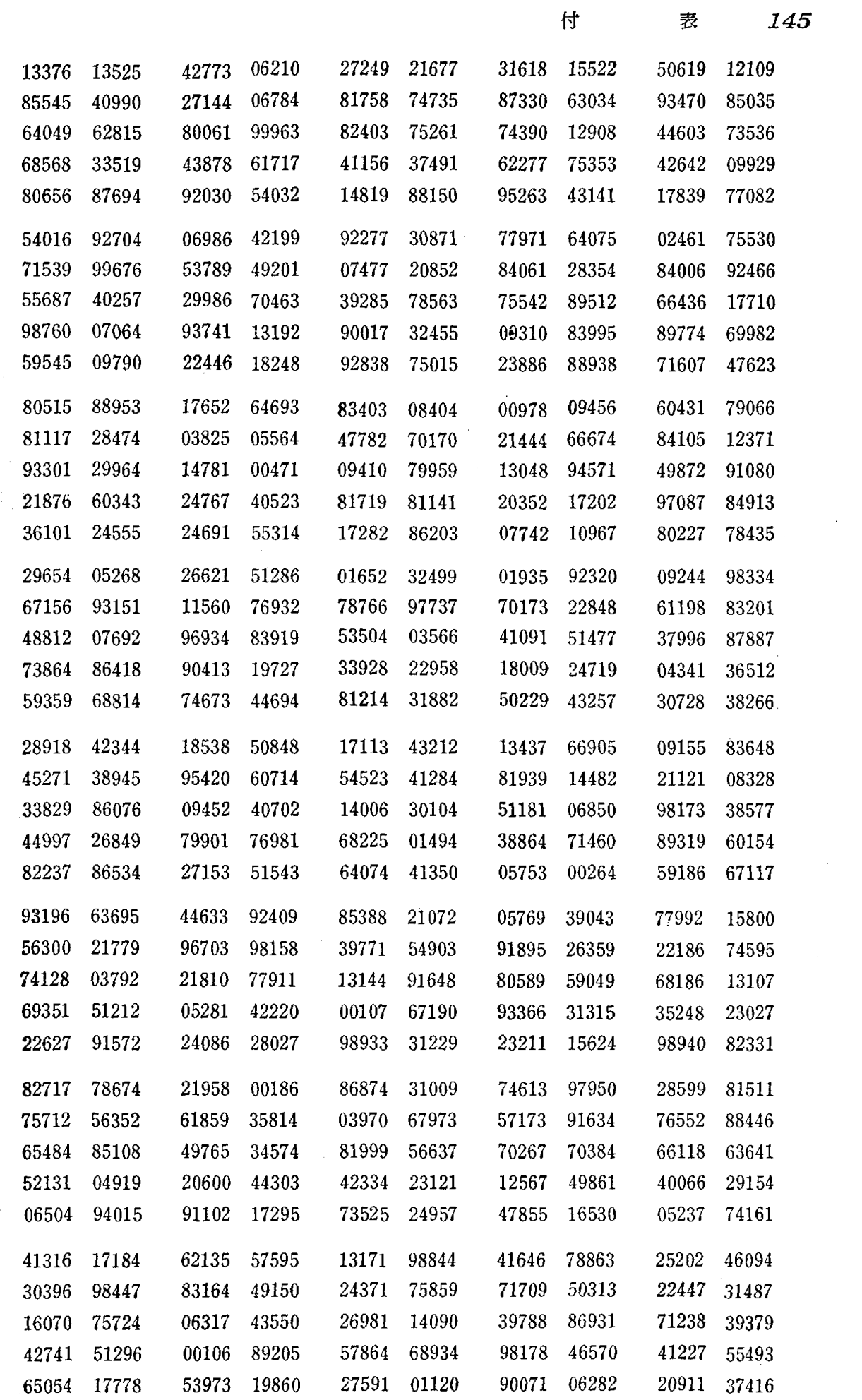

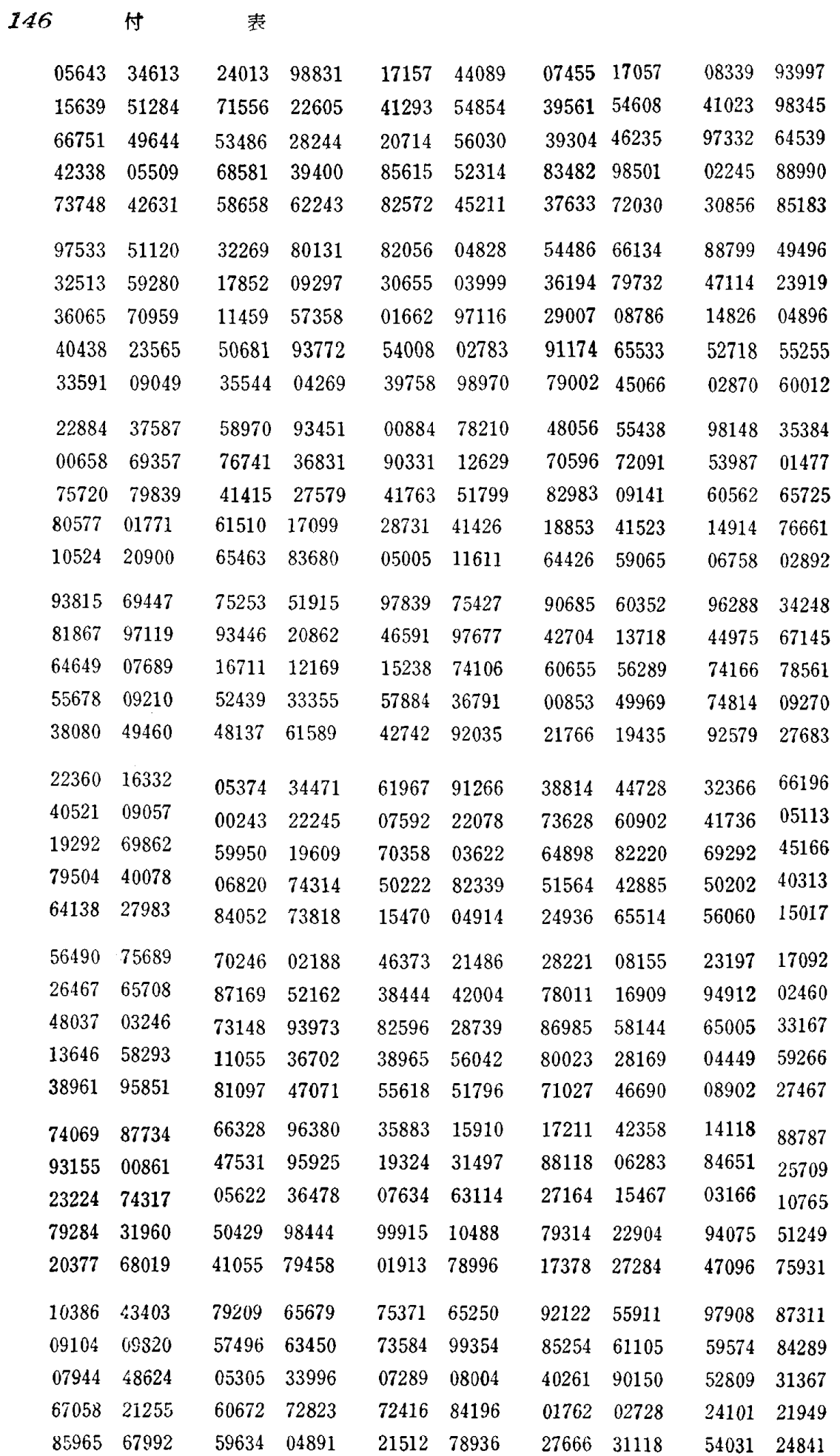

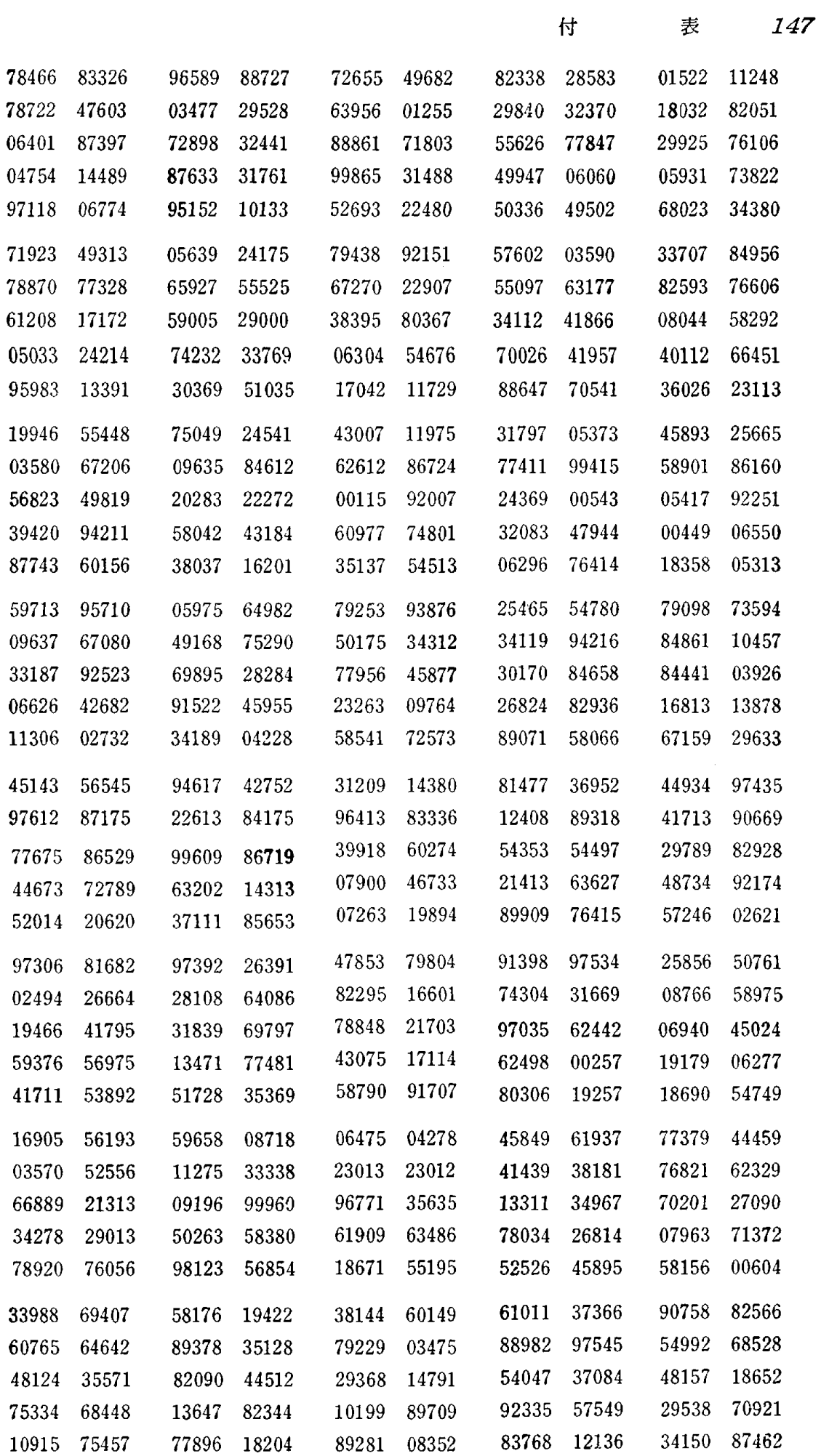

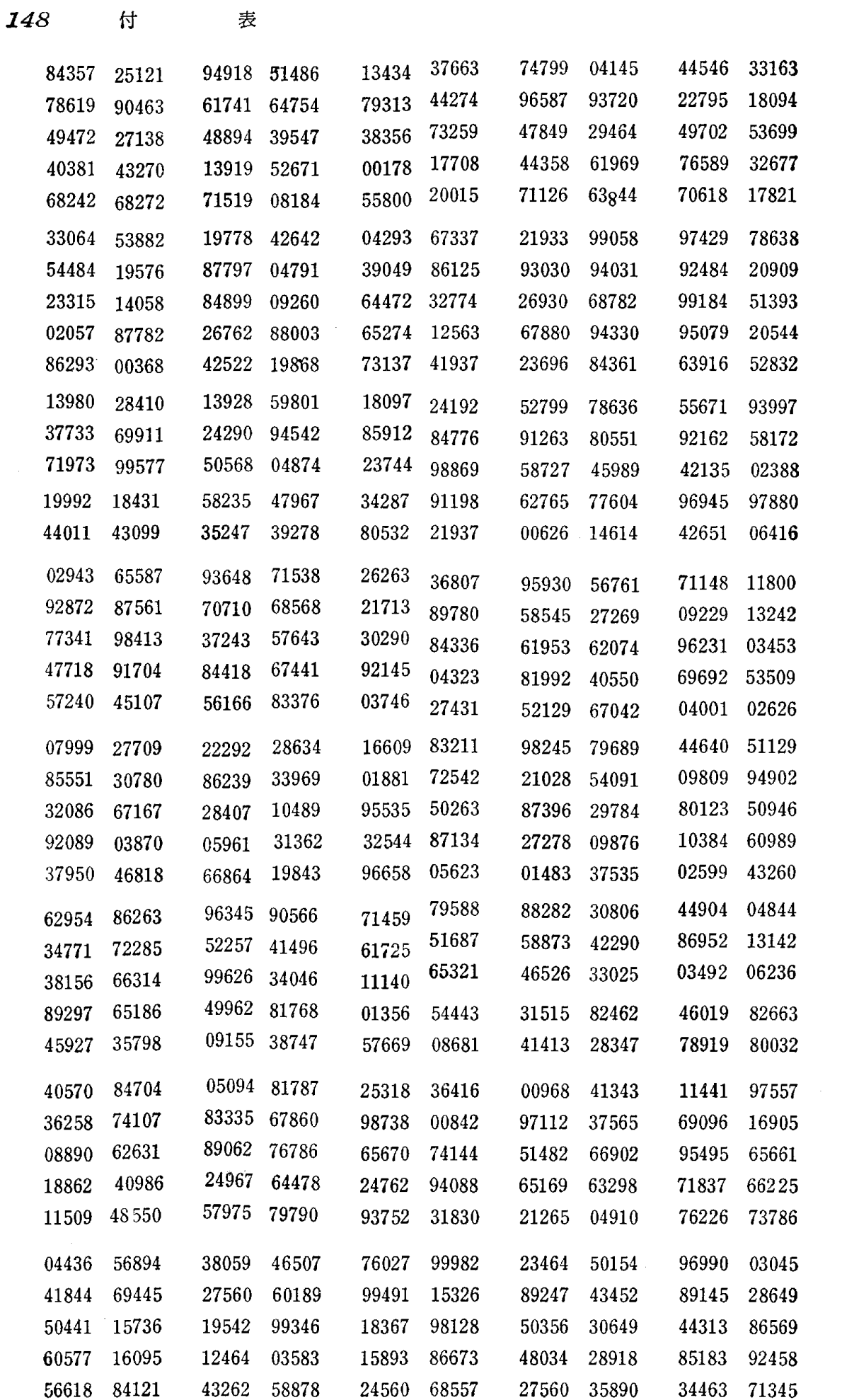

 $\mathcal{L}^{\text{max}}_{\text{max}}$  and  $\mathcal{L}^{\text{max}}_{\text{max}}$ 

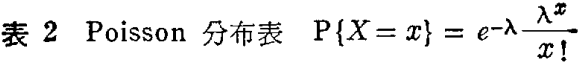

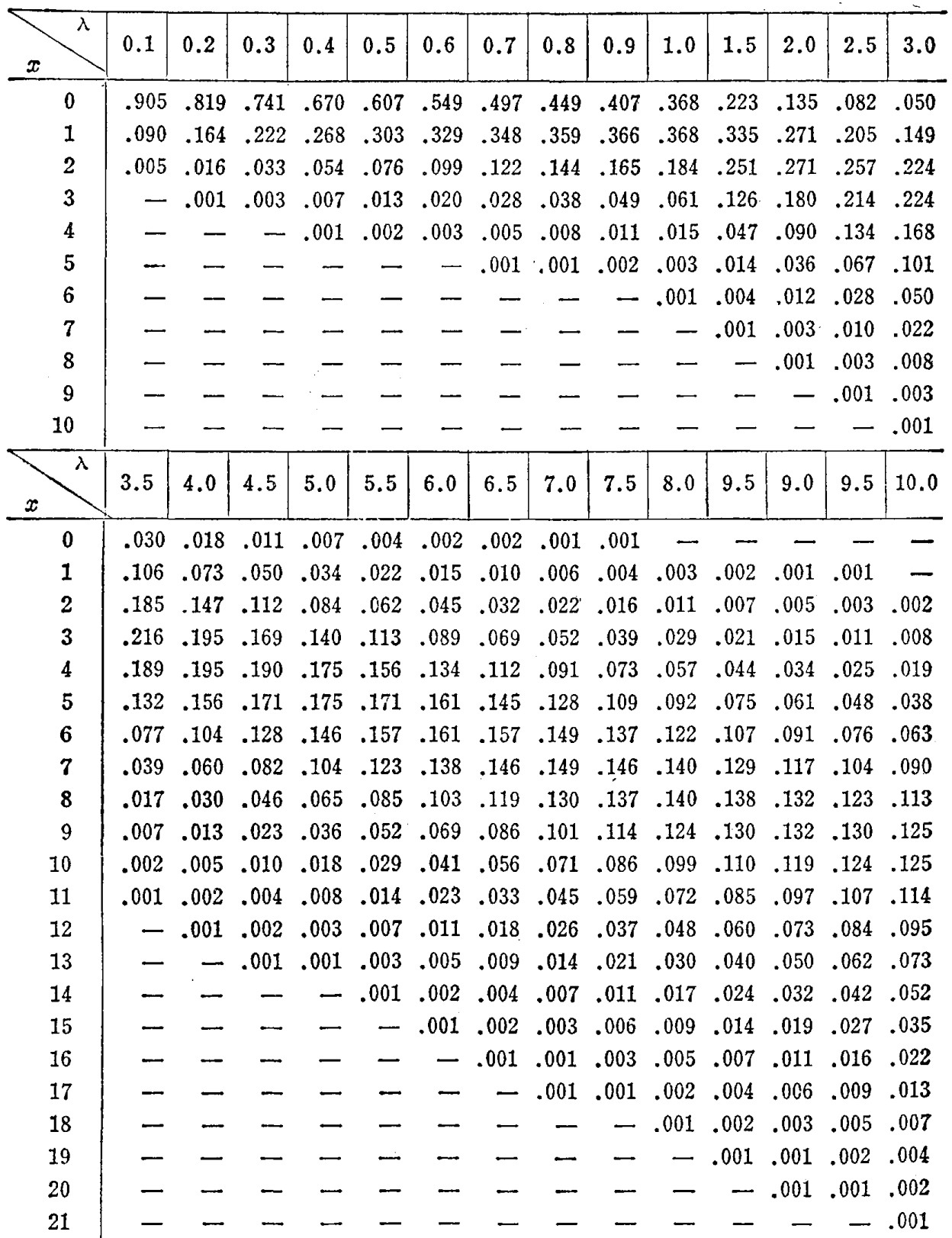

表 3 正規分布表  $x \to \frac{1}{\sqrt{2\pi}} \int_0^x e^{-t^2/2} dt$ 

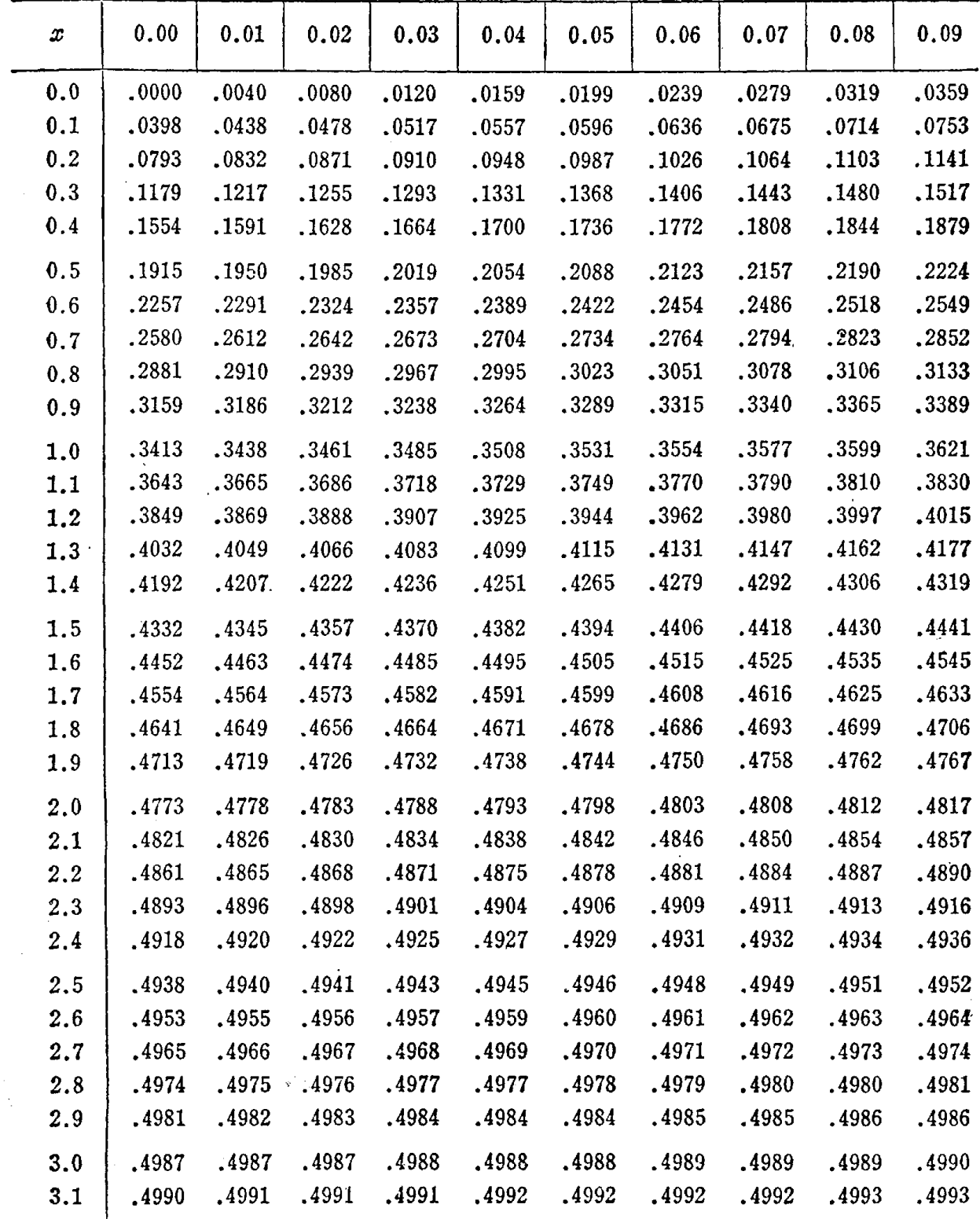

 $\label{eq:2} \mathcal{L} = \mathcal{L} \left( \mathcal{L}^{\text{max}} \left( \mathcal{L} \right) \right) \mathcal{L}^{\text{max}} \left( \mathcal{L} \right)$ 

表 4 カイ 2 乗分布表 P{ $x \geq x_0$ } =  $\alpha \rightarrow x_0$ 

 $\bar{\phantom{a}}$ 

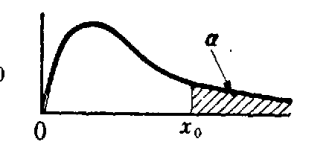

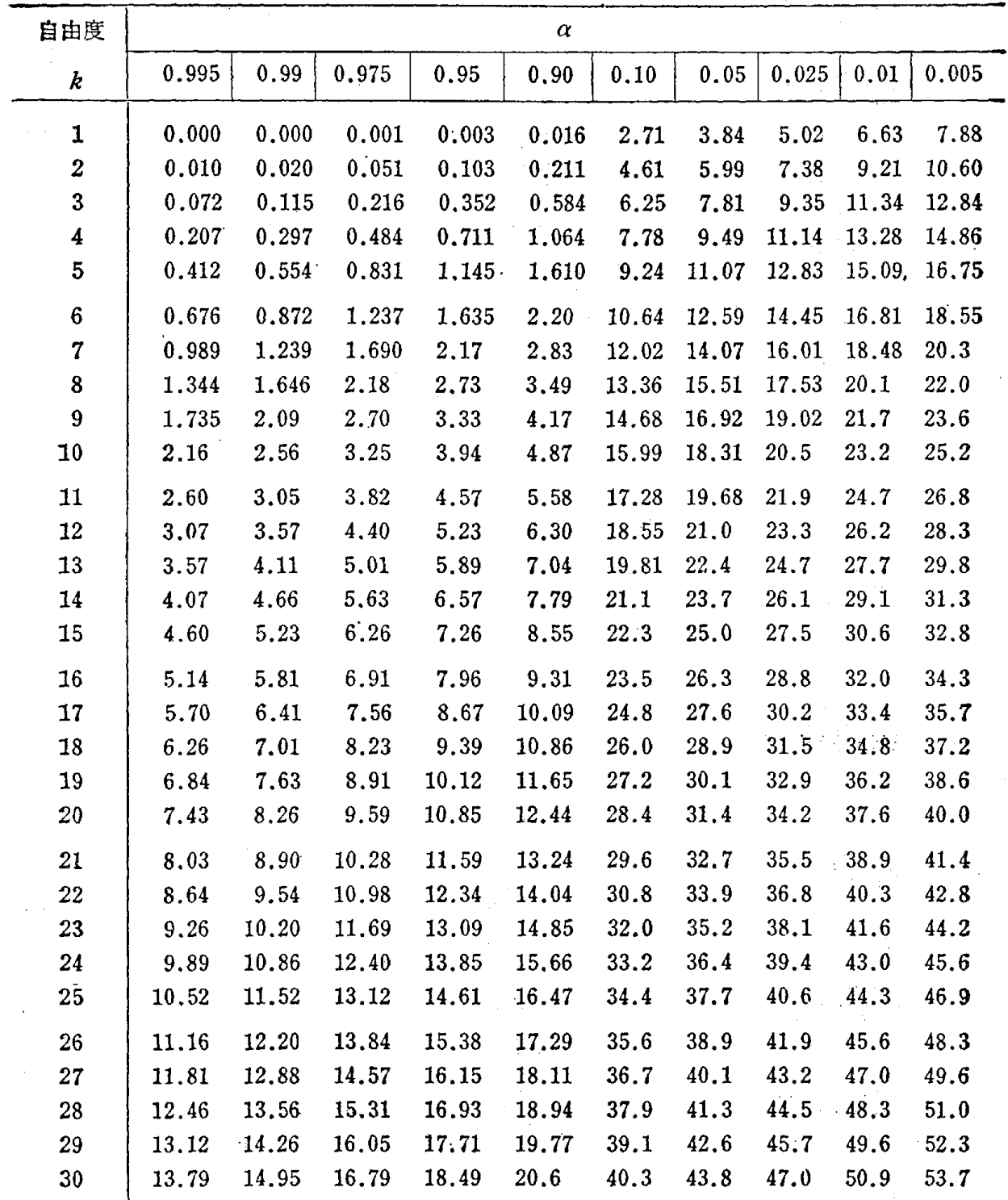

 $\sim 10^{11}$  km

 $\langle x_2, y_2 \rangle$ 

 $n>30$  ならば  $t=\sqrt{2x} - \sqrt{2n-1}$  の分布は正規分布 N(0, 1) とみなしよい.

 $\frac{1}{2}$ 

 $\mathcal{F}(\mathcal{A})$ 

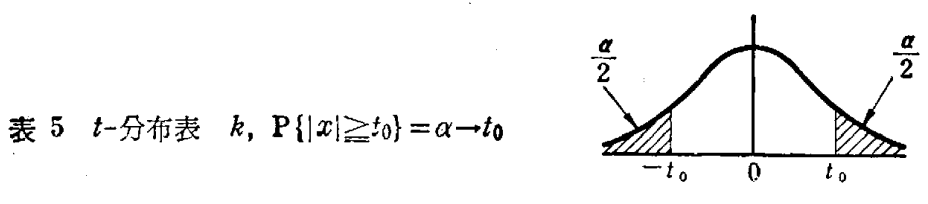

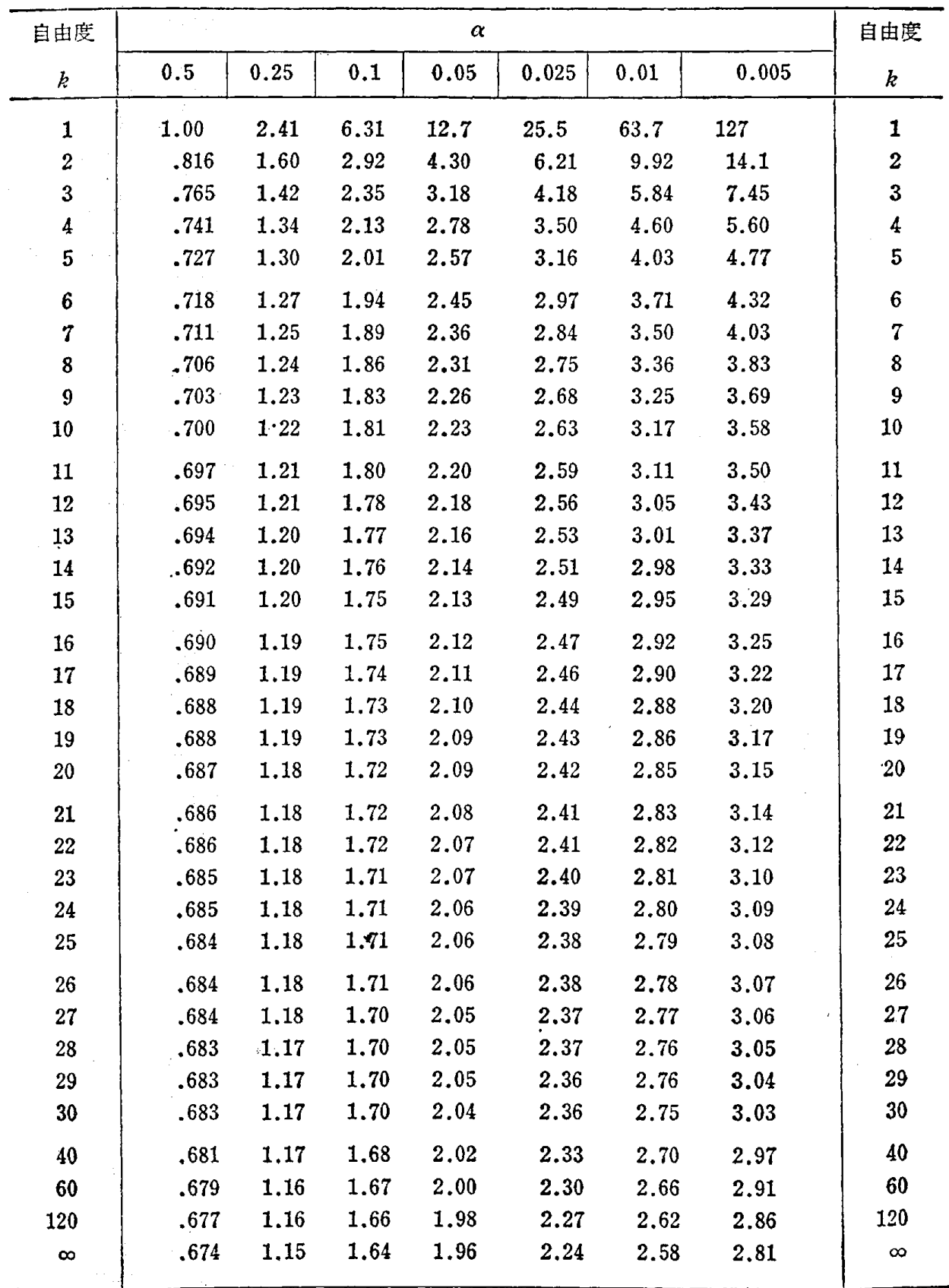

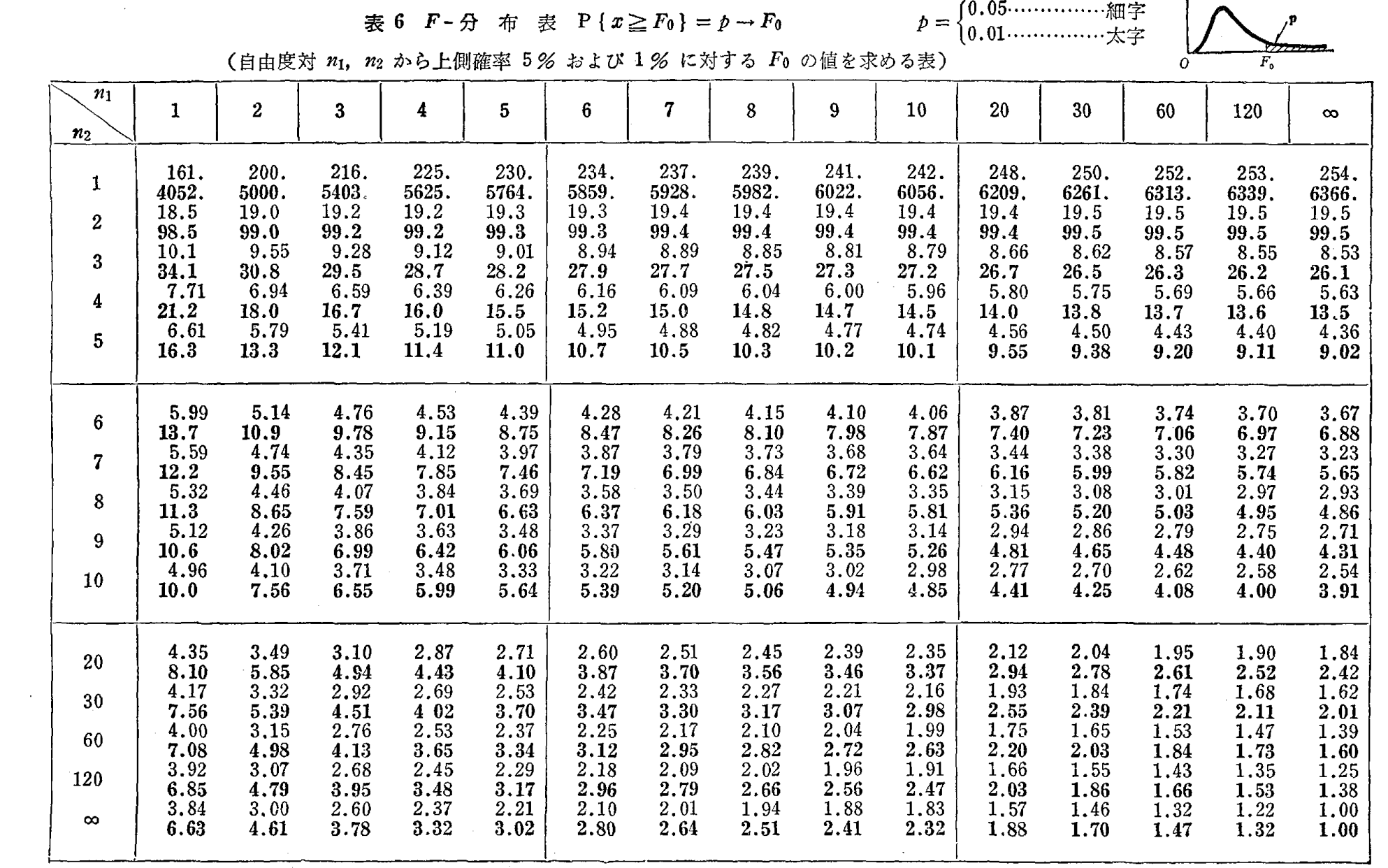

 $\label{eq:2.1} \frac{1}{\sqrt{2}}\int_{\mathbb{R}^3}\frac{1}{\sqrt{2}}\left(\frac{1}{\sqrt{2}}\right)^2\frac{1}{\sqrt{2}}\left(\frac{1}{\sqrt{2}}\right)^2\frac{1}{\sqrt{2}}\left(\frac{1}{\sqrt{2}}\right)^2\frac{1}{\sqrt{2}}\left(\frac{1}{\sqrt{2}}\right)^2.$ 

ヰ

付 妻 155 硰

153

## 索

 $\hat{\boldsymbol{\beta}}$ 

#### 行  $\delta$

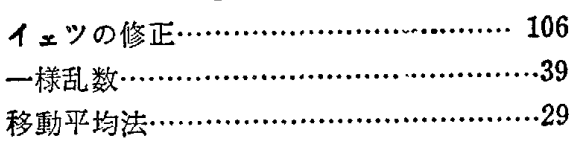

#### 行 ゕ

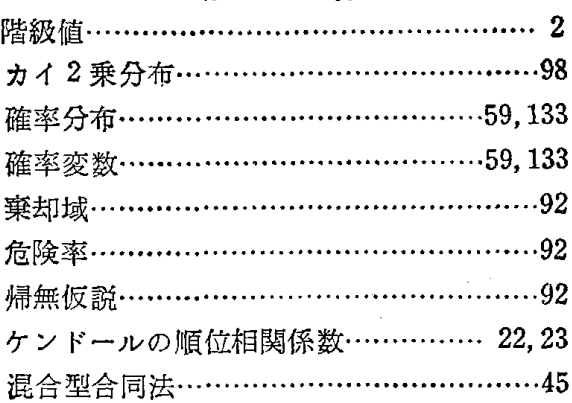

#### さ 行

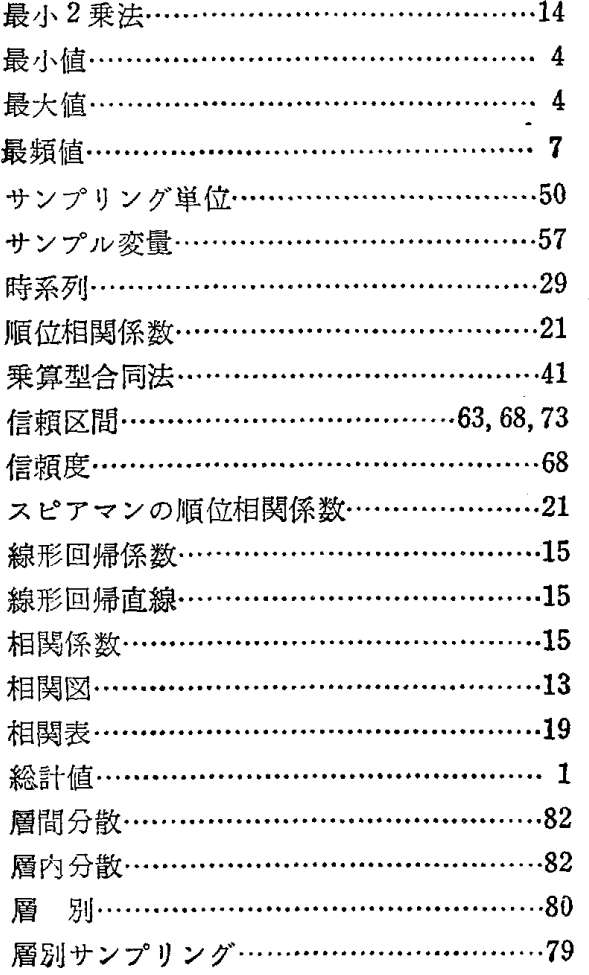

 $\sim$ 

# 引

#### t. 行

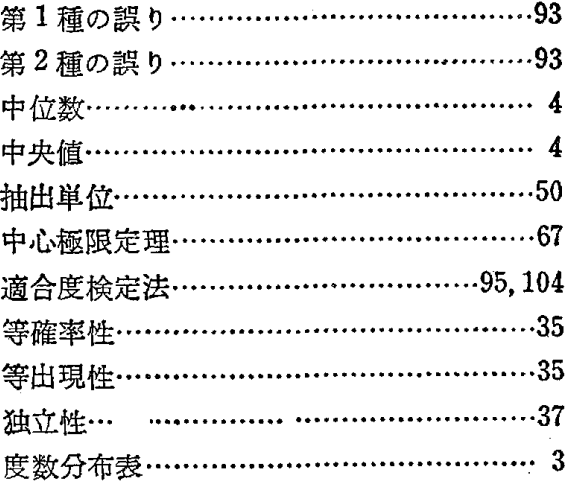

#### $\lambda$ 行

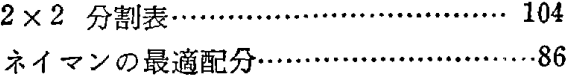

#### 行 lit

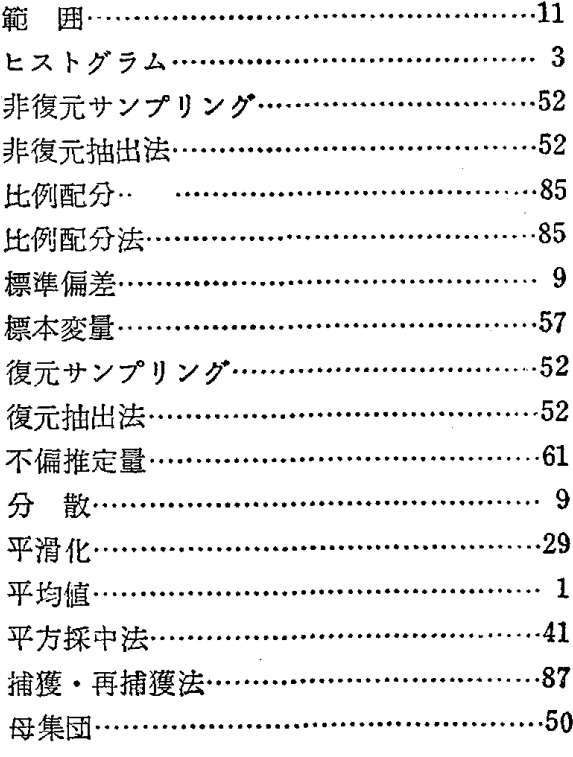

### 行

 $\ddot{\mathbf{r}}$ 

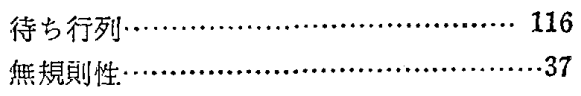

 $\mathcal{A}_{\mathcal{A}}$ 

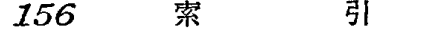

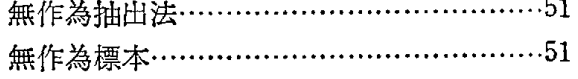

#### 行  $\dot{\bm{\phi}}$

有意水準………

> 行 b

ライン・トランセクト法………………………90

 $\mathcal{O}^{(n-1)}$  .

乱 数………………………………………………35 ランダム・ウォーク……………………… 125 ランダムサンプリング………………………51 ランダムサンプル…………………………50 累積度数分布表……………………………… 3 連………………………………………… 101 連の長さ…………………………………… 101

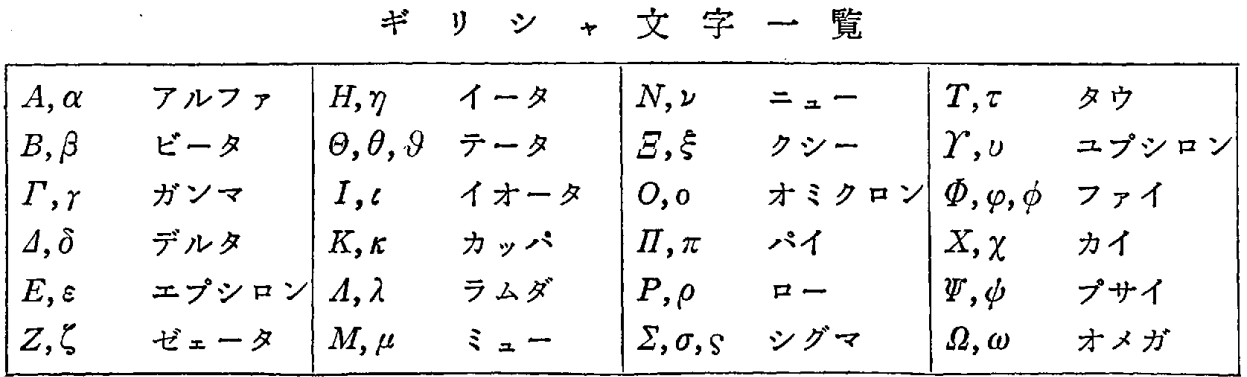